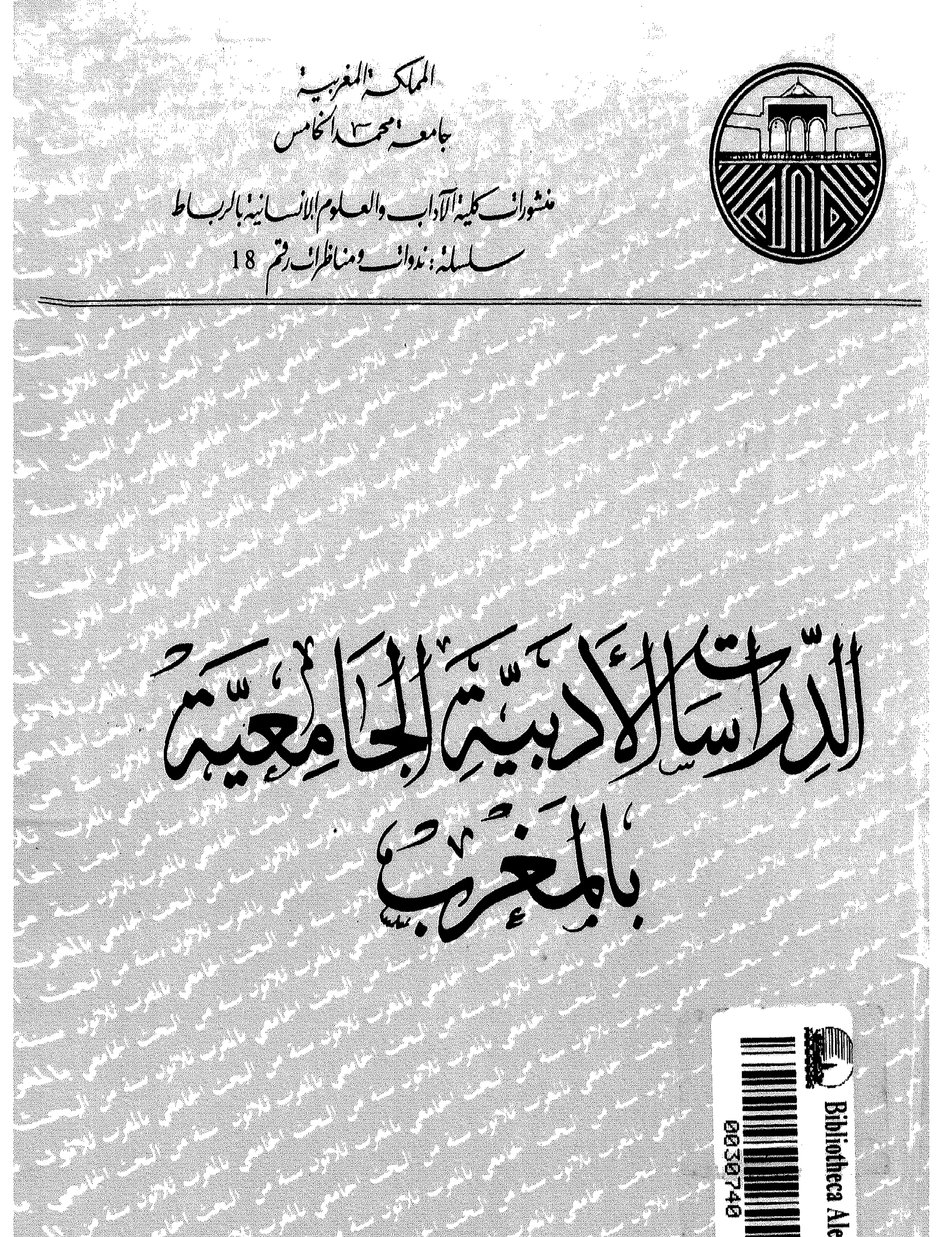

IV)

الدراسات الأدبية الجامعية<br>بالـمـغـرب

$$
\frac{1}{\sqrt{\frac{1}{1-\frac{1}{1-\frac
$$

جميح حقوق الطبع محفوظة لكلبية الآداب والعلوم الإنسانية بالرباط بقتضى الفصل 49 من ظهير 1970/07/29 رقم الإيداع القانون  $1991/172$ 

 $\mathbf{A}$ 

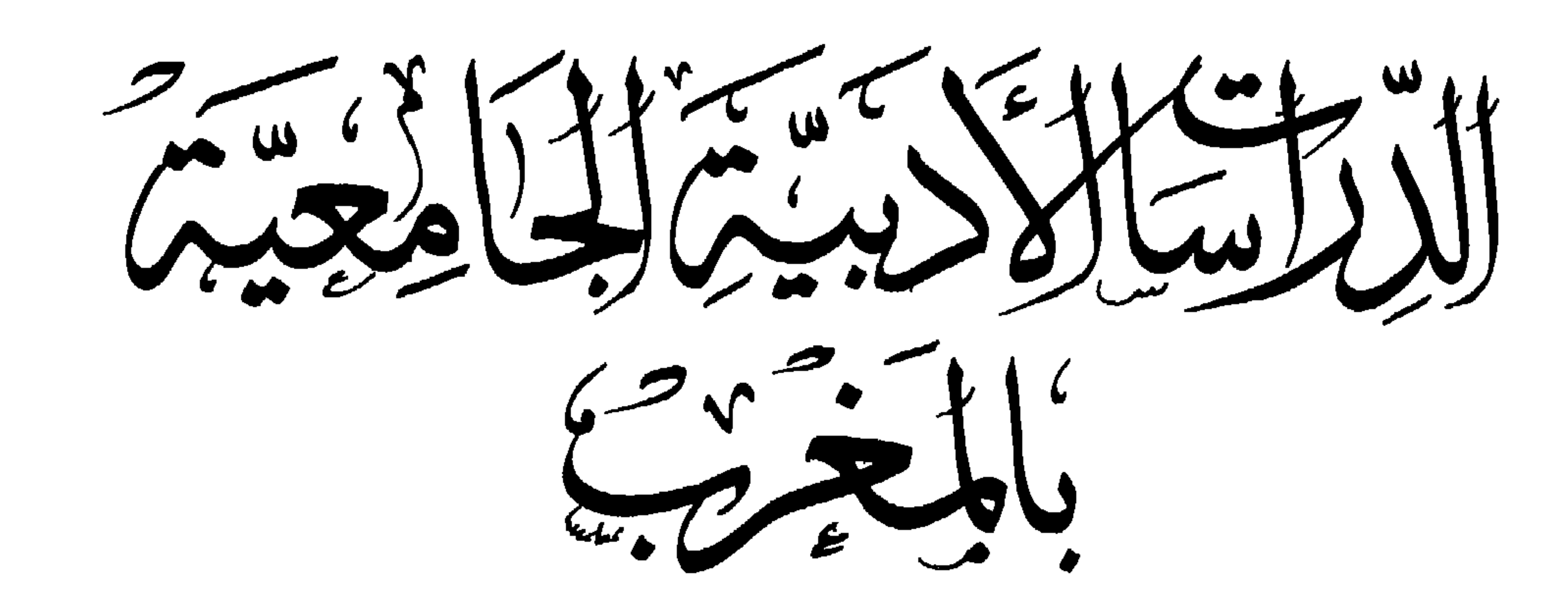

#### 1991

لجنسة المتنظيسم

السيـد حسن مكـــوار : عميـد الكليـة سابقـــا السيد عبد الواحد بنداود : قيـــــدوم الكليـــــــة السيبد محميد منيسار: الكسساتب العسسام

السادة الأساتذة

أ. عمر أفي أ. محمد الدغمومي أة. أمال أكرومي أ. عبد المجيد الزكاف أ. علي أومليل أ. أحمد شحلان أ. أمجد الطرابلسي أ. حسن البحراوي أ. محمد الطريسي أ. محمد برادة اً. سعيد علوش أ. مكي بن الطاهر أ. سعيد بن سعيد العلوي اً. محمد عياد أ. محمد بنشريفة أ. المرحوم محمد الكُنولي أ. محمد البقالي يدري أ. محمد مفتاح أ. عباس الجراري أ. الطاهر واعزيز

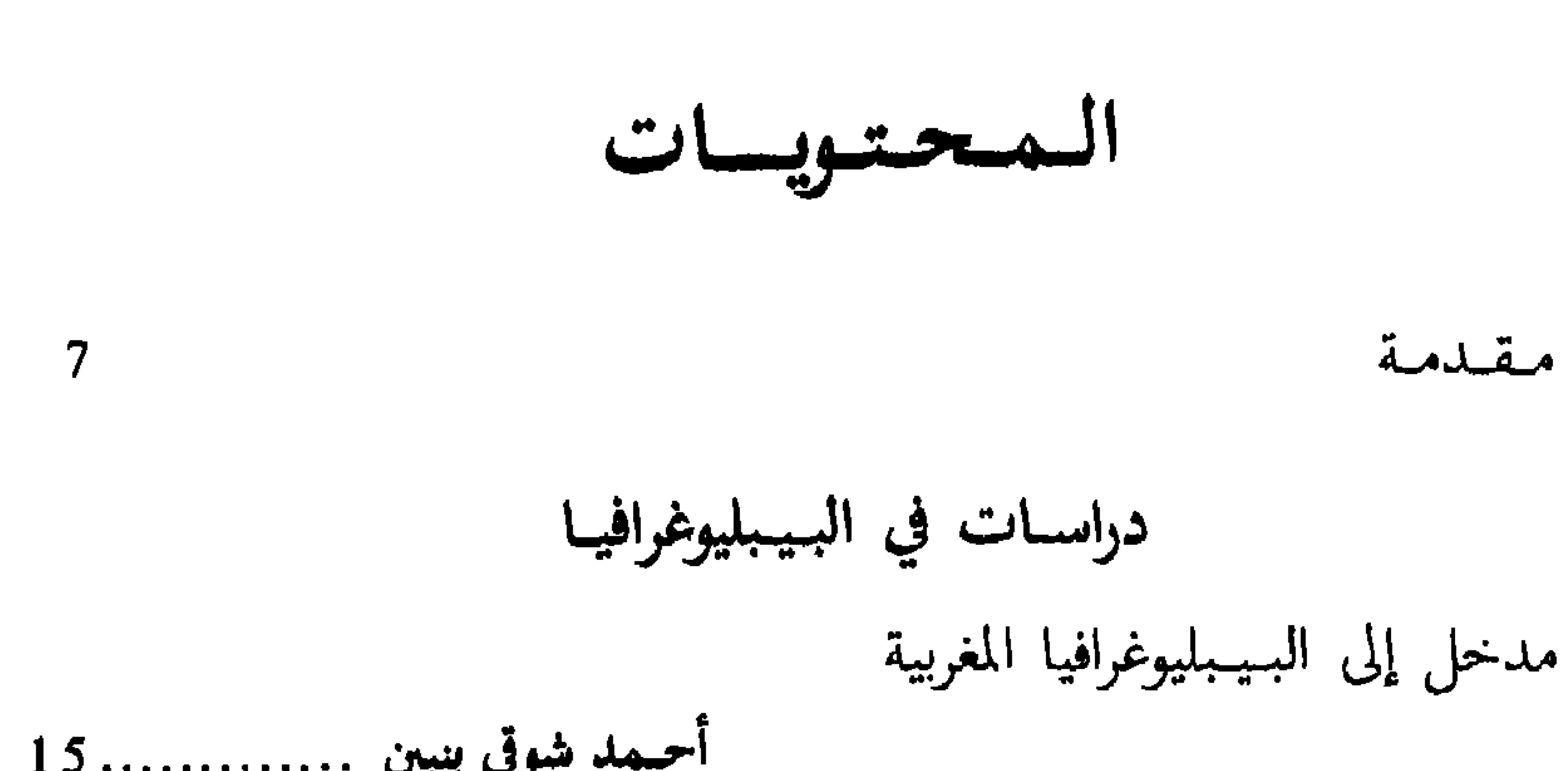

من البداية إلى النهاية

مسا وراء الشحقيتي مناهج تحقيق النصوص النقدية، والشروح اللغوية في الرسائل الجامعية بكلية الآداب بالرباط الشروح الأدبية ذات الاتجاه النقدي والبلاغي بوشتى السكيوي ................ 161 حـول استراتيجيـة تحـقيق الـنص 

عباس المجراري ...............237 الموضوع والمنهج في كتابي : ظاهرة الشعر، المعاصر في المغرب والقصيدة المغربيسة المعاصسرة محمد العمري ............ 253 المقاربة اللسانية والسيميائية للنص الشعري العربي المصطفى شاذلي ......................273 المصطلح ونقد النقد نيقد النقيد، أسئلية السنهسج مفهوم الأدب الشعبي 

شهدت كلية الأداب والعلوم الإنسانية بالرباط \_ جامعة محمد الخامس خلال ثلاثين سنة من عمرها نشاطا ملحوظا في مجال البحث العلمي. وضبطا لهذا النشاط وتقويمه وتوجيهه عقدت ندوات متسلسلة. ويحتوي هذا الكتاب على قدر مما أنجزته شعبة اللغة العربية وادابها، وينقسم إلى :

مشلمه

I \_ دراسات في البيبليوغرافيا تنطلق مداخلات المحور الأول بالدرس البيبليوغوافي. وقد ألحت هذه المداخلات على مدى أهمية التوثيق وضرورته في البحث الجامعي، وبذلك اهتمت به الأمم المتحضرة قديما وحديثاء ولم يبق المغاربة بمعزل عن هذا الاهتمام، فقد أنجزوا فهارس للمكتبات العامة والملكية ومكتبات الزوايا. وقام بهذا العمل الجليل مستشرقون وباحثون معاصرون من المغاربة وغيرهم. وبهذا توفرت للباحثين المعاصرين مادة قيمة يمكن الإفادة منها وتوظيفها. ولهذا، فإن تلقين مادة «الدرس البيبليوغرافي» ضرورية ؛ لتعريف الطلبة بالمصادر والمراجع ؛ وهذا التوجه هو ما أكدته مداخلة «ببليوغرافية الأدب الشعبي». فقد بينت أن هناك نقصاً كبيراً في هذا المجال ولذلك أراد صاحبها أن ينهض بهذا العبء فقام بجرد لما كُتب حول الأدب الشعبي معتمداً على ما يوجد في مكتبة كلية الآداب بالرباط والخزانة العامة والمكتبة الصبيحية وبعض المكتبات التجارية. على أن معرفة الببليوغرافيا ليست كل شيء للقيام بأعمال علمية جيدة، وإنما لا بد من توافر ظروف ملائمة للقيام بها، وهذا ما لم يكن ميسَّرا للباحثين خلال هذه الثلاثين سنة.

II ـــــ مشـكلات البحث في الأدب القديم وتـحقيق الـنصوص

لعل تضافر هذه العوامل جميعها جعلت كثيرا من الأبحاث تتجه إلى البحث في التُّراث سواء أكان مشرقيا أم مغربيا. فقد اهتم الباحثون المغاربة خلال هذه المدة في<br>أبحاثهم الجامعية بـ«الأدب المشرقي» فَتُنُووِلَ شاعر واحد أو أنماط شعرية أو نثرية أو

البحث عن وجود مقومات فنية أو دراسة ظاهرة أو مجموع ظواهر أو تجميع لآراء النقاد المشارقة. وأما البحث في التراث الأدبي المغربي فتجلى في إحيائه بالتحقيق والنشر والدراسة التي تناولت واقعه وطبيعته وكيفية الاستفادة منه، ومواقف الدراسين منه التي تتراوح بين الانتقائية والشمولية وتقديم مراحل ومقاييس يتدرج منها المحقق من بداية عمله إلى نهايته.

بيد أن هذا المجهود المشكور كانت تنقصه استراتيجية عامة يسير على هديها المحقق والدارس، إذ يجد القارىء خللا متجليا في عدم ذكر للفروق بين النسخ المعتمدة، وفي عدم الترجيح بينها وفي النقص في التعريف بالأعلام وفي التخريجات وفي عدم وضوح كيفية التعامل مع تأويل أسماء الأعلام، وعلى فرض تجنب هذه الهنات، فإن جُلَّ التحقيقات يغيب عنها مفهوم مَّا للأدبية كما أنها مازالت أسيرة للمرحلة «اللانسونية» الوضعية. فلم تستفد بعد من مستجدات المناخ العلمي المعاصر الذي . قوامه اللسانيات والسيميائيات والانثروپولوجيات، ولاتزال مقتصرة على مراعاة ؛ المضمون دون الشكل.

III ـــ أوراق عمل : صياغة أسئلة

إذا كانت المداخلات السابقة أثارت مشكلات البحث في الأدب القديم وتحقيق النصوص، فإن أوراق العمل نقلت المناقشة إلى صلب بعض المنجزات معرفة بمزاياها وسلبياتها ومحاولة صياغة أسئلة ومتلمسة لمسارات جديدة.

هكذا طرح الوضع الاعتباري للأدب ووظيفته والآفاق النظرية التي يجب أن يقارن في ضوئها، لتجاوز المقارنات التي تغفل أدبية النص وتعامله باعتباره وثيقة يُـُبْحَثَ فيها عن وقائع..."والمقاربات التجزيئية الابتسارية، إلى تناول يطرح إشكالية الأدب من خلال تصور شمولي يؤصل لعملية النقد ونقد النقد مهما كان المتن المدروس ومهما كان عصر موضوع التحري. ومن ثمة فإذا ما أردنا أن نسير «في سبيل تأصيل أسس ابستمولوجية لنقد النقد» في التراث فإنه لا بد من التعرف على الخلفيات الابستمولوجية والنظرية وعلى تبين الحدود بين المقولات والمفاهيم، وعلى ضرورة ضبط الحدود بين البلاغة والنقد وضرورة ضبط النظرية والمنهاج وضرورة «تحليل شروط نشأة العلوم الإنسانية والبحتة المعاصرة وطرح إشكالاتها الفلسفية استفادة من دراسات ابستمولوجية معاصرة».

إن بعض هذه الشروط قد حققته جملة من الدراسات المتعلقة بـ«نقد النقد» فقد حددت مفهوم الأدب بأنه «بنية دالة تجسد وعيا اجتماعيا في إطار من التعبير الجمالي التخييلي»، وفي ضوء هذا التحديد، تحفظت من بعض الدراسات أو رفضتها واعتمدت على منهاجية البنيوية التكوينية، بالإضافة إلى مفاهيم أخرى مقتبسة من ميادين معرفية مختلفة، وراعت علاقة الأدب بالواقع، تلك العلاقة التي تتحقق عبر مفهوم تفسيري هو : «التماثل». ومع هذا المجهود المتقدم، فإنه يجب مراجعة جملة من تلك المفاهيم والتصورات المعتمدة كمفهوم الأجناس الأدبية والتماثل والرؤية للعالم، وبتعين عدم الدمج ما بين جملة تصورات متباينة في الوصف والتحليل والتأويل. ولعل

## IV \_ تحليل لبعض الأعمال المنجزة وعروض

وَإِذا كانت أوراق العمل صاغت أسئلة ونبهت إلى قضايا من خلال الاشارة إلى بعض الأبحاث المنجزة، فإن العروض جاءت للتفصيل فيما طرحته الأوراق. هكذا أثيرت قضية الموضوع والمنهج في دراستين جامعيتين، وَوَضعت أسئلة حول المتن وحول المناهج الموظفة. إذا كان الشعر لم يحظ بدراسات كثيرة بعكس الرواية، فإن الدراستين الجامعيتين المذكورتين تناولتاه بعناية فائقة : على أن المناهج الموظفة وجهت من أجل خدمة إيديولوجية يسارية مما جعل الهاجس المهيمن هو المطابقة والتماثل بين النتاج الشعري والمعتقد الايديولوجي، والغلبة في السجال. كما أثيرت قضية ظروف

البحث العلمي من خلال مداخلة «تجربة شخصية في تدريس مادّة الأدب المقارن»؛ ومع أن هذا الحديث يتعلَّق باختصاص واحد وهو تدريس الأدب المقارن فإن ما طرحه من قضايا يضع اليد على أسباب ما يتراءى من ضعف في الأبحاث المنجزة، ومردَّه كثرة المواد وثقل وطأة الأبحاث المتعددة وارتباط الطلبة بوظائفهم وضعفهم في اللغات الأجنبية. وقد سار في اتجاه سرد التجربة الشخصية عرض «الدراسات المغربية بين الموضوع والمنهاج واقع وآفاق» فقد تحدث هذا العرض عن البحث الجامعي قبل إنشاء الجامعة وبعد إنشائها والبحث الجامعي هدف إلى مغزيين متداخلين، معرفي ووطني، وبطبيعة الحال، فإن البحث الجامعي كلما تقدم به الزمن كان يحقق تقدما منهاجياً. ومهما كان ذلك التقدم فإنَّهُ توخى رسالة محددة وهي الشعور بالمسؤولية من خلال الاهتمام بطموح الأمة، ومع ما يواجه البحث الجامعي من صعوبات كثيرة ومتنوعة فإنَّه سائر في طريقه للكشف عن خبايا الأدب المغربي.

وهذه العوامل كلها أدت إمَّا إلى مجموعة قوانين مع تغييب النصوص وإمَّا إلى حضور النصوص وغياب النواة النظرية الصلبة. وهذا التحليل لنقد النقد يجد نظيرا له في «المصطلح ونقد النقد» وفي «نقد النقد : أسئلة المنهج»، فكلها حاولت تحليل أعمال معينة، ولكن بعضها وجه اهتمامه إلى البحث عن الوضعية الاعتبارية لنقد النقد وتأطير موضوعه وتبيان أدواته النظرية والمنهاجية والمصطلحية التى تميزه عن أنواع الخطاب الأخرى. وهذا الخلل النظري والمنهاجي وهذه المسبقات المعتقدية هو ما حاولت : «المقاربة اللسانية والسيميائية للنص العربي» أن تتجنبه. ولكن هذه المحاولات مازالت في بداية الطريق لـ «ثقل الموروث الشعري العَربي من جهة وإلى درجة التعقيد الذي تعرفه هذه النظرية في نهجها الابستمولوجي والنظري من جهة أخرى»، ولعل هذا المنهج السيميائي ــــ السردي والحطابي هو الذي يوفر تلاؤما بين<sup>.</sup> الإطار المفهومي وأدوات التحليل وبين موضوع التشييد السردي ـــ الخطابي.

إن هذه المشاكل التي يطرحها البحث في الأدب «العالم» يجد الباحث ما يضاهيها أو يزيد عليها في الأدب «الشعبى». وكيف لا، وهو أغزر متنا وأفسح مجالا. فهو يقوم على الارتجال مما يجعل سجله ينمو ويغنى ويُجَدَّدُ فيه باستمرار وتعاد صياغة قصائده وإنشادها بأصوات مختلفة تتباين في التأثير. كما أن ما يوسع مداه هو أن كل العناصر المتساكنة بالمغرب لها آدابها المتجلي في الشعر وفي النثر، و «قصة البردعي»

# أو «قصة عشرة في القبر» التي يتداولها اليهود المغاربة في الجنوب ليست بمجهولة، وشهرتها هاته حعلت محمد بن موسى الناصري يسجلها في كتابه «طليعة الدعة في تاريخ وادي درعة».

╬ ╬ 米

إن أهم ما يمكن تسجيله من خلال وصف الأعمال التي ستنشر في هذا الكتاب أن البحث العلمي الجاد، وخصوصا في شعبة اللغة العربية لم تتوافر له الشروط المادية والمعنوية لازدهاره. ومع ذلك، فقد تغلب الباحثون على كل المُتَبِّطَات وأنجزوا أعمالا تختلف أهميتها ؛ وباحثو الشعبة لهم شعور حاد بما يعتري منجزاتهم من هنات وثغرات، وطموح متزايد للوصول إلى مستوى أرقى. والمتتبع النزيه لنشاطهم يرى أن المحققين بدؤوا يهيمنون على تقنيات التحقيق ، وأن الدارسين شرعوا يستوعبون المناهج المختلفة ويكيفونها ويطورونها ويضبطون المقولات والمفاهيم ويتعرفون على الخلفيات الابستمولوجية لها، وطفقوا يرصدون مجالات جديدة للبحث مما يهيء للشعبة أن تحقق تداخلا للعلوم وإعيا ومتقدما.

كما يمثل هذا الكتاب الجزء السادس من السلسلة التي خصصناها لطبع أعمال ندوة «ثلاثون سنة من البحث الجامعي بالمغرب» والتي نظمت في إطار برنامج التعاون

بين كلية الآداب والعلوم الإنسانية بالرباط ومؤسسة كونراد أدناور. ولقد عنيت الأجزاء الأربعة الأولى بعلم الإجتماع والجغرافيا البشرية والتاريخ واللسانيات الاجتماعية. أما الجزء الخامس والذي يحمل عنوان : بيبليوغوافيا الدراسات الأدبية الجامعية بالمغرب (1990)، فيمثل مدخلا للجزء الذي بين يدي القاريء الكريم والذي يخص المداخلات المتعلقة بالدراسات الأدبية الجامعية المنجزة بالمغرب خلال الثلاثين سنة الماضية. أشرف على طبع هذا الكتاب الأساتذة محمد مفتاح ومحمد برادة وعبد الواحد

بنداود ومحمد منيار بمساعدة أعضاء مصلحة النشر التابعة للكلية.

دراسات في البيبليوغرافيا

 $\bullet$ 

أحمد شوقي بنبين

وبهدف المحور الثاني إلى الوقوف على محاولات المغاربة في وضع الفهارس والببليوغرافيات تذليلا بالكتاب وتعريفا به قبل إنشاء الجامعة المغربية. ويهتم المحور الثالث والأخير بالحديث عن الدرس الببليوغرافي وعن مدى أهميته وضرورته في البحث الجامعي بالمغرب. يعتبر موضوع الببليوغرافيا من أدقّ الموضوعات العلمية الحديثة، وتَنَاوُلُه<br>يُحرجُ الباحث إحراجاً بحيث إن مفهوم هذا العلم لم يتضح حتى الآن عند ذوي الاختصاص أنفسهم وعلى الرغم من ذلك فإنه لا مناص لنا من تجاوز هذا الحرج إذا أدركنا خطورة الببليوغرافيا في حضارتنا المعاصرة.

لا جدال في أن الاهتمام بحصر وتسجيل المؤلفات العلمية ورصد أماكنها ومظانها قديم وجاءت كلمة «ببليوغرافيا» اليونانية للتعبير عن هذه العملية العلمية والفنية في آن واحد. وإذا كان اللفظ قديما فإن علم الببليوغرافيا أقدم منه بحيث إنه يرجع إلى الآشوريين والبابليين وإلى أيام البطالسة وليس أدل على ذلك من العمل الببليوغرافي المهمّ الذي قام بوضعه الشاعر اليوناني كاليماخوس (Callimacus) حينما كان قيَّماً على خزانة الاسكندرية الشهيرة في أواسط القرن الثالث قبل الميلاد<sup>(1)</sup>.

وليس لكلمة «ببليوغرافيا» تعريف دقيق ومُوحّد بل لها تعاريف مختلفة اكتسبتها مع تطور العلوم وتقدمها وتعدد اللغات واختلافها. فإذا كانت تعنى في اليونانية فنّ ومهنة نسخ المخطوطات فإنها بعد اختراع الطباعة، أصبحت تهتم بحصر

الكتب المطبوعة، ووضع قوائم الخزانات<sup>(2)</sup>، وبعبارة أخرى انتقلت الببليوغرافيا من كتابة الكتب إلى الكتابة عن الكتب، ويتحدد مجالها بالضبط في القرن التاسع عشر مع ظهور «الببليولوجيا» (Bibliologie)<sup>(3)</sup> التي اهتمت بعلم الكتب بل بكل ما هو . (Science de l'écrit).

- وصلتنا بعض النتف من هذا الفهرس وهي محفوظة بخزانة المتحف البريطاني بلندن.  $(1)$
- كان جبرائيل نودي Gabriel Naudé أول من أطلق كلمة ببليوغرافيا على فهرست خزانة مزران (Mazarin) .  $(2)$
- Gabriel Peignot الفرنسي هو الذي وضع كلمة Bibliologie. كما قسم الببليوغرافيا إلى عامة  $(3)$ ومتخصصة.

هذا العلم الجلَّى تعتبر من أهمَّ فنون الاتصال البشري التي تعمل على توسيع الأفكار البشرية من جيل لآخر وتتيح للباحثين فرصة الوقوف على مصادر البحث المناسبة لهم أو بالنسبة للإنتاج الفكري بصفة عامة. إن الببليوغرافيا تضع في خدمة هؤلاء الباحثين وفي متناولهم ليس فقط أحسن وأقوم ما أنتجته العقول في عصرهم بل معظم وأحسن ما أنتجته الانسانية فيما سلف من العصور. وبدون العمل الببليوغرافي لا يوجد سبيل للحصول على المعلومات والوقوف بشكل منسق ومنظم على تراث السلف، والاستفادة من آثار وسجلات الفكر الانساني بوجه عامّ. ولا يمكن بناء الحاضر إلا بالاستفادة من تجارب السابقين. فإذا أردنا أن نبني حضارة معاصرة لابد أن نقدم للباحثين في مختلف العلوم ذلك الرصيد من المعارف الذي نملكه في صورة حصر ببليوغرافي منظم لهذه المعارف وهذا التراث. يقول أحد العلماء : «إن سجلات الحضارة الانسانية بدون الببليوغرافيا لا تعدو أن تكون أكواما من جهود مبعثرة تفككت روابطها واختلّ نظامها ولا يمكن تطبيقها على حاجيات الانسان».

ولم يكن القدماء ليتغافلوا عن هذه الظاهرة العلمية الهامة، إنهم قد عنوا بهذه الناحية من الثقافة العامة فوضعوا فهارس الخزانات وصنفوها حسب اجتهادهم وما توصلوا إليه من علوم في هذا الاطار. أما المحدثون فلم يذخروا وسعا في وضع اللوائح الميسرة والأدلة المبسطة والفهارس المؤصّلة تعريفا بالكتب وتقريبا لمتناوليها. فكان مجهودهم الجاهدُ هذا ينتظم سلكًا نظيمًا من الفهارس العديدة المتنوعة الأغراض المتباينة الأهداف المترامية المناحي تسهر في سبيل إعدادها عيون وتذوب في سبيل وضعها جذوات من الهمم الصادقة كلَّ ذلك للتقميش عن مصادر العلم وتَهْييئها وجعلها رهن إشارة الباحثين.

كيف تناول المغاربة هذا العلم ؟ وما هي المحاولات الببليوغرافية التي قاموا بها

قبل تأسيس الجامعة المغربية الحديثة؟ لم يعرف أسلافنا من العلماء كلمة «ببليوغرافيا» التي هي جديدة على القارىء العربي مغربيا كان أم شرقيا بل دأبوا على استعمال لفظ «فهرست» الفارسية<sup>(4)</sup>، الذي يعنى عملية إحصاء كتب خزانة معينة كما يُطلق على القائمة التي تحصى ما كتب عن موضوع من الموضوعات العلمية أو بلد من البلدان أو شخص من الأشخاص أو فترة من فترات التاريخ بصرف النظر عن وجودها أو عدم وجودها في مكتبة من المكتبات. إنهم عبروا بنفس اللفظ عن الفئتين معا دون التمييز بينهما لهذا كانوا يقولون : فهرست مؤلفات فلان وفهرست خزانة كذا، وهو في الاستعمال الأول يعني ما نعرفه اليوم بالببليوغرافيا وفي الاستعمال الثاني يقصد به المعنى الاصطلاحي الحديث لكلمة «فهرست». وما وصلنا من أخبار عن فهارس المكتبات المغربية كالخزانات الملكية وخزانات الزوايا وغيرها هي نماذج لمفهوم الفهرس على أنه عبارة عن لوائح تحصي كتب خزانات بعينها لا تتعداها إلى غيرها. أما المفهوم الآخر لكلمة «فهرس» والذي يعنى القوائم الببليوغرافية كما يمثل ذلك فهرست «ابن النديم» مثلاً فقد عبَّر عنه المغاربة بكلمة «فهرسة»<sup>(5</sup>)، وموضوع هذا النوع من التآليف الذي قلما نجد عالما لم يؤلف فيه يهتم بالشيوخ، بالمواد المُدرّسة، والكتب المقررة في مختلف البلدان والعصور. لهذا أمكن اعتباره نوعا من الببليوغرافيا الموضوعية.

أما في العصر الحديث فإن المحاولات الأولى في إطار الببليوغرافيا هي التي قام بها مجموعة من العلماء الغربيين والتي تتمثل في القوائم والأدلة التي وضعوها من أجل

حصر الكتب المصونة في الخزانات اللغربية. فبصَّرْف النظر عن الأعمال الببليوغرافية الأولى التي نشرتها ثُلَّة من المستشرقين أمثال «بلوشي» (Blochet)<sup>(6)</sup> وسلمون

- (4) فهرست : كلمة فارسية معربة معناها : الكتاب الذي تجمع فيه الكتب وتطلق أيضا على قائمة محتويات الكتاب.
- ً يطلق المشارقة على هذا النوع من التأليف كلمة «تُبَتَّ» وهو البرنامج عند أهل الأندلس. أنظر  $(5)$ فهوس الفهارس : لعبد الحي الكتاني، ص 69 ط، 1982.
- Salmon : Catalogue des Mss d'une bibliothèque privée de Tanger in. Archives  $(6)$ marocaines.

(Salmon)<sup>(7)</sup> وميّار (Maillard)<sup>(8)</sup> في مختلف الدوريات كالوثائق المغربية ومجلة العالم الإسلامي فإن أول قائمة ببليوغرافية هامّة تلكم التي وضعها كلّ من الشيخ عبد الحي الكتاني والمستشرق الفرنسي «آلفريدبل» (Alfred Bel)<sup>(9)</sup> لمحتويات خزانة جامع القرويين. وعلى الرغم من ادعاء ألفريديل (A. Bel) بأن هذا الدليل هو أول فهرست

منهجي وضع لخزانة مغربية فإنه يبقى بعيدا عن مفهوم الببليوغرافيا العلمي الذي كان المغرب في مسيس الحاجة إليه للتعريف بمصادر فكره وآدابه<sup>(10)</sup>. أما المحاولات الأولى التي يمكن اعتبارها بداية للعمل الببليوغرافي المغربي الصرف تلكم التبي ظهرت على صفحات الوثائق المغربية التي تصدرها البعثة العلمية الفرنسية في طنجة منذ السنوات الأولى من هذا القرن. فقد دأبت هذه الدورية على نشر قائمة من الكتب المخطوطة أو المطبوعة المتعلقة بتاريخ وآداب وحضارة المغرب. وعلى غرار مجلة البعثة العلمية سارت دوريات مغربية أخرى كالأخبار الببليوغرافية المغربية ومجلة «هسبريس» التي تنشر سنوياً وبتعاون مع الخزانة العامة القوائم الببليوغرافية المغربية. ولم تكتف «هسبريس» بهذه النشرة الببليوغرافية السنوية بل كانت تنشر من حين لآخر أبحاثا علمية تدخل في إطار ما يسمى بالسيرة الببليوغرافية (bio-bibliographie) وهي نوع من الببليوغرافيا الموضوعية تتضمن إدراج مؤلفات شخص ما وما ألّف عنه من كتب ودراسات. ومن الأبحاث الببليوغرافية الأولى في هذا الاطار بحث العالم الفرنسي «هنري دوكستري» H. de Castries عن السبعة رجال بمراكش المنشور في «هسبريس» عام

### $(11)$  1924

 $(7)$ Blochet: Cataloque de la Mission scientifique au Maroc 1909. Maillard : La bibliothèque de la grande mosquée de Tanger : essai de bibliographie (8) marocaine, R.M.M, 1918, 1918, t.II, 353-357. A. Bel: Catalogue des livres arabes de la bibliothèque Quarauiyyin, Fès, 1918.  $(9)$ 

(10) برغم ما في هذه الفهارس من مظاهر النقص والقصور من حيث وضعها وترتيبها فإنها قد أثبتت غن<sub>ى</sub> مكتبات المغرب.

H. de Castries : Les sept patrons de Marrakech. Hesperis. 1924.  $(11)$ 

الحماية المستخلصات الإسلامية (abstractaislamica)<sup>(12)</sup> التي ظهرت سنة 1927 كجزء من مجلة الدراسات الإسلامية. فإذا كان هدف هذه المستخلصات هو الإشارة إلى أهمّ الأبحاث الخاصة بالعالم الإسلامي فإن المسؤولين عن تحريرها وعلى رأسهم لويس ماسنيون (L. Massignon) لم يكونوا ليتغافلوا عما يصدر في المغرب وعن المغرب من دراسات وأبحاث ومقالات يشيرون إليها أحيانا ويعلقون عليها تعليقات نقدية أحيانا أخرى<sup>(13)</sup>. ومن القوائم الببليوغرافية المتعلقة بآداب وحضارة المغرب، إلى جانب اهتمامها بالتراث الإسلامي عموما الكشاف الإسلامي "Pindex"

 $(14)$ islamicus)

إن الضبط الببليوغرافي الذي وضعه العالم «برسون» (Pearson) في هذا الكشاف لمحنويات الدوريات الخاصة بالعالم الإسلامي لا يخلو من الإشارة إلى الدراسات المتعلقة بالمغرب. وكانت «هسبريس» أولى المجلات المغربية التي خضعت لهذا الضبط الببليوغرافي<sup>(15</sup>).

أما فيما يخصُّ العمل الببليوغرافي في المغرب في الوقت الراهن (وهذا موضوع مداخلات الزملاء الكرام) فإنه، على الرغم من بعض الاهتمام والتطور الذي عرفه، يبقى بحاجة إلى تظافر الجهود، موثقين وجامعيين باحثين لوضع جرد ببليوغرافي مصنّف لما ألّف عن المغرب داخل وخارج البلاد.

وبما أن الجانب التعليمي كان من بين أهداف هذه الندوة العلمية ارتأيت ختاما لهذا العرض أن أعرض باعجاز لما سميته بالدرس المارغ افي اعترارا لأهربه

إن الدرس الببليوغرافي أو البحث الببليوغرافي أو الدرس المصدري أو البحث المكتبى أو ما شابه هذه العبارات هي عناوين مناهج دراسية تعطى في كثير من الجامعات الأوروبية والأمريكية وبعض الجامعات العربية الغاية منها إرشاد الطلاب وتعليمهم كيفية البحث عن المصادر اللازمة لبحوثهم والوقوف عليها في أقرب وقت وبكل سهولة ويُسر. إن نظريات التعليم الحديثة تؤكد على ضرورة تلقين الدرس الببليوغرافي الذي من شأنه أن يحقق غايتين أساسيتين في تكوين الطالب الجامعي أولا : يعلَّم الطالب الباحث كيف يصل بنفسه إلى المعلومات اللَّازمة لبحثه، وقد

يتحقق هذا لا بتهافته على الفهارس البطاقية التي لا تفيده بقدر ما تسيءإليه، بل باستشارته لأنواع الببليوغرافيات وخُسْن تعامله معها تعاملا منهجيا. فهذه الممارسة الببليوغرافية تمكن الطالب من الوقوف على نظرية معينة أو فكرة نيَّرة يستفيد منها في كتابة بحوثه أو إعداد محاضراته.

أما الغاية الثانية فإن هذا الدرس يمكّن الطالب الباحث من الوقوف على آراء الغير والاطلاع على مختلف وجهات النظر وتأكيد أو مقارنة ما تلقُّنه من نظريات فتتكون لديه آراؤه الشخصية وأفكاره الخاصة، أما اكتفاء الطالب بالملخص وتَقَيَّدُه بالمحاضرة وتقبُّلُه واقتناعه برأي الأستاذ شيء يتنافى ونظريات التعليم الحديثة بل فيه وأد للإبداع وقتل لقابلية النقد وقضاء على الثقة بالنفس.

فاعتباراً للأهمية العلمية التي يكتسيها الدرس الببليوغرافي واعتبارا لضرورته واعتهاده في جميع حقول المعرفة فإن إدخاله ضمن البرامج التعليمية المقررة في مختلف الجامعات قد أصبح ضربة لازب، بل إن منظمة اليونسكو قد نادت بمناسبة السنة الدولية للتربية وهي سنة 1970 تدريس مادة التوثيق والإعلام في جميع الشُّعَب الجامعية وتتضمن بلا شك الدرس الببليوغرافي. إن الانفجار الإعلامي والفيض الهائل من المعلومات قد أصبحت الاحاطة به صعبة والسيطرة عليه متعذرة حتى في الدول المتقدمة تكنولوجيا. فكانت الببليوغرافيا أهم وسيلة لحل بعض المشكل.. ولا يمكن للباحث أن يقف على بعض أو معظم ما ألف في إطار تخصصه إلا باللجوء إلى هذا العلم. أما الجامعة المغربية فإنها لم تكن لتتغافل عن هذه المادة في تكوين الطالب الجامعي منذ السنوات الأولى من تأسيسها، غير أن الطريقة العتيقة التي كانت تلقنُ

بها والتبي كانت لا تتعدى حُدود التعريف بمصادر التراث ودراستها وتحليلها لم تف بالمقصود من تدريس هذه المادة وهو خَلْقُ الطالب الباحث. إن طبيعة البحث العلمي قد تغيرت من البحث عن المصادر إلى البحث عن المعلومات والطريقة المثلى لتحقيق هذا الهدف هو تلقين الطالب الدرس الببليوغرافي بمنهج جديد يساير المعطيات العلمية الحديثة. وحَسْبَمَا أعلم فإن كلية الآداب بالرباط تنفرد بتلقين هذا الدرس الذي دعت إليه المنظمة الدولية للتربية والثقافة والعلوم ويُعْطَى كجزء من المنهج الدراسي في قسم اللغة العربية.

وعلى الرغم من تلقين هذا الدرس في جامعتنا<sup>(16)</sup> بالشكل وبالطرق التبي يفرضها البحث الحديث فإن هذا الدّرس يبقى مفتقرا إلى عدة حاجيات ولوازم ليكون في مستوى الدروس التي تلقى في الجامعات الأجنبية نذكر منها : 1) تلقين الدرس الببليوغرافي في كل السنوات الجامعية. 2) تعميمه في جميع الشعب 3) قيام الطلاب بجولات علمية في أقسام خزانة الجامعة برفقة القيّم عليها أو الأستاذ الملقن المختص للتعريف بالخدمات المكتبية وعلى الأخص منها تلكم التي تهمّ الطلبة. وقد يدعو هذا العمل بالطبع إلى إيجاد خزانة جامعية مجهزة تجهيزاً حديثا تلبي رغبات الطلبة الباحثين.

فإذا استطاعت الجامعة المغربية أن تعمّم التكوين الببليوغرافي على مستوى مختلف الكليات وتؤسس خزانات جامعية مثالية فإنها ستعدل عن خلّق الشخص

(16) لابد للملقن أن يكون قد مارس البحث العلمي وملماً إلماماً كافياً بعلوم المكتبات الحدبثة، أو على الأقل يكون قد تدرب تدريبا كافياً في طرق استخدام المكتبة وفي الاحتياجات الحاصة للطلاب على اختلاف مراحلهم الدراسية والبحثية. وإلا فإن أمناء المكتبات المهنيين هم أكثر تأهيلا لتدريس هذه المادة وعلى الأخص منها الجانب المتعلق بالمصادر والمراجع وكيفية تنظيمها وتصنيفها والاهتداء إليها والاستفادة منها.

المقلد إلى خلق الأديب المبدع والباحث المفكر.

تآتي هاته المداخلة في إطار الاهتمام بالتراث المغربي عامة، والعمل الببلبيوغرافي خاصة. إذ يعتبر العمل الببليوغرافي أياً كان شكله ومضمونه، خير مرشد ومساعد

حسن الصادقي كلية الآداب \_ الرباط

ببليوغرافيا الأدب الشعبى

لأي باحث أو دارس، وهو من أوليات البحث العلمي، فقد جرت العادة أن يقوم الباحث بتهيىء ببليوغرافية صالحة لموضوع بحثه قبل أن يشرع في جمع مادة البحث نفسه . ومن الملاحظ أن الأدب المغربي عامة والتراث الشعبي خاصة حظي ويحظى باهتهام الباحثين والدارسين على اختلاف مشاربهم وثقافتهم. لا أدل على ذلك من مجموع الدراسات والأبحاث المنجزة أو التي في طريق الانجاز، والتي كتبت حول هذا الميدان، من أطروحات ورسائل جامعية، ومؤلفات، وما كتب من مقالات نشرت في العديد من المجلات المتخصصة<sup>(1)</sup> وغير المتخصصة، داخل المغرب وخارجه باللغة العربية وغيرها، من طرف باحثين ومثقفين مغاربة وأجانب، يضاف إلى ذلك ما عقد من ندوات ومناظرات تخص هذا الميدان (على سبيل المثال : ندوة جوانب من الأدب في المغرب الأقصى كلية الآداب ـــــ وجدة؛ ندوة الحاضرة الاسماعيلية الكبرى كلية الآداب وسيكبله وينامق حصقا للعلومة الصيفية والمتحل والمنافسة الأدور الشو

(1) مثل مجلة الفنون التبي كانت تصدرها وزارة الثقافة؛ مجلة الفنون الشعبية، مصر ؛ مجلة الفنون، العراق ومجلة التراث الشعبي، العراق.

لهذا لا يخفى ما يشوب ميدان الأدب المغربي من نقص في مجال الببليوغرافيا المتخصصة، التي هي من لوازم أية دراسة قيمة وبحث علمي متكامل. وعليه شرعت في القيام ببليوغرافية الأدب الشعبي. هادفاً من هذا العمل إلى : 1 ـــ تطعيم المكتبة المغربية بقوائم ببليوغرافية، تكون في متناول الباحثين والدارسين، وتساعد المهتمين بهذا الجانب، إذ التنقيب في الجذاذات وتتبع<br>الاصدارات وتصفح المجلات، لا يخلو من بعض الجهد والوقت.

 $\mathbf{u} \cdot \mathbf{u} = \mathbf{u} \cdot \mathbf{u}$   $\mathbf{u} = \mathbf{u} \cdot \mathbf{u}$   $\mathbf{u} = \mathbf{u} \cdot \mathbf{u} \cdot \mathbf{u}$ 

ــــ النـــدوات : أشرت قبل قليل إلى بعض الندوات والمناظرات التي اهتمت بالأدب الشعبي، وهذا ليس من قبيل الصدف، بل نتيجة للاهتمام بهذا الجانب من الأدب المغربي وحرص المنظمين على أن يشكل الأدب الشعبي إحدى محاور الندوات المنظمة (كما هو الشأن في ندوتنا هاته). على أن الأمر لا يجب أن يقف عند هذا الحد بل يجب أن يتعداه إلى التفكير في إنشاء كراسي لتدريس الأدب الشعبى بجامعاتنا. ــــ الــمـجـــلات : اكتفيت في هذا العمل بجرد لعدد من المجلات بلغ عددها 14 مجلة وهي :

1 ــــ مجلة أفاق : الصادرة عن اتحاد كتاب المغرب ــــ الرباط. 2 \_ الاذاعــة الوطنيــة \_ الرباط. 3 ـــ الاذاعــة والتفزة المغربية ـــ الرباط. 4 \_ البحث العلمـى : المركز الجامعى للبحث العلمي ـــ الرباط. 5 ــــ البينــة : وزارة الدولة المكلفة بالشؤون الإسلامية ـــ الرباط. 6 \_ التراث الشعبي : بـغـداد \_ العراق. 7 ــــــــــ تطـــوان : نيابة وزارة التربية ــــــ تطوان. 8 \_ الثقافة الجديدة \_ الرباط. 9 \_ الثقافة المغربية \_ الرباط. 10 ــــ الفنون (و الثقافة) ـــ الرباط. 11 ـــ مجلة الزمان المغربي ـــ الرباط.  $\mathbf{L}$   $\mathbf{L}$   $\mathbf{R}$   $\mathbf{L}$   $\mathbf{L}$   $\mathbf{R}$   $\mathbf{L}$   $\mathbf{L}$   $\mathbf{L}$   $\mathbf{L}$   $\mathbf{L}$   $\mathbf{L}$   $\mathbf{L}$   $\mathbf{L}$   $\mathbf{L}$   $\mathbf{L}$   $\mathbf{L}$   $\mathbf{L}$   $\mathbf{L}$   $\mathbf{L}$   $\mathbf{L}$   $\mathbf{L}$   $\mathbf{L}$   $\mathbf{L}$   $\mathbf{$ 

ولا أدعي القول الفصل في هذا الميدان، والأمر متروك للمهتمين بالترات عامة<br>والببليوغرافيا خاصة، كما أن الدعوة موجهة في هاته المناسبة إلى ذوي النيات الحسنة

ومن لهم الرغبة في إنعاش وسيرورة البحث العلمي، وذلك بتكوين مجموعات بحث، أو فرق عمل تضطلع بإنجاز أعمال ببليوغرافيا تتعلق بالتراث الشعبي ككل، بل ولما لا بجميع أنواع الدراسات الأدبية المغربية. وما ذلك على باحثينا ومثقفينا بعزيز والله الموفق. في الرباط، 15 دجنبر 1987.

مبراجع ببليوغرافية عامة

$$
x \rightarrow y \rightarrow z
$$

أ. س. علوش وعبد الله الرجواجي : فهرس المخطوطات العربية بالرباط، 2 ج. باريس، 1954–1958.

### محمد المنونى : المصادر العربية لتاريخ المغرب، الجحزء 1، منشورات كلية الآداب، الرباط، 1984. حليمة فرحات ومحمد المنونى:: قائمة المخطوطات العربية في مكتبة كلية الآداب بالرباط، (مرقونة على الستانسيل)، وهي نفسها المنشورة في مجلة كلية الآداب بالرباط ابتداء من العدد 7/ 1980 إلى العدد 9/ 1982.

مراجع عامة حول التراث<br>والأدب الشعبي العربي والعالمي.  $\mathbf{r}$ نبيلة ابراهيم : اللداريات الشرورة بعن النظرية والتطبيق مكتبة القاهرة الجديثة لاب، ت

فردريش فون ديرلاين : الحكايـة الحرافيــة، (ت : نبيلة ابراهيم).دار القلـم، بيروت، ط 1، 1973. میشال مراد : روائع الأمثال العالمية، المطبعة الكاثوليكية، بيروت، 1984. محمد المرزوقي : الأدب الشـــعبي في تونس، الدار التونسية للنشــر، 1967. مركز التراث الشعبي : الأدب الشعبي، الـدوحـة، 1985. جلول يلس والحفناوي أمقران : الموشىحسات والأزجــال، الجـــزائـــر، 1975. عبد الحميد يونس دفــاع عن الفلكــلور، الهيئة العامة المصرية للكتاب، 1973. أحمد الطاهر الشعر الملحـون في الجزائر، المكتبة الوطنية، الجزائر، 1975. محمد قنديل البقلى وحدة الأمثال العامية في البلاد العربية، مكتبة الأنجلو المصرية، القاهرة، 1968. المجللات : مجلة عالم الفكر، المجلد 17، ع 1 أبريل يونيو 1986. خاص عن : «الملاحم والسير الشعبية» ـــ الكويت. مؤلفات في الأدب الشعبي المغربي ادريس بن علي الادريسي : المنتخبات الموسيقية، الرباط، 1935.

28

ادب المغاربة، الدار البيضاء، 1943. محمد بكوشة : ديوان سعيد المنداسي، الجـزائـر، 1968. محمد بنشقرون : الثقافة الشعبية المغربية في المصادر والمراجع العربية والفرنسية والاسبانية، 1981. عبد اللطيف بنمنصور : مجموع أزجمال وتواشيح، الرباط، 1977. جابر الفؤادي : سنتان في المغرب. عباس الجراري : من وحي التراث، الرباط، 1971. عباس الجواري :

محمد داود : تاريخ تطوان؛ ج 1 إلى حـ 6، تطوان، 1959–1970، ج 8، المطبعة الملكية، الرباط، 1979. عبد الكريم الرايس : من وحي الرباب، الدار البيضاء، 1982. حايم الزعفراني : ألف سنة من حياة اليهود بالمغرب، ترجمة أحمد شحلان وعبد الغني أبو العزم، الطبعة الأولى، الدار البيضاء، 1987. ه. دوکاستري رباعيات الشيخ المجذوب، باريس، 1896. محمد المختار السوسي : المعسـول،مطبعة النـجاح، الدار البيضاء، 1960–1963، 20 جزء. س. سونك ( جامع ) : الديوان المطرب في أقوال عرب افريقية والمغرب، المطبعة الشرقية، باريس، 1902. بسری شاکر : حكايات من الفولكلور المغربي، دار النشر المغربية، الدار البيضاء. جـ 1 1978، جـ 2 .1985

> صالح الشرقي : المستظرف، الرباط، 1972.

 $\bullet$ 

امتان تطوالية وتصنص الحردي. نورالدين عبد القادر : كتاب القول المأثور من كلام الشيخ عبد الرحمن المجذوب، المطبعة الثعالبية، الجزائر. سيد عبد العال عبد المعم : لهجة شمال المغرب، القاهرة، 1968. محمد الفاسي : رباعيات نساء فاس، فاس، 1971. محمد الفاسي : معلمة الملحون، مطبوعات أكاديمية المملكة المغربية، 1986. ج. کولان : مجموعة أمثال مغربية، أعدها ونقلها للعربية حسن الصادقي، الرباط، 1987. إيل مالكا : العوائد العتيقة الإسرائيلية في المغرب، من المهد إلى اللحد، ثانوية الكتاب، الرباط،  $.1962$ إيلي مالكا، ولوي برونو : الأمثال اليهودية الفاسية (بالفرنسية)، نشر معهد الدراسات العليا، الرباط، 1939. فاطمة المرنيسي (معدة) : كيد النساء، كيد الرجال،مؤسسة بنشرة، الدار البيضاء، 1983. محمد مستاوي : ديوان شعر أمازپغي (ديسكراف)، الدار البيضاء، 1976. محمد مستاوي : تاضضاد ءيمطاون؛ الضحك والبكاء، الدار البيضاء، 1979.

محمد مستاوي : تيفاوين : أمثال وحكايات أمازيغية معربة، مطبعة التسير، الدار البيضاء، 1985. محمد مستاوي : تيفاوين (2) : جمع ودراسة للأمثال والحكايات الأمازيغية ببادية سوس، مطبعة التسير، الدار البيضاء، 1986. ليل المسعودي : أمثال وأقوال مغربية، مطابع بلفيزي، أكدير. مطابع ليناي، باريس، (ب. ت). حلمي محمد عشيش : المغرب الأقصى كما رأيته. وزارة الثقافة الرباط : باقة شعر من أقاليم الجنوب، (قصائد باللهجة الحسانية)، الرباط، 1985. الحسن اليوسي : زهر الأكم في الأمثال والحكم، ت. محمد حجى، ومحمد الأخضر، الدار البيضاء، 1981.

الأطروحات والرسائل الجامعية

محمد بنشريفة : «ريّ الأوام في أمثال العوام في الأندلس»، لابن يحيى عبد الله الزجالي. الكتاب في الأصل أطروحة لنيل دكتوراه الدولة من جامعة القاهرة سنة 1969. (2 ج)، مطبعة محمد الخامس،

ناس، 1971–1975.

عباس الجراري : الزجل في المغرب ــــ القصيدة ــــ، أطروحة لنيل الدكتوراة في الآداب من جامعة القاهرة، 1969، مطبعة الأمنية، الرباط، 1970–1970. حسن جلاب : الحركة الصوفية بمراكش وأثرها في الأدب (ظاهرة سبعة رجال). أطروحة لنيل الدكتوراه، كلية الآداب، الرباط، 86–1987. 3 ج. إشراف د. عباس الجراري. (مرقونة). عمير أمرير : الشعر الأمازيغي المنسوب إلى سيدي حمو الطالب. رسالة لنيلٌ د. د. ع. كلية الآداب، الرباط، سنة 84–1985 (مرقونة). طبعت بالدار البيضاء، مكتبة بروفانس، 1987.

مالكة العاصمي : الحكاية الشعبية في مراكس. رسالة لنيل د. د. ع. كلية الآداب، الرماط، 86–1987. إشراف د. عباس الجراري. (مرقونة، 4 ج). ادریس کرم : مواقف وبطلعات الانسان الغرباوي من خلال أدبه الشعبي. رسالة لنيل د. د. ع. كلية الآداب، الرباط، 83–1984. إشراف فاطمة المرنيسي. (مرقونة 2 ج). عبد الله المعاوي : التنا المحدوث كلمة الآداب، الرباط،  $\mathbf{u} = \mathbf{u} \cdot \mathbf{u}$  $\mathfrak{p}$  and  $\mathfrak{p}$  and  $\mathfrak{p}$ 

न حرب الريف والمأثور الشفوي : شعر المقاومة والجهاد، ص441–437 4 نـدوة الحاضـرة الاسماعيليـة الكبـرى : 19–19 أكتوبر 1986، كلية الآداب، جامعة محمد بن عبد الله ــــ مكناس محمد بن عبد الجليل : المأثورات الشعىية في كتب ابن زيدان أمين العلوي الديبي : وصف مكناس في شعر الملحون. مايكل بيرون : شعر الأطلس المتوسط (بالفرنسية).

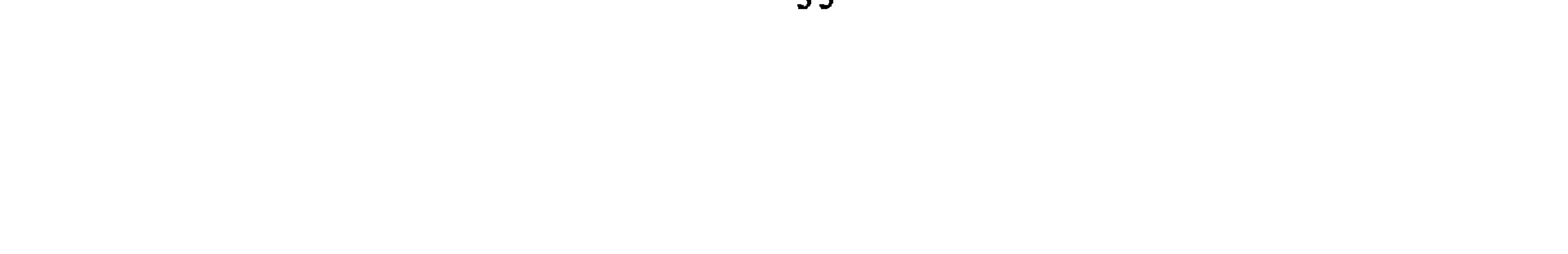

محمد بصير : مفهوم الحرية في الأدب بالجنوب، ص 225–230 حمداني ماء العينين : شعر المقاومة بالصحراء المغربية، ص 231–233 محمد مستاوي : الشعر الأمازيغي المناضل ضد العبودية والاسترقاق، ص234-255 ص 234–255 ندوات الجمعية السلاوية لنهضة الملحون ـــ سللا ـــــ نــدوة : دور الطرب الملحون في الحركة الوطنية. 2–4 ماي، 1986 (غير منشورة). ـــــ نــدوة : الماء في الشعر الملحون. 24–26 أبريل، 1987، (غير منشورة).
محمد شفيق : من تراثنا المجهول، العدد 5–6، 1967، ص 8–14. نبيل فارس : الحكاية الشعبية الشفوية، العدد 2، السلسلة الجديدة، ص 44–77. عبد الكبير الخطيبي : مقدمة لمفهوم الثقافة الشعبية، العدد 9، 1982، ص 10-13. 2 \_ مجلة الاذاعـة الوطنيـة، الـربـاط. عبد الله شقرون : ما هي قيمة القصة الشعبية المغربية ؟ هل الخرافة من الأدب ؟، العدد 14، س 2، 1959، ص 26–27. 3 \_ مجلة الاذاعـة والتلفزة المغربية، الرباط.

and the contract of the contract of the contract of the contract of the contract of the contract of the contract of

 $\mathbf{u}$ 

$$
101 = 101 = 101 =
$$

الف مثل ومثل من امثان تطوان. العدد 2، ربيع الأول 1984 – غشت 1964،  $.31:$ ص  $.31$ محمد الفاسي : لغة الملحون، العدد 4–5، يناير – غشت 1965، ص 199–203. عبد القادر زمامة : الأمثال المغربية : دراسة ونماذج مشروحة (1). العدد 6، شعبان 1385 ــــ دجنبر 1965، ص 114-143. عبد القادر زمامة : الأمثال المغربية : دراسة ونماذج مشروحة (2). العدد 7، محرم 1336 ـــ أبريل 1966،  $-203 - 147$ . محمد المنولي : تاريخ الموسيقى الأندلسية بالمغرب. العدد 14-15، رمضان 1389 ــــ دجنبر . 177-147 ص 147-117. أحمد معنينو : الشيخ المجدد المبدع في فن الملحون (الحاج محمد بن علي الدمناتي). العدد 28، ذو الحجة 1398 ـــ دجنبر 1978، ص 345-364. ادریس کرم : أغاني النساء بالمغرب، سهول الغرب، لمزاوكي. العدد 31، 1400–1980،  $-230-222$ . أحمد معنينو : الغارة الفرنسية على مدينة سلا عام 1268/ 1852 من خلال قصيدة الملحون. العدد 35، 1405-1985، ص 203-218.

العربي بنترهه :-في الفولكلور المغربي. العدد 1–2، س 10، 1979، ص 151–160. ادریس ابایا :  $\sim$  10  $\sim$ الدقة المراكشية. العدد 3–4، س 10، 1979، ص 133–136. محمد المنوني : الموسيقى الأندلسية بالمغرب. العدد 6، السنة 16، ص 64.31. ادریس کرم : أغاني النساء بالمغرب. العدد 7، س 10، 1979، ص 79–107. حسن جلاب (مترجم) : من فنون الرقص الشعبي بالجنوب المغربي. العدد 12، س10، 1979، ص 51–69.

عمر امرير :

 $\mathcal{L}_{\mathcal{D}}$  and  $\mathcal{L}_{\mathcal{D}}$  and  $\mathcal{L}_{\mathcal{D}}$  and  $\mathcal{L}_{\mathcal{D}}$ **Contract Contract Contract** 

1973، ص 36−39. باهى محمد أحد : (الملحون وغيره). أسلوب الرقص الشعبي. العدد 1، س 1، 1973، ص 52–53. الفنبون : الفولكلور المغربي. العدد 2، س 1، 1973، ص 6–10. العربي الوزاني : الموسيقى الأندلسية المعربية. العدد 3، س 1، 1973، ص 46ـــ84. أبو بكر المريني : نظرة إلى التراث الشعبي. العدد 7–8، س 1، 1974، ص 4–5. المهدي البرجالي : الفنون الشعبية مفاهيم ودلالات. العدد 7–8، س 1، 1974، ص 8–12. ادريس بنجلون : دراسة تاريخية عن فن الموسيقى العربية بالمغرب. العدد 7–8، س1،  $16 - 13$  می $1974$ . محمد الفاسي : الفنون الشعبية. العدد 7–8، س 1، 1974، ص 17–21. لىمباس الجراري : افاق التراث الشعبي. العدد 7–8، س 1، 1974، ص 22–29. محمد حمادي العزيز : أهمية الثقافة الشعبية. العدد 7–8، س 1، 1974، ص 30–33. ىمبد الله شقىرون : عبيدات الرما. العدد 7–8، س 1، 1974، ص 39–40.

عن كلام الملحون والاندية بمدينة سلا. العدد 7–8، س 2، 1975، ص 68–72. محمد بن عبد القادر السلاوي : خواطر عن رواد الملحون. العدد 7–8، س 2، 1975، ص 73–74. الطيب الصديقي : ديوان سيدي عبد الرحمان المجذوب. العدد 3–4، س 3، 1976، ص 84–111. عباس الجراري : معجم مصطلحات الملحون الفنية. العدد 1، س 5، 1978، ص 21-47. عبد العزيز بنعبد الجليل : الموسيقى الشعبية المغربية. العدد 1، س 5، 1978، ص 48–71. عمر أمرير : الأغالي الشعبية الأمازيغية بالمغرب. العدد 1، س 5، 1978، ص 72–86. عبد الله الماوي :<br>منفس  $\mathbf{F}_{\text{max}}$ 

 $\bullet$ 

أمين الديبي العلوي : من كنانيش الملحون : الشيخ الحفاظ الحاج محمد بن غانم. العدد 3-4، س 8، 1981.

#### 11 \_ مجلـة الزمـان المغربي \_ الربـاط.

أحمد بوكوس : اللغة والثقافة الشعبية. العدد 1، السنة 1، 1979، ص 100-107. محمد التوفالي : من الأدب الشعبي الريفي : الموسيقى. العدد 3–4، خريف 1980، ص 59–72. أحمله : الذاكرة الشعبية : سيرة ذاتية لأسرة مغربية. العدد 12، ربيع 1983، ص 96–101. فاطمسة : الذاكرة الشعبية : سيرة ذاتية لأسرة مغربية. صيف 1982.

عبد العزيز بنعبد الله : الفنون الشعبية والصناعة التقليدية بمراكش. العدد 4، ذو القعدة 1395 ــــ نوفمبر  $.221 - 209$ ,  $975$ 

عباس الجراري : حكايات من الفولكلور المغربي. العدد 5، ربيع الأول 1396، مارس 1976،  $-336 - 327$ ص 327 عباس الجراري : المولد النبوي في الأدب المغربي. العدد 9، يوليوز 1977، ص 33–56

شعراء الملحـون الدكاليـون. العدد24، رمضان 1402، يوليوز 1982، ص 204–237. محمد الفاسي : موضـوعـات الملحــون. العدد 25، صفر 1403، دجنبر 1982، ص 23-27. محمد الفاسي : شعراء الملحـون من أهل مكناس وزرهــون. العدد 27، يوليوز 1983، ص 9–36. مالكة العاصمي : أنواع الأدب الشعبي (1). العدد 30، يوليوز 1984، ص 360–366. مالكة العاصمي : أنواع الأدب الشعبي (2). العدد 32، مارس 1985، ص 344–353. محمد الفاسي : شعر الملحون في الأدب المغربي ومواضيعه. العدد 32، مارس 1985، ص 20–32. محمد الفاسي : شعراء الملحون السلويـون.العدد 32، دجنبر 1985، ص 20–32. مالكة العاصمي : أنواع الأدب الشعبي بالمغرب (3). العدد 34، يونيو 1986، ص 336–344. مالكة العاصمي : أنواع الأدب الشعبي بالمغرب (4). العدد 45، دجنبير 1986، ص 342–351. 13 ـــ مجلة الموقف ـــ الرباط. سعيد علوش : الأدب السوسي بين الأنواع الصغرى والكبرى. العدد 1، مارس 1987، ص 68–76.

 $\bullet$ 

أحمد سهوم : قصيدة جليلة، العدد 1، 1983. الجيلالي الشبابي : قصيدة النزاهة، العدد 1، 1983. عبد الله الحسوني : قصيدة شعبابة، العدد 1، 1983. المجلة: رجال فقدناهم : الشيخ سيدي ادريس المباركي. العدد 1، 1983. أحمد الطيب العلج : الملحون في الشعب. العدد 2، 1984. ح. أحمد معنينو : تحية وإكبار. العدد 2، 1984.

المجلسة: قصيدة «اليتيم» للشاعر عبد المجيد وهبي. العدد 2، 1984. المجلسة : رجال فقدناهم : للشاعر المرحوم ح. أحمد الطرابلسي. العدد 2، 1984. ح. أحمد معنينو : الشاعر المرحوم شيخ مشايخ الملحون سيدي الحاج ابراهيم الطرابلسي. العدد 3، 1985. أحمد سهوم : مقرر السنة الأولى لأقسام الملحون ـــ الدرس 2 ـــ. العدد 3، 1985. المجللة :  $\mathcal{A}$ قصيدة المبلي بالغرام للشاعر الشيخ المصمودي. العدد 3، 1985. عبد اللطيف بونوا : جوانب من فن الملحون. العدد 3، 1985. المجلسة: الشاعر خ. أمحمـد العوفيـر. العدد 3، 1985. عبد الوهاب بنرحال : ألف باء الملحـون. العدد 3، 1985. المجلة: رجال فقدناهم : الشاعر الفقيد عبد الحميد العلوي. العدد 3، 1985.  $\bullet$ أحمد سهوم : مق، السنة الأدل لأقسام الملحمن ـــ الدرس 3 ـــ. العدد 4، 1986، (بدون ترقم).

محمد الفولاتي : الأغراض الحديثة في الشعر الملحون : ترحمة الشاعر اسماعيل العلوي. مع قصيدة «الخريطة». العدد 4، 1986. أحمد سهوم : مقررُ السنة الأولى لأقسام الملحون، (الدرس 4)، العدد 5. عباس الجراري : قصيدة الملحون : إبداع وتجديد، (تغطية لىدوة الأدب الشعبي المغربي). العدد 5. المجلسة :

المتحوب، المنفى الرابع، 4- 1 مايا، 200 عبد المجيد 'لحسوني :<br>شعبانة ذلك التقليد الأصيل. العدد 6، 1987.

# مشكلات البحث في الأدب القديم<br>وتحقيق النصــوص

على حمودان

الأدب المشرقي القديم في الأبحاث الجامعية

كلية الآداب ــــ فياس

 $:$  مسهيد :

إن إنشاء قسم الدراسات العليا بكلية الآداب والعلوم الإنسانية بفاس يعود إلى بداية السنة الجامعية 1971/70 م، حيث تقرر أن تُفتح فيه جملة من التخصصات، كان في مطلعها حقول من الأدب المشرقي القديم ونقده، وذلك كالأدب الجاهلي والإسلامي والعباسي والنقد القديم، وكانت هذه الحقول أو بعضها تستمر أو تتوقّف نتيجة وجود الأساتذة الساهرين عليها أو عدم وجودهم، وكان يلاحظ بشكل جلى إقبال شديد من لدن الطلبة على ما كان منها موجوداً. منذ ذلك الوقت دخلت الدراسات الأدبية المشرقية بالكلية منعطفا جديداً غدت بسببه تخصصاً قامم الذات، بعد أن كانت مجرد شذرات تقدم عبر سنوات الإجازة، وأخذت تحظى بمزيد من العناية والاهتمام، فتتفتق ذخائرها أمام المريدين وتنبسط قضاياها إزاء مسامعهم ومواهبهم في أناة وتريث، وكان يتولى أمر ذلك أساتذة أجلاء ينتمون إلى عدد من الدول العربية، كمصر والسودان وسوريا والعراق، فتحقَّق بفظلهم ميلاذ عهد جديد من العمل العلمي الرصين. وَكَانَ الأَستاذ الواحد أُولِ نشوءِ تلك الدراسة ينوءِ مفردًا بتبعات البحث في المجال من تلك التخصصات المشار إليها، فيراقب عروض طلبته ويصححها، ويوجه خطوات البحث الأساسية وفق المعهود، ويُقدم الإرشادات الضرورية في باب المكتبة وطرق البحث، وفي نفس الوقت يُلقى مجموعة من المحاضرات في موضوعات يراها

منطلقا للتخصص، كما يختار الكتاب الأساسي الذي قد يكون بمثابة زبدته أو عموده الفقري. فلما تكاثر الأساتذة وتزايد عدد الطلبة صار هذا العبء موزعا بين أفراد منهم ينتمون إلى التخصص الواحد، وعلى درجة من الانسجام والتنسيق والحرص على إنماء بذرة البحث في النفوس، وتضاعف الوقت الزمني المحدد واتسعت حلقات الدرس. أما طلبة هذه الدراسة فكانوا من بين المتخرجين من الكلية العاملين بالتعليم الثانوي، ممن تحفزهم همتهم إلى ملاحقة البحث والاستزادة، لمجرد إشباع الرغبة العلمية في نفوسهم، أو تحقيق ضروب من الخصوصية في نطاق المادة التي يفدون على حلقاتها، أو أن بعضهم ربما كان يحضر لمجرد حرصه على بقاء صلة المودة العملية بينه وبين الكلية التي تربَّى في أحضانها، وذلك لأن أمر الالتحاق بطاقم التدريس في الكلية المغربية لم يكن واضبح المعالم ولا واقعا في خلد الكثير من المتطلعين إلى هذه الدراسة. وهكذا أخذت أفواج الطلبة تحضر إلى هذه الدراسة مدفوعة بالرغبة في البحث والتنقيب ومواصلة السعي، غير متوانية في إغناء حضورها بفنون من المجهودات المتواصلة، مناقشة واستيعاباً وتقبلا، ولا مقصرة في إظهار جدارتها عند كل مناسبة.. وكانت الحالة المادية إذ ذاك على درجة من الانتعاش، تسعف الأبعدين منهم وتشجعهم على الحضور أسبوعيا، في غير هوادة ولا فتور، بل إنها كانت تُدعم خطوات عدد من أفرادهم في باب اقتناء الكتاب وتأسيس نواة مكتبة الباحث الناشيء المتخصص، مما لا مناص منه لمن يريد الانغمار في هذا المسعى النبيل. غير أنه قبل نحو خمس سنوات مضت، ولنفس هذه المدة تقريبا، انضم إلى تلك الدراسة وواكبها إنشاء قسم التكوين الذي تقرر افتتاحه بالكلية، على غرار ما وقع في كلية الرباط، لتلبية حاجات المؤسسات الجامعية الجديدة وإمدادها بالآطر المغربية.. وبناء على ذلك صار الوالجون في هذا السلك يلتحقون بإخوانهم المنتمين إلى قسم الدراسات العليا، ويسارعون فور تخرجهم إلى تسجيل رسائلهم، فقيض لهذا اللون الجديد وللصورة القديمة أن يتعايشا فيما بينهما ويتنافسا على قدم وساق، من أجل أن يشيع في قسم الدراسات العليا نشاطَ متزايد لم يكن به عهد في واقع الجامعة المغربية، فكثرت الرسائل وتعددت جلسات المناقشة، وعرفت حركة البحث ازدهارا

حسنا شبيها بما هو حاصل فى كثير من جامعات العالم العتيدة. لقد كانت أول رسالة نوقشت في الأدب المشرقي القديم سنة 1978/77 م إيدانا بميلاد البحث الجامعي في هذا التخصص، وكانت جملة من الرسائل في تخصصات أخرى قد نوقشت قبل ذلك، وقد وجد كثير من طلبة هذا التخصص في وقائع مناقشة هذه الرسالة ما يحفز همتهم ويقوي من عزائمهم ويجعل حلمهم الذي كانوا يتخيلونه بعيد المنال، وشيك التحقُّق، لذلك ما فتئت رسائلهم تترى معربة عن نفسها عند كل مناسبة، وفي شيء من التعددية والتنوع. .

كما أنه لابد أن نذكر بأن الرسائل التي سنقوم بتجميعها وإلقاء نظرة عليها قد قدمت في نطاق الحصول على دبلوم الدراسات العليا فقط، لأن الكلية رغم كونها تأتي في المرتبة الثانية من حيث التأسيس، بل رغم أنها كانت موئل قسـم اللغة العربية في الوطن تستأثر به وحدها ردحا من الزمن ــــ لم تناقش فيها لحد الآن، بل ربما لم تسجل، رسالة دكتوراه واحدة. وأيضاً فإن عددا من تلك الرسائل قدم من قبل المتخرجين من سلك التكوين.

2 \_ أنماط الرسائل وموضوعاتها : ُقبل كل شيء لا بد أن نشير إلى أن الرسائل الجامعية التي نوقشت ابتداء من المدة التي ذكرناها آنفا وإلى نهاية السنة الماضية لا يتجاوز عددها إحدى عشرة رسالة، وأن هذا العدد لم يكن يسير وفق وتيرة وإحدة طيلة هذه المدة، وإنما كان قد أخذ في التكاثر منذ السنوات القريبة الماضية، بسبب إنشاء قسم التكوين. ومعنى هذا جملة أن نوعا من التعثر في هذا اللون من الأبحاث كآن واقعا بشكل حاد، حيث إن النسبة المنجزة لا تتجاوز رسالة واحدة عن كل سنة جامعية على وجه التقريب، وكان هذا واقعا بسبب جملة أسباب ودواع لا حاجة إلى بسطها ههنا.

ومن جهة أخرى يسوغ لنا أن نصرح بأنه يصعب، من واقع معظم رسائل هذا الصنف، أن نجد فرقا بين الحيز الأدبي والحيز النقدي، لذلك فإننا سندخل كل العدد الذي أشرنا إليه قبل وفي نطاق اهتمامنا، وقد يشفع لنا في هذا زيادة على ما ذكرنا تلك القلة التى ألمحنا إليها.

إن هذه الرسائل الجامعية يمكن تصنيفها من حيث الموضوعات التـي أثارتها

#### إلى جملة من الاهتمامات، مما يتعاور أساسها وينتظمها باستمرار، ومن هذه الاهتمامات :

أ\_ دراسة شعر شاعر بالذات، وذلك في نطاق الكشف عن مضامينه والتنقيب عن خصائصه وأهم المميزات الفنية التي تجلله، أو دراسة ذلك في نطاق أهم ما يمكن أن يحفل به من ظواهر وقيم. وقد يكون صاحب الشعر المستهدف شاعراً مبرزاً، كثر الجدل حول مناحي إبداعه، وقد يكون دون ذلك إلا أن فيه متسعاً للبحث والاجتهاد وتنفيذ مجموعة من الخبرات.

ب \_\_ دراسة أنماط شعرية أو نثرية مختلفة، اتخد أصحابها فيما بينهم واتّفقوا، أو تباينت مشاربهم واختلفت أهواؤهم، غير أن ظروفا زمانية أو مقومات فنية جمعت بينهم، فصارت تلك الأنماط من أجل ذلك في حاجة إلى الكشف عن مخبآتها، وفي شيء من الاستبطان وطول العشرة.

وتدخل في هذا الصنف دراسة عن النثر الفني في القرن الثاني للهجرة، ودراسة أخرى عن شعر الكتاب العباسيين في القرن الثالث للهجرة.

جـ ـــ البحث حول إمكانية وجود بعض المقومات الفنية، وذلك في مجال

### تتدرج في جملة من الخطوات الرتيبة، ابتداءً من عنوان الكتاب إلى محطات أخرى يسافر البحث عبرها وراء درجات التشابه والتناظر، وينتقل بواسطتها بين دروب التباين والتنوع محلَّلًا مصنَّفاً.

وينتمي إلى هذا النوع دراسةعن المصطلحات النقدية والبلاغية في كتاب البيان والتبين، وأخرى في تحليل كتاب اليتيمة وتتمته لأبي منصور الثعالبي.

هـ ــــ دراسة آراء الباحثين السابقين ومحاولة تصنيفها في ظلال مدارس أو

مذاهب فنية، وذلك في محاولةٍ هادفة إلى الكشف عما يوجد في عدد من الآراء المعلنة حول شاعر معين، من مواقف واتجاهات، على أن يكون أساس كل ذلك اختلاف الرؤى أو تدفق تيارات أو مذاهب من ثقافات خارجية، وخاصة ما له علاقةً بالمنهج، أو يكون مجرد الرغبة في تأسيس مدارس واختيارات، مما يدخل في نطاق التأريخ لتلك الآراء الواردة في آثار القدامى أو المحدثين، أو في نطاق تتبع مقولاتها حتى في آثار بعض الدارسين الغربيين، وهذا النمط من الدراسة يقدم فرصا لمعرفة مقدار تصارع الأجيال أو توافقها في خطي متواصلة أو متنافرة.

ومما قدم في هذا الباب : رسالة عن شعر أبي نواس والاتجاهات النقدية، ورسالة عن الصورة الشعرية في دراسات القدامى والمحدثين.

ومن جهة أخرى فإن معظم هذه الرسائل يتجاوز حجمها مجلدا واحداً إلى ثلاثة أو أربعة أحيانا، ولعلَّ سبب ذلك رغبة الباحثين في إنجاز درجة متناهية من الاستقصاء ومعالجة كل صغيرة أو كبيرة، أو أن سعة الموضوعات وترامي أطرافها وتشعب جوانبها هي التي تفرض ذلك عليهم، الأمر الذي لا يجد معهم بدأ من عدم عقد ذلك الحجم، وإن ذلك الحجم، وإن كان يظن أنه داخلَ في حاق التورم الخبيث، كما قد يعتقد لأول وهلة، مما لا يدع فرصة للتنكب أو للتلاقي. كما أن بعض تلك الرسائل قد اصطنعت لنفسها ملحقا تقتضيه الضرورة العلمية أو أنها اعتمدت جملة من الجداول الإحصائية، كمحاولة منها لاقتضاب متفرق أو اختزال مسهب. أما الأنساق التى اتخذتها مسلكاً لبسط قضاياها وبسط موضوعاتها فيلاحظ أنها كانت في شكل وحدات متجانسة تجانسا واضحا أو منطوية على ضرب من

الحيف وشيء من التسامح في التقدير، وكان كل ذلك يعبر عن نفسه في صورة أبواب حينا أو فصول حينا آخر، أو مباحث وأقسام يتقدمها تمهيدٌ أو مدخلَ وتتأخر عنها خاتمةً متلوة بفهارس أساسية لا غنى عنها، مع الحرص على استيفاء الجانب التوثيقي حقَّه ومعظم ما ينبغي اعتماده في باب البحث الرصين. غير أن هذا كان يأخذ أوضاعا معينة تبعاً للموضوع وما تقدمه المكتبة في وطننا من إمكانيات ووفقا لاختيارات الباحثين ومواقف المشرفين، وما يُواكب ذلك، من درجة المراقبة والتشبُّت والحرص على المتابعة المطلقة أو التساهل في أمرها، إلى غير ذلك مما قد يستجيب لمطامح معينة وبنسب متفاوتة يصعب تعليلها في معظم الأحيان، الأمر الذي يفضي في النهاية إلى تجسيد مجموعة من مستويات التميز العملي الذي يفصل بين باحثٍ وأخر… 3 ـــ المناهج وطريقة التناول : عند تأمل مسلك هذه الرسائل في حدود المناهج المتَّبعة يلاحظ أن الأمر لم يكن يجري على وثيرة واحدة، حيث بدت الرغبة في استعمال جملة من المناهج التي يمكن أن تصير رهن إشارة الباحث في شؤون التراث فتسعفه على تنفيذ ما يريد، غير أن درجة الاختلاف بينها ومقدار تنوعها قد لا يتجاوز حدود الزعم في أغلب الأحيان. ومعنى هذا على وجه التقريب بآن تلك المناهج كانت في أغلبها لا تتسم بالحداثة والجدة الشديدة الوافدة من الغرب بمقدار ما كانت ممَّا مارسته الدراسات الأدبية على قضايا التراث بالمشرق، منذ فترة زمنية خلت، وذلك كالمنهج الوصفى والاستقرائي والتأريخي والنفسي، مع نوع من التداخل والتواصل فيما بينها، على خلاف بين النسب والمقادير، وإعطاء الفعاليات المطلقة أو التصرفات الجامحة لبعضها على حساب البعض، ومع ذلك فإن بعض الباحثين كان يأبى أن يدعو منهجه بالمنهج التكاملي وأنه يبدي حرصاً عظيما في تنفيذ ما يريده من موضوعه عبر القنوات التي ارتسمت في ذهنه عن متصوراته لمراميه وغاياته، متوخيا السداد وإصابة المحرّ، وذلك ابتداءً من التصوُّر الأولي لمشروعه إلى إبداء التصرفات التي يأتيها في جمع المادة وكيفية فهمها وتوزيع مقولاتها في شكل كليات وعناصر مستوعبة، ثم التعليق عليها وتوارد الخواطر حولها ومقدار ما يمكن أن يحافظ عليه خلال كل ذلك من الثبات عند الموضوع وحدوده وافاقه.

56

ونتيجة لهذا صارت الدراسات منطوية على عدد من السمات الواضحة، مما يمكن أن يحمل على درجة من الشعور بالرضا والارتياح، أو على نوع من الاستنكاف والشعور بالتضايق، وأهم هذه السمات :

أ ـــ التزام حدود النص واصطحاب مقولاته في معظم مراحل البحث، واعتبار أن عمل الباحث الحق لا ينبغي أن يتجاوز معالجة لموضوع وتجلياته من خلال ما تسمح به المادة المنتزعة من مختلف المصادر والمراجع المكنة، وأن استنطاق  $-1.1 - 1.2$ 

حالات من التنازل العشوائي عن أبسط مقومات معاناته في حياته، أثناء اضطلاعه بمهمة التنظير، أو توجيهه سائر عمليات المقاربة واستخلاص النتائج، حيث يصير في أشد أوضاع الانغمار في لجة مادة موضوعه متنكبا كثيرا ما يمكن أن يخامر الذهن، مما قد يفضي إلى إمداد الموضوع ببعض العناصر القادرة على ربط الماضي بالحاضر والذات الباحثة بالذات الفاعلة، وبذلك تتم معالجة الموضوع في شيء من الرتابة التي لا تتحرك إلا أمام المواد المستأنس بها، وبناءً على ذلك يغدو اكتشاف سائر عمليات التنقل والتقلب أمرا ميسوراً، إن لم يكن في حدود الممكن القريب. وسبب هذا كله ربما كان عددٌ من الأبحاث غير قادر على تخطي حدود المجالات الضيقة فيهيمن عليها سلطان العرض ومساحات من المواد الجاهزة التبي لا تخفى وراءها طائلا، فتحرم من فرص علمية متعددة تتعايش في ظلالها اللحظات

ومن هنا كانت هذه الرسائل في عمومها إعلانا صريحا عن تشبت بموقف معاكس لما تتسم به أعمال أخرى أقبل عليها باحثون يحلو لهم أن يقلبوا ظهر المجن لكثير من معطيات الموضوع ومرافقه الضرورية، ليرتموا في أحضان التهويمات ويزجوا بأنفسهم في غبار عصرنة تتسم بالإفراط والتجاوز وركوب شطط غربة مقيتة لا تبقي **ولا تذر .** ومعنى هذا أن الحد الوسط الذي ينم عن الرغبة في التطوير المتثبت والزَّكن الخلاق يكاد يكون محدودا إن لم يكن منعدما، وأن لعبة البحث بسبب ركوب هذه المناهج أو تلك تعتبر مجرد رياضة علمية محدودة المخاطر أو شبه مسدودة الآفاق، فتتَّسْنُعُ دوائرها أو تضيق وفاقاً لتوافر فرص العثور على مواد الخام أو عدم توافرها، ووفاقا للجهود المبذولة في شآن جسمها وإعدادها... فتأتي الأعمال في عمومها على درجة من العقم والتخلف أو على درجة من الابتسار، تكتنفها مجموعة من الاسقاطات الفجة والشطحات المرسومة في الهواء. غير أن التشبت بتلك المناهج وما ينجم عنها لا يعني دائما مجرد الوقوف في زخمة المعارف المتحاور معها أو المتعامل، عند حالة من التفرج واللا مبالاة، أو أن ذلك يعني التنازل النهاتي المطلق عن كل بواعث الحرية الشخصية، وإنما يعنى، وخاصَّة بالنسبة لبعض الأبحاث الدخول مع المادة المتعامل معها في نوع من الجدل والمماحكة، وخصوصا إن كانت المادة محدثة ينقصها التثبت، أو تتوارى عنها حظوظ إصابة المحز وابتغاء الهدف الأسمى، وبسبب ذلك قد تسقط قدسية المقولة وفي ذات الوقت وتختفي نية مجرد الاعتداء عليها، ويبدو نوع من الرغبة في التطاول عليها والحرص على مواجهتها، ولو من أجل مجرد التعلق بممارسة حق المناضلة وإثبات أبخس حالات الوجود العلمي حيال الموضوع وقضاياه، وقد تتحقق بسبب هذا العمل أحيانا إقساط حسنة من الاجتهاد الهادف إلى قلب منظومات جاهزة وصياغة أخرى وإحلالها محلها، في سمت يدل على الحصافة والتيقظ وإجراءِ ماتٍّ إلى التروي بأكثر من سبب، مع الحرص على الانطلاق من نصوص تسربل بها بعضهم فيما مضى أو كاد ولكنه لم يفطن إلى ما وراءها.

المتوهجة وتتناوح عبرها الأحاسيس والأهواء المشروعة، وتحرم من حق تمازج الأزمنة ومن حالات شيقة تتعالى عبرها مختلف الأنشطة العلمية والطاقات الممكنة التي يحل لها أن تلتقي عبر قنوات كثيرة، تحت طائلة المشروعية وخُبُّ التواصل.

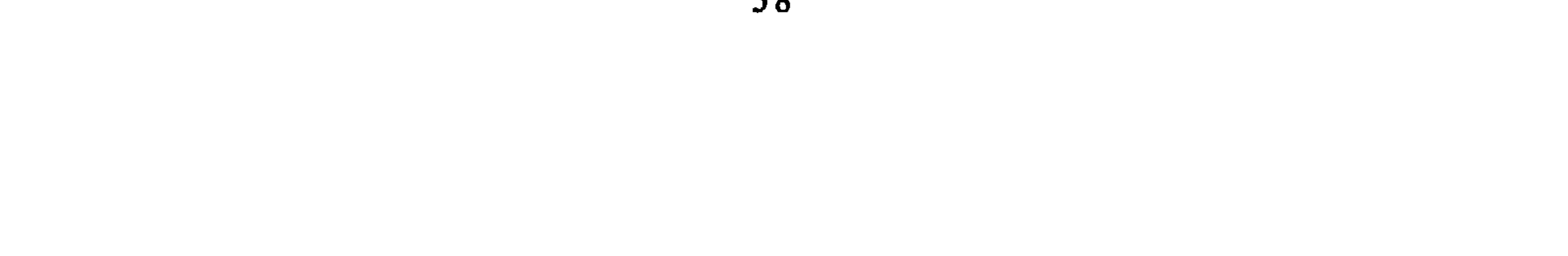

وهكذا يمكن القول بأن الوجه الخفي في عدد من الأبحاث يمكن أن يظل محجوبا أو شبه غائب، مع أنه أهم قاعدة فيه وأمتع، وأنه ربما ينتظر أن يجد من يستنطقه أو يكشف عنه، أو يواصل في حقه رحلة علمية جديدة، فتتحقق بذلك أحوال من التواصل الضروري القائم على الملاحقة والمراجعة والفحص أو الاستئناس والاتكاء..

كما أن طريقة التناولَ من جهة أخرى لم تكن تسير على درجة من التشابه والتناظر، سواء من حيث إحكام القبضة الموضوع واعتصار محضه أو من حيث تعاقب الفقرات وانسجامهاوبث ما يتعين بثه أو إخراج ما يتعين استثناؤه، وإنما كانت في بعض الأبحاث تعرف نوعا من التفاوت واختلاف الرؤى، نتيجة لاستخدام بعض التقنيات أو عدم استخدامها، الأمر الذي يعتبر أحيانا آفة مزمنة لم يهتد بعد إلى إيجاد حل لها. إذ أن بعض الرسائل كانت تضع لنفسها بدايات تتخذ نموذجا من الأنماط الكتابية التي كانت شائعة في فترة من فترات البحث الأدبي بالبلاد العربية، وربما ما زال شيء من ذلك معبَّرا عن نفسه إلى الآن، وخاصَّة عندما يتعلق الأمر بما يسمى بالفرش التأريخي أو الجغرافي أو الحضاري، أو ما يشبه ذلك، وبعضا آخر ربما حاد عن ذلك وجعل مكانه وما يسود فيه مندغما في نطاق مكونات الموضوع مبثوثا في عدد من مغابينه، ليصير له الدور الحاسم في الكشف والترشيد وإقامة الروابط المثلي وتدعيم ما يراد الاعلان عنه. وربما تبرم صنف ثالث بكل ذلك،ولم يحفل به ولا أبه بما يمكن أن ينوب منابه، خاصة في الأبحاث الفنية الخالصة.

ومن جهة أخرى فإن عددا من هذه الرسائل جاءت فقراتها متراصة فيما بينها متسلسلة أو قريبة من التسلسل متشابهة الأنساق، في حين كان بعضُها قد وضعت فيه الوحدات وضعا عشوائيا، إلى درجة أن خيط نظامه قد انفرط أو كاد، فتتداخل أثناءه الأجناس المعروضة تداخلا لا مبرر له، وتشعر ازاءه بنوع من المكاثرة وسوء الحشد، حشد كل المواد الممكنة، مع الحرص على زفها مهما تشابهت.

أما من حيث العلاقة الحميمة بين النص وهوامشه فإن الأمر مختلف أيضا، حيث إنه يتم سكها وفق الوجه الملائم أحيانا، أو وفق وجه فيه تفريط شديد أو يسير، ومن أجل ذلك يلاحظ أن بعض الرسائل لا تميز بين حدود المتن وهوامشه، فتجعل الهامش أو ما ينبغي أن يكون به داخلا في نسق المتن، وما ينبغي أن يكون في هذا

هامشا، وفي نفس الوقت قد تغفل عن إحكام الروابط بين هذين العنصرين أو تشعر المتصفح بنو ع من الارتباك والتخاذل والخروج عن القصد السويِّ، فإذا بعدد من أرقام الإحالات تنضوي تحت طائلة تعليق واحد، وإذا بجملة من أمارات التوثيق تختفي وتتوارى وتوضع في غير ما ينبغي أن توضع، وإذا بالهوامش أحيانا تأخذ بخناقك من غير أن تكون في حاجة إليها، أو أنها تطول وتسترسل مهذارة لغير داع، الأمر الذي يشير إلى ضرورة إحكام هذا المجال والتحاور حوله، واهتمام الاشراف به أكثر ليستقيم أمتهُ ويؤتى أكله في البحث وفق ما ينبغي.

كل هذا يمكن أن يعتبر واردا أو منتظرا، وربما أكثر منه أحيانا وعلى وجه لا يتصور، لأن البحث في جامعتنا ما زال يحبو، إلا أنه يجب بذل قصارى الجهد في تحسين حاله وتيسير مقاصده ليستشرف مرحلة أغنى وأخصب، فتنجو الرسائل المتعاقبة من كثير من هذه الهانات التي لا مبرر لاستمرارها ويتحقق نوع من التطور الذي نطمح إليه وتخضع سنة البحث لحتميته، ولعلَّ ذلك لا يتم إلا بعد رفع مجموعة من المعوقات، مما يقف حجر عثرة ويحول دون تحقيق الغاية النبيلة.

4 \_ المعوقات والوقائع المثبطة :

إن الباحث الناشيء، وكذلك المنتهى أو الطامح، الموجود في أحضان سائر كليات الآداب في وطننا بشكل عام وفي فاس على وجه الخصوص، يعاني من صعوبات جمَّة تنهض أمامه في شكل معوقات تآخذ بتلابيبه، مما لا يعرفه الباحثون في كليات أخرى بالبلدان المختلفة عربيها وعجميّها، ومع ذلك فإنه يبتلع مرارته في صبر وتحمل ولا يشرق بها أو يبوح بمنغصاتها، ليرى الآخرين أنه صامد شهم في زمن غدت فيه الشهامة نادرة الوجود.

ومن جملة هذه الصعوبات نذكر : ْ \_ إن ذلك الباحث ينوءُ في سائر أوقاته بمسؤوليات همّين جسيمين لا يمكن التواني فيهما أو التفريط في أحدهما، فهو مدرس مسؤول بمعنى الكلمة أمام طلبته وقسمه ورسالته التربوية، يتعين عليه القيام بتخصص واحد أو عدد من التحصصات، ربما كانت بعيدة عن الحقل الذي يعمل فيه، وفي نفس الوقت هو مهوس بموضوعه ومشاكله العويصة، ىصرف في تأملها ومراودتها سائر أوقات فراغه

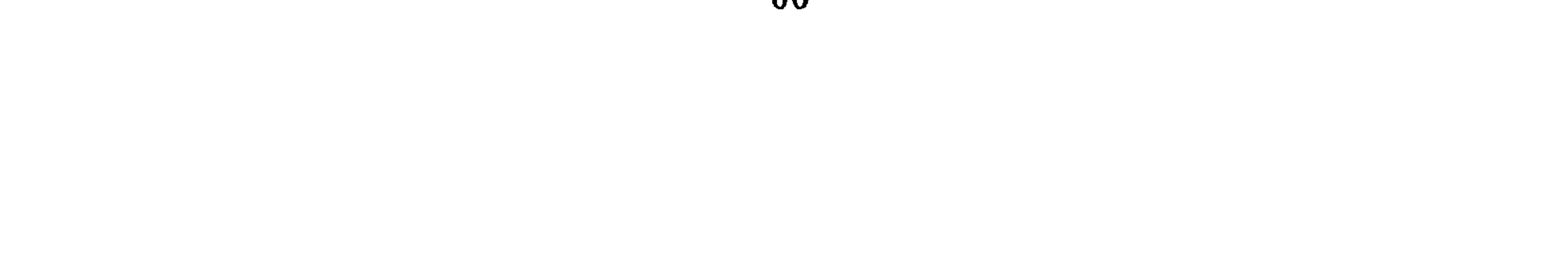

فقط، لا معظم الوقت الذي يمتلكه، إذ لا سبيل إلى ذلك، حيث يعالجه ويرأب شعثه في حدود هذه الأمكانية. ب \_ إنه محكوم بانجاز عمله داخل فترة زمنية محددة، إن كان من متخرجي سلك التكوين، أو أنه مرغم على مسابقة الأيام بحكم ما يراه على مقربة منه في وقائع حياة عدد من زملائه أو حتى طلبته أحيانا، وقد يكون غير مطمئن على بقاء الإشراف واستمراره على الوجه الذي يبتغيه، ولا على مستقبله في الكلية، أو غير راض على المصير الوظيفي الذي ينتظره، إن تريث وركب الأناة كما ينبغي، وبذلك صارت كل هذه العوامل شديدة التأثير على خطاه، فأصبح يتعجّل ويسابق المسافات ويصارع الأحداث المستهدفة لعدد من معطيات البحث في التعليم العالي، قبل أن تبور جهوده وتشول نعامته، فإذا به يركن إلى الوجه القريب الذي يكتشفه ويستغنى به عن سائر الأوجه التي يقتضيها عمله، شاعرا في أغلب الأحيان بأنه يلقى عن كاهله مسؤولية مازالت في حاجة إلى رعاية واحتضان، وإن كان هذا الشعور لا يزايل عددا من الباحثين مهما صنعوا، ليحقق مطامح محدودة، وفي هذا كيدٌ خبيث لخطوات البحث ومؤامرة مقيتة على مستوياته الفضلى، انقصفت من دونها الفتوة والغضاضة وترملت عبرها الخطوات الصادقة. جب \_ إنه في كثير من الأحيان ما يعجز عن الافضاء إلى جملة من المواد الأولية التي يتوقف عليها موضوعه، وذلك لعدم توفر المكتبة القريبة منه على مصادر ومراجع لا غني له عنها، تعلَّق الأمر بالمطبوع أو بالمخطوط، فتنتابه حالات يأس وتداهمه حسرات شديدة، يرى بعدها ألا مناص من الاكتفاء بما هو موجود أو بما يكون قد استقاه من مكتبات أخرى شدّ إليها الرحال داخل الوطن، فيأتي عمله نتيجة لذلك مبتسرا مخدجا، خاصة إن اتسمت الجهات التي تراقبه أو تنظر فيما صنع بشيء من التسامح أو التغاضي. د \_ إن بعض الذين يعدون رسائلهم قد يمنحون بعض الفرص لمخايل معينة تجلت في مسلكهم العلمي، على أن يستكملوا ما ينقصهم من الأدوات الأساسية التي لا يتم معروفٌ بدونها، فتصيبهم حالات من الفتور ويسقطون في حنايا أدواءِ مزمنة تظل ماسكة بخناقهم، فيحلُّ بهم عجز عن إصابة عظم البحث ونحر مسائله، وقد يصادف ألَّا ينتبه إليهم، فيقطعون بعض الأشواط تحت غطاء من التحذلق والتمويه، ولكن حقيقتهم قد تظهر أمام أعين غير من أشرف وتابع أو قوم وسدد.

انطلاقا من هذه المعوقات، وهناك غيرها لا سبيل إلى ذكرها الآن، نرى أن البحث الجامعي لا يمكن أن يحقق في حياة الدارجين، وربما في حياة غيرهم، التقدم الملموس إلا إذا ارتفع ما أسر إليه وتحققت حماية الباحث الناشيء من سائر الآفات التي تعترض وجهته، ونعتقد أن تقديم مقترحات بعد هذا كله ليس في ملك الشخص بمفرده ولكن ذلك قد يكون في ملك الجامعة الممارسة، بعد أن تعرض على مواصلة تحاورها وتشاورها فيما بينها، غير أن هناك ضروريات لا تسامحٌ فيها ولا تهاون، ويأتي على رأسها اقتناعُ الباحثين بأهمية ما يصنعون، مما يسميه البعضُ مجرد لعبة

يمكن التبرم منها أو التنكر لمراميها وبكونه ليس مجرد إعراب عن حالة من السبق أو التنصل من التخلف، بمقدار ما هو بناءٌ وتشييد وتأسيس لصروح المعرفة الحقَّة وافتتاح لطرق ينبغي أن تسلكها الأقدام وهي آمنة مطمئنة، فنشفى من تراكم يهدد حياتنا الفكرية ونخرج من مغبة غثاء لعين.

#### 62

## التراث : واقعه، وطبيعة الإفادة منه

نجاة المرينى

كلية الآداب \_\_ الرباط موضوع التراث، موضوع شغل ومازال يشغل اهتمام الباجثين والدارسين في الفكر والأدب بصفة خاصة، لاعتبارات كثيرة أهمها : أنَّ هذا التراث يشكَّل المحمول الفكري والأدبي والحضاري للأمة عبر مراحل حياتها المتطورة. يشكل التراث بأصنافه المتعددة المادة الحام التي تتكون منها شخصية الأمة الثقافية، فهو يحمل بذورا وقيما أخلاقية وإنسانية وحضارية لشعب أو فثة اجتماعية لايمكن تجاهلها أو طمسها، والتحرك نحو المستقبل كما هو معروف لايمكن أن يهمل أو يتغافل عن حركة الماضي، ومن ثم، فإن تمثُّل واقع التراث يفرض علينا التعامل معه بناءً على تصوَّر واضح، وعلى منهج علميٌّ دقيق، لا من واقع التفكير حوله من طرف مؤيّديه أو معارضيه.

 $\mathcal{L} = \mathcal{L} = \mathcal{L} = \mathcal{L} = \mathcal{L} = \mathcal{L} = \mathcal{L}$  $\mathbf{11}$  $\mathbf{V}$  at  $\mathbf{u}$ 

والحزانة المغربية تضمٌّ تراثًا ضخماً موزَّعًا بين المدرسي والشعبي، يصعب تحديد

اهتمامات كبيرة بهذه الخزائن السلطانية، وسنتحدث عن فهارس هاتين الخزانتين فيما بعل.

3 \_ الخزانة الحخاصة : وتشمل العديد من الخزائن الحاصة غير المفهرسة، والتي دون شك تحتوي على نفائس تراثية نحن في حاجة إلى معرفة أنواعها وأصنافها، وأصحابُها غالبا ما يضنون بفتح أبوابها للعموم، ويمكن هنا أن نستثني عمل الأستاذين الفاضلين عبد الله ڭنون في مدينة طنجة. وعبد الله الصبيحي في مدينة سلا، بفتح أبواب خزانتيهما للعموم بمخطوطاتهما ومطبوعاتهما… ب \_ قضايا التراث الأدبي المغربي وموضوعاته : تتنوع قضايا التراث وموضوعاته، ويمكن تقسيمها قسمين : 1 ــــ تراث مكتبي أو مدرسي : يشمل أصناف المخطوطات العربية في العلوم<br>... المختلفة، والتي كانت تشكّل بالنسبة لأصحابها، وللفترات التي كتبت فيها خلاصة ما حقَّقه التقدم العلمي والأدبي والحضاري في الميادين المختلفة، رياضيات، كيمياء، فلك. أدب، تاريخ، فلسفة إلى غير ذلك من العلوم. وأغلب هذا التراث مخطوط حبيس المكتبات والخزائن العامة والخاصة. 2 ــــ تراث شعبي : ويشمل أنماط المعرفة الشعبية المرتبطة بالعامة، فهو يضتمّ عادات الشعوب وتقاليدها، وفنونها وآدابها ومعتقداتها عبر الأزمنة والعصور. وقد وصل إلينا عن الطريق الشفوي إذ أنه يتوسَّل باللغة العامية المتداولة التي تيسَّر تناقله وشيوعه من جهة، وتجعله أكثر عرضة للتحوير والتبديل من جهة ثانية… ويمكن تصنيف التراث الشعبي إلى : \_ الأدب الشعبي : وهو الأدب الذي يصدر عن الشعب، ويصوّر واقعه وظروفه وطبيعة تفكيره، يتناول موضوعات كثيرة شعرا ونثراً، فمن موضوعاته الشعرية الأزجال والأناشيد والمردّدات، وتعدّ القصيدة الزجلية أرقى هذه الانواع، ومن موضوعاته النثرية الأمثال والأحاجي والقصص الشعبية. ـــ الفنون الشعبية : وهي لون من ألوان التراث الشعبي، يعبّر فيهه الشعب عن حركيته ونشاطه في حياته اليومية أو في المناسبات والأعياد كالموسيقى والرقص والتمثيل والرسم وغير ذلك...

ـــ طبيعة الإفادة من التـراث :

حيث إنَّ التراث يحمل مظاهر حضارية وثقافية تبرز شخصية الأمَّة ومقوَّماتها كما سبق، فإن التعامل معه لا يعني \_ كما يعتقد البعض \_ التحجر والجمود، بل إن التعامل مع التراث بالبحث والدرس، يعني متابعة التطور الحضاري للأمة التي أنتجته بناء على موقف إيجابي يهدف إلى تحليل هذا التراث ونقاشه ونقده، ثم الاستفادة منه أو توظيفه فيما بعد. أمّا التشبُّتْ السلبي بالتراث، والمتمثلُ في تقديسه والمحافظة عليه بكل سلبياته، فهو عمل يسيء إلى التراث، ويهيء الظرف المناسب لمعارضي الاشتغال بالتراث كي ينتقدوا الاشتغال به وتوظيفه واستثماره. ويمكن حصر مراحل العمل في الميدان التراثي للإفادة منه في :

ـــــ مرحلة التعرف إلى التراث.

ـــ مرحلة التعريف بالتراث. ـــ مرحلة توظيف التراث.

1 ــــ موحلة التعوُّف إلى التواث : وهي المرحلة الأولى، حيث يكون العمل فيها وصفاً ذاتيا، ومعرفة المخطوطات تعني معرفة أماكنها وأسمائها، ومعرفة فهارسها، فبالنسبة للأماكن، يمكن القول بأنها تتوزَّع في المغرب بين قسم المخطوطات والوثائق والخزانة الحسنية، وبين الخزائن الخاصة بما فيها خزائن الأفراد وخزائن الجماعات (الزوايا والأوقاف). وهنا لا بدَّ من الإشارة إلى جهود الفقيهين العالمين الأستاذ محمد إبراهيم الكتاني، والأستاذ محمد المنوني، في التعريف بأماكن وجود هذه المخطوطات وبفهرستها في بعض الأحيان. إضافة إلى معرفة الأماكن، فهناك :

الأسماء والفهارس : ويدخل في نطاقها معرفة هذه المخطوطات عن طريق وضع : ـــــ فهارس منظَّمة علمية وصفية : كما صنع الأستاذ محمد المنوني في «دليل مخطوطات دار الكتب الناصرية بتامڭروت» المطبوع سنة 1985م، وفي فهارس مخطوطات الحزانة الحسنية المطبوع سنة 1983 م، وكذلك في قوائم مخطوطات خزانة القرويين بفاس وخزانة كلية ابن يوسف بمراكش، والخزانة العامة بتطوان، حيث سهر الشفهن على هذه الخزانات الثلاث على وضع قوائم المخطوطات وتصنيفها بطريقة

والحديث عن فهرسة المخطوطات المغربية قبل الاستقلال وبعده، انصبّ وينصبٌ على مجموعة من الخزائن منها : ـــ الخزانة الحسنية بالرباط : وقد أسهم في صنع فهارس مخطوطاتها والتعريف بها محافظ هذه الخزانة الأستاذ محمد العربي الخطابي، حيث صنّف هذه المخطوطات حسب موضوعاتها. معرفا بكل مخطوط ؛ مادته، صاحبه، عدد نسخه، إلى آخره وهذه الفهارس الوصفية كما أشار الأستاذ الخطابي في تقديم فهرس مخطوطات الرياضيات والفلك وأحكام النجوم والجغرافيا الصادر سنة 1983 م، تضمُّ : «عدداً كبيرًا من النوادر تنفرد بها الخزانة الحسنية أو يعزُّ نظيرها في خزانات الكتب الشهيرة الأخرى. ومن هذه النوادر مصنّفات علماء ينتسبون إلى أقطار المغرب الإسلامي برزوا في الحساب والجبر والمساحة والهيئة والتوثيق وآلات الرصد المختلفة» (ص 6).

وتقع هذه الفهارس التي أنجزها الاستاذ الخطابي في خمسة أجزاء، آخرها صدر هذه السنة 1987 م، وهو فهرس وصفيٍّ لعلوم القرآن الكريم. وتجب الإشارة هنا إلى عمل الاستاذ المرحوم عبد الله عنان الذي وضع أوَّل فهرس لمخطوطات الحزانة<sup>.</sup> الحسنية. يضم كتب التاريخ والرحلات، وذلك سنة 1980 م. كما أسهم الاستاذ عمر عمّور في إعداد أول فهرس للكنانيش والسجلات الرسمية الموجودة بالخزانة الحسنية في عهد الدولة العلوية. وعددها خمسة وعشرون وثَمانمائة كناش، وقد صدر هذا الفهرس سنة 1983 م. أما الأستاذ محمد المنولي، فإضافة إلى اسهامه الكبير في تصنيف وفهرسة العديد من مخطوطات الخزائن المغربية، فقد وضع فهرسا لمخطوطات الخزانة الحسنية حسب أرقامها على الرفوف، وهو مرقون على الآلة الكاتبة، وقد عمد الاستاذ المنوني إلى ترتيب هذا الفهرس على الفنون، وكذا حسب الترتيب الهجاتي المغربي، «مع وصف كاشف يستوعب المعلومات اللازمة» كما يقول الاستاذ المنوني في مقدمة هذا الفهرس، (ص ف). ــــ قسم الوثائق والمخطوطات بالرباط : وقد اعتنى بوضع أول فهرس لمخطوطات الخزانة العامة بالرباط، المستشرق ليڤي بروڤنسال مدير الدراسات بمعهد الدراسات العليا المغربية بالرباط، الصادر عن منشورات نفس المعهد سنة 1921 م، ويضم هذا الفهرس مخطوطات كتب التصوف والقانون والأدب والتاريخ والجغرافيا والفلسفة والمنطق، وغير ذلك من العلوم المختلفة، هذا بالنسبة للقسم الأول. أما القسم الثاني من فهارس مخطوطات الخزانة العامة، فقد أنجزه الأستاذ علوش والرجراجي، صدر الجزء الأول سنة 1954 م. ويتناول مخطوطات المصاحف وكتب علم القراءات والتفسير والحديث والسيرة النبوية، والتصوف والنحو واللغة والمعاجم، وصدر الجزء الثاني سنة 1958، ويتناول كتب الآداب والتاريخ والتراجم والمناقب والجغرافيا والرحلات والفلسفة والمنطق وغير ذلك من العلوم.

وأما القسم الثالث من فهرس مخطوطات الخزانة العامة، فقد صدر سنة 1973 م بعناية الأستاذ العلامة محمد إبراهيم الكتاني، وكما جاء في تقديم هذه الفهرسة التي كتبها الأستاذ محمد محيي الدين المشرفي «فهذا الفهرس الجديد يشتمل على فهرسة المخطوطات التي دخلت الحزانة العامة فيما بين سنتي 1954 م و 1957م،

وعددها ستمائة مخطوط». ويتناول هذا الفهرس مخطوطات تتعلق بعلوم القرآن ومصطلح الحديث والتوحيد والمنطق والتصوف. كما أن الجذاذات الموجودة بقسم المخطوطات تضم مخطوطات كثير من الخزائن الخاصة كالخزانة الكتانية والحزانة الجلاوية والحزانة الأحمدية (لعبد السلام بن سودة)، وخزائن بعض الزوايا والمساجد في المناطق المغربية المختلفة، إضافة إلى مخطوطات الخزانة العامة، وهذه الجذاذات مازالت في حاجة إلى عناية كبيرة لتقديم صورة دقيقة عن المخطوط وموضوعه وعدد نسخه إلى غير ذلك.

ـــ فهارس الخزانة العلمية الصبيحية : ويضمّ مخطوطات متنوعة في علوم شتى، يبلغ عددها ألفاً وثلاثمائة وستة وثلاثين مخطوطا (1336)، صنّفها مُعدُّ هذه الفهرسة الدكتور محمد حجي عشرة أصناف : في القرآن وعلومه، والحديث وعلومه، والتوحيد وغيرها من العلوم. وقد أفاد هذا العمل في التعرف إلى نوع المخطوطات الموجودة بهذه الخزانة وإلى أصحابها وإلى عدد نسخها. صدر هذا الفهرس سنة 1985 م عن المنظمة العربية للتربية والثقافة والعلوم بالكويت. ــــ فهارس خزانة القرويين : وقد اهتم بوضع فهارس مخطوطاتها الأولى الأستاذ المرحوم العابد الفاسي في أربعة مجلدات، وأشرف على إعدادها للطبع ابنه محمد الفاسي ما بين سنة 1979 م وسنة 1984 م. يقول مقدَّم الفهرس، إن واضعه «كان يصف المخطوط وأجزاءه وصفآ دقيقا، وتلفيقه إذا كان هناك تلفيق، وحالته وخطه وتحبيسه،

وما يحمله من هوامش وطرر وتعليقات»، ويحدد في الأخير «عدد أوراقه ومسطرته ومقياسه» (ص 34).

توظيف التراث في مفهومه البسيط الواضح، يعني استخدامه الأمثل في حركة<br>النهضة الحديثة في كلّ آفاقها وجوانبها، ولن يتمّ ذلك إلا بنشره وإحيائه للإفادة منه.

3 \_ توظيف التراث :

فهرستها من طرف أصحابها… ويبقى على الدوائر المسؤولة عن الوثائق والمخطوطات<br>أن تعمل على فهرسة المخطوطات وتصنيفها وصيانتها. وأن تحرص على ذلك، ليستفيد<br>منها الباحثون ويفيدوا، كلّ في ميدان تخصّصه.

ومن المؤكد أنَّ توظيف التراث مرتبط بالجوَّ الثقافي العام الذي يرافق نشره، وبالقضايا الفكرية التي تموج في الساحة، ومن هنا تأتي صعوبة العمل في هذا الميدان، إذ لا يمكن توظيف التراث ولا الاستفادة منه إلَّا بعد معرفته ونشره.

إنَّ التخلص من عقدة النقص التي رسَّخها المستعمر في النفوس تقتضي التسلح بأنماط المعارف والعلوم المستحدثة للانكباب على استثمار التراث وتوظيفه في نطاق الحياة الفكرية والأدبية والحضارية للأمة، ولن يتمَّ ذلك إلَّا من خلال عمليات تتداخل فيما بينها بإحيائه ونشره وتحقيقه ودراسته.

1 \_ إحياء التواث ونشره : ويمكن القول بأن عمليتي الإحياء والنشر تنطلق من قضيتين :

أ \_ التوجه نحو التراث العلمي ثم الأدبي. ب ـــ العمل على نشر الأهم، فالمهم، أي العمل بمبدإ الأولوية لغزارة هذا التراث وكثرته.

2 ـــ التحقيق والدراسة : أمَّا التحقيق، فهو صناعة علمية، تحتاج إلى توفُّر مجموعة من الخصائص في المحقق، منها الاستعداد والدربة، والمعرفة العلمية المتعلقة بالكتاب المحقَّق، كما أن الأخذ بيد المحقَّق بتوجيهه وإعداده وتشجيعه تُعد عوامل أساسية في تمتين العلاقة بين المحقق وبين التراث للتعامل معه، والاقبال عليه، وكذلك تساعد على صقل موهبته لضمان نجاح عمله في ميدان التحقيق. (والأدلة كثيرة على انصراف الطلاب والباحثين عن هذه الصناعة الثقافية، أي صناعة تحقيق المخطوطات ودراستها).
إِنَّ التراث أمانة في أعناق المتعلمين، لابد من النهوض بها عمليا لتحقيق نتائج إيجابية فكريا وحضاريا. صميم مشكلة التراث، هو التحقيق العلمي الجاد، فإعطاؤه الأسبقية في كلُّ مراحل الدراسة، بل وجعله عملا مفروضا في بعض الأحيان سيُعين على الكشف عن الذات الفكرية والإنسانية والنفسية للأمة، إن الحاجة \_ فيما أعتقد \_ ملحَّة إلى إخراج هذا التراث محققا لإثبات الهوية الثقافية للأمة عبر العصور من الناحيتين القومية والانسانية، أو الوطنية والانسانية.

وتبقى الدراسة المرحلة اللاحقة التي ينصرف فيها الباحث المحقق إلى التمرّس بالمتن المخطوط للكشف عن الكثير من خصوصياته وأدواته، وإلى وضعه في إطاره الصحيح كإنتاج فترة زمنية محدّدة بمالها وما عليها، يربط القديم بالحديث. وأخيرا، فإن العناية بنشر هذا التراث يعدُّ عملا إيجابيا مفيداً، على الجهات والدوائر المسؤولة ودور النشر المختلفة أن تتكلَّف به وتحرص عليه، سعيا وراء تعميم الفائدة، وجعل هذا التراث في متناول الباحثين وغيرهم من القراء المهنمين بالقضايا التراثية.

إسهام الجامعة المغربية في تصحيح النظرة إلى التراث، وفي التعامل معه : أو النتائج المتوصل إليها :

غير خاف ما تهدف إليه الأعمال المنجزة في مجال التراث على مستوى التحقيق أو على مستوى الجمع والتوثيق في رحاب الجامعة المغربية، ذلك أنَّ هذه الأعمال تسعى إلى كشف النقاب عن كثير من الآثار الأدبية التي لم تلق العناية والاهتمام اللازمين. ولا شك أن للجامعة المغربية دورا كبيرا في تشجيع الباحثين والطلاب على خوض غمار تجربة التعامل مع التراث، ولا شك أن حرص الاساتذة المشرفين على توجيه طلابهم هذه الوجهة يهدف إلى ترسيخ الايمان بجدوى العمل التراثي من جهة، وإلى إبراز دور الجامعة في الإسهام في هذا العمل من جهة ثانية، والرسائل والأطروحات المنجزة في كليتي الآداب بجامعتي محمد الخامس ومحمد بن عبد الله في

فبالنسبة لكلية الآداب بالرباط، فقد أُنجزت ـــــ في الميدان الأدبي ــــــ رسائل متعدّدة لنيل دبلوم الدراسات العليا في مادة الأدب المغربي، موضوعها تراثي صرف، ويمكن تصنيفها إلى مجموعتين : 1 \_\_ الأدب التراثي المكتبي

2 \_ الأدب التراثي الشعبي. ـــــ فيما يتعلق بالتراث المكتبي المدرسي، هناك رسائل اهتمت بالتحقيق، وأخرى اهتمت بالجمع والتحقيق. \_ بالنسبة للمجموعة الأولى : فقد اهتم أصحاب الرسائل الجامعية بتحقيق دواوين بعينها، جمعها أصحابها أو قام آخرون بجمعها، من ذلك العمل الذي أنجزه أستاذي الدكتور عباس الجراري عندما قام بتحقيق ديوان الأمير الشاعر أبي الربيع سليمان الموحدي (كلية الآداب / جامعة القاهرة)، من ذلك مجموع الرسائل التي أشرف عليها الدكتور الجراري في كلية الآداب بالرباط، في ميدان تحقيق دواوين بعض الشعراء المغاربة، كتحقيق ديوان الوزير أبي عبد الله محمـد بن إدريس العمراوي الذي جمعه ولده بعده، وهو ديوان ضخم يتناول أغراضاً شعرية متنوعة، وقد قام بتحقيق هذا الديوان الباحث التهامي شهيد سنة 1985 م. كذلك تحقيق ديوان أبي الحسن علي مصباح الزرويلي، وقد أنجز هذا التحقيق الباحث الحسنبي المحمدي سنة 1985 م. وإذا كان وجود الديوانين السابقين قد يسَّر عمل الباحثين، فإن ما جمعه الباحثان من أشعار متفرقة أخرى للشاعرين العمراوي والزرويل من مصادر مختلفة، وتوثيق هذه الأشعار ليس بالعمل البسيط الميسَّر، إضافة إلى أن الباحثين قد مهَّدا لعملهما بدراسة مركزة حول حياة الشاعرين وحول أغراض وخصائص شعرهما. ــــ بالنسبة للمجموعة الثانية : ويمكن أن نصنّف ضمنها الرسائل التي اهتم أصحابها بجمع الأشعار المتفرقة في المظان وكتب التاريخ والتراجم وغيرها، حيث لم يُعْنِ الشاعرِ أو غيره بجمع شعره ولا بتقديمٍ ديوانه، ومن ثم، فإن العمل قد انصبَّ على صنع الديوان وعلى محاولة تقديمه تقديماً جيدا، من ذلك العمل الذي قام به

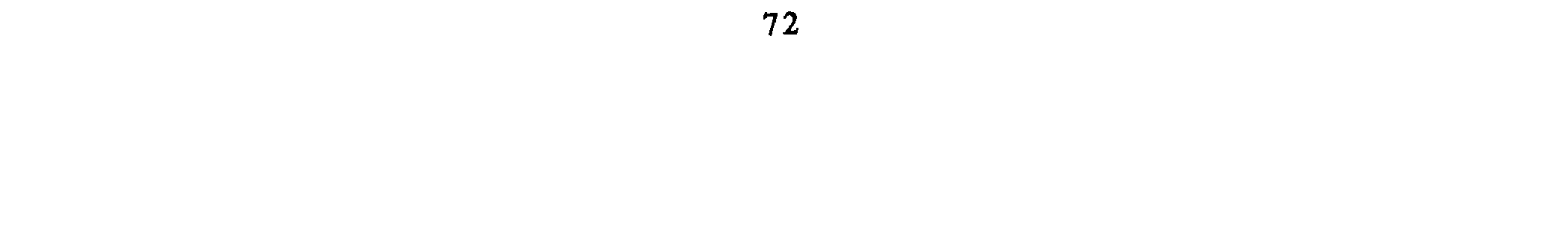

الباحث عبد الرحيم الراجي، الذي جمع أشعار أبي عبد الله محمد بن الطيب العلمى المتفرقة في المصادر المختلفة، حيث لم يعرف له ديوان من قبل، ومن ثمَّ، فإن صنع ديوان للشاعر يضمُّ أشعاره ومقطعاته عمل له قيمته من حيث التوثيق والضبط والتحقيق والتصحيح، وقد تمت مناقشة هذا العمل سنة 1982 م. من ذلك أيضا، ما قمت به كعمل جامعي، فقد جمعت أشعار عبد العزيز الفشتالي شاعر المنصور السعدي ومؤرخه من المظان المختلفة، إذ لم يعرف للشاعر ديوان، وهكذا، فإن جمع هذه الأشعار ـــــ من المصادر التاريخية وكتب التراجم والأدب وغيرها في محاولة لتقديم هذه الأشعار كديوان يضمّ الأغراض الشعرية التي برّز فيها الشاعر، وتناولها سواء في مطوّلات أو مقطعات ـــ ليس بالعمل الميسر السهل فبالاضافة إلى الجمع هناك التوثيق والتحقيق، وما يصاحبهما من مشاكل مختلفة في الضبط والتصحيح... وقد نوقش هذا العمل سنة 1983 م. ويمكن أن نضيف عملا آخر، قام به الباحث محمد خليل، عندما تتبُّع مصادر شعر محمد المختار السوسي المتفرّق في ثنايا مؤلفاته العديدة، فالمختار السوسي لم يترك ديوانا شعريا، وإن كان مشروعه وارداً وكانت مصادره معروفة، فإنَّ عمل السيد خليل قد انصبَّ على إحصاء دقيق لهذا الشعر في مؤلفات السوسي وأهمها الالغيات والمعسول وخلال جزولة ومعتقل الصحراء وغيرها من المؤلفات، وقد نوقش هذا العمل سنة 1984 م.

 $\mathbb{R}$  and  $\mathbb{R}$  and  $\mathbb{R}$  is the  $\mathbb{R}$  in  $\mathbb{R}$  is the  $\mathbb{R}$ 

VJ.

ـــ الشعر الأمازيغي المنسوب إلى سيدي حمّو الطالب : وهو عمل أُنجزِه الباحث عمر أمرير للحصول على شهادة دبلوم الدراسات العليا، اهتم فيه بشعر سيدي حمّو الطالب مضنموناً وشكلا، متتبعا مصادر هذا الشعر العربية والأجنبية، المخطوطة والمطبوعة، معتنيا بنقل النصوص الشعرية من أصولها الأمازيغية إلى اللغة العربية، ممهَّدا لموضوعه بدراسة عامة للشعر الأمازيغي ولمراحل ازدهاره وتطوَّره، وقد نوقش هذا العمل سنة 1985 م، وصدر في كتاب مطبوع سنة 1987 م. كما اهتم الباحث عبد الله المعاوي بدراسة الشعر الغنائي السوسي «القصيدة» في رسالته الجامعية التي نوقشت سنة 1985 مَ ، وقد اهتم الباحث في هذا العمل بجمع مادته ونصوصه الشعرية من الإنشادات والقصائد المسجلة على الشرائط، ليعكف على دراسة هذه النصوص من حيث مضمونها ومن حيث إيقاعها، باعتبارها أناشيد تعتمد على اللحن والإيقاع، وانتهى البحث إلى أن (القصيدة) أو الشعر الغنائي السوسي هو «مرآة صافية للحياة السوسية الت<sub>ي</sub> تنداخل فيها كلّ المكوّنات الحضارية والاقتصادية والسياسية والثقافية»، هدفه التوجيه الاجتماعي التعليمي التربوي، والتنشيط والترفيه الجماعي. وقد نوقشت هذه الرسالة سنة 1984 م.

كما أسهمت الباحثة مليكة العاصمي في ميدان التراث الشعبي للحصول على دبلوم الدراسات العليا بتقديم موضوع طريف حول «الحكاية الشعبية في مراكش» كإبداع نسويٍّ «يتناول قضايا المرأة والأسرة بصفة عامة» كما أشارت إلى ذلك الباحثة، تناول العمل «الحكاية الشعبية في مراكش خلال الفترة الممتدة من سنة 1950 م إلى سنة <sup>1960</sup> م»، وقد حرصت الباحثة على جمع كثير من الحكايات الشعبية وعلى توثيقها وتحقيق متونها معرفة ولغة وتاريخا، بعد تمييز رواتها وتصنيفهم، ممهّدة لذلك بدراسة عامة تكاد تكون شاملة عن الحكاية الشعبية مضموناً وشكلا، وقيمة هذا العمل التراثي الشعبي تبدو واضحة في النصوص الكثيرة التي استطاعت الباحثة أن تجمعها وتصنَّفها حسب موضوعاتها، وبلغتها الشعبية رغم تطوَّر مفاهيم هذه اللغة وتطوّر دلالاتها. وقد نوقشت هذه الرسالة في بونيو 1987 م. إن مثل هذه الأعمال المتمثلة في دراسة الثقافة الشعبية باعتبارها إبداعا أنجزته طبقة معيّنة من السّعب تزخر بمحمولات فكرية وثقافية وجضارية، يعكس، في الحقيقة، واقع المجتمع بإيجابياته وسلبياته في ظروف مختلفة، فالتعامل مع هذا النو ع

وبعد، فإن هذه النماذج المختلفة من الرسائل الجامعية المنجزة في حقل الدراسات الأدبية التراثية المغربية، تعطي فكرة واضحة عن اهتمام الجامعة المغربية. تمثلها كلية الآداب بالرباط، بمثل هذه الأعمال والدراسات، وعن تشجيعها لإنجاز بحوث تراثية سواء تعلق الأمر بالتراث المدرسي المكتبى أو بالتراث الشعى.

من التراث هو تعامل مع نمط تعبيري شفوي متميز أبدعته فئة اجتماعية معينة، لا يمكن تجاهلها أو طمس عطائها وإبداعها…

إن التعامل مع التراث وتصحيح النظرة إليه، يبدأ من الايمان به عند الباحث كنمط (يتوزعه نوعان : مدرسي وشعبي) أدبي وفكري لفترات زمنية قد تكون قديمة وقد تكون معرفتنا بها ضعيفة، لذا فإن البحث في هذا التراث يساعدُ على فتح كثير من الافاق لقراءته وفهمه، ومن ثمّ لدراسته وتوظيفه... إن العمل الدؤوب في المكتبة التراثية ليس بالعمل الهين ولا اليسير، من مشاكله الخلط بن المخطوطات في حقيقة أصلها، وفي حقيقة عناوينها، كما عليه الحال في أغلب المخطوطات الموجودة بالحزانات المختلفة، لا يستطيع إبداء الرأي فيها ولا الحديث عنها إلَّا المختصُّ المتمرَّس بعد طول فحص، وبعد أناة وتمهل، للتأكَّد من حقيقة المخطوط وواقعه، وقبل ذلك الاهتمام بالمكتبة التراثية العربية المغربية. والتنقيب الدائم عن المُؤلفات المخطوطة الضائعة في المكتبات المختلفة إضافة إلى الشغف والولع بالتوثيق والتحقيق بالنسبة لكل صغيرة وكبيرة في ميدان المخطوطات.

يبقى أخيرا، وقد تضافرت جهود الطلاب والأساتذة. وتشجيع الجامعة وحرصها على مثل هذه الأبحاث التراثية، أن تعمل الجامعة على نشر وطبع هذه الرسائل الجامعية التراثية، وأن تعمل على التعريف بهذه الأبحاث على مستوى الجامعات العالمية في الدول العربية والدول الغربية (خاصة في الأقسام المختصَّة بالدراسات العربية والإسلامية). وإذا كانت كلية الآداب بالرباط، في العشر سنوات الأخيرة قد جعلت من بين اهتماماتها في ميدان الدراسات العليا الاهتمام بالتراث الأدبي المغربي تحقيقاً وتوثيقا ودراسة، ونجحت ــــ فيما أعتقد ــــ في تحمَّل هذه المسؤولية، فإن الحرص على نشر وطبع هذه الرسائل الجامعية ليس بالأمر العسير ولا الصعب قصد تعميم الفائدة في جميع الأوساط، وقصد التعريف بهذا التراث على الوجه الأسلم...

علال الغازي

منهجية التحقيق رحلة المحقق مع مواجهة النص من البداية إلى النهاية

كلية الآداب \_ الرباط

تسهجيسه : التـراث بيـن الانتقائيـة وشموليـة التحقيـق : يتجاذب التراث موقفان في الدراسات المعاصرة : الـموقـف الأول : يرى أن انتقائية نصوص من التراث في ضوء معايير متطلبات العصر، أمر تفرضه الاستجابة العملية لثقافتنا المعاصرة، نظراً لاحتواء التراث كله، وبدون تمييز، لقوتين : قوة إيجابية النص المنتقى حيث تلزمنا العناية به أكثر من غيره، ومن أجله كان الإصرار على تطبيق مبدإ الانتقائية قبل الإقدام على تحقيق ما نود تحقيقه، وقوة سالبة تتجلى في هزالة مردودية النصوص التي تبدو بطبيعتها، وانطلاقا من تأويل هؤلاء لفعاليتها، عاجزة عن تقديم ما ينسجم ومتطلبات العصر، كنصوص الحواشي وحواشي الحواشي.. وبعض الكتب القصصية التى تبدو خرافية أسطورية، أو باطنية بعيدة عن مواجهة الحقيقة، أو غيرها من الكتب المخطوطة التي لا قيمة لها سواء في ظاهرها أو في باطنها إذا نحن حاولنا عرضها على أدوات التطور المعاصر ومتطلباته المستقبلية، وتتحدد نظرة هؤلاء عندما يناقشون القضية من خلال التوزيع المعرفي والأدبي واللغوي الذي عرفته الثقافة المعاصرة، حيث اختلفت الأسماء والمصطلحات وأصبحنا نطل على الموضوع لا من ذاته التي سمى بها في ملابساته زمن تأليفه، وإنما من خلال ملابسات ثقافتنا وآلياتها ونظرياتها، وهي اختلافات لا تتناقض في العمق مع أهم كتب التراث إذا ما نظرنا إلى القضية من وجهة نظر أكثر واقعية وموضوعية واستشرافية لمستقبل نجهل الكثير من مفاجآته ومستجداته سواء في الحقول المعرفية أو المنهجية.

الموقيف الثانبي : يرفض الانتقائية وينادي بشمولية تحقيق التراث لعدة اعتبارات، منها : أن الانتقائية مضرة بالعلم والأدب واللغة والفكر بعامة، ولأنها تحدث قطيعة مفتعلة في ثقافة الإنسان، وكثير من الدراسات المعاصرة تكتسب اليوم جدتها من الاشتغال بعلوم لم تكن تحمل أسماءُها ومصطلحاتها التي تحملها اليوم كالأنتروبولوجية والفولكور، واللائحة تطول لو أردنا استعراض ما تشتغل عليه الثقافة المعاصرة في كثير من الحقول، وهي علوم تشتغل على التراث بأدوات منهجية معاصرة، وأحيانا بوسائل عتيقة من طينة التراث كذلك، ولكنها تسعى لتحقيق علوم أكثر معاصرة في حاجة العصر إليها، وكآنما ينطبق عليها قانون العلوم البحتة : الحاجة أم الاختراع. ومن حجج أصحاب هذا الموقف أننا لو طبقنا الانتقائية في العصور الماضية لكنا الآن قد حرمنا الانسانية من كثير من النصوص التي لم تظهر قيمتها في عصرها ولا في كثير من العصور التالية، وإنما ظهرت في الوقت الحاضر وهو وقت أصبح الانسان فيه مهيأ علميا وحضاريا ومنهجيا لاسقراء النص واستنباط المستجدات منه، والعلوم التي لم تنتبه إليها تلك العصور عندما كانت مفتقرة إلى ما يتمتع به المثقف المعاصر من علم ووعي ومنهج، وهو استعداد مكنه من استقراء النص واستخلاص ما فاجأنا به وغاب عن الانسانية قرونا، ونفس الحال يمكن أن يقال عن مثقف المستقبل الذي سيملك ـــــ ولا شك ــــ أكثر مما نملك نحن اليوم، فلماذا نطبق الانتقائية ونحرم إنسان المستقبل مما سيتوصل إليه من نصوص هذا التراث وفي مختلف حقوله مما يغيب عنا نحن اليوم، ولن يغيب عنه هو غدا، مما ظل محجوبا عنا واكتشفناه بتطور الانسان المعاصر لأن ما يملكه من وعي وتحضر وتمثل وقدرة على الاستقراء والاستنباط، وتمكن من مناهج قد تكون أكثر تطورا وتحكما في دقائق النص واستجلاء غوامضه واستكشاف افاقه واستخلاص مستجدات منه تليق بمستوى الثقافة المستقبلية. إننا لا نملك مثقف المستقبل، ولا سبيل إلى إيجاده في الوقت الحاضر ليحدد لنا ما يجب أن ينتقى من التراث وما لا يجب، لذلك ننطلق من المفاجآت التي واجهنا بها الغرب في قراءة بعض النصوص كمقامات الحريري في ق 19 بآلمانيا، وديوان الأخطل بإيطاليا، وتلخيص الحساب لابن البناء بانجلترا ورائعة ابن خلدون (المقدمة) مع كاترمير وأمثاله والمفاجآت التي واجهنا بها الغرب في هذا النص وامتلاكه لعلم الاجتاع والعمران وفلسفة التاريخ بعامة، حتى لقد قال آرنولد توينبي ـــــ وهو فيلسوف التاريخ في الوقت الحاضر ــــ : يخطيَء من يعتقد أن ابن خلدون أعظم مؤرخ قديما فقط، إنه عندي

أعظم مؤرخ قديما وحديثا، وانتشار تراث ابن الهيثم والفارابي وابن سينا وابن رشد وابن البناء في كل الجامعات الغربية، حتى لقد ظل قانون ابن سينا في الطب أهم مرجع بالجامعات الفرنسية إلى أواخر ق 18، أقول إن هذا الانتشار والاعتراف بالتراث العربي الإسلامي على لسان آدم متز وغوستاف لوبون وكراشتوفسكي ما هو إلا اعتراف علمي وعملي بأن شمس الله تسطع على الغرب، أو شمس العرب تشرق على الغرب على لسان زيغريد هـولكـه، فلو أن أجدادنا الأقريين كانوا قد طبقوا مبدأ الانتقائية لما وجدنا من يقول بهذا ولما أحسسنا بماضينا المجيد يدفعنا إلى أن نعيد بناء تاريخنا بما يساير حاضرنا وينسجم بدون مركب مع مستجدات التقدم والحضارة الانسانية المعاصرة. لقد كتب ابن خلدون في مقدمته مشروعا لتاريخ لم يكتب بعد، من أجل ذلك أدرك الباحثون المعاصرون، وانطلاقا من الغرب، سبقه لأميل دوركهايم وأوغيست كونت وأمثالهما إلى علم الاجتماع، وأدرك الدكتور روينو خطورة مؤلفات ابن البناء المراكشي فأحصى منها أكثر من 80 بحثا يحتوي 66 مؤلفا منها على الحساب والهندسة والزراعة والفلك، وهي مؤلفات تنوعت حقولها ووصلت إلى 110 بحثا في اللغة والتصوف والنقد والبلاغة والفلسفة والمنطق إلى جانب ما عرف به كحيسوبي عددي مشهور، ثم إن أصحاب هذا الموقف يقررون أنهم لا ينطلقون من عصبية عربية للتغني بالماضي والاكتفاء به، وإنما هم ينادون بالحقائق العلمية التي واجهت هؤلاء الغربيين فقالوا ما قالوا بعد أن استفادوا وأفادوا، أضف إلى ذلك أن الشعور بالماضي

الجامعي في تحقيق التراث واستقرائه بالدرس والتحليل والمناقشة والاستنتاج، وبين البحث التجاري نمحقيق التراث في البحث الجامعي وفي مستوى الرسائل الجامعية (دبلوم ـــ دَكتوراه) يجب أن يناله نوع من الانتقائية التي ترتبط بـمدى استفادة الطالب والبحث من الأدوات المنهجية والاصطلاحية والمعرفية واللغوية في ضوء ما يجب توافره من تلك الوسائل والأدوات كحد أدنى في البحث الجامعي المسؤول، ثم في ضوء ما يمكن أن يضيفه هذا البحث إلى مسيرة الرسائل الجامعية دون تضخم أو تكرار أو انعدام التوازن في مستوى مجالات الأبحاث والمدارس والظواهر والقضايا التي  $\mathbf{r}$  and  $\mathbf{r}$  and  $\mathbf{r}$  and  $\mathbf{r}$  and  $\mathbf{r}$  and  $\mathbf{r}$  and  $\mathbf{r}$ 

تدعو إلى الحدر في أي انتهاء لان ما ندرت فصوره أنيوم عن قصور في وعينا وإدراكنا ومستوانا العلمي والمهني، وليس قصورا في دلالات النص، فلنتركه محققا منشورا لانسان الغد لأنه سيملك ما لا نملك وسيستنج ما نعجز عنه نحن اليوم ونجهل أننا عنه عاجزون ونطاول بالانتقائية.

رحلة البحث عـن الـمخطوط. أردت البحث في مخطوط لتحقيقه برسم إنجاز رسالة جامعية ألتزم في إنجازها بمنهاج جامعي دقيق ينمو معي منذ بداية البحث إلى آخر لمسات الانجاز. ومعنى هذا أننى سأمر بمرحلتين : مرحلة البحث ثم مرحلة الاختيار، وهما معا يشكلان صراعا واحدا يواجه الباحث المبتدىء أولا ثم الباحث المختص المحترف أو الهاوي ثانيا. وأنبه إلى أنني أولا سأعتني بمنهاج البحث الجامعي في التحقيق أي أن الحوار موجه

بالأساس إلى الباحث الجامعي طالبا ومختصا، فإذا اقتنعنا بالحوار وجديته وجدواه كان على الجهات المعنية بتحقيق التراث كيفما كان مستواها أن تلتزم بما اقتنعنا به كأساتذة مختصين وبتطبيقه عن وعي وتمثل ودراية بل وبتعديل لما ينسجم والنصوص المختارة للتحقيق داخل أو خارج الجامعة لكن بعيدا عن الانتقائية المفتعلة. وثانيا سأنطلق في تقديم منهجية التحقيق من تجربتي مع (المنز ع) ونصوص أخرى لم تر النور بعد، ومن تجربتي مع طلابي الذين أشرف عليهم أو أقدم لهم هذه المادة في محاضرات السلك الثالث سواء في الأدب المغربي أو في النقد الأدبي، ثم أخيرا مع الاضافات والتعديلات التي تنمو معي وتنمو تجربتي معها في مناقشة الرسائل الجامعية التي أشرفت عليها أو أشرف عليها أساتذتي وزملاتي، مما يجعلها وجعلها بالفعل مختبرا لاختبار التصورات والوسائل والتقنيات والهيكلة التي يعتمدها هذا الباحث ـــ طالبا ومشرفا ــــ أو ذلك. وثالثا تقديم خطة ميدانية لا تلغي تجارب الآخرين مستشرقين وعربا، ولا تحلق في التجريد والنظر، وإنما سترتبط بواقع النص علميا وتقنيا ومعايشته منذ البحث عنه واختياره وتحديد معايير الاختيار والخطة المنهجية إلى الانتهاء منه كاملا ووفق ما تفرضه طبيعته في موضوعه وانتمائه ومنهاج صاحبه، أقول هذا وبين يدي عدة مناهج في التحقيق تمثل مخزوني الفكري والمنهجي حيث بنيت عليه ما تجنبت الالتزام به أو ما وافقت على تبنيه من تجارب أولائك الأعلام، فمن المرحوم عبد السلام هارون في التجربة العربية الأولى إلى أحمد شلبي في المنهج الانجليزي في البحث عامة إلى ثريا ملحس كذلك في التجربة الفرنسية إلى أسماء مشهورة في النظرة الاستشراقية الألمانية إلى التجارب المعاصرة مشرقية عربية ومغربية دون أن أنسى محاولة المستشرق الروسي كراتشوفسكي مع بديع ابن المعتز، وغيرها من التجارب الغربية لدى الايطاليين والاسبان وغيرهم، هذا مع ما نراه من محاولات معاصرة في تقديم شيء عن منهج التحقيق، هؤلاء وأولائك ممن ذكرت وممن لم أذكر كانت تجاربهم من مخزوني في استثمار عملي بهدف تقديم خطة نراها أقرب إلى تبسيط المنهاج وتجنب تعقيده سعيا وراء ما يسهل على الباحث المبتدىء طريقه ويقنع الباحث المختص بتبني منهجية لا أقول توفيقية أو أحادية الرؤية، وإنما أقول ميدانية وتقنية ومقنعة. والآن كيف نبحث عن النص ؟ وقبل ذلك لماذا نختار التحقيق بدل البحث في موضوع ؟ فتلك مرحلة لم أسأل عنها لأنها تتصل بالميل الأول الذي قاد الطالب الباحث إلى التحقيق بدل الموضوع، ثم إنه اقتناع يتصل أساسا بالاختيارات العلمية

المبنية على دوافع وطموحات علمية ومنهجية، لعل أهمها تدريب الباحث المحقق المبتدىء على الصبر في مواجهة المخطوطات والالتزام بمتطلبات النص المصدريه والمرجعية وتتبع المظان في التخريجات المتنوعة التي لا يرحمنا النص فيها، وقد يرحمنا الموضوع، لأن التحقيق الحق يفرض علينا ما يريد، في حين نفرض على الموضوع ما نريد، وناهيك في تحقيق هذا المطلب من تدريب المحقق على ما يكابده من مشاق في مواجهة النسخ بدقة متناهية من أجل بناء النص السليم كما أراده صاحبه أو أحسن مما أراده نظرا لما يمكن أن يقع هو نفسه فيه من هنات أو أخطاء، فهذا الصبر العلمي على مواجهة المخطوطات في النسخ والمظان والمصادر والمراجع المتنوعة علما وأدبا ولغة والمفروضة على الباحث أحب أم كره استجابة لمتطلبات النص، تجعل من الباحث المحقق رجلا مهيأ ليس لمواجهة النص المحقق وإحراز الرسالة الجامعية وإنما مهيأ لما بعد هذه الرسالة، بل قادرا على إنجاز أبحاث عميقة ومتوافرة على الشروط العلمية والمنهجية المطلوبة، يكون فيها موجها ناضجا وباحثا مستقلا له مكانته وله مدرسته كذلك. من أجل هذا ومن أجل التوصل إلى النص المناسب للتحقيق وفق الاختيارات المعيارية السابقة نود أن نكون واقعيين مع هذا الباحث في هذا المستوى، فنخرجه من ضبابية البحث والاختيار إلى اتخاذ القرار بطرح بعض الأسئلة التي نراها ضرورية قبل الاقدام على العمل في حقل معين ونص خاص يرتبط بظاهرة أو قضية أو منهاج فنساله أولا انطلاقا من العمومية إلى الخصوصية :

ـــــ هل تميل، أو هل تريد، البحث في القديم أم في الحديث ؟ لأن حصر الزمان ومعه المكان... له ما يبرره : ثم إن كنت ميالا إلى أحدهما :

ــــــ فإلى أي حد أنت أميل ؟ إلى الأدب أم إلى النقد خاصة ؟ أم إلى فر ع أو جنس منهما ؟ وبما أننى سأقتصر. في هذا البحث على منهج التحقيق دون منهج البحث الذي أخرته إلى عمل آخر، فإنني أوقف القول في تشعب أسئلة البحث، وأعود إلى التحقيق، فأسأل الباحث أيضا في شق التحقيق، تحقيق التراث بصفة عامة :

ـــــ هل تود تحقيق عمل في الشعر ؟ فإن كان ديوانا مجموعا كانت لنا معه خطة، وإن كان صنعة نجمع فيها الشعر من مظانه مطبوعة ومخطوطة أو غيرهما،

82

كانت لنا مع هذه الصنعة أيضا خطة، لكنهما خطتان متكاملتان تقنيا مفترقتان في بعض الوجوه ميدانيا ؟ ــــ أم أنك تريد تحقيق عمل خارج الشعر ككتاب في شرح متن شعري، أو في البلاغة والنقد أو غير ذلك من حقول العلوم والآداب واللغات ؟ ومهما يكون الاختيار فإننا سنقدم أهم الأدوات والوسائل والتصورات المنهجية والاجراءآت التي نرى ضرورة اتباعها في تحقيق نص مع تحرك وتعديل مقبولين تبعا لألوان التراث وطبيعة الموضوعات والمناهج، لكننا نصر على مجال الأدب ونفتح الباب لامكانية قبول المنهجية في الحقول المعرفية الأخرى سواء كان لها اتصال بفروع من العلوم الانسانية أم لا، لأن تقنية التحقيق التي سنتوسل بها في بناء هذه المنهجية تمثل الصورة العلمية التي يجب الالتزام بها في تحقيق تراثنا الفكري والأدبي واللغوي، وهذه الأسئلة تكتسب مشروعية طرحها هنا من حيرة الباحث وهو على الباب يحاصره الزمان والمكان والحقل والمنهاج وبالتالي يحاصره التحقيق والبحث في موضوع خاص. من هنا نبدأ الرحلة في البحث عن النص حيث على الطالب أن يقصد المكتبات العامة والخاصة، وأن يتصل بالمختصين في التراث عموما وتراث الحقل أو الحقول التي ينوي البحث عن ضالته فيها على الخصوص، وهو قبل أن يعقد علاقته الحميمة مع المخطوطات والتي ستستمر ما شاء الله قبل أن يتحول عنها إلى حقل آخر نزوده بمجموعة من التوجيهات الأولية مثل أن يتسلح بضرورة الاقتصار على الفهارس

## الموضوع الذي استقر عليه الرأي ليتخذ طريقه إلى رأي المشرف فاللجنة العلمية بالشعبة فالتسجيل فبداية الانجاز، فكيف يتم له تحقيق ذلك وهو يتنقل بين استشارة المشرف والالتزام بتوجيهاته، وبين المكتبات والمختصين ؟

إن وقوف الطالب الباحث على بعض الأعمال وشعوره معها بأنها قد تكون صالحة للاختيار، يتطلب منه مراحل؟ أخرى قبل أن يتم اختيار الموضوع وقبوله للتسجيل، من ذلك :

أنه، عندما يقف على نماذج توحي له بتحقيق الرغبة، يسجل عناوينها الكاملة وأرقامها ومكانها في مكتبة عامة أو خاصة، ثم يطلبها ليتصفحها، فإن هي فاجأته ببعض القيم الجاذبة والموحية بما يتوخاه من شروط فيما يسعى إلى البحث عنه، عينها من بين العناوين المسجلة لديه، وانتقل إلى الخطوة الثانية : الاتصال أولا بالمشرف لأخذ رأيه، ثم الاتصال ثانيا بالمختصين ليستفيد منهم فيما لو كان أحدهم يشتغل به، فإن تأكد من المشرف والمختصين بالتشجيع، انتقل ثالثا إلى الكليات الوطنية والمكتبات التجارية والباحثين يبحث عن وجود العمل أو عدم وجوده مطبوعا ؟ ثم هل هو مسجل أو غير مسجل بالكليات الوطنية ــــ كحد أدنى من حصر جهات التسجيل ــــــ فإن خلا له الجو، انتقل إلى الخطوة الثالثة : وهي إعداد تقرير عن الموضوعات التي تأكد من صلاحيتها للعمل، وهي تقارير أولية يستأنس بها المشرف ليرى ما إذا كانت مقبولة للموضوع وذلك بمعايير اكتسبها الأستاذ من قرآته وتجاربه وإشرافه ولو لم يكن على علم بالموضوع المقترح، فإذا قبل بعضها، كان على الطالب أن يقوم بالخطوة الرابعة والأخيرة : العودة إلى المخطوط والتأكد من كثرة نسخه أو من توافر المخطوطة اليتيمة المقبولة للعمل على قيمة وشروط تهيئها للعمل بجانب من كثرت نسخه، وهذه، في الواقع من حظ الخطوة الثالثة، إلا أننا أدرجناها هنا لأننا سنهيء في ضوئها تقريرا علميا يخضع لشروط وضوابط نجمل أهمها وفق اختيارنا فيما يلي : تحديد قيمة أو قيم الموضوع الفكرية والاصطلاحية ــــ إن كانت ــــ والمنهجية، ثم الإضافات الممكن إضافتها منه إلى الحقل الذي ينتمي إليه بالنسبة للتراث أولا والثقافة المعاصرة في نفس الموضوع ثانيا.

تحديد الدوافع العلمية والوطنية والمنهجية والذاتية والموضوعية والنفسية وغيرها التي تقف وراء اختيار النص لهذه الرسالة، وينبغي التأكيد على الدافع العلمي وما سيضيفه إلى حقله الذي ينتمي إليه النص. تصوير الصعوبات المختلفة التي يمكن أن تقف في وجه الباحث علميا ومنهجيا ومرجعيا أو مصدريا بالأساس أو غيرها من الصعوبات التي قد تعرقل سير الانجاز أو تضعف من مستواه في حال انجازه أو قد تجعل الباحث يستسلم فيبتعد بالمرة عن النص والبحث عن نص اخر بديل، فإن كانت الصعوبات ستنتهي في أقصى الاحتمالات والصبر إلى استحالة تحقيق العمل في الصورة العلمية المطلوبة، وافقناه على تغيير النص، وإن كانت مما يدخل في باب التحدي أو الكسل، غيزنا الطالب واحتفضنا بالنص إلى باحث آخر يكون أكثر استعدادا من هذا، مهما يكن فنحن ننطلق من حسن الظن في الطالب فنشجعه على الاستمرار لأن البحث برزقه، كما يقولون، وعلينا بعد ذلك أو على الطالب أن : يحدد الأدوات والوسائل الاجرائية والعلمية وحصر الامكانات وتوفير الإمكانيات التي سيتغلب بها على تلك الصعوبات، ثم الالتزام بها حال الانجاز، ومن هذه الوسائل وأهمها : ـــــ وضع التصميم المبدئي للمنهج الذي سيتبعه في الانجاز انطلاقا من المقدمة إلى الفهارس، وعليه أن يدرك مسبقا أن التصميم الحقيقي ـــ كما سنرى في هيكلة العمل ــــ هو الذي يوضع بعد الاطمئنان على صورة الانجاز.

 $\mathbf{A} = \mathbf{A} \mathbf{A} + \mathbf{A} \mathbf{A} + \mathbf{A$ 

مرة أخرى لعمل طبع طبعة تجارية رديئة، أو حقق في بحث جامعي لكن دون أن يستوفي شروط البحث العلمي المطلوب، ونتساءل عن إمكانية قبول هذا النص المطبوع أو المحقق كبحث جامعي هل يقبل وما هي الشروط والضوابط التي يجب توافرها حتى يسمح بذلك ؟ نوجز الجواب باختصار في قبول النص مرة أخرى إذا قدم المقرر حججا

علمية وتوثيقية تبرر ذلك وتقنعنا بما رآه من مشروعية.الإغادة، وذلك كاعتماده على نسخ لم يقف عليها الأول وكان النص في حاجة ماسة إليها في تقويم الموجود من مادته

#### منهجية التحقيق في مواجهة النص

تخضع هذه المنهجية لمحاور وخطوات ووسائل وأدوات ورموز وخطة علمية<br>وتقنية أساسية من بداية العمل إلى لحظة وضع اللمسات الأخيرة لانجازه. ويمكن تتبع هذه المراحل في النقط التالية :

فرضية تعدد النسخ للمتن المعد للتحقيق، فبعد مرحلة توثيق هذه النسخ توثيقا كاملا والتيقن من كونها ستقدم المتن الكامل والسليم للنص، نقرر اعتماد نسخة أساسية ونرتب الباقي حسب الأسبقية، وذلك باخضاع النسخة المفضلة والمقدمة على غيرها لشروط أهمها : \_\_ الأقدمية على غيرها خصوصا إذا كانت نسخة المؤلف بخط يده، فهذه النسخة إن كانت أقدم من غيرها انتقلنا إلى شرط آخر يدعم أقدميتها وهو : ـــ السلامة من الحروم ونقص في الصفحات، فإن كانت كذلك لم ينازعها غيرها مهما كانت، وإن لم تكن، انتقلنا إلى شرط آخر عند غياب أو نقص في النسخة القديمة، وهو : -ــ النسخة العلمية الذي نسخها عالم متمكن لا ناسخ تاجر كما هو معروف في سوق نسخ المخطوطات منذ القديم، شريطة أن تكون كاملة أيضا، وغير ناقصة،

86

النقص الذي يجعلنا نضطر إلى اعتماد النسخة التجارية الكاملة، أما إذا كان نقصها غير مؤثر في تفضيلها بحيث يمكن ترميم النقص من النسخ الأخرى فضلناها على غيرها. ومع كل هذا الحذر والضبط فإن النسخ الباقية قد يحتل بعضها مكانه العلمي في المتن دون النسخة المقدمة لصحة روايتها في تلك الجزئية على رواية النسخة المعتمدة.

ولا نريد أن نستطرد إلى ذكر أمور يحلو لبعض الباحثين في منهجية التحقيق أن يطيل القول فيها، لأن همنا أن نضع يد الباحث على التصور والإجراء المقنع

إن التوثيق مطلب علمي لا غني عنه، ولكن لهذا التوثيق حدودا وشروطا، من ذلك أن التوثيق نوعان : توثيق منقول، وتوثيق معايش ومباشر، فآما المنقول فهو الاخبار بهذه النسخ وتعيين مكانها وأرقامها ووصفها إن أمكن، والاكتفاء بهذا المستوى مقبول شريطة أن نستغني بالموجود من النسخ في ضبطها وكمالها في تقديم المتن عن كل ترف من النسخ التي لا يجدي تعبها شيئا إذا هي استحضرت من بقاع العالم دون أن تضيف جديدا. وتوثيق ضروري في الوقوف عليه واعتماده واستثماره في بناء العمل، وهذا التوثيق هو الأساس قبل مواجهة النص، إذ بغيابه، وفقر النص إلى نسخ موجودة وضرورية في عقد المقارنات وتحديد نقط المقابلات وتأمل النص في ضوئها وبنائه بمادتها ورواياتها، يرفض العمل بالأساس فإذا اشتكى من قصور أمكن استدراكه من إحدى النسخ الغائبة مع إمكان استحضارها لضرورتها في ترميم النقص الحاصل بدونها في المتن، فها أنت ترى ترف التوثيق الأول وحتمية التوثيق الثاني في سلامة النص وكماله.

2) نقل النسخة المعتمدة بخط اليد ومراجعة النسخ : يمر النص في التحقيق بعدة مراحل قبل أن يستوى كاملا وسليما ومضاء بالتخريجات ومبنيا بهيكلة علمية تأطيرية ناجحة، وأول هذه الخطوات التقنية : نقل النسخة المعتمدة بخط الباحث نفسه إلى كناشة أو أوراق معزولة \_ وأفضلها معزولة لأسباب سأذكرها \_ حتى تكون محورا أساسيا في عملية التحقيق ترمم بغيرها من النسخ أولا والمصادر ثانيا في

حالة غياب شيء عن النسخ وحضوره في مصادر اعتمدت المصدر المحقق قبل إتلاف بعض جمله وكلماته ونصوصه، وهذه الخطوة النسخية تسبقها خطوة أخرى تتعلق بمصورة النسخة الأم المعتمدة، حيث يظل الأصل في الغالب محفوظا بمكانه، فيجب عرض هذه المصورة عليه بين الفينة والأخرى، أو مراجعتها على الأصل مرة واحدة قبل الإقدام على التحقيق، وذلك من أجل استدراك ما يمكن أن يكون ناقصا في التصوير من تعليقات على الهامش كثيرًا ما يعجز التصوير عن الإحاطة بها سواء كانت من المؤلف نفسه أو من الناسخ، أو ممن وقعت النسخة في يده تملكا أو قراءة، كذلك الأمر بالنسبة لبعض العناوين الملونة بألوان لا تظهر في التصوير، فهلاه الأمور وأمثالها تضطر المحقق إلى مراجعة المصورة على الأصل إذا لم يكن في ملكه، لاستدراك النقص الذي قد يسيء إلى المتن، وهذه العملية ضرورية قبل الانتقال إلى نقل المصورة إلى المسودة التي سنشتغل عليها.

ويشترط في النقل أن يكون بخط واضح مقروء مع تحديد المسافة بين السطور لاستدراك ما يمكن استدراكه بينها عند المراجعة أو التصحيح، أضف إلى ذلك ضرورة ترك هامشين : واحد إلى يمين الصفحة للتصحيحات والآخر في أسفلها للمقابلات وللتخريجات، وهذا الهامش سنقدم صورته التقنية فيما بعد. وقد فضلت النقل على أوراق معزولة لأسباب منهجية منها : سهولة حملها، وضمان أمن ضياع النص الكامل بضياع جزء منه ـــ لا قدر الله ـــ ومنها يسر مراجعتها من لدن المشرف، مع استمرار المحقق في الاشتغال بغيرها، وكذلك سهولة الاشتغال بها خفيفة في مراجعتها مع نسخ قريبة لم يشأ الباحث أن يصورها أو أن ينسخها فاكتفى بالرجوع إليها بين الفينة والأخرى، ومنها أخيرا سهولتها على الطابع في متابعة الطبع، وبالمقابل استمرار الباحث في تصحيح ما تم طبعه دون أن يحدث أي تأخير بين الطبع والتصحيح في مرحلة حرجة يكون فيه العامل الزمني ذا قيمة كبيرة في حياة البحث والباحث معا.

ويجب ألا يفوتنا شرط علمي آخر في نسخ النص وهو : الأمانة في نقل النص كما هو ، بأخطائه ونقائصه وتصويره الغامض من كلماته وجمله، لأن عملية التحقيق لم تحن بعمد، فلا يجوز بحال في هذه المرحلة أن يتدخل المحقق بإصلاح حتى ولو كان واضحا، ولا ترميم غامض كذلك بل تقريبه بالرسم حتى نكون عند المقابلة أمام النسخة المعتمده

 $\mathbf{A}$  .

المخطوط في ضوء نسخه ومصادره، من اجل تكوين نص بديل من حيث سلامته وكماله وإضاءة تخريجاته. وحتى نكون في مستوى المواجهة الناجحة، نمحور التحديد المنهجي محورين أساسيين، ثم نفرع كل محور إلى قضايا منهجية دقيقة تستدعيها المواجهة الميدانية، ثم نحيل على الباقي من طبائع المواجهة على محاور الهيكلة فيما بعد.

المحور الأول : متن المخطوط بين مرحلتين : على الباحث المحقق أن يدرك وهو خارج المواجهة أنه مقبل على كتاب مخطوط «قد» يستعصي على القراءة والفهم والتحليل : حروف كلماته، وكلماته، وجمله، وإشكالاته المعرفية واللغوية، وروايات نسخه من جهة، وروايات النسخ والمصادر المعنية بالنص من جهة ثانية، ونقصد بالقراءة ما قد يمكن أن يجعلنا نيأس من متابعة المشوار بالأساس لاستحالة التوصل إلى حل علمي ومعقول وسليم وكامل للنص المضطرب والمتداخل والغامض والناقص في مستوى المخطوط وشبكة الأمور المنبه عليها فوقه، أضف إلى ذلك ضريبة عوادى الزمن والإهمال والأرضة وكل العوامل التي قد تدمر قسما أو أقساما من المخطوط، مما يجعل رحلة المواجهة مع المظان في سبيل تتميم النقص، أمرا متعبا ولكنه مطلوب ومشروع لهدف خلق النص النموذج من جديد. من جهة أخرى، تستدعي هذه القراءة ضرورة تخريج كل عائق لغوي أو شاهد أو مصطلح أو ترجمة، أو أي شيء آخر مما يمكن أن يضيء النص ويجعل غوامضه مفهومة وواضحة نسبيا. وهذا المحور يتطلب لتحديد مسالك تشعباته المختلفة، وسائل وأدوات ورموزاً وعلامات وخططا منهجية وتقنية دقيقة، حتى نكون في مستوى المواجهة الصعبة والمشروعة والهادفة إلى ما من شأنه بناء النص السليم والكامل والمفهوم. وقبل الدخول في المغامرة مع هذه الوسائل والأدوات، نرجيء ذلك \_ منهجيا \_ إلى ما بعد حصر مجال :

المحور الثاني : وهو محور يسير في ركاب الأول ويتممه، ويتعلق بهامشي المقابلات والتخريجات من حيث طبيعتهما وتقنياتهما ومنهجهما بالأساس. ذلك أن قراءة النص تتطلب تصورا عمليا للتحرك بين نسخ الكتاب ومظانه المصدرية والمرجعية التي سنراها في مكانها من هذا البحث، حيث هامش المقابلات يعد في حد ذاته عالما قائم الذات بأدواته ورموزه وطريقته التقنية، وكذلك الحال مع هامش التخريجات سواء على مستواه الذاتي المحلي مع كل صفحة، أو مع ما يمكن أن يحيل عليه من ملاحق تقتضيها طبيعة المصدر والمنهج معا.

للتحكم في سير عملية التحقيق سيرا تقنيا سليما لا بد من اعتماد الرموز والإشارات التالية والالتزام بها:

1 ـــ الأقواس أو ما يقوم مقامها كالهلالين والمعقوفتين، فالقوسان يقومان بدور كبير في قراءة النص وتحديد الزيادة والنقصان من الكلمات والجمل، ومقدارها، وطبيعتها، إذا تعلق الأمر بضرورة التمييز بين النصوص كنصوص الآيات والأحاديث الشريفة وغيرها من الشواهد المعتمدة، أو زيادة نسخة أو نسخ على أخرى بجملة أو كلمة أو نص أو غيره، أو نقص شيء من كل النسخ واستدراكه من المصادر، أو غياب كلمة أو جملة من جميع الأصول، وإضافتها من قبل المحقق لأن السّياق يقتضيها، أو غير ذلك من الأمور التي يتطلبها المتن لترميم النقص فيه، وتمييز هذا الترميم بتعيين طبيعته ومراجعه في النسخ أو المظان أو الضرورة. فهذه الرموز شيء ضروري في مواجهة النص المحقق، وليس التأكيد على نوعها ومكان توظيفها بشيء، لأنه لا مشاحة في ذلك كما قال القدماء، ولكن الالتزام بخطة معينة والاستمرار فيها عبر مراحل التحقيق هو المطلوب في التحقيق، إلا أن الاكثار من هذه العلامات قد يتسبب في تضليل القاريء لذلك يجب أن يبسط المحقق طريقته حتى لا تتطلب تحقيقا وتوضيحا آخر، إذ الغاية من مجموع ذلك هو فهم النص وسلامته وإضاءته بكل ما يقربه من الكمال في المتن والتخريج، مع اعتبار ما سنأتي به من أدوات أخرى. وسوف نعود إلى هذه الرموز في جزئية بسيطة وأساسية عندما نتحدث عن تداخل النصوص بين المؤلف وبين مصادره، حين يذكرها أو حين يتجاوزها، فنضطر

معها إلى ما سنراه في مكانه. كما أننا سنرجع إلى هذه الرموز عند حديثنا عن المحور الثاني المتعلق بالهوامش، سواء في المقابلات أو في التخريجات، لأمور ستعترض حديثنا هنالك. 2 ـــ محورية النسخة المعتمدة تقدم لنا مجموعة من الفرضيات، أهمها أن اعتمادها لا ينبغي أن يكون مطلقا أي أن روايات من نسخة أو نسخ أخرى أو من مصادر تتجاوز كل النسخ بما فيها رواية النسخة المعتمدة ستحتل مكانها في المتن، وسننزل النسخة / المحور إلى الهامش، وذلك لضرورة إثبات الحقيقة التبي يفرضها

وملابساته التاريخية واللغوية والعلمية.. لذلك نؤكد على هذا، ونؤكد معه على ضرورة اعتبار هذه النسخة محور جل العمليات التي تواجهنا في عملية التحقيق، والتفضيل والتقديم أمران منهجيان، والا فكل النسخ والمصادر والاضافات تحتل نفس المكانة ـــ تقريبا ــــ من حيث الاعتماد فيما يخدم النص، وإن كانت النسخة الأم تمثل المنطلق والمنتهى في أكثر الحالات التي نعود إليها في التحقيق نصا ومقابلة واعتمادا للروايات.

ومن الرموز التي يجب الاهتام بها العلامات والإشارات المتنوعة كالفاصلة وشبه الفاصلة وعلامة الاستفهام والتعجب ونقط الاكتفاء والنقطة والعارضتين، وغير ذلك مما يمكن أن يتوسل به المحقق أو الباحث من إشارات تضييء التركيب وتحدد

# مبناه ومعناه، ذلك أن قراءة النص مع غياب أحد هذه الرموز قد يتسبب في مشاكل فضيعة أولا في البناء الأسلوبي، وثانيا، وتبعا لذلك، في توجه دلالات الأساليب لمعاني معينة، بني التركيب على أساس خدمتها، فإذا بغياب أو سوء وضع الإشارة، وجهت التركيب إلى معنى أو معاني أخرى يضطرب معها النص ويفقد طبيعة موضوعه بالأساس.

3 ـــ يضاف إلى هذين القيدين من الرموز والاشارات قيد آخر يتعلق بالرسم والاملاء، فقد لا يهتم بعضنا ببعض الأمور من هذا القبيل في أسلوب البحث أو الإبداع، خصوصا إذا كانت لا تشكل خطرا على الأسلوب، ولكنها في التحقيق تصبح أمرا مشروعا، لأن أسلوب البحث يرتبط بخالقه وببانيه، وأسلوب التحقيق يرتبط بملكية الغير ومقصديته سواء في اللغة أو في المعنى، أو غيرهما مما قد ينضح به النص ويدل عليه، لذلك وجب احترام الحرف بما يخدم معناه، خصوصا تلك الحروف الملتبسة في توجيه معنى الكلمة (كالضاد والضاد في كلمتى : ظن/ ضن، وظل/ وضل ـــــ مثلا ـــــ، والذال والدال في كلمتي : نفذ/ نفد، والذمار / الدمار ـــــ مثلا ـــــ وغيرها مما لا يحصى عدّاً وشكلا وإشكالا)، وقد تكون الكلمة في موضع من السياق خطير، فيكون الخطأ في حرف منها سببا في توجيه معناها إلى خطأ قاتل ليس فيها فحسب وإنما في الجملة أو في الفقرة كلها، ولسنا لهذا بمستشهدين، فإن النماذج المحتملة كثيرة، فليحذر المحقق أن يقع في بعضها فينهار قسم كبير من النص.

أضف إلى ذلك أنه إذا تعلق الأمر بالعلاقة بين أسلوب النص وبين أسلوب نصوص معتمدة فيه، وكان سياق المؤلف غير سياق النص المستشهد به، ولم يدرك المحقق ما وقع فيه فيصيب الشاهد بخطأ في حرف أو كلمة، فيتوجه النقد منه في هامش التخريجات إلى تخطيء المؤلف بسبب ذلك والخطأ منه هو، وهذا أدهى وأمر، لأنه سيصيب العمل في موقعين : موقع المتن، وموقع الهامش / التعليق، والتعليقات لا تأتي الا للتوضيح فكيف إذا أصبحت للتضليل بقصد التفسير. وكثيرا ما واجهتنا أمور من هذا في بعض الكلمات مثل (النثا والثنا، ويسم ويشم)، وغير ذلك من الكلمات التي تدمر التحقيق وتضلل قارىء النص. والأمر أدهى وأمر إذا خفي الإشكال على المحقق وبالتالي على القارىء حيث تكون الرواية صحيحة في شكلها ومعناها، ولا يقدم

ولنكتف بهذا عن هذا المحور لأن قضايا منهجية منه سنقف عندها في سياق آخر من هذا البحث، ولننتقل إلى الشق الثاني أو المحور الثاني المتعلق بالهوامش، حيث الوجه الآخر لقراءة النص في هامشي المقابلات أولا والتخريجات ثانيا :

سياقها أي التباس، كقراءة كلمة (فمروا بدل فمدوا) في قول الحليل ــــ مثلا ــــ : «صر الجندب، وصرصر البازي، كأنهم توهموا في صوت الجندب استطالة فقالوا : صر فمروا) ـــــ (الخصائص : 15/2 والمنزع : 183) فكلمة (فمروا) لا تشعر بأي خطأ، لكن الأصل (فمدوا) بالدال، وكثيرا ما نواجه بهذا إذا لم نرجع إلى المصدر والسياق.

فقد خصص المحققون هذا الهامش للمقابلة بين نسخ المخطوط ورصد رواياته في متنه، وبما أن التحقيق يتسم بالعلم أكثر مما يتسم بصرامة المنهج من حيث الاجراء ومغامرة اتخاذ القرار، فإن وضع الروايات مهما دقت بين المختار منها في المتن، والمرفوض منها في الهامش، أمر تتطلبه صرامة المنهج العلمي من حيث استثمار تقنية المنهج في خدمة الأوجه العلمية التي تظل دائما نسبية بين القراء (وفوق كل ذي علم عليم)، فما قد يراه المحقق صوابا قد يكون خطآ إذا غابت عنه حقائق العلماء ودقة ملاحظاتهم، من أجل ذلك تأتي ضرورة وضع الروايات وبأمانة في هامش المقابلات ميسرة لهذا القارىء المصحح المشرف أولا والقارىء المجهول ثانيا، فيرى هذا أو ذلك أن ما أنزل إلى الهامش تهميشا له، حقه المتن لصوابه بالوجه العلمي والتوثيقي الذي يعرفه هو أكثر من غيره، فيعلوا الهامش ويسفل المتن، ولو احتفظنا بآوجه قرآآت النسخ للمتن، ما كنا لنستدرك هذا على المحقق. لكن ماذا نضع في هذا الهامش ؟ هل نضيع كل المخالفات والروايات لجميع الجمل والكلمات والنصوص ؟ أم أن الأمر يتعلق بآشياء فقط دون أخرى ؟ لتوضيح ذلك نستأنس بالمجالات التالية : أ \_\_ لا نثبت روايات النسخ فيما يتعلق بالآيات الكريمة، بل نعدها أخطاء يصححها المصحف الشريف، ولا نعير اعتبارا لما يمكن أن يقع فيه النساخ من

1 ـــ هامش المقابلات : وتبعا للتقنية التي تحدثنا عنها فيما سبق بصفة عامة ومست هذا الهامش مسا خفيفا من حيث استقلال هذا الهامش عن جاره هامش التخريجات، أو اشتراكه معه في الترقيم كما يرى بعض المحققين، فإننا هنا نعالج تقنية هذا الهامش بناء على استقلاله الذي نراه أصوب من غيره منهاجا وتقنية :

أخطاء، وعلينا أن نكون حذرين في هذه النقطة من علم القراءات، فتعدد القراءات قد يوحى للذي يجهلها أو لا يلتفت إليها فيما يراه من تفاوت في الآية بين روايات النسخ، بأنها خطآ لاعتماده قراءة واحدة، وجهله بمبدأ اختلاف روايات القراء، فيجب أن يتأكد من ذلك، فإذا كان السياق متعلقا بقضية من قضايا القرآآت، فإن على المحقق أن يوثق ذلك من مصدره وأن يتأكد من كون الرواية التي أثارت الشبه عنده هي قراءة صحيحة فيوثقها ويعلق عليها، أو أنها خطأ فيصححه من روايته المعتمدة إذا لم يحمل السياق التباسا ما بين القراءة والخطأ، وكذلك الحال مع الأحاديث في توثيق

ب \_ أما ما عدا القرآن والحديث، مع التمييز بينهما في التوثيق والتصحيح، كما أشرنا، فإن القضايا الأخرى يكون النظر في تصحيحها بحسب متنها ومظانها وموقعها من المتن، فإن كانت مما يتعلق بأسلوب المؤلف وتراكيبه، كان النظر في النسخ فقط، فإن قدمت تصحيحا يقبله السياق، فذاك، وإلا تدخل المحقق بما يخدم سياقه، وعليه ـــ كما مر بنا ــــ أن يشير إلى ذلك في الهامش حتى نعرف ذلك ونوعه ومكانه. وإن كانت مما قد يتعلق بمصادر اعتمدها المؤلف سواء أشار إلى ذلك أم لم يشر وتوصلنا نحن بمعرفتنا ومعايشتنا للنصوص التي توحي بمراجعها، عرضنا ذلك على الأصول، وصححنا الأخطاء الواضحة منها، اللهم إلا إذا تعلق الأمر برواية فيها بعض التصرف، فإننا نبقي على الرواية الصحيحة بناء ومعنى والمختلفة قليلا في الأسلوب، وعلينا أن نشير إلى ذلك في الهامش بعبارة أو بأخرى، كأن نقول مثلا (مع تصرف) أو (مع

رواياته.

ومصندر الرواية المتيقن منها، أو يكشف عنه اهتزاز الوزن في بيت شعري مثلا، فيجب في مثل هذه الأخطاء أن نصحح ما يراه المصدر ونوثقه بنفس الهامش. كآن تقرأ بعض النسخ (مالك) والأخرى (ملك) في قوله تعالى ﴿هلك يوم الدين﴾ على روايتي حفص وورش فيظن هو أن بعض النسخ قد وقع في خطأ ذكر الألف أو حذفها، والواقع أنها قراءة وليست خطأ، أو أن يجد نسخة وأخرى أثبتت (فومها /ثومها) في قوله تعالى : ﴿من بقلها وقثائها وفومها ـــ أو ثومها﴾ باعتبار أن (ثم) و (فم) للفم، و (الثاء) قراءة عبد الله بن مسعود، وترد في عبارة وثم (قبلها فمَّ قبلها)

كاملا ومحكما، يتطلب توافر جملة عوامل في المحقق : منها الشخصي، والعلمي، والمنهجي : فأما العامل الشخصي فهو ما أكدنا عليه سابقا من ضرورة ميل الشخص إلى التحقيق أولا، والاقتناع بضرورة الصبر في انجازه على الوجه الأكمل وفق ما يتطلبه ذلك من شروط وضوابط ملزمة لكل من يختار التحقيق دائما أو في المستوى الجامعي من حياته ثانيا، وتجنب افتعال الميل وادعاء الاقتناع ومغالطة النفس استحياء من المشرف وقد اختار شخصية للاشراف فورَّطه ذلك في توجيهه إياه إلى التحقيق وقد كان غرضه غيره ثالثا، مع ممارسة سياسية القفز على الحواجز كسلا ومغالطة للمشرف، وذلك بتجاوزه أثناء التحقيق أمورا لا عذر له فيها لصعوبتها علميا، وادعاء نفاد الصبر واستفراغ الجهد في البحث عن مظانها، وهو لم يقم بذلك أو قام به لكن ليس بالمستوى الذي يحقق للمتن مطالبه رابعا.

وأما العامل العلمي فهو ما نسميه بالتضلع العلمي في مجال اهتمام الباحث أو تخصصه، وما يشكل ثقافته في مواجهة النص، وهي ثقافة تنقسم عندي قسمين :قسم يتصل بتكوين الباحث المختص أو المهتم بالمجال الذي اختاره لتخصصه أو لتعميق هذا التخصص بإقدامه على تحقيق هذا النص والتضلع في مصادره ومراجعه لدخولها في أساس تكوينه وتخصصه، وهذا القسم لا عذر للباحث في وجود الحد الأدني من مكوناته وتحقيق مظاهره فيما يمارسه ويتحدث عنه ويناقش فيه من هم في مستواه أو دونه أو أكبر منه، ولأن الرسالة تتشكل في فضائه بداية ونهاية واستمرارا. وقسم يتصل بحقول معرفية خارج التخصص الواسع أو الضيق، وهي حقول قاد إليها النص بطبيعة مكوناته العلمية والأدبية واللغوية، وهذا القسم مستويات ودوائر تتحدد بحسب اهتمام المثقف وجهوده وعنايته، وما دام الأمر يتعلق بالعلوم الانسانية، فقد ينحصر تكوينه في مجال الأجناس الأدبية أو في مجال واحد منها فقط، وقد يتخطاه إلى مجال العلوم اللغوية، وقد يكتفي بمجال لساني واحد وقد يتجاوز ذلك كله إلى أقرب العلوم إلى مجال الأدب واللغة كالتاريخ والفلسفة وعلم الاجتماع وعلم النفس وقد يكون على إلمام بنظرية المجموعات في الرياضيات والمنطق الرياضي وعلم الاحصاء، وقد يعرج في مجال النقد والبلاغة بالاعجاز ودراسته وبالأصول في الفقه وعلم الكلام أو الدراسات الاسلامية بعامة نظرا لعلاقاتها بالدراسات الاعجازية وعلاقات هذه بالبلاغة والأساليب بعامة، وقد يوسع من دائرة ثقافته بالاهتمام بحقول معرفية أخرى، كما كان شأن القدماء في الطب والموسيقى والرياضيات والتصوف، أو كما هو شآن بعض المثقفين المعاصرين في المطالعات الحرة كاهتمام وتوظيف في التخصص بشكل أو بآخر، فهذه المكونات الثقافية قد تكون قريبة أو بعيدة من تخصص الباحث المحقق، لكنها مهما كانت فإن طبيعة النص قد تقوده إلى بعضها فيصبح الاهتمام بها أمرا واردا ومسؤولا عنه في التحقيق لأن هامش التخريجات لا يرحم في مثل هذه الأمور إذا قاده السياق اليها، لأن ما نسميه بسلطة التخصص الموقت تأتي استجابة حتمية للسلطة التي يفرضها موقع السياق الصارم ومتطلباته ولو خارج اهتمام المثقف المحقق، وبالمثال يتحدد النظر، فقد يقود السياق الباحث المحقق إلى جزئية لغوية أو عروضية أو منطقية أو فلسفية أو نباتية أو تاريخية أو أصولية أو غيرها من النكت العلمية فتفرض على المحقق وهو غير مختص بمجال هذه الجزئية، أن يضيئها تعريفا وشرحا وتوثيقا لكن بتركيز وايجاز رحمة بتقنية الهامش المعروفة في الكم والكيف المعرفي واللغوي

## والمرجعي، لأن الأمر لا يعدو أن يكون إضاءة للإشكال وتوضيحا له وتوثيقه بالإحالة على المظان، ليس تخصصا حتى نقف وقفة المتخصض.

ويمكن تتبع هامش التخريجات في مصدر احترم فيه صاحبه مبدأ تحقيق الحد الأدنى أو الأقصى من مسؤوليته في التخريجات، وقراءة الاضاآت في محور التنوع المعرفي، ومحور المقارنة بين التخريج والمصدر وسياق المتن، وليكن هذا المصدر هو (المنزع) ــــ مثلا ـــــ الذي حاولت فيه ــــ كحد أدنى ــــ احترام طبيعة المصدر في الاحالة وطبيعة الحقل المحال عليه، وطبيعة التقنية من حيث الكم والكيف المطلوبين في الهامش، وغير ذلك، وسوف يجد هذا المتتبع أن أمورا كثيرة معرفية قد لا تدخل في تخصص متن يعالج النقد والبلاغة، لكن السياق كان يقود إليها، فتحركت التخريجات وبالتالي المصادر والمراجع بين المنطق والفلسفة والنبات والأصول والتفسير والنحو في أدق قضاياه ومشاكله والعروض، ولم يكن لمحقق أن يتملص من كل الجزئيات المعرفية والمرجعية بدعوى أنها خارجة عن التخصص الضيق (النقد والبلاغة) أو الواسع (النحو والعروض والفلسفة والمنطق واللسانيات وغيرها). وبتحديد ثقافة المحقق وتقديم بعض النماذج العلمية لمظاهرها في التحقيق، نعالج هذا الهامش من خلال المحاور الفرعية والتقنية التالية:

أ \_ أشرنا قبله مباشرة إلى ضرورة تحقيق الكم والكيف في هامش التخريجات، ونؤكد هنا على هذه النقطة محددين لها وجهها التقني والعملي : إن الاكثار من المعلومات إذا اتضح المقصود أمر لا مبرر له، فالمطلوب في ترجمة

حذف كلمات مثل (أنظر) و (الجزء) والعناوين الكاملة اذا كان ما قد يدل عبيها كافيا مثلما سنراه بعده، وهاك النماذج في الصورتين المرفوضة والمقبولة : أنظر الجزء الثاني من كتاب : ملء العيبة بما جمع بطول الغيبة في الوجهة الوجيهة إلى الحرمين مكة وطيبة : الجزء الثاني صفحة : …) فهذا السطر الكامل إذا كان من الممكن التصرف فيه بما لا يخل بالمقصود كان أفيد مثل (رحلة ابن رشيد : 136/2) علما بأننا سنذكر العنوان بكامل التوثيق في فهرس المصادر والمراجع. ومثال آخر : قد نحيل على ديوان تخريجا لشاهد شعري، فتكون لنا طريقتان أو وجهان هما : إما أن يذكر المؤلف إسم الشاعر في المتن كالمتنبي مثلا، وإما أن لا يذكره، فإن كان الأول أحلنا عليه بصورتين : مرفوضة وهي إعادة اسم الشاعر بالكامل على الرغم من شهرته، وكوننا سنعيد ذكر اسمه كاملا في فهرس الأعلام كقولنا : (أحمد بن الحسين، أبو الطيب، المتنبي، أنظر ديوانه ــــ أو الجزء الثالث من ديوانه \_ صفحة :...) ومقبولة وهي الاكتفاء بذكر المتنبي بالمتن والاسم الكامل بالفهرس ثم نقول بالهامش (ديوانه : 3/...). مما يثقل الهامش أيضا إعادة التوثيق الكامل بذكر عنوان المصدر كاملا وإسم مؤلفه ومحققه أو محققيه مع دار الطبع والمكان والسنة، كلما أعيدت الإحالة، وهذه كارثة يضيق التحقيق العلمي بها، والاقتراح هو : إما أن نكتفي بالتوثيق الكامل بالفهارس المعدة لذلك، ونوثق الإحالة بالعنوان أو بما يدل عليه إذا لم يكن هنالك التباس، وإما أن نوثق الإحالة توثيقا كاملا عندما يرد المصدر أو المرجع لأول مرة، ثم نكتفي بعد بما يدل عليه إذا لم يكن التباس أو بذكر عنوانه وجزئه وصفحته فقط بالتقنية الموجزة السابقة قبله، والذي أراه هو الصورة الثانية، أي توثيق الإحالة توثيقا كاملا عند ورودها لأول مرة، ثم نكتفي بذكر العنوان كاملا أو بما يدل عليه، لكن تواجهنا جزئية منهجية وتقنية قيمة نميزها بالحديث عنها في نقطة : ج ــــ ضرورة التمييز بين المراجع التي تحمل نفس العنوان لمؤلفين مختلفين مثل الكتب التي تحمل ـــ مثلا ــــ عنوان : تاريخ الأدب العربي، أو تاريخ النقد الأدبي، أو العمدة أو الغنية، أو التعريف، أو غير ذلك مما يستدعي تمييزا موجزا بذكر اسم المؤلف مختصرا بين قوسين.

د کی کم پجب التنبیه إلی ضرورة تقدیم المصادر بحسب سبقها الزمنی، وضرورة تقديم المراجع القديمة أو ما نسميه تجاوزا بالمصادر على المراجع الحديثة، مع العناية أيضا باعتهاد المصادر تحقيقا علميا على التي حققت تحقيقا بريئا، وكذلك اعتماد الطبعات الجيدة على الطبعات التجارية حتى في المحققة جيدا. هـ \_ جزئية أخرى، تضاف إلى ما صدرنا به هذا المحور الثاني، تتعلق بالتحذير من اعتماد مرجع حديث في توثيق نص ما من مصدر موجود ومتداول، أو بإمكان الرجوع إليه في المطبوعات والمخطوطات، فالنص يجب أن يوثق من مصدره الأصلي الموجود وليس من مرجع حديث، فالنيابة في التوثيق لا تجوز مطلقا في الحالات النادرة، كأن يعتمد صاحب المرجع الحديث مخطوطا لا يوجد إلا عنده، أو هو موجود في خزانة بعيدة يصعب على محققنا الرجوع إليها، في حين اعتمدها صاحب المرجع لقربه منها أو وقوفه عليها نظرا لفرص لا يمكن أن تتأتى لصاحبنا هذا. وفي هذا السياق أيضا نلح على الطالب المحقق، إذا ما لم تقنعه قراءة قضية أو فكرة في مصدر وشك أن خطأ ما قد وقع لدى المحقق، أن ينظر الأصل، أي يعتمد المصدر في مطبوعه ومخطوطه، لتحقيق هدفين : هدف علمي بتوثيق ما لم يجده أو وجده غير صحيح في المطبوع بما وجده أو صححه في المخطوط، وهدف آخر سيسمعه من أعضاء اللجنة، وهو الشهادة له بالعناية الكبرى بالمصادر والمراجع، وتحرك المحقق بين التحقيق الصحيح والكامل والمطبوع طبعة جيدة، وبين المخطوط. و ــــ التأكيد على جزئية تتعلق بتحرك التوثيق بين هذا الهامش وبين بعض

ز ــــ وكذلك مع تخريج الآية والشرح اللغوي حيث يفزض علينا هذا السياق أن نعيد القول بضرورة تمييز الإحالة بين هذين الحقلين وبين غيرهما من التخريجات، حيث نعتمد في توثيق الآية : اسم السورة ورقم الآية مع الالتزام بقراءة واحدة وهي ورش في المغرب إلا في سياق القرآآت، كما قررنا قبله، ونعتمد في الشرح اللغوي اسم المعجم ومادة الكلمة فقط دون إثقال الهامش بالجزء والطبعة وتاريخها ومكانها.. ونكتفي بهذا القدر من هامشي التحقيق محيلين للتوسع والتطبيق على أشهر

التحقيقات وعلى المنزع لتجسيد رؤية الكاتب ومنهجه مع ما أمكن إضافته هنا، ويمكن إضافته بعده. وننتقل الآن إلى محور دقيق آخر هو محور : الشاهيد : أنبواعه وصبورته وتنقنياتيه 1) أما أنواع الشاهد فهو كل ما يعتمده المحقق من نصوص لا تخرج عن محورين أساسيين : الشاهد الإبداعي، والشاهد المعرفي : أ \_ أما الشاهد الإبداعي فهو نوعان : نوع يوظف لاثبات ظاهرة ابداعية تكون مقصودة بالاستشهاد عند المؤلف، كتعريف المؤلف بمصطلح بلاغى مثل المبالغة والكناية والاستعارة، وإتيانه بصور من الذكر الحكيم أو من الشعر للبرهنة على ظاهرة ذلك المصطلح في الإبداع، ولسنا في حاجة إلى سوق النماذج على أمر واضـح كهذا، لكن تقنية هذا الشاهد مع غيره من محاور هذا المبحث تأتي في مكانها. ونو ع يكون في ذاته شاهداً إبداعياً، ولكنه في توظيفه يكون شاهدا معرفيا، أي أننا عندما ننظر في الشاهد وتوافره على مكونات الجمال والإبداع فيه نجده قد حقق للفن ما هو مطلوب، ولكن السياق الذي ساقه فيه المؤلف يظل مع ذلك سياقا معرفيا، والشاهد من هذا النوع يكون بحسب ما وظف فيه، فان كان فنيا أسلوبيا وبلاغيا، فهو كذلك يآتي لتجسيد نفس الظاهرة الإبداعية الجمالية كما سبق قبله، وإن كان المنطلق علميا، كما لو استشهد المؤلف بالشاهد الإبداعي على إثباب قاعدة عروضية أو نحوية أو لغوية، فإن الشاهد ستنصرف هويته إلى ما استشهد به عليه وليس إلى ذاته، لأن السياق النحوي أو العروضي أو اللغوي أو غير ذلك يكون هو المتحكم في طبيعة وظيفة الشاهد، حيث يهمنا منه ما كان يهم المؤلف حين استشهد به وهو خدمة القاعدة العلمية المقصودة فقط دون الجري وراء ما بالشاهد من جمال أسلوبي وبلاغي وفني قد يلحقه بالإبداع لو وظف فيه كما سبق. ومهما يكن فإن صورة الشاهد الإبداعية تكون تابعة لطبيعة السياق وليس لطبيعة الشاهد، فإن كان السياق فنيأ إبداعيا كالاستشهاد على ظاهرة أو مصطلح جمالي إبداعي فهو شاهد ابداعي، وإن كان السياق علميا فان الشاهد الابداعي يكتفي منه بإثبات القاعدة التي جيء به لحدمتها موضوعيا، ولا ينظر فيه إلى ذاته كخطاب إبداعي. 

الإبداعي الموجه لخدمة قضية معرفية، يتعلق أساسا بأنواع كثيرة من النصوص العلمية البحتة التي يوثق بها المؤلف سياقه سواء ذكر مصدره أو ذكر صاحب المصدر فقط، أم لم يذكر، إذ علينا نحن المحققين أن نقوم بالرحلة الصعبة في سبيل تقديم صورة دقيقة أو قريبة من الدقة لطبيعة التأليف والتمييز في لوحات أساليبه ومعارفه وقضاياه ومصطلحاته ما يعتبر ملكا له معرفيا وأسلوبيا، وبين ما هو لغيره دفعته الأمانة العلمية لتعيين الإحالة على أصحابه، أو اعتبر بعض معلوماته من قبيل الحق المشاع بين الدارسين، أو قصد لتدمير مصادره قصداً شأن الكثير من المؤلفين للأسف الشديد. فما هي أولا الخطة التي يجب اتباعها مع الشاهد في المتن ؟ ثم في الهامش ؟ ـــ أما تعامل المحقق مع الشاهد في المتن، فيجب أن تتمحور حول نقطتي وجود الإحالة أو عدم وجودها فإن ذكر المؤلف مصدره بتعيين المصدر أو المؤلف، والحالة أن السياق يبين نوع المصدر من بين مصادره بحيث تكون الإحالة باسم المؤلف عامة، ولكنها واضحة عامة، ولكنها واضحة لطبيعة مادتها ومعرفة مصدرها من خلالها، فإن الأمر لا يشترط فيه سوى الرجوع إلى المصدر مطبوعاً كان أم مخطوطاً مع التوثيق الكامل طبعاً، فإذا لم يتيسر ذلك كعدم الوقوف على المصدر، وثبت عدم وصوله إلينا، بحثنا عن النص / الشاهد المعرفي في المظان التي يمكن أن تتوافر على نصوص من ذلك المصدر، ويجب أن ترتب الإحالة النائبة هذه حسب أقدميتها، وتعتبر هذه المصادر النائبة كالمصدر الأصل، حيث لا يجوز معها النيابة في توثيق الشاهد / النص المعرفي بمرجع حديث. ــــ لكن إذا حدث أن المؤلف دمر مصادره فإن على المحقق أن يجتهد بتأمل طبيعة أساليب المؤلف من موضوعها ومعانيها والقضايا التي تتلون بها ثم أخيرا لغتها ومصطلحاتها وأسلوبها العام، كمن يتحدث عن (حدّ) الشعر عند الفلاسفة المسلمين ـــــ مثلا ــــــ ضمن سياق مؤلف طابعه فلسفى لغة وموضوعا، فإن السياق قد يشعر المحقق بمصادر المؤلف التي اعتمدها وأشار مرة أو لم يشر، ولكن تأمله يقفه على بعض مقروآته فيقارن بين ما تشكك فيه من أساليب ومواضيع وقضايا وبين ما يعتقد أنها تمثل تلك المصادر الخفية لما سكت عنه المؤلف، وعليه هنا أن يتأمل النصوص التي تأكد من نسبتها إلى أصحابها هل جاءت بتصرف أم بتعديل بسيط أم منقولة بأمانة، فإن كانت بتصرف، عين المعلومات التي تدخل في سياق المصدر ، ووثقه، وإلا وضع المعين بين قوسين، وذكر التغيير ونسبته وطبيعته بالهامش.

ج \_ وأما الشاهد عموما من حيث رواياته بين المصادر والمتن المحقق، فإن تقنيته تتم وفق التصور التالي : إذا تعلق الأمر بما سبق قبله مباشرة كان ذلك كذلك، وإن كان الشاهد ــــ مثلا ـــــ من الشعر، فلننظر هل للشاعر ديوان مطبوع أو مخطوط، فإن كان أثبتنا روايته بعد التأكد من سلامتها لغة وعروضا ووزنا، بالهامش، شريطة أن نستفيد من رحلتنا الأولى في البحث عن الشاهد في المظان خارج معرفتنا أو جهلنا بالديوان مطبوعا أم مخطوطا، وذلك لتسجيل أمور يمكن النظر إليها من  $: J$ 

ـــ اتفاق روايات المصادر مع رواية الديوان، وفي هذه الحالة نكتفي بالديوان مصدرا للتوثيق دون ذكر أي من المصادر الأخرى إلا إذا أضافت نكتةً شرحا أو مناسبة لم يذكرها الديوان ولا محققه، فيجب ذكر ذلك بعد الديوان. \_ اختلاف المتن مع رواية الديوان أو اختلاف بعض المصادر برواياتها مع الديوان، فهناك يجب ذكر الرواية بعينها أو الاكتفاء بالقول (مع اختلاف في الرواية) ثم نذكر المصادر المعنية. ـــــ وقد يتعلق الأمر بنكتة تقنية أخرى خطيرة في التحقيق، وهي أن ينسب المتن الشاهد إلى شاعر، أو قد يتعلق الأمر برأي صيغ نثرا حول شاهد أو غيره، وبالرجوع إلى الديوان ــــ مثلا ــــ أو مصدر الشاهد / الرأي، ثمَّ إلى المصادر الأخرى التي عدنا إليها في رحلة البحث عن الشواهد والنصوص، فإن وجدنا النسبة واحدة ومتفقا عليها بين المظان، تجاوزناه حيث لا إشكال، وأحيانا نجد الشاهد منسوبا إلى أكثر من واحد فعلينا في هذه الحالة أن نذكر في الهامش جميع الروايات ومصادرها، ولنذكر نموذجا لذلك فيما يلي : فقد نسب هذان البيتان : ومسح بالأركان مسن هسو ماسسح ولما قضينا من مني كسل حاجمة وسالت بأعساق الممطيّ الأباطح أحمذنا بأطراف الأحاديث ييننا ليزيد بن الطثرية (ديوانه : 64) ولكثير (ديوانه : 79/1) ولعقبة بن كعب بن زهير مع نسبته أيضا لكثير في (معاهد التنصيص : 134/2). كما نسبت هذه الأبيات :

تطساول ليلمسك بالأثمسمد ولسسام السسخلي ولم تىرقىسسلد

#### وبسات وباتست لسسه ليلسسة كبليلسة ذي العائسير الأرمــــــد وخبّرتــــه عــــن أبــــى الأســــــود وذلسلك مسن نبسا جاءنسسي لإمريء القيس (ديوانه : 185) ولعمرو بن معدى كرب الزبيدى (ديوانه : 92) ولامرىء القيس بن عباس الكندي الصحابي الجليل (معاهد التنصيص :  $(171 - 170)$

ولنرجع الآن إلى المتن من جديد، لنواجه قضية كبرى في قراءة النص قراءة

سليمة ويتعلق الأمر بقضية :

ضبط المشن : صورته وتقياته

إن قضية شكل النص المحقق وضبط حركاته وفق منطق الجملة والسياق الأسلوبي بناء ومعنى، قضية تطرح نفسها بالحاح وتتطلب وعيا بالنص وطبيعته ومعرفة علمية بعلوم اللغة وبالعروض وبكل ما يتطلبه النص من ثقافة لاضاءته وتقديمه مضبوطا موضحا، لكن الشكل تتحرك نسبته الكميّة حسب طبيعة الأسلوب والشواهد من جهة، ثم حسب المطلوب في الشكل من الكلمات أو الاعراب أو المعنى، فليس كل المكتوب يشكل حتى ولو كان واضحا مفهوما، ولكن المطلوب شكله أمر لا بد منه. وحتى نضع النقط على الحروف كما يقولون، نجري التحليل المنهجي لهذه القضية من خلال المحاور التالية :

1) إشكالية شكل الآيات الكريمة : فيما يتعلق بهذه الشواهد القرآنية يجب شكل الآيات شكلا تاما سليما وواضحا، مع الالتزام بما التزمنا به في إشارة سابقة تعلقت بسياق آخر، وذلك بإنجاز الشكل برواية بعينها ولتكن رواية ورش، في جميع ضبط الآيات / الشواهد.

2) أما ما عدا القرآن الكريم، فيجب اعتماد طريقة أخرى تعتمد التركيز على أهم ما في الكلمة بحسب الحروف التي قد تطرح الاشكال في القراءة، لغوية كانت أم نحوية أم عروضية، شريطة الالتزام بالسياق من حيث التركيب النحوي، وبالأخص فيما يتعلق بعلاقة النصوص المعرفية المستشهد بها بآساليب المؤلف مما سنراه بعده. وبالمثال تثبت القاعدة :

ـــــ ففي اللغة يجب تأمل الكلمة في صيغتها اللغوية ثم في سياقها، سواء كانت ضمن الأسلوب العام للمؤلف أم ضمن نصوص مستشهد بها ومحاصرة بسياق قبلي وبعدي من أسلوبي المؤلف. وضرورة تأمل الكلمة في صيغتها الذاتية ومعناها الوضعى الأصلي يجعل المحقق في مأمن من التشابه في الرسم أو في المعاني المشتركة لكلمات قد تتباين في الرسم، أو كلمات تتقارب في الرسم وتختلف في المعنى، فهذه المفردات يجب الحذر منها في هذا المستوى، أما تأملها في إطار السياق فإن شبكة الأساليب وتشعب المعاني يتحرك بالكلمات بين محطات معنوية حقيقية ومجازية مختلفة، والشواهد على هذا كثيرة في صيغ تعابير العلماء والأدباء فليرجع إليها في النصوص المحققة، وللمزيد من الدقة والتعليم المنتظم في ترجمة هذا التحليل إلى واقع علمي وعملي، أقترح اتخاذ نص محقق وقراءته في ضوء نسخة من مخطوطاته بقطع النظر عن جودتها أو رداءتها، ويستحسن سلامتها لتأمل ظاهرة ضبط الكلمات في محور الذات والسياق.

ــــــ وفي الشعر ـــــ أقصد عروض الشعر لا عروض النظم العلمي العادي ـــــ يكون ربط الشكل بذات الكلمة وبسياقها سواء عند المؤلف أو عند صاحب المصدر عند ما يتعلق بتداخل النصوص في أساليب المؤلف، أمرا أكثر إلحاحا مما سبق في محور اللغة، ذلك أن المحقق قد يقف ـــــ مثلا ـــــ عند شاهد فيوثقه دون أن يتأمل سياقه في المصدر، فيقع بناء على ذلك في محظور قد يلحق ضررا بالشكل وبالعروض، لذلك نؤكد على ضرورة قراءة الشاهد في سياق متنه، لأن ذلك قد يجنبنا أن نقع فيما يمكن أن نسميه بالوقوع في خطأ الصواب، أي أننا لن نعرف وجه الخطأ إلا بالرجوع إلى سياق الشاهد الشعري في القصيدة أو المقطوعة وتأمل حركة الروي وعلى أي شيء بنيت القافية، لأن الصواب يكون واردا في القراءتين، ولكن إحداهما صحيحة عروضيا، والأخرى فاسدة لوقوعها في خطآ بالقافية مثلا، ويحضرني في هذا المجال شاهد شعري يقرأ قراءتين صائبتين لكن صواب إحداهما فاسدة بالميزان العروضي في جزئية القافية، فقد نقرأ قول الصنوبري في الثريا :

فسي السسشرق كأس، وفي مغساربها قرط، وفي أوسط السمـــــــاء قدمْ

وبتقطيع البيت نجده من البحر المنسرح مع إسكان الميم من (قدمٌ) وبناء القافية على رويه، ولكننا بالرجوع إلى الديوان، نجد ــــ مثلا ــــ مع البيت / الشاهد

وسيسمس رسهت أنتريسنا بالمستنسب المستورد إي المستريبا ومستني المستم  $\frac{1}{9}$ 

\_ جزئية أخرى تتصل بالمقصود من الشكل في الكلمة، إنها الحروف التي قد تحدث إشكالًا، أما التي لا إشكال فيها فلا خطر منها في تقويم النص، وذلك ما يوجب على المحقق أن يتأمل موقع الكلمة من ذاتها، كما سبق القول، ومن سياقها الاعرابي والمعنوي واللغوي بعامة.

105

ــــ ولا بد من تأمل رسم الكلمة لمعرفة معناها، وضبطها الضبط السليم، فإذا ما حدث أن وجدت كلمات بها التباس ما مثل الثنا (التنا) و(الحشر) و(الحسر) و (نفد) و(نفذ) وما شابه ذلك، أخر المُحقق النظر في مثل تلك الكلمات إلى حين التأكد من رسمها في النسخ الأخرى، وتأمل المعنى في ضوء ذلك، ثم السياق أخيرا في التركيب، قبل أن يقدم على ضبطها الضبط السليم والمناسب، وإذا تعلق الأمر بنص

به مثل هذا الاشكال في النص المحقق، حققه الباحث في ضوء نسخه ومظانه، وضبطه بناء عليه. إشكالية البهامشين في التخريجات نستدرك هنا محورا منهجيا آخر أخرناه لضرورة منهجية، أي بعد الانتهاء من أمور تقنية رأيناها أقرب إلى التقديم كما رأيت، ويتعلق الأمر : أ \_ بضرورة فصل الهامشين عن بعضهما، وتعيين هامش للمقابلات، وآخر للتخريجات التي نضيء بها النص، أما هامش المقابلات، فيختص ـــ كما سبق القول \_ برصد حركات روايات الجمل والنصوص أو المتن بعامة بين نسخ المخطوط، وتعيين معايير تقديم نسخة على أخرى أمر وارد، كما أن اعتماد بعض المظان لاستدراك ما قد يغيب عن كل النسخ كذلك، وقد قدمنا نماذج تقنية عن ذلك، ونريد هنا أن نشير إلى ما قد يتداخل فيه الهامشان في إشكالية التخريجات خاصة، حيث نورد في هامش المقابلات بعض الأمور التي تكون من حق هامش التخريجات، ولكن هامش المقابلات فرضها، لأن إشكالا ما قد يلحق بعض النسخ أو كلها، فيكون المصدر حاسما في رفع الاشكال وتصحيح الغموض الحاصل، وهو شيء يشبه مادة هامش التخريجات، ولكنه ليس إياه، لاختصاص الأخير بتخريجات المادة العلمية الغامضة، بعد سلامة متنه أسلوبا ومعنى ورواية. لذلك لزم التنبيه على هذا التداخل والانتقال إلى تقنية بناء هامش التخريجات الذي يجب أن يتسم بكل ما حددناه في مكانه سابقا، والتأكيد على جزئية بسيطة ولكنها ضرورية هنا، وهي تجنب منهج القائلين بجمع الهامشين معا في هامش واحد لضرورة تقنية الأرقام التي قد لا تسعف في توضيحها طبيعة المطبعة فيما يتعلق بنوعية الأرقام العربية والأوربية أو استبدال أحد الرقمين برموز دالة مثلما يحلو لبعض المحققين أن يفعلوا، ولكن اعتماد مثل هذه الرموز والإشارات لا يخدم التقنية في شيء مثلما صنعت الباحثة المحققة الكريمة بنت الشاطيء في تحقيق (رسالة الغفران) للمعري حيث استبدلت الأرقام بنجيمات بقدر عدد رقم التعليق، فَأَصِبِحٍ رقمٍ مثل (131) هو (تحويل هذا العدد الطويل إلى عدد من النجيمات، وهذا المنهج مرفوض حتى ولو كان الاعتماد على منهج الترتيب على أساس الصفحة الواحدة بدون تسلسل الصفحات والتعليقات، وليكن هذا الرقم ــــ مثلا ــــ (10) فإن عدد النجيمات سيصبح هكذا (\*\*\*\*\*\*\*\*\*) إذا كان بالصفحة عشرة تعليقات، لذلك
ـــ تجنب العناوين الطويلة والاكتفاء منها بالعنوان الموجز الذي لا التباس فيه، مثل النماذج التي قدمنا الحديث عنها في سياق سابق، وضرورة توضُيح العناوين المتفقة في عنوان واحد، والمتعددة في المؤلفين حيث يلزم تعيين المرجع بوضع إسم مؤلفه بين قوسين للتوضيح.

ــــ ترقيم الإحالات هل يكون حسب كل صفحة أم يجب ترتيبها متسلسلة حسب كل فصل أو باب ؟ أرى أن التزام الخطة الثانية أسلم في الترتيب، وأصلح سواء للمحقق أو للطابع.

ــــ مكان وضع التعليق أو رقمه في المتن يجب أن يكون عند نهاية النص وليس في بدايته دفعا للالتباس، سواء كان النص منقولا بين قوسين بأمانة، أم متصرفاً فيه فحيث تنتهي الفكرة يوضع رقم التعليق، ويجوز أن يجمع المحقق بين عدة أرقام إذا كانت الإجالة على مرجع واحد، كالجمع بين الأرقام (١، 2، 3، 4) في الإحالة الواحدة، كما لو كان الأمر متعلقا بمجموعة من المصطلحات، حيث نحيل على ملحق خاص نسميه بملحق المصطلحات، أو تعلق السياق بإحالة مجموعة من التخريجات على مرجع أو مصدر واحد، كالإحالة الجماعية على مقال خاص بنفس سياق الأرقام المعنية بالتخريج، أو غير ذلك وفي هذا الإطار نشير إلى نماذج مثل : تخريج الآيات الكريمة حيث يتم ذكر إسم السورة فقط، مع رقم الآية أو أرقام الآيات / الشاهد، دون أن نذكر مع اسم السورة رقمها، ومع الالتزام بقراءة واحدة كورش أو حفص، رحمة بوحدة منهج الترتيب، الا إذا تعلق السياق بعلم القرآآت

ــــ تخريج الشاهد الشعري وتعدد الروايات يجب أن يكتفي فيه بتوثيق الديوان إن كان للشاعر ديوان مطبوع أو مخطوط، أو يوثق الشاهد بالمصادر، إلا إذا تعلق الأمر بتعدد الروايات أو اختلافها سواء بين النسخ حيث ينهض هامش المقابلات بذلك، فإذا كانت الاختلافات بسيطة ـــــ مثلاً ــــــ بين المخطوط والديوان والمظان، لم نثبت ذلك ونكتفي بالقول : (وورد الشاهد بروايات بها اختلاف بسيط في) ونذكر المظان، أما إذا كان الاختلاف واضحا يستدعي التحقيق والتوثيق، سواء بين الديوان والمصدر المحقق، أو بين الديوان والمتن ومظان أخرى، وثقنا ذلك بما لا يثقل الهامش، كقولنا في تخريج قول المعري : (في المنزع).

نفسه، وكانت الجزئية المقصودة بالتخريج تدخل في هذا السياق، فيجب الرجوع إلى المصادر المختصة في القرآآت، وليس إلى قراءة واحدة، ولتكن تقنية تخريج الآية كمثل هذه النماذج : الاخلاص : 1 ـــ 4/ البقرة : 108 / التكاثر : 1 ـــ 2… وهكذا.

جمال ذا الناس كانوا في الحياة (البيتان) (سقط الزند : 141/1 ـــ 142) : (مع اختلاف بسيط) ثم لا نذكر شيئا، أو قولنا مع قول المتنبي : (في المنزع)

أعيا زوالك عن محل نلته (ديوانه : 355/1) : (برواية : لا تخرج) بدل قول رواية الديوان (هل تخرج). وهكذا، دون أن نثقل الهامش بأكثر مما يخدم تقنيته المطلوبة.

ــــ لكن الأمر في إشكالية أخرى تتعلق بتعدد نسبة الشاهد إلى أكثر من شاعر، حيث يتطلب الأمر توضيحا وتحديدا لتحقيق ملكية الشاهد، نظرا لِمَا يبنى على هذه الملكية من أمور جمالية وإبداعية ومن خصوصية ومن ميزات يتوصل إليها المحلل بناء على تحديد هذا المطلب من نسبة الشاعر إلى صاحبه :

فقد تختلف النسبة بين النسخة أو النسخ وبين الديوان، أو بين الديوان وبين بعض المظان، أو بين الديوان وبعض المصادر وبين مصادر أخرى، وهكذا، فيلزم في مثل هذا الاشكال أن نذكر ذلك بوضوح وبتوثيق دقيق.

ـــــ وتبقى قضية أخرى دقيقة تثعلق باللغة والمصطلح، وهي جزئية تقنية قد نلحقها، بوجه، باشكال توثيق الآيات الكريمة، حيث نكتفي في المعاجم اللغوية أو الاصطلاحية بذكر عنوان فقط مثل (لسان العرب أو المحيط، أو المعجم الفلسفى

لصليبا أو معجم مصطلحات الأدب لمجدي وهبة...) ودون ذكر الجزء \_\_ ان كان \_\_ والصفحة دون ذكر حلقات التوثيق التي نثبتها في المصادر والمراجع الأخرى. لأن كل معجم مرهون بمادته، فلا حاجة لذكر أجزائه وصفحاته وطبعته ومكان الطبعة وتاريخها، لأن المادة تغني عن مجموع ذلك. إشكالية تداخل الأساليب في الممتن في مواجهة النص بتخريج نصوصه من خلال الإحالات التي يوحي بها أو

فأما أسلوب المؤلف كان وصفا أو تحليلا أو مناقشة لقضية أو تركيبا لفكرة أو غير ذلك، فهو من اختصاصه لا يهمنا منه هنا أي إشكال، إلا ما يتعلق بسلامته وإضاءة مضامينه المتنوعة وتسجيل الرموز التي ذكرنا أنها أساسية في تحقيقه.

وأما أسلوب النصوص فهي كذلك من اختصاص أصحابها ملك لهم، يلحقها منا فقط بعض ما يلحق أسلوب المؤلف إلا في حالة واحدة حيث تتفق النسخ والمظان ونختلف نحن مع هذا الاتفاق بما يجعلنا لا نقتنع وبالتالي لا نملك البديل التعديلي المطلوب، فنكتب داخل النص عبارة (كذا) أي كذا وردت في النسخ ونحن نتحفظ من ذلك، وما عدا هذا يبقى هذا الاسلوب ملكا لأصحابه لا يلحقه الا ما يتعلق بسلامته وتوثيقه وتقنياته المحددة في غير هذا السياق.

وأما أسلوب المؤلف التركيبي سواء كان بفعل التصرف في أساليب النصوص وإخضاع أفكار الغير إلى أسلوب المؤلف، أو كان مما تكون من ثلاث لوحات : أسلوب ما قبل النص، وأسلوب النص، وأسلوب ما بعد النص، وتركب من تلك اللوحات ما سميناه بالأسلوب التركيبي الذي يخضع في النهاية لملكية المؤلف، وهي ملكية مقننة بالمعايير والضوابط التي حددناها قبله، وهذا الصنف من الأساليب يجب أن نحتاج في ضبطه وتحديد طبيعته وإن كان لا يخلق في التحقيق نفس الاشكال الذي قد يخلقه في موضوعات البحث، لكن يجب الاحتياط في هذا الإطار من تداخل النصوص فيما بينها، وبالتالي صعوبة تحديد بداية أسلوب المؤلف ونهايته ليبتدىءأسلوب النص، ثم نهايته فبداية أسلوب المؤلف من جديد، وما قد يحدثه هذا التداخل من إشكال على المحقق. وتداخل النصوص مع أسلوبي المؤلف قبل وبعد النص الشاهد معينا أو مستنتجا، قد يجعل المحقق حائرا إثر شعوره بتغيير المعاني أو الأسلوب في سياق اعتاده إلى أن فوجىء بذلك التغير، فلزمه الحذر الذي سيدفعه إلى التأمل واليقظة من الوقوع في المحظور.

ب ــــ أما البحث عن النصوص الغائبة والتي أشعرنا بها السياق سواء في المعنى أو في المبنى، وهي الإشارة التي عالجناها في سياق آخر، فإن ما نسميه بمرجعية هذه النصوص وطبيعتها وكميتها وبدايتها ونهايتها في المتن المحقق، أقول أن البحث عن حل لمثل هذا الاشكال يتطلب ثقافة خلفية أولا وتأملا دقيقا من التحرك بين النص/ الاشكال وبين امكانية إرجاعه إلى مصدر بعينه أو تيار تضمه مصادر أخرى، وهذا

موكول لهذين القيدين : سعة الاطلاع، ودقة تأمل المصدر أو التيار المقصودين بالمرجعية المحتملة، وهما قيدان من مسؤولية المحقق القاهرة.

ج \_ نقطة أخيرة في هذه المواجهة، تتعلق بتراوح التخريجات بين الهامش والملاحق ــــ إن كانت ــــ، فقد تواجهنا أمور في توثيق النص تتعلق بالتراجم أو تتمة نصوص لم نرد إثقال التخريجات بها بذكرها كاملة، أو تعريفات بمصطلحات وقع الاختيار على عزل التوسع فيها في ملحق تخفيفا لمكانها من الهامش، أو غير ذلك من القضايا التي تعكسها طبيعة النص المحقق، والالتزام بالمنهج المختار بناء على هذه الطبيعة والقاضي بتخصيص ملاحق لمثل هذه الأمور التي قد تثقل هامش المتن، فيرى المشرف والطالب أن يكون مكانها الملاحق لمن أراد التوسع في ذلك، وهذا

النقاش التقني يطرحه إشكال حاد بين المحققين حول قبول الملاحق لمثل هذه الأمور ولخلاء هامش المتن منها، أو حذف الملاحق بالمرة، وإذابة مادتها المحتملة بهامش التخريجات. وللتوفيق بين مشروعية المنهجين الصالحين معا، نقترح إضافة عنصر يبقى على الملحق ولا يخلي الهامش من خدمة السياق المعرفي الذي يفرضه المتن، وذلك بأن نقدم إضاءة بسيطة عن المراد للتوسع على الملحق حيث المصادر والمراجع لمن أراد ذلك، بعد الإضاءة المرادة، ونحن بعد ذلك أمام أمرين : إما أن نحدف الملاحق مطلقا، واما أن نصنعها بهذا القيد المنهجي : إضاءة بسيطة بالهامش، وتعميق بالملحق، مهما كانت قيمتها، اعتمدنا الإيجاز والتوثيق بالهامش، ووثقنا كل أمور المتن فيه دونما ملاحق، وإذا كانت طبيعة المتن المحقق تدعو لذلك، كما لو كان النص مملوء بالتراجم وبالمصطلحات وبالنصوص المتنوعة، وجلها أو كلها مخطوط وذو قيمة علمية لتوثيقها الكامل في الهامش أو في غيره، صنعنا الملاحق ضرورة لفائدتها العلمية والمنهجية كذلك فالمعيار إذن هو الطبيعة المعرفية للمتن المحقق الرافض أو الفارض للملاحق.

وبعد فهذه، هي أهم العناصر التقنية والمعرفية والإجرائية التي تتطلبها منهجية التحقيق، كما يفرضها الواقع العلمي لمواجهة النص، قمنا بها بدقة مستهدفين الأهم مما هو مطلوب دونما تجريد أو لف ودوران وإنما بالتركيز على الأمور التي تواجه الباحث منذ تفكيره الغامض في البحث عن موضوع للعمل الجامعي إلى طبع العمل وإعداده للمناقشة. ويبقى علينا الآن أن ننتقل إلى إخراج هذا العمل وهيكلته ووضعه

في الإطار الذي يجب أن يخضع له محققين له بذلك واجهته المنهجية الخارجية بعد أن حاولنا تقديم واجهته الداخلية الدقيقة اذ المنهجان أو الواجهتان وجهان لعملةٍ واحدة هي تحقيق النص تحقيقا سليما وواضحا في متنه وهامشه وتقديمه وملاحقه وفهارسه.

هيكلة العمل المحقق

إن مفهوم الهيكلة قد يرادف مصطلح المنهج بكل أبعاده ومستوياته، بل بكل أدواته ومكوناته، ولكننا ميزنا بينهما لنترك للهيكلة طابعها التأطيري الخارجي، وللمنهج طابعه التقني الداخلي في كل مستوياته الدقيقة المسايرة لكل مراحل انجاز العمل، حيث يصبح المنهج والعمل شيئا واحدا يتبادلان المفهوم والرتبة والمكان والقيمة.

1 ــــ ملف نخصصه لما يمكن أن نصطلح عليه اسم : التقديم، أو الدراسة، أو المقدمة فقط أو المقدمة والمدخل، أو غير ذلك مما هو مشترك الدلالة بين المحققين على اختلاف في التسميات، ذلك أن القضية محصورة في طبيعة العمل وقيمته واختيارات الطرق أو المنهج في تناوله، فاعتماد مصطلحي : تقديم وتحقيق يلزمنا بمنهج يفرض علينا عدم الالتزام بمفهوم الدراسة ولا بتبعاتها المعرفية المطلوبة والملزمة للمحقق، تلك التي يتمثل المحقق مطالبها المنهجية الدقيقة في مباحث يفرضها العمل وتحددها طبيعته إذا ما التزم بها منذ عنوان العمل : تحقيق ودراسة، إننا في هذه الحالة نكون مجبرين على تتبع قضايا الكتاب مهما دقت وصعبت وتشعبت في حقول معرفية ولغوية وفنية كثيرة، وتحقيق المطلوب في كل ذلك سواء من حيث التحليل والمقارنة وربط الجسور بين النص وبين مدرسته أو تياره، أو من حيث ربط الجسر المعرفي والمنهجي بين النص وبين ثقافتنا المعاصرة بحثا عما يمكن أن يقدمه التراث في شخص هذا النص أو ذلك لهذه الثقافة من مصل يسهم في إحيائها ومدها بدم جديد بما يملك من فعالية تتخطى الزمان وتخترق الحواجز لتقديم ما لم تفهمه العصور وتدرك أبعاده، وفَهِمه هذا العصر، بنجاح المحقق في فتح أبواب النص واستنطاقه وتحديد مستجداته.

ولتبسيط الهيكلة، كما بسطنا المحاور السابقة في مواجهة النص، نقوم بإعداد الملفات الآتية موزعين الحديث بينهما لتسهيل عملية التأطير الهيكلى للإنجاز :

وقد يحقق مصطلح (التقديم) ــــ كمّا وكيفا ـــــ ما تنهض به (الدراسة) دون أن يلتزم المحقق بالتزاماتها، لذلك أرى أن اقتراح (التقديم) أنسب من اقتراح (الدراسة)، إلا إذا بنى العمل على محور الدراسة لأسباب منهجية بالأساس عد بها مطلبا أساسيا في تحقيق أطراف العمل : دراسة وتحقيق حيث يصبح مبدأ الكم المعرفي والأسلوبي والمنهجى مطلوبا بإلحاح في هذا الاختيار لأن طبيعة النص المحقق وطبيعة منهاج إنجاز العمل ككل يفرضه ولا يتم عمله وتحقق مشروعيته الا به، وهو (كمّ) لا يفترض في اختيار (التقديم). لكن الأمر قد يصبح شيئا آخر إذا تم الاتفاق بين المشرف وبين المحقق نزولا عند طبيعة العمل المحقق أن نستبدل مصطلحي (التقديم) و (الدراسة) بمصطلح (المقدمة) التي نجعلها إطارا للقيام بالتقديم أو الدراسة، فهناك أيضا ننبه إلى أن (المقدمة) سترادف (التقديم) لا (الدراسة)، والإشكال المطروح في هذا الاختيار

 $112$ 

(المدخل) بالجانب العلميّ والمقدمة ـــ الاشكالية ـــ بالجانب المنهجي لتقديم العمل أو تحديد رموزه ومنهج دراسته ومنهج تحقيقه كما كررنا الحديث. وللمدخل أو المداخل صفة أخرى نقوم بتحديد مواصفاتها الاصطلاحية فيما نعزم عليه إن شاء الله من وضع بحث آخر مستقل خاص بموضوع : منهجية اختيار الموضوع وتحديد خطوات انجازه من خلال شبكة الموضوعات التي تطرح للدرس الجامعي في شتى حقول اللغة والأدب والنقد والبلاغة والأجناس الأدبية سواء كانت خطابات إبداعية أم خطابات نقدية قائمة عليها، فالمدخل في هذا النمط من البحث الجامعي قد ينهض بتحليل الجوانب النظرية في بعض المناحي الاصطلاحية أو النظرية العامة أو غيرها مما تفرضه أيضا طبيعة الموضوع، ومنهج تناوله.

فالمدخل في (التحقيق) إذن قد يتم اختياره في التقديم أو الدراسة لتحدد لنا دوائره مداخل أو مباحث مادة التقديم أو الدراسة التي سنلتزم بها في مواجهة توثيق

ومهما يكن فإن الأمر يتعلق بأمور هيكلية وتقنية في هذه الأسماء (تقديم / مقدمة / مدخل / دراسة) قبل الدخول في دراسة النص، إنها أمور رموز المنهج المعتمدة في التحقيق متنا وهوامش، وتصوير علمي محكم لنسخ النص المعتمدة وتحديدَ معايير الاختيار في تقديم وتفضيل نسخة على أخرى، وكذلك وضع جرد للأعمال التي يمكن أن تشوش على عمل هذا المحقق، كما لو كان مسبوقا إلى عمله تجاريا أو علميا غير متوافر على الخصائص والوثائق التي توافرت له ولم تتوافر لسابقه، أو غير ذلك من التبريرات والتنبيهات التي تضيىء العمل وتقربه منـا أو تقربنا منه، أو تقديم جرد بأهم المصادر التي ستعتمد في التقديم لترجمة المؤلف وتحقيق متنه.

3 ــــ لكن الملف الثالث يضع الكثير من التقنيات التي أجلنا الحديث عنها، على الرغم من كونها تقنية داخلية، وقد يكون هذا الملف خاصا بالفهارس فقط أو جامعا أيضا لملاحق فرضها النص المحقق بناء على التحريات السابقة، ومع ذلك فإننا لا نريد إطالة القول في هذا الملف، لكننا نؤكد على معيار طبيعة النص في صنع الملاحق أو عدم صنعها، وعلى عددها ــــ ان كانت ــــ، فإن كانت وجب اخضاعها لترتيب أبجدي تبعا لطبيعة كل ملحق دون حشو أو إطالة.

2 ــــ أما الملف الثاني فهو ملف النص المحقق، وقد قدمنا ما فيه الكفاية من عناصر هذا الملف ومكوناته الهيكلية والتقنية الداخلية التي فرضت علينا تحديد تلك المحاور الدقيقة في مواجهته، فلا حاجة للقول فيه من جديد.

وإذا أمكن الاستغناء عن الملاحق أحيانا فإنه لا يمكن الاستغناء عن الفهارس التي تأتي في أنواعها وعددها تابعة لطبيعة النص ومتطلباته، ويجب التمسك بمعيارية هذه الطبيعة، وعدم تجاوز أو اقتحام فهارس يفرضها النص أو يرفضها، ويشترط في صناعة هذه الفهارس ضوابط منهجية يمكن اجمالها فيما يلي :

1 \_ بناؤها على حروف المعجم أي اعتماد النظام الأبجدي في صياغتها مع الالتزام فيه بالتقنيات الاتية : أ ــــ تجنب (أل) و (ابن) و (بنو)، واعتماد الحرف الأول والثاني والثالث ان

أمكن في الترتيب. ب \_ الانتباه في الترتيب الأبجدي إلى ما بعد الكلمة المكررة في العناوين والأسماء كمثل كلمتي : (تاريخ) و (ديوان) و (محمد) و (ابراهيم) وغيرها. ج ـــ ترتيب الصفحات في فهرس الأعلام مع الاسم الكامل ــــ إن عرف ـــــ ومحال عليه عند وروده باللقب أو الكنية هكذا مثلا (أبو الطيب = أحمد بن الحسين أبو الطيب المتنبي). د ـــــ بناء (الشعر) أبجديا على القوافي في الأبيات الكاملة، وعلى أوائل أنصاف الأبيات ان لم تكن كذلك. 2 ــــ بناء تسلسل وترتيب الآيات الكريمة على نظام (السور) : البقرة/ آل

ولا أريد أن أستشهد بنماذج لهذه الفهارس أو تلك الملاحق ان كانت لأن لكل نص ملاحقه وفهارسه الخاصة وإنما أريد أن أؤكد على ضرورة ضبط التطابق بين صفحات الفهارس ومكانها الصحيح في الدراسة، كما يجب وبشكل خاص أن يتم التطابق التام والدقيق بين فهرس الموضوعات (في الدراسة) وفي (موضوعات الكتاب) بحيث لا يجوز مطلقا أي تهاون في هذا القيد المنهجي ضمانا للأمانة العلمية، ودفعا لأي التباس أو خلط بين عناوين هذا الفهرس الأساسية والثانوية، ومهما تفرعت، وبين مقابلها في العمل، حتى في الصيغة والكم اللغوي والرسم والوضع في أول أو وسط الصفحة. ان الرسالة تقرأ من هذا الفهرس وتقرأ بهذه الفهارس الأخرى فيجب ضبطها وبناؤها على التقنية المطلوبة في التحقيقات الجادة، وكل اخلال بهذه القيود الهيكلية وبتلك الضوابط التقنية التي أوجزنا الحديث عنها في محاور مواجهة النص إيجازا غير مخل، يعرض العمل لانتقادات مشروعة قد تشوه العمل وبانيه، وقد تؤخر مناقشته أو تلغيه من الأساس، لذلك يجب الالتزام بهذه المنهجية فهي رحلة واقعية لمعايشة التجربة التي نضجت، وتستمر، في اتمام عدتها بالممارسة وتنوع الأعمال والتزام الإخلاص في العمل والصدق في اضاءته بالمستجدات العلمية والنهجية التي تقذف بها المطابع كل يوم. انها ثمرة جهد عملي الأول وثمرة إشرافي على رسائل متنوعة في تحقيق نصوص، أو مناقشتها، كما أنها عمل ومنهج لا يلغي تجارب الآخرين المعروفة استشراقية وعربية قديمة وحديثة ومعاصرة، ولكنها منهجية اتخذت مادتها من فلسفة مواجهة النص والقيام برحلة طويلة معه عبر مراحل إنجازه، والهدف هو إبعاد الباحث طالبا أو مختصا عن التجريدات التي لحقت المؤلفين في هذا المجال ممن اعتمد الاستشراف الفرنسي أو الانجليزي أو الألماني أو الإيطالي أو الاسباني، أو اعتمد التجارب العربية الصرفة، والارتباط بالنص في التزام بضوابطه وشروط منهج تحقيقه

ودراسته أو تقديمه دون لف أو دوران، أو غموض، وتجاوز تجارب الآخرين في مناهج التحقيق لا يعني تهميشها من هذا العمل، وإنما اعتماد ايجابياتها فيما تفرضه طبيعة النص ومدرسته ومكونات مؤلفه وثقافة عصره، ثم فيما تفرضه تلك الطبيعة من تقنيات تنير السبيل أمام الباحث المحقق ولا تضلله، وتضيىء المسالك، وتغنيه عن كثير من الأسئلة المحيرة والمحرجة التي قد تقلقه وتسيء إلى عمله. وفي انتظار البحث الثاني حول منهجية البحث نضع منهجية التحقيق

للاستفادة فيما يراه المحقق ضروريا منها في رحلته الصعبة مع النص، والتي ستسهل كلما وعاها في كلياتها وجزئياتها المنهجية والتصورية والتقنية السابقة وكلما طبقها في ضوء طبيعة النص وضوابط المنهج المقدم.

## 116

 $\mathbf{A}$ 

في هذه النماذج المصورة من «المنزع البديع في تجنيس أساليب البديع» لأبي محمد السجلماسي من تحقيقي ومن نسختيه (أ) و(ب) يظهر للمتأمل المقارن تحولات نمو النص وتطويره من المخطوط إلى المحقق المطبوع، بعد تشذيب المتن المخطوط من كل

ملحق في التطبيق

غوامضه ونقائصه وتحقيق المطالب التي يفرض المتن إنجازها ان في التقديم أو الدراسة أو في الهوامش أو الملاحق أو الفهارس.

أمامنا أربع صفحات من المنزع (المحقق) وأمامها أهم ما يقابلها من نسختى (المنزع) (المخطوط) وبتأمل النماذج ومقارنتها بين المطبوع المحقق، وبين المخطوط في ضوء ما قدمت الدراسة، ثم في ضوء التنبيهات في هوامش هذه النماذج، وأخيرا في ضوء استحضار هياكل (المنزع) ككل ومقارنة الحاضر بالغائب، نقف عمليا ــــ ولو في جزئية نصية بسيطة ــــ على الرحلة التي يجب أن يقطعها المحقق من المتن منذ البداية حتى النهاية بهذه المنهجية المتفتحة على المزيد انطلاقا من الممارسات الشخصية ومن ممارسات الاشراف.

وعلى القاريء ـــــ من جهة ثانية ـــــ أن ينطلق من صفحات المطبوع من (المنزع 348 – 349 و350 ـــ 351) حتى يستطيع متابعة المقابل في صفحات المخطوط من المنزع : نسخة أ، ص : 110 و111 و125 ونسخة ب، ص : 58 المتقدمة بدايتها في المكان الغائب من المطبوع ص : 347 و ص : 59 الظاهرة في ص : 350 من المطبوع (المقدم)، وبتامل هذه الصفحات في المطبوع من جهة وفي المخطوط من النسختين من جهة ثانية ومقارنة ذلك أيضا في ضوء هامش المقابلات وهامش التخريجات في صفحات المطبوع، يتبين له كيف تحول المنزع ونما وتطور وسلم من مختلف الأخطاء على اختلاف أنواعها ومجالاتها حتى استوى متنا سليما وواضحا وكامل التقويمات والتخريجات. إن هذا التحول لم يتم اعتباطا، وإنما في ضوء وبواسطة الأدوات والتخطيطات والمصادر والمراجع والنظر المتعب الهادف.

117

 $\frac{1}{2}$ فبلر تملينايهج نمها وسية  $\mathcal{L} \left( \mathcal{L} \right)$ لاءِ ج  $\sim$ بد ويجبس وديئوالنتوا يتواجها يتوانقيا ينغمو أمارتين ويتكوني العناوي بالسِرْكَمَالْمَوْمَاتَ [فَمَا الْمَحِصَّةِ مِنْهُمْ يَنْ بِبِرَّتِينَ سَبِرٍ.<br>تَرَاغْلِعْتُ مِعْتَبَاعَا وَيَتِهَا سَمْسًا تَجْلَبْهَا رِوَاوْلِ بِبَرْتَ <sup>ة</sup><br>خَرٌّ وَبُنٌ وَمَنْ وَاهْتَهَا بَرِعَ لا مِرْدِ واللَّكْلَ وَإِسْلَا وَلَيْنَ الْخَلَّامِ<br>وَالْمَرَكَّلُ مُفَابِلُهُ عَالِلَةٌ بَيْبَالُاضِّ وَالنَّكْلَامِ الكَلِيجِ وَهُمَّا والنكلم الكبيجمج يند النوازن بالمفائلة بخلابه مانغ تن لنامز المحلاء الاوّ בן

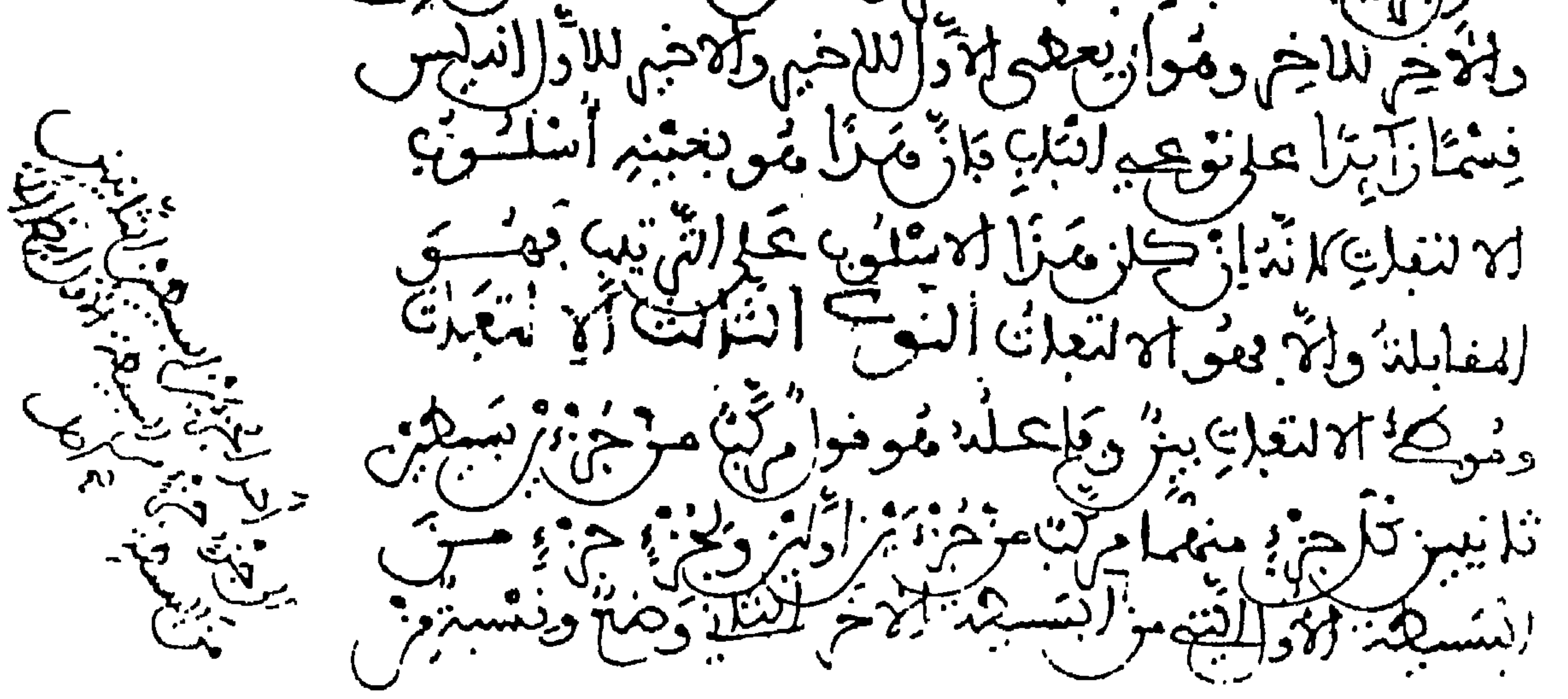

نسىجة ( ا )

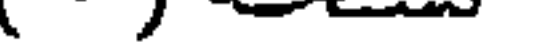

 $\tilde{\alpha}$  (  $\tilde{\gamma}$ اح: { دَ إِجْرَدَ إِلَيْسِيْرِ  $745.$ لحزار ألاهم كرج التن بيب والنهكلام الكييج يفذبن وصبرراييسبة رتمكر المبنج ديمبرالمعنى تبهبزا منبوا لد الفلمبرنجنيس الرسبة متجمالحفروا وتكفيقذ إنته إنعتهم جزء العرف المس 6 <u>پیتل از م</u>  $\frac{1}{2}$ الاحر.إير (نسم  $\mathcal{Q}(\mathbf{r})$ ŵ  $\sim$  $\mathbf{r}$ يتزادوا جا كلأننا  $\mathbf{F}$  $\mathcal{R}$ ننج ذکر دیج  $\mathbf{r}$ で ソベイ Ω حسته قبيلا بره مدين **THE PHY** ، ڪ ぶん إمنمه لد قبيلا مخ  $(22, 3)$ ومكتز منهم ويمرجا لعنرو والعريب  $M_{\gamma}$ لاعم

351, 350, 349, 348,  $\alpha$  ill,  $\alpha$ ,  $\alpha$  ill,  $\alpha$  $\frac{1}{2}$  ( )  $\frac{1}{2}$  ( ) and ( ) in ( ) and ( ) in ( ) in ( ) in ( ) in ( ) in ( ) in ( ) in ( )  $\mathcal{L}$  . The  $\mathcal{L}$ 

المدور ومداعيتهم على الالهار الأن والالت المحاد المعارج ميها خلووز فانه فالمرافر له ومزيع فرد سطمعن وشهريعوله بارليك جيفت لعلهم شابرنولدييمت رموجابر تنولدوابيط اعتسبه الناره مساخلون بهبرا بعنصون المرحسة الله الزعج والوء عبد العمل البودية على التشم فلي بران المستوسم الله المعالم المستخلص العالمي المستخلص المعالمين المستخلص المستخلص المستخلص المستخلص ا<br>إن النز الملائولة حيكت العمائع مقاليلا الفواد ومزييس نزية مكل حواياته متوقع الصليبة ببيشون منادليز ذرله ليزاشرخت فجبهن صلحه إعطاط للابتير وعط يبنهماج اتشارا مرين بنباين والموجعا الهاعلى بدون والمرون ويناء وبمارد بالمحله وع نوا بر الزند مزڪمر ۾ مرحمين ا هيا ۽ آھ الومتصم المنباح ر ہے  $\frac{1}{2} \left( \frac{1}{2} \right) \left( \frac{1}{2} \right) \left( \frac{1}{2} \right)$ سارا دس / ا ( دس و از ل لعزاجعهم روجا ببرولناجيلاوا ويوم . د شيکار

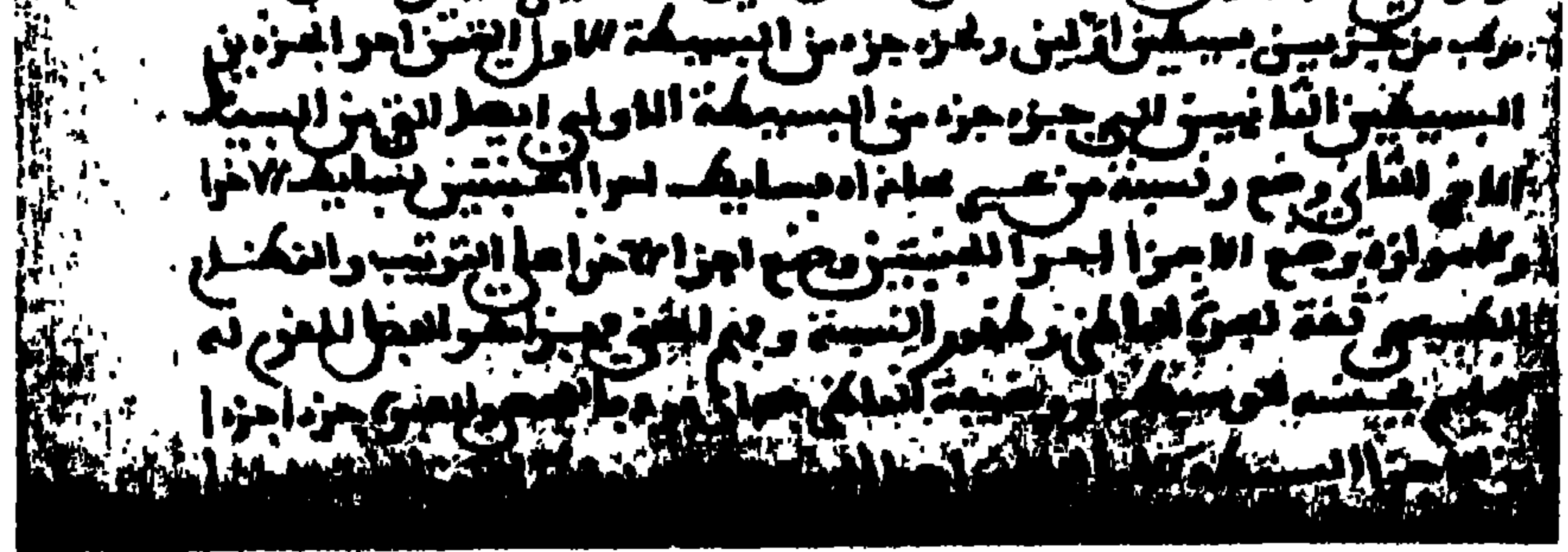

( ومن صوره البديعة غير المتميِّزة إلا للمُرتاض بقوانين البيان وأ البديع الرَّيَّانِ من ذلك قولَه تعالى: : « وَمَا أَرْسَلْنَا مِنْ قَبْلِكَ مِنْ رَسُوا أَلْقَى الشَّيْطَانُ فِي اذًا تَمَتَّى ءُه ۽<br>امييڊ فينسه ألشطان . لِيَجْعَا .<br>- حکيم گن<br>بِلْقِي ٱلْمَتَّنْطَانُ فَتْنَةً ن ما . قلوب<del>ھہ</del> الظالِمِينَ شقاق فلوبهم .<br>فيومنوا به فتحبت له العلمَ الحق أوتوا انهُ ل صراط مستقيم »  $(14)$  ( امتوا لذين ءِ ک أخْرَى (لقوله)<sup>(88)</sup> : أَالِيَجْعَلَ مَا يُلْقِي مقابلة الشيطان »

« اللَّهِي السَّبْسَاتِ » -----<br>اَلشَّيْطَانُ » ، وقولُه : « وَلِيَعْلَمَ ٱلَّذِينَ أُوتُوا ٱلْعِلْمَ » مقَابِلٌ لقوله : « فَيَسْتَخُ ٱللَّهُ مَا يُلْقِي ٱلشَّيْطَانُ » . والتقسيمُ منادٍ على ذلك . وَبما قررناه مِن حمْلِ الآية على أسلوب المقابلة يَنْبَلِجُ معنَى الآيةِ ويَتَّضِيحُ متعلقًا اللاَّمَيْنِ منَ قولَه : «كِيَجْعَلَ » «كَوَيَعْلَمَ » إِذْ هُمَا مَنْسُوقَانِ أَحدُهما على الآخر فأجرَوْهُا وَيَسْتَخَرُوهُا ا<br>في نَهْجِ واحدٍ من متعلَّقٍ «أَلَّقَى » ، أو (أ 110) « يَنْسَخُ » متناقضي<br>ومتدافع حتى ينزلًا على أسلوب المقابل نَمَّسَبَتْ وجسهَسها بَعْضَوٌّ وجاءت بسمسدام مسنسقب بسؤجاج فتتأملتُ في الشِّقَابِيْنِ مِنْهَا قرأ طسالسعساً وضوء سيسراج

$$
= 4\sqrt{2}
$$

- (18) أحمد بن محمد اللجيمي . أبو منصور (الينيمة : 410/4) وانطر ترحمته في (اليتيمة : 408/4)
- (19) ابن الحاجب عبد العزيز (العمدة : 293/1) وورد ىدون نسبة في (البديع في ىقد الشعر : 73) و(معاهد التنصيص . 275/2) والطلع : نور النخلة (اللسان : طلع) .

بترتيب المقابلة'''' — بخلاف ما تقرر لنا من إعطاء الأول للأول والآخر للآخرِ . وهو أن يُعطَى الأولُ للأخير والأخيرُ للأول — أنه ليس قِسْماً زائداً علي نوعَي الباب . فإن هذا بعينه أسلوبُ الالتفافِ<sup>(وه)</sup> لأنه إن كان هذا الأسلوبُ على الترتيب فهو المقابلةَ. وإلا فهو الالتفافُ<sup>(40)</sup> النوع الثاني<sup>(95)</sup> : الالتفاف<sup>(96)</sup> : وموَطِّيءُ الالتفاف<sup>(97)</sup> بيَّنَّ وفاعلُه هو : قول مرکب من جزئین بسیطین ثانیؓین کلٌ جزء منہا مرکبٌ من جزئین (بسيطين)<sup>(98)</sup> أَوَّلَيْن ، ولجزءٍ جزءٍ من البسيطة `الأَوَل ِالتي من أحد

الجزئين البسيطين الثانيَين إلى جزءٍ جزءٍ من البسيطة الأولو<sup>(وو)</sup> أيضاً التي من البسيطة الأخَر الثاني . وضعٌ ونِسبةٌ من (أ 111) غير محاذاةِ بسائطِ إحدَى الجَنَبَتْيْنِ (وضعَ)\100 سائطِ الأخرى . ولا موازاةِ وضع أجزاء <sup>(١٥١)</sup> إحدى الجنبتين وضع أجزاءِ الأخرى على الترتيب والنظام ِ الطبيعي ثِقَةً بَعِبْرةِ<sup>(102)</sup> الناظر . وظهورِ النسبة . وفهم المعنى . فهذا هوَ الفصلُ المقوِّمُ له القاسمُ لجنسه الوسيطِ ووظيفةِ الناظر بعدَ أن يُرَدُّ بالفحص والعبرةِ جزءاً جزءاً من الأجزاء البسيطة الأولو ( الَّتي ) <sup>(103)</sup> من إحدى الجنبتين إلى جزءٍ جزءٍ ( التي ) <sup>(104)</sup> من الجنبة الأخرى ( ب 59 ) فيُعطَبَها

> . الالتعات (\*\*) (\*\*) (\*\*) (\*\*)  $+11$  at  $x = -11$   $x = 1$  (95)

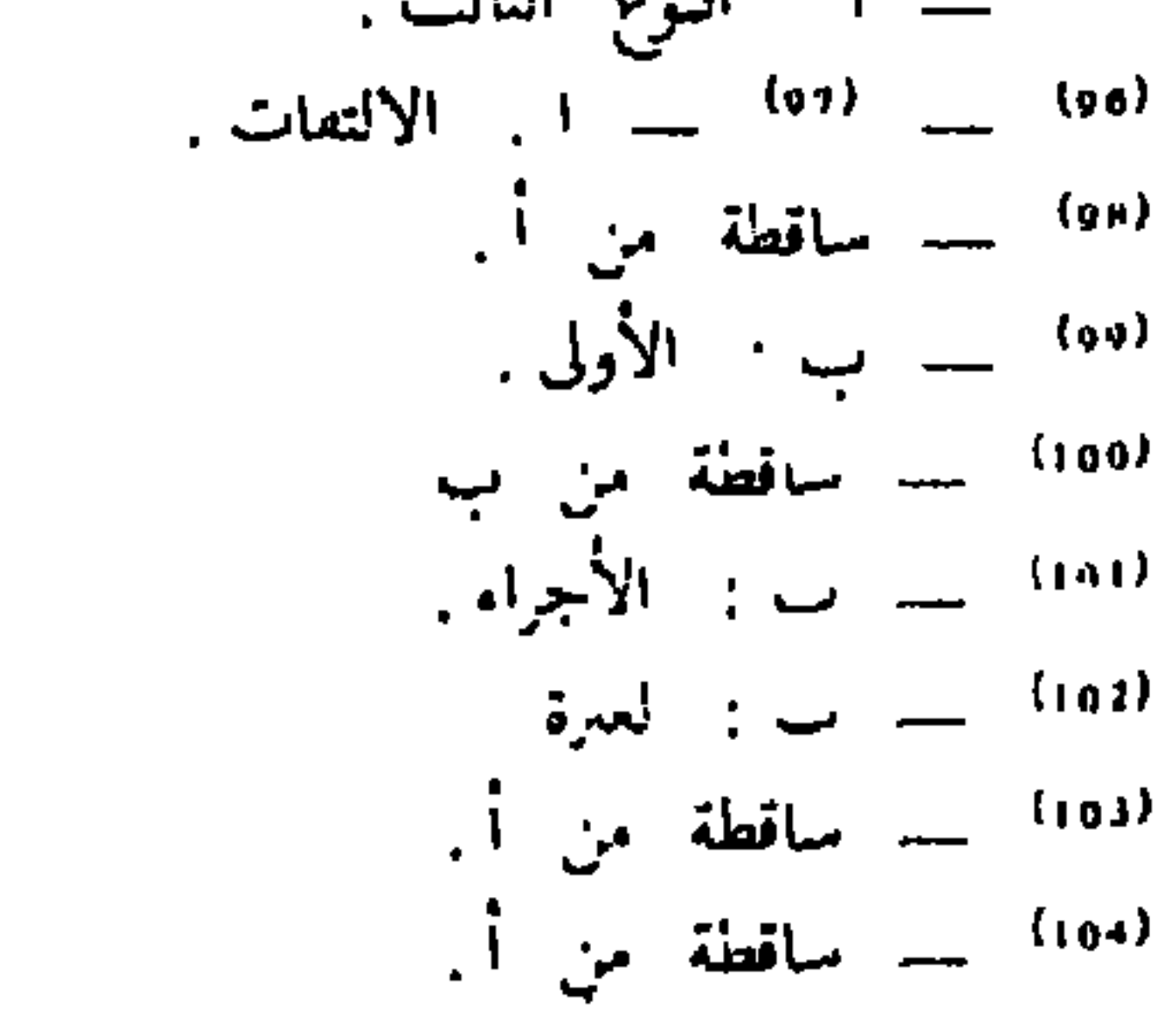

صفحتان من كتاب «المنز ع البديع في تجنيس أساليب البديع» لأبي محمد القاسم السجلماسي من تحقيقي، ويظهر في السطر التاسع من ص 350 بين قوسين (أ 111) وهي نهاية الصفحة 110 من المنز ع محطوطة نسخة (أ) وىداية ص 111 بينما في نهاية نفس الصفحة تظهر نسحة (ب59) كذلك، وعلى القارىء أن يقارن المتن بين المحقق والنسختين.

الوضعَ الدي يَجبُ لها على الترتيب الواجبِ والنظامِ الطبيعي . ويَرْصُدَ .<br>لكل أفق أفقَه اللّذي يَقْتَضِيه . ولَمَّا كَانتِ الأوضاعُ في النوعِ الأول جاريةُ " على المحرِّي الطبيعي . كانت النسبة أشدَّ ظهوراً وشَهرةً . ووفَّى بها التَّزْرُ <sup>(105)</sup> من الفحص والعبرةِ لظهورِ النسبةِ وشهرتِها . ومن صورِ هذا النوع قولَه عز وجل : « وَلَا تَطَرُدِ ٱلَّذِينَ يَدْعُونَ رَبَّهُمْ بِالْغَدَاةِ وَٱلْعَشِيُّ يُرِيدُونَ وَجْهَهُ مَا عَلَيْكَ مِنْ حِسَابِهِمْ مِنْ شَيْءٍ وَمَا مِنْ حِسَابِكَ عَلَيْهِمْ مِنْ فالبسائط الثّواني ايضا من شَيْءٍ فَتَطَرْدَهُمْ فَتَكُونَ مِنَ ٱلظَّالِمِينَ » (20) . هذا القول هي<sup>(106)</sup> قولُه : «وَلَا تَطَّرُدِ الَّذِينَ يَدْعُونَ رَبْهَمْ. بأنغكاة

وَٱلْعَشِيِّ يُرِيدُونَ وَجْهَهُ مَا عَلَيْكَ مِنْ حِسَابِهِمْ مِنْ شَيْءٍ وَمَا مِنْ حَسَابِكَ عَلَيْهِمْ مِنْ شَيْءٍ» وهذه هي الخنبةُ الأولَى وأحدُ<sup>(107)</sup> البسيطين الثانيين وهوَ الأَوَّلُ مَنْهَا . وقولُه : «فَتَطَّرْدَهُمْ فَتَكُونَ مِنَ ٱلظَّالِمِينَ» هذه<sup>(108)</sup> هي الجنبةُ الثانية وأحدُ البسيطين الثانيين وهو الأخيرُ<sup>(109)</sup> منهما . والبسائطُ الأَوَلُ المركَّبُ منها <sup>(110)</sup> البسائطُ الثواني : أَمَّا من الجنبة الأولى فقولُه : « وَلَا تَطْرُدِ ٱلَّذِينَ يَدْعُونَ رَبَّهُمْ بِٱلْغَدَاةِ وَٱلْعَشِيِّ » ( أَ 112 ) وقولُه : « مَا عَلَيْكَ مِنْ حِسَابِهِمْ مِنْ شَيْءٍ» فهذان جزآن بسيطان أَوَلَانِ . وأمَّا من الجنبة الثانيةُ فقَوَلُهُ : «فَتَطَرْدَهُمْ"» وقولُه : «فَتَكُونَ مِنَ ٱلظَّالِمِينَ » . وهذانِ جزَّآنِ أَوَّلَانِ أَيضاً . ولِمَا تقرر أيضاً أنَّ لجزءٍ جزءٍ من إحدى الجنبتين إلى جزءٍ جزءٍ من الجنبة الأخرى . وضعاً ونِسبةً على غير الترتيب

52.  $y'$   $y'$   $(20)$ 

مسا وراء التحقيق (النصبوص) الصوفية )

متحتمله مفتاح كلية الآداب \_ الرباط 1 ۔ طسوح الاشکسسال : يمكن القول إن إخراج الكتب الصوفية بمختلف أنواعها بدأت تعرف إقبالا متزايدا من المهتمين بهذا النوع من التراث، وقد انطلقت تلك العناية على يد بعض المستعربين وبعض المغاربة. على أن رواد البحث والتحقيق في هذا الميدان، وإن بذلوا كل ما في وسعهم بحسب ما حصل لديهم من نسخ مخطوطة وقت التحقيق والانجاز، فإن هناك ثغرات في أعمالهم حاول سدها المحققون اللاحقون الذين حصلوا على نسخ أخرى، وتوفرت لهم معارف جديدة لم تكن لسلفهم.

هكذا أعيد تحقيق «المقصد الشريف» و «التشوف» و «روضة التعريف».

تمشياً مع روح الندوة، فإني سأختار نموذجين ممثلين وبارزين ظهرا في هذه الحقبة، وهما : عمل الأستاذ محمد الكتاني في : «روضة التعريف» وإنجاز أحمد التوفيق لـ «التشوف».

بطبيعة الحال، فإن النظر إلى هذين التحقيقين يمكن أن يشمل جوانب عديدة في تأصيل النص، وخدمته ومدى تحكم المحقق في وسائل الخدمة. وكل هذه الجوانب تتطلب مؤهلات علمية صارت تبتعد شيئا فشيئا عن قدرات الشخص الواحد، إذ يحتاج المحقق إلى معرفة التاريخ والجغرافية والانتروبولوجية واللسانيات وغيرها.

125

حسب متلقيه. ب \_ المناسمخ : بيد أن الذي يهمنا في هذا السياق هو الناسخ الذي نتساءل حوله. أيكون<br>دائما محايدا يبذل كل ما في وسعه لنقل النص الأصلي بأمانة لا يزيد ولا ينقص إلا ما كان من سبق قلم نشأ عن سهو أو عدم انتباه ؟ إن التفكير السليم يجعل المرء يجيب عن هذا التساؤل بالإيجاب لأن الأمانة العلمية تقتضي ذلك، ولأن الناسخ لا يمكن أن يقبل على عمله إلا إذا كان يُلَبِّي رغباته ويشبع بعض حاجات المستنسخ لهم. في هذه الحال يطمئن المحقق والقارىء إلى أن النص هو نسخة أمينة من الأصل، وبناء عليه، فإن النسخة يمكن الاعتماد عليها في التحقيق وفي الدراسة.

- من « روضة التعريف » مقارنا بين تحقيق عبد القادر أحمد عطا وتحقيق الأستاذ محمد الكتاني.
	- عـطـــا : وصلى الله على سيدنا محمد وأله وصحبه وسلم. الكتاني : وصلى الله على سيدنا ومولانا محمد. الكتاني : وسدد إلى أهداف معرفتك نبال نبلنا الراشقة. عطسا : (هذه الجملة محذوفة ). عـطـــا : وحدت قطار السحائب حداة رغودها السائقة، وجمعت ريح الصبا بين قدود غصونها المتعانقة.
- الكتاني : وجمعت (وما بعدها محذوفة ). عطـــا : مولانا السلطان الإمام العالم العامل المجاهد أمير المسلمين أبو عبد الله بن مولانا السلطان الامام المجاهد المقدس أبي الحجاج يوسف بن

مولانا الامام المجاهد المقدس أبي الوليد اسماعيل. مولانا الامام العالم العامل المجاهد أمير المسلمين أبو عبد الله بن مولانا الكتاني المسلمين أبي الحجاج بن مولانا أمير المسلمين أبي الوليد اسماعيل بن فسرج. نكتفي بهذه الأمثلة التي يوجد كثير منها في روضة التعريف ـــــ إن هذه الأمثلة قد لا يرى فيها القارىء العابر أهمية تذكر، وليس الأمر كذلك، فالوقوف عند محمد بدون «وآله وصحبه وسلم» والمبالغة في الألقاب السلطانية، وكذا حذف بعض الجمل ذات الدلالة الغزلية الحسية… وقائع تفتح أعين المحققين وأذهانهم وتنبههم إلى مغزى الفروق بين النسخ، وبذلك يتعين ـــــ فيما يخيل إلي ـــــ وجوب دراسة حياة كل

المحقـق ــــــ وحسب الشـحم ( من ذي ورم )، ويقول «زيادة ينفرد بهـا النفسح». الأصـــول ـــــ وتشايخ ولدان الحي وتذكر الفخر لأيَّام الريّ، كذلك كنتم من قبل فمن الله عليكم. ـــ الــمحــقـــق ـــــ وتشايخ ولدان الحيّ، وتذكر الفـخر لأيام الريّ، كذلك كنتم من قبل فمن الله عليكم (كما من علي ) يقول المحقق «زيادة من النفح». ألا تكون هذه الزيادات بقصد تعليمي أو جمالي أو غيرهما أضافها المقرّي من عنده، أو اعتمد فيها على غيره، كما أن الزيادات السابقة وأنواع ـــ الحذف كانت لأهداف أخرى. ومعنى هذا أن النساخ أو بعضهم ــــ في ظروف معينة يصيرون نساخا مؤلفين.

إن النو ع الأول محايد، والصنف الثاني يبدأ في عَتَبَة التدخل، والضرب الثالث مساهم في تأليف النص بكيفية ما. إن هذا الضرب الأخير يمكن أن يدخل ضمنه محقق « روضة التعريف » يقول المحقق : وربما سمحت لنفسي أن أضيف إلى النص بعض الزيادات التي لا تعدو الكلمة والكلمتين أو الجملة القصيرة، ولو لم تكن في النسخ الأخرى» ص 71. هكذا يتبين للقارىء أن المحقق كلما ذكر الله أضاف ( تعالى ) كما أنه كان بالآران السراكس الكاذر والأثارا وتعارف دالآرة والمستوفي والحادث

لربما كانت من أهم الأسباب التي دعت المحقق إلى النهوض بأعباء تحقيق « التشوف » مسألة أسماء أعلام الأشخاص والأمكنة. ذلك أن المحقق الأول اعترف بصعوبة الخوض فيها، وتوخى المحقق الثاني الاسهام للتغلب على تلك الصعوبات وإصلاح الأخطاء التي وقع فيها المحقق الأول. إذن فقد جعل من بين أهدافه « حل مستغلاقات النص »، و «وإمكان إصلاح بعض أسماء الاعلام » ص 7.

تلك هي نيات المحقق الثاني، وتلك بعض الغايات التي توخاها ولكنا نتساءل عن الوسائل المنهاجية التي سلكها لإخراج النية إلى الفعل وإذا وجدت تلك الوسائل فهل اعتمدت على ركائز معرفية محددة ومنهاجية مضبوطة مصوغة من دراسات لسانية وأنتروبولوجية ؟

ارتكز الأستاذ المحقق على دراسات فيلولوجية وضعها أناس قد يعرفون بعض المعرفة اللغات البربرية القديمة الزناتية، والصنهاجية والمصمودية. إن هذه الدراسات مفيدة جدا ولكنها ليست مرتكزة على أسس نظرية متينة ومتماسكة، وعليه، فإن الاعتهاد عليها يفيد في إعطاء معلومات حول دلالة بعض الكلمات وتطورها، ولكنه لا يفيد في السير على مقاييس معينة. بَيد أن حصافة الأستاذ المحقق، ورجاحة عقله وإحساسه اللغوي جعلته لا ينساق وراء التفسيرات الخيالية المتضاربة، وإنما كان يختار منها ما يظنه ملائما.

البحوث اللغوية العربية محتلة حيزا كبيرا أو صغيرا، تتعرض لها بكيفية أساسية وجوهرية أو بطريقة غير مباشرة. واعتنى بها من المحدثين اللسانيون وفلاسفة اللغة، والمناطقة والانتربولوجيون والسيميائيون ونقاد الأدب. ويميل البحث الآن إلى التوفيق بين النظرية العقلية القائلة بالارتجال وبين المدعية لطفولة الكائن البشري وسحرية اللغة وتوحد الكائنات.

أين موقف الأستاذ المحقق ؟ مما لا شك فيه أن قارىء كتاب « التشوف » في حلته الجديدة يرى بكل وضوح أنه يسير في طريق الاشتقاقيين العرب والفيلولوجيين من الغربيين. يقال سميت قريش قريشا من » تقرش المال » إذا جمعه وسميت منى « منى » لما يمنى فيها من الدماء إلى غير ذلك من الأمثلة.

سند المؤلف، إذن، في عمله الذي سنعطي أمثلة منه يسير ضمن السنن العربي الاشتقاقي، وضمن بعض الاتجاهات الانتروبولوجية والسيميائية والشعرية. وسنكتفى ببعض الأمثلة لتوضيح هذا : \* رجِــراجــة : جمع رَكْـراڭــى وأصلـهالمرَكْـراڭـن ومفردها إرَكْــراكْ، وهو من فعل ارْكِ الذي معناه : بــارك، ومنه : تبــاراكُـت وهو موكب التبريـك، وارْكُــراكْ هو الْمُتَبَرَّكَ به. ولعل هذه التسمية بما يذكر لهم من السابقة في الاسلام » ص 86. \* اڭاڭىجيم مصرية عليها فتح وشـد وجيم مصرية أخرى في الأخير عليها سكون،

- معناه في لسان صنهاجة والتـوارك الشخص الملم بالقرآن ومبادىء الدين فيكون وْثَمَاكُ هُوَ ابنِ الطَّالبِ ص 89.
- \* يتبيــن من المثالين أن الأستاذ المحقق سار في الطريق الاشتقاقي دون النظر إلى تقسيم النحاة وغيرهم من الاعتباطيين. ذلك أن اسم العلم ينقسم إلى :
- مرتجـل، وهو ما وضع من أول أمرِه علما ولم يستعمل في غير العلمية، وهو يدل على ذات معينة مشخصة ــــ في الأغلب ــــ دون زيادة عرض آخر من مدح أو ذم.
- منقول وهو الذي لم يستعمل لفظه أول الأمر علما مطلقا، وإنما استعمل أولا في شيء غير العلمية، ثم نقل بعده إلى العلمية، (تراجع كتب النحـو).
- وسواء أكان اسم العلم مرتجلا أم منقولا فإن ما يلح عليه النحاة هو أن

 $\epsilon$ 

- الحنوا تسب . الهري . از البدار المحمل ) عن ه السوادي : ووازكسارت ص 189. ه الحيـوان : يغـور ص 212، احرازم ص 94 ازامـررك ص 213، وادي شيشاون ه المحيط : تالغت ص 86. • الانـسـان : بما يحتـويـه من أعضـاء، كـالرأس ( رأس الجبل ) الذراع، واليـد، والىرجل، والفسم...
- إذا تقبلنا أن هذه الأصول هي التي تتولد عنها الاسامي في المجتمعات<br>« البدائية » فإن ما يتبع هذاالقبول هو التساؤل عن الآليات التي يقع بها التَّنَاسُلُ.
	- يسرجم \_ في نظرنـا \_ إلى عــلاقتيــن :
- التقـابـل : « المـرتفـع المنخفـض احرش/ رطب ». • التـلازم : ويعني به العلاقة التي تنتج عن الاستعارة والكناية والمجاز المرسل. إن
- كل الأسماء السابقة يمكن أن تسمى بها أشياء أخرى إذا اشتركت معها في صفة خاصة أو عرض من الأعراض :
- اسكـطــاي، ولعل معناه التل العاري من النبات كالرأس العاري من الشعر. · القـعـدة : الأرض المرتفعة المستويـة.
	- الـديـر : لما يقع تحت الكدية مقابل الدير الذي يقع في أسفل الجبل.

وهكذا، إذا ما استطعنا ضبط أعمق ما يسمى به وتعرفنا على الآليات التي تولد التسميات، فإنه يمكن حينئذ أن نرجح بعض التأويلات على أخرى، وتبعا لذلك تنميط أسماء الأعلام حسب مسطرة يسهم في صوغها اللسانيون والانثروبولوجيون

والسيميائيون.

أهناك علاقة للتحقيق بالنظام المعرفي المعاصر له ؟ نظن أن الجواب إيجابي وحينئذ، فإن التحقيق يمكن أن يحقب إلى فترتين أساسيتين : أ \_ الفترة الوضعيسة :

يتبين مما سبق أني اقتصرت على إثارة إشكاليتين أساسيتين في الكتابين المحققين هما : التعامل مع نسخ النص، ودلالة أسماء الأعلام، ولم أهدف إلى تعقب التحقيقين بالتفصيل لأن ذلك أمر سيطول ؟ ولكن هذين الإشكالين كافيان لاثارة الانتباه إلى صعوبة التحقيق وعظم أمره، كما أنهما فيهما غناء لطرح السؤال التالي :

4 \_ آفساق :

تجلت الوضعية في التاريخ وفي الأبحاث اللغوية والمنطقية وفي العلوم... ومظاهرها التي تهم هذا العرض هي النزعة التطورية المتجلية في التحليل الفيلولوجي اللغوي، والاكتفاء بما هو موجود في النص. وتلمس هذه الوضعية في تحقيقات المستعربين ومن تبني منهاجهم من العرب والمسلمين وهذا هو الاتجاه السائد حاليا. ب ـــ الفترة التوفيقية :

وينبغي أن تعتمد على إيجابيات المرحلة السابقة، وأن تغنيها حسب مستجدات المناخ العلمي الحاضر : اللسانيات، والانثروبولوجية والسيميائيات وغيرها. بهذا المنظور يمكن أن يطلق على التحقيق اسم « علم التحقيق » لأنه عنصر

من بنية علمية شاملة، واعتبارا أن ليس هناك علم وصل منتهاه، وإنما هناك صيرورة وسيرورة في كل علم، فإن « علم التحقيق » يجب أن يخضع بدوره لهذا القانون الطبيعي.

محمد عبد اللَّأوي كلية الآداب \_ الرباط

يُشرف أساتذتنا العلماء : أَمْجَد الطَّرَابُلْسي وعزَّة حسن وعبَّاس الجراري،<br>ومحمد بنشريفَة علي توجيه البحث العلمي في الجامعة المغربية توجيها علميّاً دقيقاً منذ<br>سنين إلى الآن كلّ في ميدان اختِصَاصِه.

وقد وجُهوا هذا البَحْثَ في طريقيـــن : ا \_\_ دراسات أدبية معتمدة على النصوص ومحلّلة بأدوات منهجية قديمة وحديثة . ب ـــ تحقيق النصوص الأدبية والنقدية تحقيقا علميا.

وقد كان النتاج العلمي الذي أشرفوا عليه متعدّد الجوانب : فقد أشرف أستاذنا العلَّامة أمْجَد عَلَى عَدَد من الرّسائل ذات الصّبغة النّقدية والبلاغية<sup>(1)</sup>، كما أشرف على تحقيق نصوص نقدية مثل كتابي «المنزّ ع البدِيع، في تجنيس

منها «مصطلحات ىقدية وبلاغية في كتاب «البيان والتُّبَيِّن للمجاحظ» للشاهد البوشيخي، نوقشت سنة  $(1)$ 1977، والكتاب مطبوع في دار الآفاق الجديدة، بيروت، 1982، وَ «الاصطلاحات الىقدية في كتاب نقد الشعر لقدامة بن جعفر » لإدريس النقوري، نوقشت سنة 1981 بالرباط وطبعت سنة 1982 بالدار البيضاء بعنوان «المصطلح النقدي في نقد الشعر... وَ«الصراع بين القديم والحديد في الأدب العربي الحديث» لمحمد الكتاني، نوقشت 1980، وهي مطبوعة بالدار البيضاء، الطبعة الأولى، دار الثقافة، 1982، وغيرْها... انظر للتعريف بهذه الكتب وغيرها : مجلة الوحدة ص 160 ــــ 721،السنة الخامسة،العدد 49 اكتوبر 1988، وهو مقال للعلامة أمجد الطرابلسي.

أساليب البديع»<sup>(2)</sup> لأبي محمد السجلماسي، وهـو من نقـاد القـرن الثامـن الهجـري، تحقيق الأستاذ علال الغازي وَ «العمدة في محاسن الشعر وأدابه»<sup>(3)</sup> لابن ُرشيق القيرواني وهو من نقاد القرن الخامس الهجري تحقيق محمد قرقزان. ومعلوم أن كتاب العمدة هذا قد سبق إخراجه وتصحيحه من قبل المفتش المشهور : محمد محيى الدين عبد الحميد<sup>(4)</sup>.

كا أشرف على تحقيق نصوص تهتم بشرح الغريب ومَزْجٍ ذلك بقضايا بلاغية

وأما أستاذنا المحقّق العلامة عِزَّة حسن فقد أشرف على عدد من النصوص التي<br>تُعْنَى بالشروح اللغوية، وتكون في ذلك قريبة المَنْحَى من «رفْع الحُجُبُ المَسْتُورَة...»<br>من كتاب «المَسْلَك السَّهْل في شرْح توشيح ابن سهل»<sup>(8)</sup> لأبي

- طبع الكتاب طبعته الأولى سنة 1980 بمكتبة دار المعارف بالرباط.  $(2)$
- نوقشت سنة 1984. بكلية الآداب بالرباط، وهي مرقونة بها برقم : 811،009 قرق وقد طبعت.  $(3)$ 
	- انظر الطبعة 3 سنة 1963، مطبعة السعادة بمصرَّ.  $(4)$
- والمقصود بالمقصورة هنا مقصورة حازم ا لقرطاجني الذي يعد علَماً بارزاً من أعلام النقد والبلاغة في القرن  $(5)$ السابع الهجري «توفي سنة 684 هـ»، بغية الوعاة 1/ 491.
- (6) وقشت في 1986/5/12 بكلية الآداب بالرباط وهي مرقونة بها ىرقم : 11،5% حـجو . وانظر عن محمد بن احمد بن محمد الحسيني الشَّرِيف الغرناطي الأعلام للزركلي 6/ 224 وبغية الوعاة 1/ 39، واسم الكتاب كاملا : «بغية الوُعَاة في طبقات اللغويين والنحاة، تحقيق محمد أمو الفضل ابراهيم ط 2، 1979م دار الفكر، وانظر الطبعة الثالثة من الأعلام للزَّرْكلي.
	- من مقال للعلّامة أمجد الطرابلسي بمجلة الوحدة المذكورة آنفا، ص 168.  $(7)$
- هو الشاعر الإشبيلي ابراهيم بن سهل الاسرائيلي المتوفى سنة 649 هـ. الأعلام للزركلي 1/ 36، ط 3،  $(8)$ 1969ء.

الإفراني المراكشي «ت 1157 هـ»، تحقيـق محمـد العُمَـري<sup>(9)</sup> وَكِتـاب «تَجَلَّـي غُرَر الْمَعَانِي عَنْ مثلِ صُوَرِ الغَوانِي، والتَّحَلِّي بالقَلائِد، من جوهر الفوائد، وهو حماسَة الْاعْلَم الشُّنْتَمِري<sup>(10)</sup> المتوفى سنة 476 هـ، تحقيق صاحب هذا العرض وكتاب «مَرَاثٍ وأشعار في غير ذلك وأخبار ولغة»<sup>(11)</sup> لأبي عبدِ الله محمدِ بن العباس اليزيدي «ت 310 هـ، وهو على غِرار كتُب الأُمَالِي والمجالس، ويتضمن قصائد في الرثاء وغيرها كما نرى ذلك من خلال عنوانه ومن خلال مضمون الكتاب، وقد حقَّق الكتابَ المذكورَ : نبيل طريفي، وكتابٍ «الفوائد المحصورة في شرح المقصورة» لمجمدٍ بن أَحْمَدَ بن هشامٍ النحوي اللغوي الإشبيلي السُّبْتي المتوَّمي بإشبيلية سنة 577 هـ وهو كتاب يشزح فيه مؤلفه مقصُورَةَ العالم اللغوي المشهور أبي بكر محمد بن الحسن ابن دُرَيْد الذي تُوفّي في بغداد سنة 321 هـ والذي كان شيخاً لأبي عَليٍّ القالي، وقد حقق الكتابَ محمد حامد الحاج خلف<sup>(12</sup>)، وكتاب «إِنْحَافِ ذِوِي الْأَرَبِ بمقاصِد لامية العُرَب» وهو شرح للقصيدة المنسوبة لِلشَّنْفَري الأَزْدِي الصُّعْلوك، ومؤلفه : أَبُو جمعة الماغُوسي مرَّاكَشِي مغربي عاش في العصر السعدي وتوفي حوالي 1016 هـ، وقد ألف كتابه هذا للمنصور الذَّهْبِي<sup>(13)</sup>، وقد حقق الكتاب المذكور محمد أمين المؤدَّب<sup>(14)</sup> «مغربي»، وكتابِ «الحُلَل في شَرح أبيات الجمِل» لابن السِّيد البَطَلَيَوْسِي وهو كتاب يدخل في نطاق شروح الشعر في تاريخ الأدب العربي، وهو كتاب في الأصل وضعه عالم من علماء القرن الرابع الهِجْرِي⁄<sup>(15)</sup>، وكتابٌ الحُلَلِ هذا حقَّقته لطيفة

(9) نوقشت 1981 بالرباط وهي مرقونة بكليتها برقم : 5 ، 811 عمر . (10) نوقشت 1985 بالرباط وهي مرقوبة بكليتها برقم : 811،008 عبد (11) نوقشت 1985 بالرباط وهي مرقونة بكليتها برقم : 810 طري. دريد في بعية الوعاة 1/ 76 وابل هشام 1/ 48. (13) انظر ص 40 من مقدمة «إتْحافٍ ذوي الأَرَب....». (14) نوقش الكتاب المذكور بكلية الآداب بالرباط سنة 1987 وهو مَرْقون بها' برقم : «ر ــــ ج 1 و 811 مسؤد ». (15) هو أبو القاسم عبد الرحمان بن إسحاق النحوي المعروف بالزّحاجي صاحب كتاب الجمل توفي سنة 337 هـ وقيل 340،وفَيَات الأعيان 2/ 317، وأما البطليوسي فهو أبو محمد عبد الله بن محمد بن السيد البطليوسي نسبة إلى بطليوس توفي سنة 521 هـ.وفيات الأعيان 2/ 284، وىغية الوعاة 2/ 55.

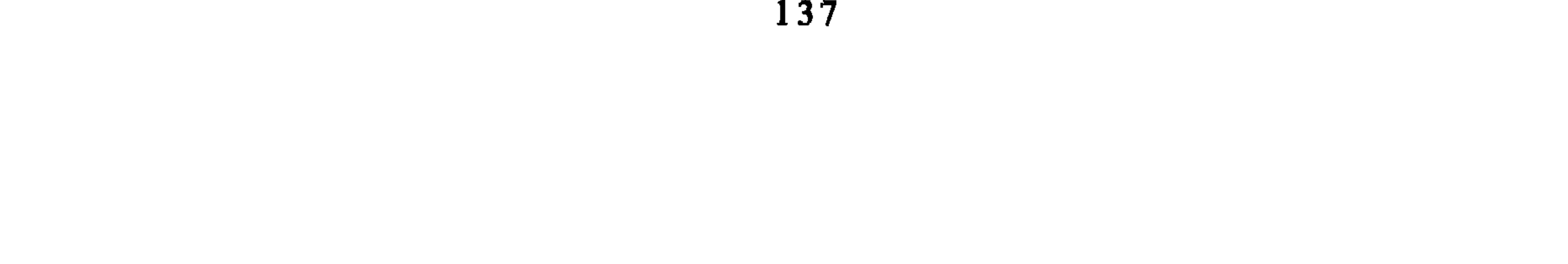

ومعلوم أن بعض هذه الكتب المذكورة آنفاً قد التقى في تحقيقها بعض المحققين مُصَادَفة'<sup>(17)</sup>، أو سبق تحقيقها'<sup>(18)</sup>، وهذا يرجع بطبيعة الحال إلى عدم وجود التعاون والتنسيق بين الجامعات العربية وكذا إلى عدم النقل المباشر بين الدول العربية. غير أن الذي حقق النص أولا له فضل السبْق، والذي حققه ثانيا له فضل الإحكام والإثقان ما خلا بعضها الذي لا يَرْقَى للتحقيق الأول كَما سأذكر ذلك في

مهداوي<sup>(16)</sup>.

حينه

والهدف من اختيار هذه النصوص، ودفع الباحثين لتحْقيقها يقوم في نظر أستاذنا عزة حسن على دِعامَتَيْن : ا \_\_ «تمرَّسُ الطالب بنصوص الشُّعر القديمة وشُرُوحها حتَّى يتخرَّجَ في النتيجة عارفا بالأدب القديم مطلعا على أغراضه ومعانيه وصوره ولغته»<sup>(19)</sup>. ب \_ إن هذه النصوص المحققة «تثبت كفاءَة المغاربة وجدارتَهم وإسْهَامَهم

الكبيرَ في بناء الثقافة العربية طوال العصور وعدمَ تقصيرهم في خدمتها وبناء صرحها على قدم المساواة مع إخوانهم في المشرق»<sup>(20</sup>)، ولذلك أراد أستاذنا «أن يُسْهِمَ المغاربةُ أنفَسهم في إحياء هذا التراث لأنه تراثهم ولا ينتظروا غيرهم ليُحْيُوه بَدَلًا منهم''2'.

(16) وهو رسالة مرقونة بكلية الآداب بالرباط برقم : «810 مـهـد».

- 
- (17) مثل كتاب «تُمِلّي غرر المعالي... وهو شرح الحماسة للأعلم الشىتمري ت 476 هـ، فقد حققه «علي المفضل حمّودان «مغربي» في كلية الآداب بالقاهرة 1983، وحققه محمد عبد اللاوي في كلية الآداب ىالرباط 1985 واعتمد الآول على نسختين إحداهما ناقصة ومليئة بالتحريف والتصحيف، وهي نسخة الخزانة العامة بالرباط برقم : ق 101» ولذلك جاء التحقيق مليئا بالتحريف والتصحيف. وقد أشرت إلى جملة من أخطاء الأستاذ حمودان في القسم الخاص بالملحوظات العامة حول بعض النصوص المحققة في الرسائل الجامعية بكلية الآداب بالرباط. ص 150.

أما السيد محمد عبد اللاوي فقد اعتمد في تحقيقه للكتاب المذكور على خمس نسخ.

(18) متل كتاب «الفوائد المحصورة...» تحقيق أحمد عبد الغفور عطار ط 1، دار مكتبة الحياة، بيروت، 1980 م وَ«العُمَل في شرح أبيات الحمل» تحقيق د. مصطفى إمام، ط1، 1979، الدار المصرية للطباعة بالقاهرة. وَ«مراثٍ وأشعار…» نُشيَرَتْ وحُقَّقْت باسم «الأمَالِي لليزِيدي ط1، مطبعة مجلس دائرة المعارف العثمانية بحيدر أباد سنة 1948.

(19) وَ(20) وَ(21) : حـوار مـع أستاذنا أجريته معه في منزله بالرباط، بيوم 27/ 6/ 1987.

138

وعلى هذا الأساس فإن النَّاظر للنصوص النقدية والشروح اللغوية المذكورة آنفا<br>يتبيّن له أنها لمؤلفين مغاربة وأندلسيين باستثناء أمالي اليزيدي. منهج تحقيق النصوص الممذكورة : الخطة العامة التي اتَّبعها المحققون في النصوص المذكورة تكاد تكون واحدة، فقد ذكروا عدد النّسخ التي عَثَروا عليها، ووصفوا النُّسَخ التي اعتمدوها في التحقيق، كما ذكروا الاختلافات بين هذه النسخ في الحواشي التي خصصوها لذلك، ثم خرَّجوا الآيات القرآنية والأحاديث النَّبوية والشواهد الشعرية والْأقوال والأمثال، وعزَّفوا بالأعْلام وشرحوا الغريب ووضعوا فهارس عامة لمحتويات الكتاب وأبوابه. ثم بعد ذلك ولِّي المحققون وجهَهُم شَطَّرَ المؤلف نَفْسِه فتعرضوا لعصره من الناحية السياسية والاجتهاعية والثقافية، كما تعرضوا لحياته وشيوخه وتلاميذه وتكوينه الثقافي وآثاره ومنهجه في تأليف الكتاب الذي حققوه. ومعنى هذا أن مُخَفَّقي النصوص المذكورة آنِفاً اتَّبعوا المنهجَ الآتي : ـــ مقدمة دراسية. ــ نص محقق. ے فھارس عامة وسنقول ملحوظات عامة تَتعلق ببعض هذه الجوانب ولَيس هدفنا

## الاستقصاء، وإنما الإشارة فقط.

المقدمات :

يتبيَّن لنا من استعراض مقدمات النصوص المذكورة عدم التوازن بينها، فبعضها<br>يكَادُ يكون سيفراً من الحجم المتوسط مثل مقدمة «المسلك السهل» وَ «تجلَّى غرر<br>المعاني... وهو حماسة الأعلم الشنتمري ت 476 هـ إعداد محمد عبد اللَّاوي.

وبعضها يزيد قليلا أو ينقص عن خمس عشرة صفحة مثل مقدمة كتابي «العمدة» إعداد قرقزان وَ«مراثٍ وأشعار…» إعداد طريفي.

وبعضها الآخر لا يتجاوز ستين صفحة مثل مقدمة كتابي «إتحاف ذوي الأرب» إعداد محمد المؤدب، وَ «الخُلَل في شرح أبيات الجُمل» إعداد مهداوي لطيفة.

139

ومما لا شك فيه أن هذه المقدمات قد وضعها أصحابها بعد أن استنفذ جهدَهم النصُّ المُحَقَّقُ فجاء بعضها هزيلا جدًّا لَا يَفِي بالغرض المطلوب ولَا يَرْقَى لمقدمات النصوص المحققة قَبْلَها وليستْ في مستوى النصِّ المحقق من ذلك مثَلًا كتابٌ «الخُلَل...» إعداد مهداوي فهي لم تعرف القارىء بصاحب كتاب الجمل، ولم ترجع للدراسات التي سبقتها فتُبَيِّنَ جهودَ السابقين قبلها كما أنها لم تُضمِف جديدا رغم صيغر النص الذي حققته<sup>(22)</sup>.

ومن ذلك كتاب الفوائد المحصورة التي أعده الحاج خلف فدراسته بسيطة جدا لم

النسخ المتمدة في التحقيق.

أغلب النّسخ التي اعتمدها المحققون في النصوص النّقدية، والشروح اللغوية المذكورة آنفاً من الخزانة الحَسَنية بالقصر الملكي بالرباط أو من الخزانة العامة بنفس المدينة، أو من خزانة تطوان<sup>(23)</sup> ما خَلا نسخة «الأمالي» لليزيدي فقد جُلِبَتْ من تركيا،<sup>(24)</sup> وبعض نسخ «تجلّي غرر المعاني...» فقد جُلبت من «تونس»،<sup>(25)</sup> وبعض

نُسخ «العمدة» التي جُلبت من دار الكتب المصرية<sup>(26)</sup>، ويضاف إليها بعض نسخ «المَنْزَع البديع» التي جُلِبَتْ من مخطوطات مكتبة الدولة في المملكة السويدية<sup>(27)</sup>.

- (22) عدد صفحات «الخُلل...» 330 ص في حين كان حجم «العمدة» إعداد قرقزان 1579 ص وَ «تَجَلَّى غرر المعاني وهو حماسة الأعلم الشنتمري»، إعداد محمد عبد اللاوي 1450 ص وَ «رفع الحجب المستورة» إعداد محمد الحجوي ما يقرب من دلك.
	- (23) اعتمد محقق «المنزع» على نسخة من خزاىتها انظر مقدمة «المنزع» ص 14. (24) انظر كتاب الأمالي المطبوع بحيدر آباد ىالهند ص : أ، ب. (25) انظر ميكَّرُوفيلْماً لها في الحزانة العامة بالرباط برقم 2060. (26) انظر مقدمة الكتاب 21.
		- .14) مقدمة «المنزع» ص 14.

كما أن بعض هذه النسخ قد كُتبت في حياة المؤلف نفسه وعلق عليها بخطه مثل نسخة الأصل «للمسلك السهل»<sup>(28)</sup> أو نسخها ناسخ معاصر للمؤلف وذلك من أصْلٍ بخط المؤلف مُقابل صحيح مثل نسخة الأصل «لإِنْحَافِ ذوي الْارَبِ...»<sup>(29)</sup>. وبعضُ هذه النّسخ يعدّ قريباً جدّا من عهد المؤلف مثلُ إحدى نُسخ «تَجلّي غرر المعاني» وهي النسخة التونسية، فقد كُتبت بخص أندلسي جميل في مدينة شاطبة سنة 513 هـ وعليها تعليقات العلماء وسَنَدُ رواية أشعار الحماسة من أبي تمام إلى الأعلـم الشنتمري «ت 476 هـ».

- .139 مقدمة المسلك 139.
- (29) انظر المقدمة 55. (30) توفي المؤلف سنة 760 هـ، أما نسخة الأصل فيُرجّح المحقق أنها كُتمت في القرن التاسع الهجري، انظر مقدمة «رفع الحجب....» ص :4. (31) انظر مقدمة العمدة 21 أما نسحة «المُنْزِع» الأصلية فقد كُتمت سنة 990 هـ، وقد كان السجلماسي<br>-حيّاً سنة 704 هـ وفيها انتهى من تأليف كتابه «المَنْزع..» انظر تقديم العلامة أمجد الطرابلسيّ  $-13$ , ص (32) انظر مقدمة «المسلك» 136 ومقدمة «إتحاف ذَوي الْارَب...» 1/ 55.

وصفا كاملا حتى يُبَيِّن دَرَجَتَها، وحَبَّذَا لَو قَرَنَ ذلك برقم بَيَانِي يُبَيِّنُ فيه العلاقة الموجودة بين هذه النسخ وبين هذا النص العالي. ثانيهما : أن المحققين الذين لم يعثروا على النسخة الأصلية المرجحة قد نظروا إلى المخطوطات المختارة بعين المساواة فاستفادوا منها جميعا في تحقيق النص وإخراجه، وكانوا في بعض الحالات يُرَجَّحُونَ روايات أخرى واردة في النُّسخ لأنها من حيث المعنى أو الصورة الشعرية تَكون أَجْوَد أَو أَعْلَى.

نظـرة في الحواشــي والمقابَلة بين النسـخ :

إن الخطة التي سار عليها المحقَّقون في النصوص المذكورة آنفاً واحدة؛ إلا أنه توجَدُ بينهم بعض الأختلافات البسيطة، وترجع في الحقيقة إلى نظرة المشرفين عليهم،<br>ولهذا نرى أن النصوص التي أشرف عليها العلَّامة أمجد الطرابلسي تضع حاشيتين وبرَقمين مختلفين : الأولى : خاصة بالمقابلة بين النسخ<sup>(33</sup>)، و<sub>ُ</sub>لِّي مَتْنَ النَّصُّ مباشرة. والثانية : لشرح الغَريب والتعريف بالْأَعْلامِ والتَّخْريج... وغير ذلك، وتَلِي حاشية المقابلة بين النسخ<sup>(34)</sup>، في حين نرى أن النصوص التي أشرف عليها العلامة عِزَّة حسن تخضع لحاشية واحدة وبأرقامٍ متسلسلة مع النص.

وتعليل ذلك واضح عند العارفين بالتحقيق.

وفيما يتعلق بطريقة المقابلة بين النسخ في هذه الحواشي نجدها هي الأخرى ترجع إلى نظرة المُشْرِفين أنفسهم على هذِه النصوص : فبعضهم لا يُثبت في هذه الحواشي إلَّا ما له وجْهٌ في توْجيه النَّص وإغْنَائِه كما نرى مَثَلًا في النصوص التي أشرف عليها العلامة أمجد الطرابلسي.

وبعضهم يرى أن نُثْبتَ التحريفات كلها سواء كان لها وجه في إغناء النص أم لا، حتى نضع القارىء والباحث أمام الواقع الفعلي لهذه النصوص.

> (33) وتتميز بالأقام : 1، 2، 3، ... الخ. (34) وتتميز بالأرقام : ١، ٢، ٣، ... الخ.
والواقع أننا نجد أنه من عادة المحققين عامة ألًّا يُلِحُّوا على إثبات التحريفات والأغلاط النحوية واللغوية التي لا وَجه لها في قراءة النص وإذا فعلوا فربما اكتفوا في بعض الحواشي ببعض الأفكار، بل إن بعضهم يذكر في مقدمة النص المُحَقَّق أنه سَيُغْفِل ما هو من أوهام النساخ حتى لا تتحول السِّجلات إلى أغلاط وتحريفات فيها الغث والسّمين. هذا وسنشير إلى الناحية التطبيقية في القسم الخاص بالملحوظات العامة حول

بعض النصوص المحققة من الرسائل الجامعية بكلية الآداب بالرباط.

هذه نظرة موجزة عن بعض النصوص النقدية والشروح اللغوية التي خُققت في الجامعة المغربية، ورغم ما يحتوي عليه بعضها من عيوب فإنها تُشرِّف هذه الجامعة والسبب في ذلك أن الأساتذة المشرفين على البحوث فيها قد خدموا هذا التراث بنزاهة وموضوعية فتعاملوا معه بتشدد وبمنهجية محددة وتقنية معروفة في مجال تحقيق النصوص، ولذلك يعتبر العمل الذي أشرفوا عليه ــــ رغم قلته ــــ جادًّا يُشرِّف البحث ويرفع من رأس الجامعة عاليا. وأما ما يقوم به بعض الأفراد خارج الجامعة من طبع بعض الكتب المهمة في التراث المغربي دون أن تتوفر فيها الشروط العلمية الصحيحة فإن عملهم هذا وما كان على شاكلته، لا يمكن أن يُدرج في نطاق البحث العلمي،من ذلك مثلا ما فعله الدكتور محمد حجي في كتاب «المحاضرات في الأدب واللغة» للحسن اليوسي «ت

1102هـ » فقد طَبعَ الكتابَ فقط<sup>(35)</sup>. وقد شَعَرَ المؤلف بأن عمله هذا خال من أي فائدة فقال في مقدمة طبعة أخرى محققة : «ولكن المحاضرات ظلت بحاجة إلى طبعة مُحَقَّقة تحقيقا وثيقاً وأمينا معه الهوامش والشروح والتخريجات التي تساعد على قراءتها مأمونة ومفيدة وذلك ما قمنا عليه... في هذه الطبعة»<sup>(36)</sup>.

وحتى هذه الطبعة فإنها ـــــ رغم جودتها ـــــ لا تخلو من عيوب منها أن الأشعار الموجودة في الكتاب غيرُ مضبوطة، كما أن كثيرا من الغريب غيرُ مشروحٍ. ومن ذلك أيضا ما فعله د. محمد حِجّى المذكور آنفا ومعه الدكتور محمدً

(35) طبع في دار المغرب للتأليف والترجمة والنشر بالرباط في سلسلة الأدب رقم 1. (36) طبعة دار الغرب الإسلامي ببيروت 1982 مهص : ٹ وقد حققه مع الأستاذ أحمد الشرقاوي إقبال.

(37) طبعة مطبعة السجاح الجديدة، ىشر وتوزيع دار الثقافة، الدار البيضاء، ط 1، سنة 1981 م. . (38) «زهر الأكم...» ص : 10. (39) طبع سنة 1968 بوزارة الدولة المكلفة بالستؤون الثقافية والتعليم الأصلي ــــ الرباط. (40) الكتاب يتكون من 9 أحزاء وقد طبع بالمطبعة الملكية بالرباط 1974 وما بعدها. (41) محمد الحخمار الڭنوني، الحوار الأكاديمي والجامعي، العدد 4، أبريل، 1988، ص :2.

هذا التراث، مع أن الخوض في هذه المسائل أمر نسبي، فما تراه بعض<br>الأديولوجيات مضيئاً قد لا يكون كذلك عند أخرى، وما هو مظلم اليوم قد لا يكون كذلك غداً إذا تغيرت المفاهيم والأدوات والرجال<sup>(42</sup>).

إن هدف المشتغلين بالتحقيق هو إخراج هذه النصوص إخراجا علميا لَيَذْرُسَه المشتغلون بالدراسات بعد ذلك بالمنهج الذي أرادوا لأن فعالية أي منهج لا يمكن أن تُوتي ثِمارها إذا كانت مبنية على نصوص فاسدة.

(2) إن التحقيق عملية صعبة ودقيقة وبطيئة ويحتاج صاحبه إلى أن ينسلح بأدوات معرفية كثيرة تكون في مستوى النص الذي يعالجه، وهذه الأدوات غير متوفرة في كل مَنْ هَبٌ ودَبَّ لذلك نرى الطلبة والباحثين يَفِرُّون منه.

وهكذا تعاورت الفكرتان السابقتان على منهج التحقيق وعلى المحقق فجعلته لا يحظى بالاعتبار العلمي كغيره من المناهج الأخرى ضمن مؤسساتنا كما أنه لم يُدرج ضمن المقررات الدراسية لتلك المؤسسات وإنما يُترك للمجهودات الفردية لبعض الباحثين وهي مجهودات خاضعة للصدفة وبطيئة.

اقتراح :

إننا إذا أردنا أن ننهض بالتحقيق حقا فيجب أن تتضافَر الجهود من أجل :

(1) «إِدْرَاج منهج التحقيق ضمن المنهجية في مقررات الدراسة الجامعية، وذلك لسد الفراغ في هذا الجانب من جهة، وتكوين أطر متخصصة في ميدان تحقيق

۔ القراءات. ے آلات النسخ والتصویر ـــ فهارس المكتبات الوطنية والعربية والإسلامية والدولية. ـــ قوائم الرسائل والأطروحات في مجال التحقيق داخل المغرب وخارجه. ـــ البرمجة المعلوماتية لمواضيع التحقيق وقضاياه. ـــ النشرات والدوريات والمجلات والكتب التي تعنى بمسألة تحقيق النصوص. ـــ طبع الرَّسَائل الجامعية في موضوع التحقيق<sup>(44)</sup>.

(4) «التنسيق بين جامعات<sub>ا ا</sub>لتّحاد المغرب العربي وتكوين لجان في مجال تحقيق النصوص هدفها خدمة التراث المغاربي ومتابعة قضاياه داخل الاتحاد وخارجه حتى تُسْرِعَ بوتيرة البحث العلمي بأقطار الاتحاد».

 $\mathbf{H}^{\text{max}}_{\text{max}}$  and the contract of the contract of the contract of the contract of the contract of the contract of the contract of the contract of the contract of the contract of the contract of the contract of the

## 146

ملحوظات عامة حول بعض النصوص المحقّقة في الرسائل الجامعية بكلية الآداب بالرباط

لما بدأت مراجعة الشروح المُحققة وجدت نفسي أمام صعوبات جَمَّة : هل أركز على ضَبط النص وحده في هذه الرسائل، وهو أمر طويل جدا يتطلب قراءة هذه الرسائل التي اختيرت صفحة صفحة، أم أعتني بالفروق بين النسخ في هذه الرسائل المذكورة وهو أمر أكثر صعوبة من ضبط النص لأنه يتطلب من المحفق الرجوع بنفسه إلى النّسخ التي رجع إليها هؤلاء المحققون حتّى يرى الأشياء كما رأوها وهذا فيه عَنَتٌ كبيرٍ لا يُدرَكه إلا الرَّاسخون في هذا العلم. وتجنَّباً لهذه المزالق المذكورة اخترت بعض الأمور العامة التبي عَنَّتْ لي أثناء رجوعي للنسخ التي رجع إليها المحققون أنفسهم، كما قارْنْتُ بين الرسالة التي حققتها

وبيْن الرسالة التي حققها الأستاذ حَمُّودان في كلية الآداب بالقاهرة لأَبَّين تشدَّد الجامعة المغربية وحرصها على أن يكون العمل العِلمي دقيقاً لا تشوبه شائبة وتساهل بعض الجامعات في المشرق، وهدفي من ذلك كله : خدمة البحث العليمي.

هذا وقد قسْمت البحث إلى قسمين :

1) قسم نظري تحدثت فيه عن مناهج تحقيق النصوص النقدية والشروح اللغوية في الرسائل الجامعية بكلية الآداب بالرباط، وهو القسم الذي يحمل عنوان «مناهج تحقيق النصوص النقدية والشروح اللغوية في الرسائل الجامعية بكلية الأداب بالرباط.»

2) قسم تطبيقي : رَكزت فيه على قضايا تتعلق باختلاف الروايات في النسخ الأصلية والنسخ المساعدة والتصحيف والتحريف، وضبط النص وأعطيت الأمثلة على ذلك.

وأود أن أشير في نهاية المطاف إلى أن هذه الملحوظات المذكورة هنا قد اعتمدت في بعضها على تجربتي الخاصة واعتمدت في بعضها الآخر على مناقشة المشرفين لهذه الرسائل وأخص بالذكر منهم الأستاذين الجليلين : د. أمجد الطرابلسي وَ د. عزة حسن(\*).

I\_ الملحوظات العامة حول كتاب «إِتْحَافِ ذَوِي الْأَرَبِ بِمَقَاصِيدِ لَامِيَةِ الْعَرَبِ» لِلْماغُوسي التوفى بعد

سنة 1016 هـ، تحقيق محمد أمين المؤدب، نوقش سنة 1987 م تحت إشراف د. عزة حسن 1) لم يشرح محقق «اتحاف ذوي الأرب» كثيرا من الغريب الواقع في مقدمة الكتاب<sup>(45</sup>)، وبالتالي لم يشرح كثيرا من الغريب الوارد في شرح الماغوسي مثل «أجازِعِه»<sup>(46)</sup> ؟ وَ «ذَمَاءَهُم»<sup>(47)</sup> وَ الْأَنْواء<sup>ِ(48)</sup>… إلخ. ولو أن المحقق تنبه إلى حواشي الأصل ونقل كثيرا من التعليقات المفيدة الموجودة فيه لأغنى نصّ الماغوسي وبين كثيرا من غوامضه فقد ورد فيه شرح مختصر للأجزاع والأنواء وغيرهما من الكلمات<sup>(49</sup>). 2) عدم ذكر الفروق بين النسخ أحيانا حتى يتسنى للقارىء الاطلاع على الاختلافات الموجودة بينها، ويتجلى ذلك في عدم ذكرِ الاختلافات في الشرح<sup>(50)</sup>نفسه (٠) أشكر سيادة قيدوم كلية الآداب والعلوم الإنسانية بالرباط الأستاد عبد الواحد بنداود الذي سهَّل عليَّ سماغ الأشرِطة التي سُجلت فيها مناقشة الأساتذة لتلك الرسائل. كما أشكر أيضا قيدوم كلية الآداب بفاسٌ، الأستاذ عبَّد الوهاب التازي سعود الذي سهَّل عليَّ الحصول علي رسالة الأستاذ حمودان. (45) ص: 1 س : 7 و س : 8 و س : 10 ـــ 11. ص : 2 س : 7 «غداة قرة» …الخ. . $1: 5: 6$ ص:  $5: 7$ س) (47) ص: 5 س: 4. .4 : 5 س : 4 . (49) مثل «طُلّ دمه» في ص : 8 س : 2 و «في حبالة» ص : 9 س : 8. (50) ص : 3 س : 6 ورد في «أ» ِ«الحلب»ِ ولم يشر إليه، وص : 3 س : 10 حيث ورد في «أ» «من أخفافها» بينما ورد في النسخ الأخرى «بأخفافها» وهي الرِواية المثبتة في المتن، و ص : 6 س : 3 من ذيل الصفحة حيث اختار رواية «د» ولم يشر الى رواية «أ» وهي صحيحة وكذلك ص : 7 س : 3، وص : 13 س : 2 حيث وَرَدَ في المتن : «يرمون عليه» وهي روَّاية الأصل و «جـ». أما «د» فقد ورد فيها «يرتمون عليه» ولم يبين هل هي خطأ أو صواب ولم يشر إليها نهائيا، ومثل ذلك في ص : 29 س : 1،

أحيانا أو في الشواهد الشعرية التي أوردها المؤلف خلال شزحه أحيانا أخرى<sup>(51)</sup> ولا شك أن عدم ذكر الفروق بين النسخ في بعض الأحيان ناتج عن عدم تتبع النسخ بعناية ودقة مما جعل المحقق يندُّ عنه كثير من هذه الفروق، ذلك أنه يختار نسخة ويهمل ما في الأخرى اكتفاءً بصحتها حسب اعتقاده، ولا ينصُّ على ما في الأخرى حتى لا يضطره ذلك إلى مراجعة قواميس اللغة والدواوين الشعرية والبحث عن الصحيح من ذلك، ولو اكتفى بالصحيح المشهور لأغناه ذلك عن البحث.

ص : 19 س : 6. أبا الصهبا إذا جنح الأصيل، والصحيح : أبَا الصَّهْباءِ إِذْ.

(51) ص : 12 س : 2 من ذيل الصفحة حيث ورد في المتن : لا تَبْعَدِي إِمَّا هَلَكْتِ... بينها يوجد في الأصل وَ «جـ» «إمَّا ذَهَنْتِ» ولم يشر المحقق إلى ذلك، وإنما اكتفى برواية «د» دون ذكرٍ لتوجيه القراءة بين الروايتين. ومثل ذلك في ص : 21 س : 4 من ذيل الصفحة. (52) ص: 6س : 2 من ذيل الصفحة حيث ضُبِطَتْ «وتَلْوِي» هكذا في كل النُّسَخ، وضبطها المحقق «وتُلَوَى» وانظر ص 23 س : 4 البيت الشعري فهو يندرج في هذا القبيل. (53) لا داعي لتغيير «محفوظة بِمحْمية» والأولي وردت في الأصل والثانية في «ب» ومثل ذلك العِقْد» التي وردت في س : 10 ص : 8 فهي أصبح وأدلّ من «الصُّوان»، ويقال مثلّ ذلك في «تُنْجُلب» وَ «تُنَال».<br>وقد ورد في «أ» «القرشية» وهي أصبح وأعلى، وفي غيرها «القريشية» ولم يشر الى الأولى ولم يثبتها في المتن.

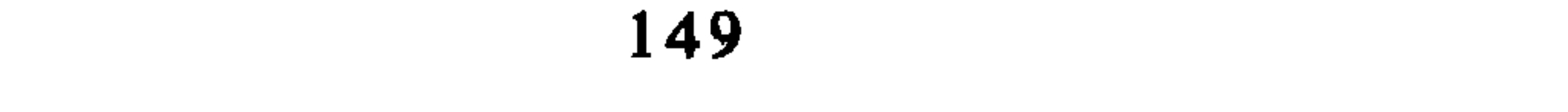

3) يشير في الحواشي إلى ما في «ط» ويتركها كما هي دون ذكر الغلط أو<br>التصحيف الواضح فيها، وهذا يوهم القارىء بأنها صحيحة ومقبولة وأنها تقع من

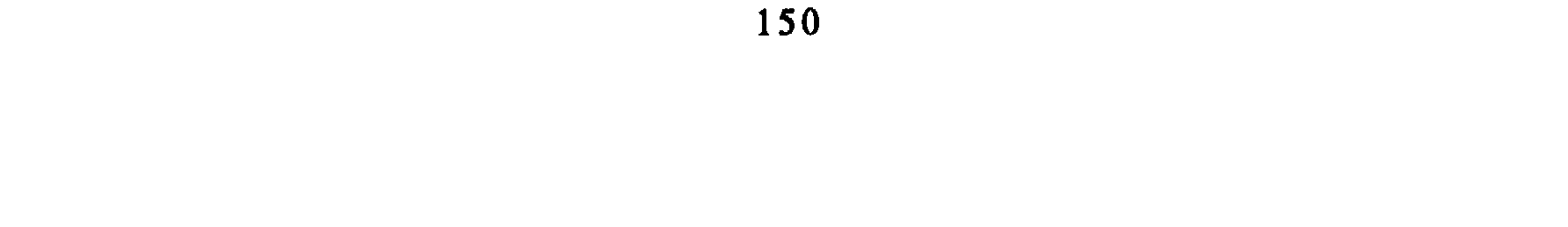

ó.

ومثال الأول ص : 20 س : 13 «قشفت» والصحيح «قشبْتُ». ص : 66 س : 2 من ذيل الصفحة «شائح... مشائح» والصحيح. (شايَخَ..مُشَـايخٌ» بالياء وليس بالهمز. ومنه ص : 73 س : 3 «غاثت» والصحيح كما في اللسان «غثا» غُثَتْ أَوْ غُثِيَتْ.

ومثال الثاني ما نجده في ص : 60 س : 6 «ومذهبها» ولا معنى لها. والصحيح كما في نسخة «ط» «وهي «ب» عِنْدِي» «وتذهب بها» ولكنه لم يثبت هذه الرواية، ولذلك ترك الغلط قائما.

ومنه أيضا ما وقع في ص : 77 س : 12 «لِأَنَّهُمْ تَنَابِلَةٌ» وهو خطأً شنيع، لأن قولنا ذلك يعكس المعنى ويصير الممدوحون مذمومين والصحيح «لا هُمْ تَنَابِلَةٌ». وأما التصحيف فنجد أمثلة لا يستهان بها ففي ص : 18 س : 5 «تحريك

(56) الأمثلة كثيرة انظر مثلا الصفحات الآتية مع حواشيها : ص : 10 ح : 5 ص : 11 ح : 1، 3، 9 ص : 13 ح : 3 ص : 15 ح ن 1، 3، 4، ص : 21 2 ح : 5 وهو دائما يترك رواية «ط» على حالها ما خلا ص :10 ح : 4 حيث قال عنها : حطآ . في حين أشرتُ إلى الغلط والتصحيف دائمًا. راجع تحلَّى غرر المعالي فيما يقابل تلك الصفحات وغيرها : ص : 9 ح : 4 ص : 10 ح : 4، 4 ص : 11 ح : 8..الخ. (57) إنظر على سبيل المثال ص : 13 س : 2، ص : 14 س : 1 ص : 15.. الخ. في حين ترجمتُ لهم في تجلى غرر المعاني ص : 13 ح : 8 و ص : 15 ح : 3 ص : 17 ح : 3 … (58) أنظر شرح الحماسة تحقيق حمودان ص : 2 الحواشي : 4، 6، 7 فهي مكررة دكر الحاشية الأولى في المقدمة ص: 7 67 ح : 3 وذُكِّر الثانية في نفس الصفحة ح : 4 والثالثة عند حديثه عن مؤلفات الأعلم الأدبية في ح : 3. ومن ذلك ص : 3 ح : 3 فقد استغرقت هذه الحاشية 13 سطرا وقد ذكر ما قاله هنا بتفصيل في ص : 107 وَ 108 من المقدمة.

الناقة» والصحيح «البقرة». وفي ص: 48 س: 8 «تَضمنُهَا» ولا معنى لها<br>والصحيح «تَضمُّهَا». وفي ص: 50 س: 5 «يدلُّ» هكذا بتشديد اللام، والصحيح «بَدَلَّ » وَ ص : 55 س : 5 «فلم تَتَغَيَّرْ» والصحيح «فلم تَتَيَقَّنْ» ومنه ص : 58 س : 13 «لاستمرارها» والصواب «لِاسْتِحْرَارِهَا» ولا معنى للاستمرار هنا

ومنه ما وقع عنده في ص : 73 السطر الأخير «تكابد» بالباء، وقد وردت أيضا عنده في ص : 74 س : 6 والصحيح «تْكَايِدُ» بالياء من الكَيْدِ. 7) وأما ما يتعلق بالضبط فخَدِّثَّ ولا حَرَجَ، ذلك أننا نجده لا يضبط الكلماتِ أو الحروف التي تلتبس على القارىء ولا تكاد تخلو صفحة من تحقيقه من ذلك. ويرجع ذلك إلى الأسباب الآتية : أ \_ إما لجهل بقواعد نحوية : فهو لا يضبط الفعل الذي تسبقه «لم» ويكون منصوبا «لم يعلق»... فيكون<sup>(59)</sup>». وهو دائما لا يضبط الفعل الذي تسبقه «إذا» ومثاله في ص : 18 س : 7 «إذا جَمَعْته وضمَمْت بعضه<sup>(60</sup>)» وحت<sub>ى</sub> إذا ضبطه يضبطه مغلوطا ظنا منه أن هذا هو الصواب ص : 60 س : 6 من ذيل الصفحة  $\langle \langle \xi^{(6\,1)}, \xi^{(6)} \rangle \rangle$  العثمانية العثماني

ومن هذا القبيل الفعل المتصل بالفاء سواء كانت فاء السببية أم فاء نسقت جملة على جملة. فهو لا يضبط هذا الفعل، وإذا ضبطه يضبطه مغلوطا ففي

- (59) حماسة الألم تحقيق حمودان ص : 7 من : 7 هناك مثال آخر على هذا في ص : 60 س : 4 «لم أَزَلَ … فَيُصيبهم» هكذا من غير ضبط، وانظر أيضا ص : 82 س : 11 و ص : 89 س : 10 وَ ص : 36 س : 12 و ص : 39 س : 13.
- · (60) وانظر كذلك ص : 35 س :7 «إذا قشرتها»، وص : 20 س : 6 من ذيل الصفحة «إذا خلطته وتعهدته» و ص : 79 س : 7 من ذيل الصفحة وص : 44 س : 10 و ص : 42 س : 12. (61) راجع تجلي غرر المعاني بتحقيق ص : 82. وانظر عنده أيضا ص : 61 س : 2 «إذا أمهلتها» فهو لم يضبط الفعل، والفعل محرف وصوابه كما في اللسان «سوم» أهملتها. راجع تحقيقي : 82. (62) راجع الصواب في تجلي غرر المعاني ص : 25 س · 11. (63) راجع الصواب في تجلى غرر المعاني ص : 145 س : 6.

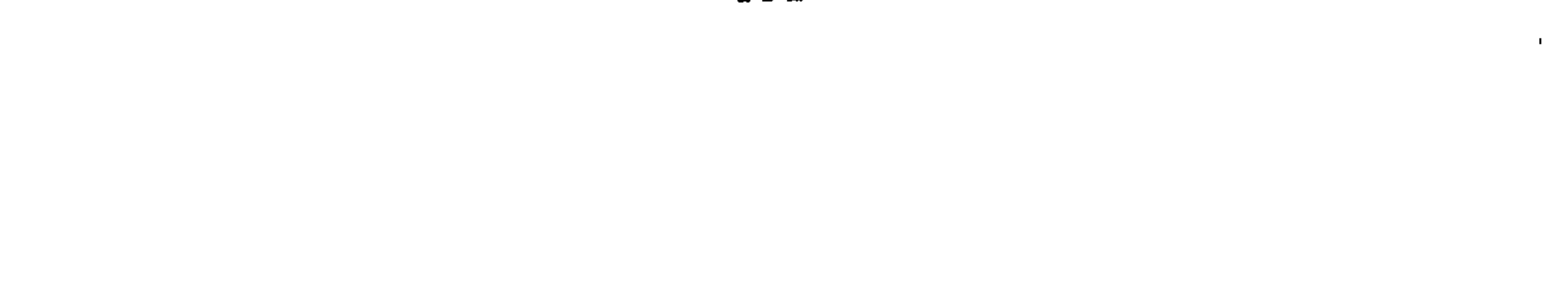

ب \_ وقد يضبط الكلمة كيفما اتفق من غير أن ينظر إلى السياق أو يرجع إلى المعاجم، وبذلك تكون عنده غلطا. ومثال الأولى ص : 46 البيت 3 من الحماسية : 31 «وأشعر» والصحيح ردوا شعر <sup>42</sup>۰/۹). ومنه في ص: 59 س: 20 «يَطْعَن» والصواب «يُطْعَنَ؟<sup>(65)</sup>. ومنه في ص : 76 س : 3 من ذيل الصفحة «وعَطْفِه جانبَه» والصحيح

ور<br>عِطفُهُ : جَانِبُه<sup>(66)</sup>.

ومثال الثانية لا يمكن حصره فقد ضبط «المقتِل» بكسر التاء في ص : 14 س : 13 وأعاد ذلك في ص : 15 س : 6 عند قوله «وإصْابَة المقتِل» وكذلك في ص : 28 س : 6 ولو أنه رجع إلى معجم لسان العرب لوجد الصواب<sup>(67)</sup>. جـ \_ أو أنه يجهل بعض قواعد العروض البسيطة ففي ص : 17 س : 3 نجده يضبط عروضة البيت «جالباً» والصحيح «جالبًا» للتصريع<sup>(68</sup>). وفي ص : 82 في الشطر الثاني من البيت 23 من الحماسية 54 نجده يكتب الكلمة «من ابْنَيْ» والصحيح «من إبْنَيّ» بهمزة القطع ليرتكب الشاعر الضرورة الشعرية حتى يستقيم الوزن. وفي ص : 82 في البيت 20 من الحماسية 54 ضبط الكلمة «فتابعاً»

.<br>(69) تجلي غرر المعاني ص : 112.

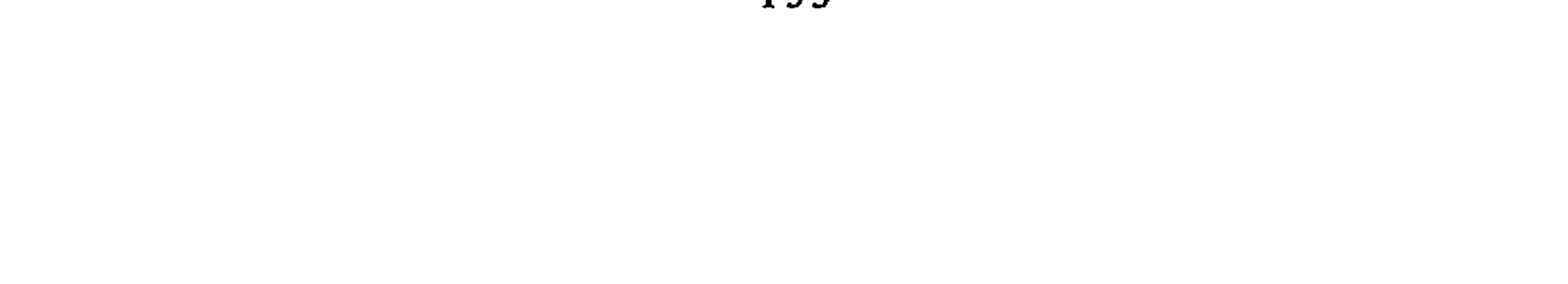

وهو المناسب للشرح. II «الفوائد المحصورة في شرح المقصورة»، تحقيق أحمد عبد الغفور عطار، الطبعة الأولى، منسورات دار مكتبة الحياة، بيروت، 1400 هـ ــــ 1980 م، وتحقيق محمد حامد الحاج خلف، وقد نال به دبلوم الدراسات العليا سنة 1986 من كلية الآداب \_\_ الرباط. أولا النسخ المعتمدة : اعتمد عطار على أربع نسخ مختصرة كتبت أقدمها سنة ثمان عشرة وستهائة<sup>(73</sup>). بينها اعتمد «خلف» على نسخة تامة موثقة كتبها عالم باللغة والشعر وهي في ملك الاستاذ محمد المنوني. وقد كتبت سنة 1000 هـ<sup>(74)</sup><br>واعتمد على نسخ أخرى مختصرة<sup>(75)</sup>. ثانيا منهج التحقيق : يمكن أن يقال بصفة عامة :

## إن عطارا يشرح الغريب<sup>(76</sup>) في حين لا نرى خلفا يفعل ذلك في عدد من

(70) تجلي غرر المعالي ص : 111. (71) تجلي غرر المعالي ص : 113. (72) تجلي غرر المعالي ص 121. (73) الفوائد المحصورة، تحقيق أحمد عبد الغفور عطار، ص : 68 من المقدمة. (74) الفوائد المحصورة، تحقيق حامد الحاج خلف، ص : 29 من المقدمة. (75) الفوائد المحصورة، تحقيق محمد حامد الحاج خلف، ص : 29 ــــ 30. (76) الفوائد المحصورة، تحقيق عطار، ص : 104 ح : 1، و ص 106 ح : 1 و ص : 109 ح : 5  $.2:7:110:9$ وص:

154

صفحات الكتاب الذي حقق خصوصا الشواهد الشعرية'''. وإن عطارًا يعتمد على نسخة الأصل، وإذا وجد فروقًا ذكرها، وقد يورد ما في المصادر الأخرى من روايات مخالفة أو منسجمة مع الأصل ليبين للقارىء وجوه الخلاف ليطلع على ذلك دون تسرع منه في ذكر الخطأ<sup>(78)</sup>، بينما نجد «خلفا» يقطع في الأمر ويُخَطَّىءُ النسخ مع أنها تتلاقى مع ما ذكره عطار<sup>(79)</sup>. كما أن تحقيق عطار بمتاز بأنه يضبط الألفاظ التي تلتبس على القارىء بينما نجد  $(1 + 1 + 1)$   $(1 + 1)$ 

الأعــــــــلام : نجد «الحاج خلف» لا يترجم للمغمورين في الصفحات 3 ح : 7 وفي ص : 3 ح : 11 لم يعرفنا بابني ميكال ولو رجع إلى مقدمة عطار لوجد ذلك في ص : 19 و ص : 4 ح : 12 و ص : 6 حيث لم يعرفنا بأبي بكر بن

6 : ح 10 أنظر على سبيل المثال ص: 2 ح : 1 وض: 8 ح : 3 وص: 9 ح : 3 وص: 10 ح : 6 وص : 11 ح : 2 يُقْصَدُ هنا بأرقام الحواشي الشواهد الشعرية الموْجودة في المتل. (78) الفوائد المحصورة تحقيق عطار : ص : 104 ح : 8. (79) الفوائد المحصورة تحقيق خلف ص : 2 ح : 4. (80) ص : 5 س : 4 من ذيل الصفحة حيث لم يضبط «النفس» وهي مضبوطة في نسخة «أ» وضبطها عطار : 107 س : 3، وانظر عند «خلف» أيضا ص : 22 س : 5 من ذيل الصفحة «والودقة» وهي مصحفة وغير مضبوطة، ولو رجع إلى نسخه الأخرى المساعدة لوجد الصواب. (81) ص: 14 س : 5 «مفسد» ضبطت في : «أ جـ» مفسيدٌ ص : 15 س : 8 ضبطت «تُقَرِّبُ» في «أ» وهي غير واضحة الضبط في المطبوعة. (82) هناك أمثلة أخرى على ذلك عىد «خلف» ص : 18 س : 4 «بظل» والصحيح «بِطَلّ» كما في النسخة «جـ» ومطبوعة عطار ص : 118. أما النسخ «أ ب د» فيوجد فيها «ظل» وهو تصحيف. وانظر ص : 22 س : 9 «الوَدْقَة» وهو غلط والصحيح كما في النسخ ب ج د «الودفة».

155

وهذا ما نجده عند خلف فهو لم يُخَرِّجْ عددا من الشواهد الشعرية الواردة في شرح ابن هشام والمشهورة في كتب النحو<sup>(84)</sup> بينما نجد عطَّارًا يُخَرُّ <sup>مُ</sup> بعضها. الفروق بين النسخ : من المحققين من يذكر كل الاختلافات الموجودة بين النسخ سواء كان لها توجيه في قراءة النص أم لا. وفي رأيي إنه يجدر بالمحقق ألَّا يُثْقِل الحواشي بالتحريفات بشكل يجعلها تتحول إلى سيجلات لإثبات تلك التحريفات، وإنما ينبغي له أن يثبت من الفروق ماله وجه في إغناء النص وإضاءته. وإذا نحن نظرنا في ضوء هذا إلى «خلف» فإننا نجده قد أغفل كثيرًا من الفروق التي لها فائدة في إضاءة النص، مثال ذلك : ص : 11 س : 8 يوجد في النسخ «ب ج د» «أوبالدرة.. أو ببقرة... أو بالبِلْورة» ولم يثبتها وهي توافق ما في مطبوعة عطار ص : 113 س : 1 وهذه الرواية في نظري أعلى من رواية «أ» ولذلك يحسن ذكرها في المتن، وما في «أ» بذكر في الحاشية ومنه أيضا ما ورد في نفس الصفحة ونفس السطر : فقد ورد في «أً» وبالدُّرَّة في ضيائها ولكن المناسب للشرح والسياق والأجود هو رواية «ب». وبالدُّرَّة في صَفائها وسيورد المؤلف ما يؤكد ذلك في ص : 12 س : 4 عند قوله : «ومن الدُّرّ صَفًّاءُ اللَّوْنِ». وهناك أمثلة كثيرة على الرويات التي لها وجه في قراءة النص وإنارته ولكنه لم (83) تحقيق النصوص ونشرها 76 عبد السلام هارون ط : 3 مكتبة الأمل، الكويت. (84) الفوائد المحصورة : خلف : ج 1 / 170 «مُكْرَةٌ أَخَاكَ لَا بَطَل» لم يُخَرِّجْ هدا المَثَل من كتب النحو ولم يُخرَّجْهُ عطار ص : 205 س : 6. ج 2 /247. بيت امرىء القَّيس : فَقُسْلَتُ يَمِيسنَ اللَّسه أَبْسَرَحُ قَاعِسِداً وَلَسوْ قَطَّعُسوا رَأْسي لَدَيْكِ وَأَوْصَالِسي \_

أما النسخة «أ» فيوجد فيها «النُّحور» بمعنى أنها ذكرت روايتي «النحور» و «البحور» ولكن المحقق لم يشر إلى ذلك ولم يثبته وله توجيه عال في قراءة النص، ولمَّا رجعت إلى مطبوعة «عطار» ص : 113 وجدت فيها «النحور» في المتن وأشار في ح : 2 إلى «البحور» وأنها توجد في ديوان زهير وهنا رجعت إلى الديوان بشرح الأعلم وتحقيق قباوة ط 2 ص : 125 فوجدت فيها ذلك وهذه الرواية في نظري أعلى. إن نسخة «أ» التي اعتمدها «خلف» نسخة عالية جدا فزيادة على ضبطها المتقن، كما أشرت، نراها تُغْنَى باختلاف الروايات التي تنقلها من نسخة «خ» ونرى ذلك مثْبَتاً في كثير من صفحاتها ولكن المحقق لا يشير في الصفحات التي قرأتها إلى هذه الروايات<sup>(85)</sup>.

> = أما عطار فقد خرجه ص : 248 ح : 1. وفي نفس الصفحة ونفس الجزء يوجد بيت زهير :

III \_ الملحوظات العامة حول كتاب «الحلل في شرح أبيات الجمل» لابن السيد البطليموسي، تحقيق مصطفى إمام ط : 1 مطبعة الدار المصرية للطباعة والنشر والتوزيع، بالقاهرة، 1979؛ وتحقيق لطيفة مهداوي سنة 1987 تحت إشراف د. عزة حسن، وقد نالت به دبلوم الدراسات العليا من كلية الأداب بالرباط. النسخ المعتمدة : اعتمد مصطفى إمام على نسخ نفيسة قد نُقِل بعضُها من

€

-> رسم عليه السابع عليها المسلم من الله عليه الله عليه عليه الله عليه المسلم المسلم والمسلم المسلم ال<br>عليه السابط أو شرحها هو نفسه لايضاح ما غمض من النص. وهو مهم جدا، ولا يوجد عندها.

6) ويلاحظ كذلك على مهداوي في تحقيقها شيئين هامين : أ \_ ا**لزيادات : ف**قد أكثرت من الزيادات من النسخ المساعدة دون مبرر لذلك مع أن ما في الأصل تام ولا غبار عليه، لقد كان الأجدرُ أن تشير إلى هذه الزيادات في الحواشي ولكنها أكثرت منها بشكل يجعل الباحث يُدرك أنها لا تفرق أحيانا بين ما في نسخة وأخرى من زيادات النساخ<sup>(93</sup>) فكل زيادة رأتها في نسخة أخرى تسارع إلى إدراجها في المتن وجعلها بين معقوفتين<sup>(94)</sup> حتى زيادة بعض النساخ الذين ينقلون ما في النسخة من تعليقات ليست من صلب النص الأصلي.

ب ـــ ما في الحاشية عندها أعلى مما في المتن في الصفحات الآتية :  $\mu$  47 absolute a de la side an  $A^*$   $\sim$  91.  $4$   $^{\circ}$ 

 $\cdot$   $\sigma$   $\cdot$   $\cdot$   $\cdot$   $\sigma$   $\cdot$   $\cdot$   $\sigma$   $\cdot$   $\sigma$   $\cdot$   $\sigma$ والأولى «قُولَنْ» والثالثة «ما أنجزت».

 $\mathcal{F}_{\mathcal{F}}$ 

## 160

إنه لمما يدعو إلى التفاؤل ويبشر بالخير في مجال البحث العلمي الجاد أن تتجه أنظارُ جماعة من الطلبة الباحثين المنتمين إلى جامعتنا المغربية ــــ منذ أواخر السبعينات خاصة ــــ صوب تحقيق النصوص التراثية، والاشتغال بدراستها ضمن رسائلهم الجامعية، متجاوزين بذلك حواجز الخوف والتهيب التي طالما صرفت تفكيرهم عن العمل في هذا المجال، المحفوفِ عادة بمشاكل وصعوبات قد لا يوجد نظيرُها في مجالات البحث الأخرى. ولا غـرو، فقد اشتكى قديما أبو عثمان الجاحظ من صعوبة تحقيق النصوص وإصلاح ما فسد فيها فقال : «ولربما أراد مؤلف الكتاب أن يُصلِح تصحيفا أو كلمة ساقطةً، فيكون إنشاء عشرٍ ورقات من خُرِّ اللفظ وشريف المعاني أيسرَ عليه من إتمام ذلك النقص، حتى يردُّه إلى موضه من اتصال  $\mathcal{L}(\mathcal{L}_{\mathbf{A}})$ 

ويرجع الفضل في تمهيد هذا السبيل في جامعتنا إلى ثلة من الأساتذة الأجلاء الذين وعوا دور التراث وأهمية الاطلاع على نصوصه في ربط حاضر الأمة الفكري والثقافي بماضيها، ومن ثم بذلوا جهودهم المشكورة في خدمته وإخراج ما تيسر لهم إخراجه، وتوجيه طلبتهم إلى إنتهاج نفس السبيل، وتشجيعهم على خوض غمار تحقيق النصوص الخطية، والتحلي بالصبر والأناة في مواجهة مشاكلها، لإيمانهم أن هذا هو النهج القويم للاطلاع على جذورنا الحضارية والفكرية بمختلف جوانبهما الإيجابية

(1) الحيوان 1/ 79. تحقيق عبد السلام هارون. ط.3. المجمع العلمي العربي الاسلامي، بيروت.

161

والسلبية، ومعرفة قيمة ما أنتجه علماؤنا وأدباؤنا القدامي بعد نقده وتمحيصه، وتوظيف الصالح منه فيما ينفعنا في حاضرنا ومستقبلنا. فالشعوب، كما قال أحد باحثينا : «تحاول أن ترى في تراثها زادا يعينها على المستقبل، ويَشْحنها بشُخْنات من المجد والعزّة تُذلل أمامها مخاطر الطريق، وتُمَهّد لها سبّل البناء والتطور»<sup>(2)</sup>.

فالاعتناء إذن بتحقيق تراثنا العربي بعامة، والمغربي منه بخاصة، وترميم ما انطمس منه، ودراسته، والتعريف به أصبح من آكد الواجبات على ممارسي البحث العلمي في بلادنا وجامعاتنا، كل من جانب اختصاصه، إذ أنه سيكون من العبث ـــــ وتقويمه وإصدار الأحكام عليه، دون الاهتمام ــــ أولًا ــــ بإخراج هذا التراث العلمي والأدبي الأصيل، الذي ما زال الكثير من ذخائره النفيسة قابعا فوق رفوف المكتبات العامة والخاصة، أو مكدساً في صناديقها، يستغيث بمن يُدرك ذماءه، ويُخلِصه من زوايا الإهمال المظلمة، ويُنقِذَه من أنياب الإرضة الفتاكة. بهذا الوعى أو قريب منه اختار الكثير من باحثينا المحققين في جامعتنا المغربية البحث في مجال التراث، ومعانقة صعوباته، من خلال إقدامهم على تحقيق عدد مهم من المؤلفات القيَّمة التي أُنجز بعضها، وبعضها الآخر في طريق الإنجاز. وقد بلغ عدد المنجز منها حتى نهاية الموسم الجامعي 86 ــ 87 حوالي سبعة وثلاثين (37) نصا في مختلف العلوم والفنون الأدبية/ اللغوية، منها عشرة (10) نصوص تتعلق بالشروح الأدبية<sup>(3)</sup> التي يمكن تصنيفها إلى قسمين : القسم الأول يطغى عليه الجانب اللغوي،

- مقدمة رسائل أبي علي اليوسي/ 7 تح. فاطمة خليل، ط.1.، دار الثقافة، الدار البيضاء.  $(2)$ اعتمدت في هذا الإحصاء على لوائح الرسائل الجامعية المناقشة في كلية الآداب بفاس، وكلية الأداب  $(3)$
- بالرباط، حتى نهاية الموسم الجامعي 86ـــ87.

وهي تشتمل على 1003 بيت، نظمها على بحر الرجز في مدح أبي عبد الله محمد المستنصر الحفصي (تـ 675 هـ)، قدم لها بخطبة بليغة في تحلية ممدوحه وتقريظ مِلْحته. وقبل تناول أبي القاسم السبتي أبيات المقصورة بالشرح والتحليل، شرح خطبتها بشيء من الاختصار، حيث ركز على تفسير ألفاظها فقط كما قال : «… إني قصدت في شرحها الاختصار، وما اعتمدت فيها إلا تفسيرَ بعضِ الألفاظ فقط»<sup>(4)</sup> ثم عقله دول ذلك فصلا نظرا فساه فيه والكلاز وعلى بتفسيط أثناء بثرجه للطبق

(4) رفع الحجب المستورة 1/ 14، وقد استغرق شرح الحطبة 41 ص مرقونة. رفع الحجب المستورة 1/ 13. (6) استغرق هذا الفصل 45 ص مرقونة.

«وقد رأيت أن أضعَ عليها كتابا أُضَمُّنُه شرح غريبها، والكلامَ على بدائع أسلوبها، مُنَبِّها على ما اخترع من أنواع الأغراض وضروبها، ثم أمُلُّ عِنانَ القول فيما أَشَارَ إليه من أيام الأوائل وحروبها…»<sup>(7)</sup>. بهذه العبارات الموجزة، والكلمات الهادفة لخَّص لنا المؤلف موضوعَ كتابه وخطَّةً عمله في شرحٍ هذه المقصورة/ الديوان، الزاخرة بمختلف الأفانين البيانية والمعارف المتنوعة. وأوحى لنا بالمنهج الشمولي والموسوعي الذي سيسلكه في الكشف عن أسرارها الفنية، ومواطن جمالها الحفية، بإجلاء ما تحتوي عليه من نكت لغوية ونحوية، وأساليب بلاغية، وإشاراتٍ أدبية أو تاريخية. وقد وفَمِي أبو القاسم السبتي فعلا بما شرطه على نفسه في هذه المقدمة وأكثر، إذ وجدناه تناول كلَّ تلك القضايا المتنوعة المشار إليها، بالشرح والتحليل والمناقشة المصحوبة دائما بالشواهد المختارة، والأمثلة المناسبة، مُصيغا كلَّ ذلك بأسلوب العالم المِصْقْع، والناقد البار ع، والأديب المتذوق. فجاء الكتاب كما تصوره صاحبه، وكما أراده أن يكون «جامعا لكثير من الفنون، محتويا على الأبكار من غرائب الكلم والعُون، مُطْلَعا على أخبار الأمم الحالية والقرون»<sup>(8)</sup>.

2 \_ كتاب تزيين قلائد العقيان بفرائد التبيان : قام بتحقيقه صاحب هذه المداخلة المتواضعة، بإشراف كل من أساتذتي الأجلاء : الدكتور عزة حسن، ثم الدكتور حكمة على الأسي، ثم أخيرا الدكتور عبد السلام الهراس. وهو كتاب كبير الحجم أيضا كسابقه، يحتوي متنُه المحققُ على 970 ص مرقونة، يضاف إليها 53 ص في المقدمة، و 140 ص في الفهارس. وهذا الكتاب يعد بحق من أهم مؤلفات ابن

(7) رفع الحجب المستورة 1/ 3. المبدر نفسه 1/ 3.

الاستحسان في نظره، فلمَّحَ بعضَ أصلِ فِقَرِه، وما انخرط في سلك المنظوم من منثور درره، لا جرم أن ذلك يجب التنبيه عليه، مع نسبة ما عُلِمَ مبتكرهُ إليه، وذِكْرِ ما خلفَه إن عُلم وما بين يديه. لا سيما إن كان ذلك من كلام العرب، واشتمل على ما يدعو إلى الطرب، من المعاني اللطيفة التي هي أحلى من الضرَب... . وينخرط في هذا السلك تفسيرُ ما لَمح إليه، ووقع طرْفَ تطريفه عليه، من مثل سائر، أو شعر منجد غائر، أو قصة غريبة وقعت في الزمان الغابر»<sup>(9)</sup>. وهكذا يتضح من خلال هذه الخطبة الواعدة أو المؤلف سيقوم بقراءة نقدية شاملة لكتاب قلائد العقيان،

تزيين قلائد العقيان 1 / 1 \_\_ 2.  $(9)$ (10) تجدر الإشارة هنا إلى أن ابن زاكور قد سلك طريقة انتقائية في شرحه لفقرات القلائد، ولم يشرح كل فقراته وبتتبعها فقرة فقره وعبارة فأخرى ــــ كما وهم الأستاذ محمد عبد الله عىان، حين قال : «… وهو يتناول تفسير التراجم المذكورة عبارة فآخرى، وكلمة فأخرى». أنظر فهارس الخزانة الملكية ـــ المجلد الأول/ 103 (فهرس قسم التاريخ وكتب الرحلات ـــــ عمل محمد عبد الله عنان ــــ الرباط 1400 هـ ــــ  $-(1980)$ 

حسن، وهو كتاب صغير الحجم إذا قورن بالكتابين السابقين. يحتوي متنه المحقق على 294 ص مرقونة، يضاف إليها 152 ص في المقدمة الدراسية، و 84 ص في الفهارس. وعلى الرغم من صغر حجمه نسبياً يعد من أبرز الشروح الأدبية الجيدة، ذاتِ المنحي النقدي والبلاغي التي قل نظيرُها في عصر الإفراني، فهو كسابقَيْه «غنيٌّ بالقضايا البلاغية والنقدية والتاريخية والعلمية المختلفة، وغني بنصوص الشعر، والأخبار والحكايات، ذات الطابع الأدبي وغير الأدبي، وهو مطبوع حينا بالذوق الشخصي والاجتهاد الفردي، وموسوم أحيانا بالتبعية وتقفِّي خطى السَّابقين»<sup>(11)</sup>.

s ـــ البديع ــــ 6 ـــ الإعــراب. وقد التزم الإفراني بهذه الحطة، وطبَّقها بدقة من أول بيت في القصيدة إلى آخر بيت، وبذلك يكون قد امتاز على كل من الشريف السبتي في رفع الحجب المستورة، وابن زاكورٍ في تزيين القلائد، في اتباع منهج مضبوط، وإن كان يلتقى معهما في طريقة الشرح.

ملاحظات عـامة حـول هذه الشـروح الثـلاثــة

بعد تعریف هذه المؤلفاتِ واستعراض مادتها، ومقاربة منهجها \_ ولو بشكا

1 ــــ إن هذه المؤلفات الثلاثة مبنيةٌ على شرح نصوص أدبية أندلسية أحدها والنثرية المتنوعة، وهو كتاب القلائد. والنصَّان الآخران قصيدتان شعريتان \_\_ كما سبقت الإشارة \_ وهذه الملاحظة تطرح لنا قضيتين هامتين يجب التنبيه ٳليهما : أولاهما قضيةَ الشروح التي ترسُّخ في أذهان الكثير منا ــــ خطأ ــــ أنها عديمة الجدوى وقليلة القيمة، لأنها تكون في أغلب الأحيان ــــ كما عبر أحد باحثينا ــــ «إعادة هجينةً لا أصالة فيها ولا إبداع لمادة موجودة»، وخاصة تلك الشروح التي وُضعت في العصور المتأخرة، الموسومة بعصور الانحطاط، والتي أصبحت في نظر الكثير من الدارسين «رمزاً للعقم وعلامة على الاجترار، لازباطها بشرح التأليف الفقهية والعلمية، وبعض الشروح الأدبية الهزيلة»<sup>(14)</sup>. وتبعا لهذا أصبحنا نُصدر الأحكام السريعة وغير الموضوعية على كل الشروح دون الاطلاع عليها، ووصمها بالعقم والتفاهة دون تمييز بين غثها وسمينها، والحقيقة أن مثل هذه الأحكام يجب أن يُعاد فيها النظرُ، ولا سيما بالنسبة لبعض الشروح الجيدة مثل هذه التي نتحدث عنها. فالمطلع على محتواها يُدرك منذ الوهلة الأولى أنه أمام مؤلفات أصيلة فيها الكثير من الفوائد الأدبية والعلمية التي لا توجد في غيرها، وفيها الكثير من الآراء النقدية، والمناقشات

(14) مقدمة المحقق للمسلك السهل/ أ، 145.

الذوقية الخاصة بمؤلفيها، مما يجعلها في مستوى المؤلفات الأدبية الرفيعة، الغنية بالمعارف المتنوعة، والمتميزة بالدقة العلمية والأسلوب النقدي التحليلي. والقضية الثانية اهتمام الأدباء المغاربة بشرح النصوص الأندلسية إلى جانب اهتمامهم بشرح النصوص المشرقية وأحيانا المغربية، وهي ظاهرة تدل على زيادة تعلق المغاربة بالتراث الأندلسي وإحيائه، خاصة في عهد ابن زاكور والإفراني، وإن كان الامتزاج الثقافي بين ما هو مغربي، وما هو أندلسي ومشرقي ظل قائما على مر العصور، ولا يحتاج إلى دليل.

2 ـــ إذا تجاوزنا الخطوط العريضة والخطوات المتتالية التبي طبقها الإفراني في كتابه، إلى طريقة الشرح نفسه، فإننا نجد المؤلفين الثلاثة يتبعون منهجا واحدا تقريبا في تناول النصوص، ومناقشة أفكارها وإبراز معانيها، فهم على العموم متأثرون كثيراً بطريقة القدماء، وبمنهجهم في التأليف، وبأسلوبهم في الشرح المستفيض للفكرة، والإطناب في سرد الأخبار، والإكثار من الشواهد، والاستطراد من موضوع إلى موضوع، ومن فكرة إلى أخرى. وهذا يعني أن مفهومهم للأدب جميعا ظل موافقا لمفهومه عند القدماء كما لخَّصه ابن خلدون في مقدمته بقوله : «هذا العلم لا موضوَّع له يُنظر في إثبات عوارضه أو نفيها، وإنما المقصود منه عند أهل اللسان ثُمرتُه، وهي الإجادة في فنَّى المنظوم والمنثور على أساليب العرب ومناحيهم، فيجْمعون لذلك من كلام العرب ما عساه تحصُلَ به الملكة، من شعر عالي الطبقة، وسجع متساوٍ في الإجادة، ومسائلٌ من اللغة والنحو مبثوثة أثناء ذلك متفرقةٍ يستقري منها الناظر في الغالب معظم قوانين العربية، مع ذكر بعض من أيام العرب يُفهم به ما يقع في أشعارهم منها، وكذلك ذكَّرِ المهم من الأنساب الشهيرة والأخبار العامة… ثم إنهم إذا أرادوا حدَّ هذا الفن قالوا : الأدب هو حفظ أشعار العرب وأخبارها، والأخذ من كل علم بطرف»(<sup>15)</sup>.

3 \_\_ إن ما يميز هذه الشروح الثلاثة هو أنها مصاغة بأسلوب نقدي وبلاغي مع ميل أصحابها إلى الاتكاء على ذوقهم الشخصي واجتهادهم الخاصِّ في فهم النصوص والغوص وراء معانيها، وإضاءة جوانبها الخفية بكل الوسائل المعرفية، وهذا ما

(15) مقدمة ابن خلدون/ 488. المطبعة الأزهرية 1348 هـ ـــ 1930 م.

جعلها ذات قيمة كبيرة، وأضفي عليها نوعا من الجدة والابتكار بالرغم من تأخر مؤلفيها زمنا. لذلك يمكن سلكها ضمن الشروح الذوقية الجمالية ذات المنحى البلاغي والنقدي بمفهومهما التطبيقي. ومن ثم يمكن اتخاذها إلى جانب غيرها من كتب النقد والبلاغة النظرية كالمنزع البديع للسجلماسي، والروض المريع لابن البناء المراكشي حجة ضاحدة لنظرية ابن خلدون ومن تبعه في اتهام المغاربة بالعقم في المجال البلاغي، وميلهم إلى العناية بعلم البديع لسهولته، وتجنب علمي البيان والمعالي لصعوبة ماخذِهما، ودقة مطلبهما<sup>(16</sup>).

إذا عدنا مرة أخرى إلى الكتب الثلاثة التي استعرضناها آنفا، وحاولنا تسليط الضوء على جانب التحقيق فيها، فإننا نجدها قد توفرت ــــ في نظري ــــ على أغلب شروط التحقيق العلميّ المطلوبة في ضبط النصوص وتصحيحها، وإخراجها أقربَ ما بمكن إلى الصيغة التي أرادها مؤلفوها يوم دونوها، زيادة على تنظيم مادتها، والتعليق على ما غُمُض من نصوصها، وتجْلِيَتِه بكل ما يفيد القارىء، ويُعينه على فهم تلك النصوص والاستفادة منها دون عناء أو مشقة. وقد بذل محققوها ـــــ وأنا واحد منهم ــــ في سبيل الوصول إلى هذه الغاية جهودا جبارة تتجلى فيما أثبتوه في حواشيها من معلومات غزيرة، وتعليقات مفيدة، وما كتبوه لها من مقدمات نافعة، وما وضعوه لها منٍ فهارس جيدة تسهل الرجوع إلى مادتها، والاستفادة منها بأيسر جَهد. إلا أن توفُّرَ هذه الكتب على كلِّ ما ذَكر، لا يعني أنها خالية من الأخطاء، وأن محققيها قد بلغوا في تحقيقها الغاية المنشودة، فهذا أمر لا يستطيع ادعاءه كبار المحققين المتمرسين بله المبتدئين منهم. وليس من شأني في هذه العجالة أن أرصد ما وقع فيه محققو هذه الأعمال من أخطاء وأناقشها، وأبدي فيها وجْهَ الصُّواب حسب رأيى، وإنما هدفي إثارة بعض المسائل العامة في التحقيق التي لاحظت أن وِجْهاتِ النظر حولها تختلف في جامعتنا المغربية، سواء فيما لاحظته مطبَّقاً في المؤلَّفات التي بين يدي ـــــ وهي من

من هذه المؤلفات الثلاثة

وجهة نظر في بعض قضايا التحقيق انطلاقا

(16) الصدر نفسه/ 487.

خاصة، وهذا ما يدفع الطلبة المهتمين بتحقيق التراث أمثالي إلى التساؤل عن المنهج الصحيح الذي يمكن اتباعه. وسأطرح فيما يلي بعض هذه القضايا المختلف حولها، مكتفيا بإبداء بعض الملاحظات السريعة عليها. 1 ــــ تقسيم الحاشية إلى حقلين : الحقل الأول للمقارنات بين النسخ، ووضع الفروق بينها، والحقل الثاني لمختلف التعليقات والتخريجات الأخرى. هذا ما طَبقه محقق بغد المرحل السبق عمل اضطربك ومعد الرحم الريقيد ومختلفهن أحلاهها عردن

جنس واحد ــــ أو ما سمعته أثناء مناقشة الكثير من الرسائل في مجال التحقيق

(17) أنظر مثلا صفحات : 5، 17،7، 19، 21، من رفع الحجب المستورة،ج 1. (18) رفع الحجب المستورة، 9/1. (19) المنزع البديع. تح. د. علال الغازي. ط 1. مكتبة المعارف ـــ الرباط. أنظر فيه مثالاً لالتقاء رقميں على عاتق الكلمة الواحدة صفحات : 180، 186، 216، 382، 383، 383، 393... الخ، وانظر مثالا لالتقاء ثلاثة أرقام في ص 237. ومثالا لأربعة أرقام مفصولة بكلمتين فقط في ص 376...

2 \_ التعريف بالمصدر أو المرجع المُحال عليه في الحاشية عندما يرد أول مرة، حتى يسهُلَ على القارىء ــــ حسب رأي بعض المحققين ــــ الاطلاع على المعلومات المتعلقة بالكتاب المُخال عليه بأقرب طريق، دون الرجوع إلى الفهرس المخصص للمصادر والمراجع الذي يكون عادة في آخر الكتاب المحقق، وقد طَبَّقْتُ هذه الخطة في تحقيقي لتزيين قلائد العقيان، ولم أجدها مطبقة في كتابيْ رفع الحجب المستورة، والمسلك السهل. والواقع أنه برغم تطبيقي لهذه الخطة، قد لاحظت أنها قليلةُ الفائدة، ولا سيما إذا كان الكتاب المحقق كبير الحجم كتزيين القلائد

3 \_ تخريج الأشعار : هناك من الأساتذة المحققين من يرى أن الشواهد الشعرية يَجب أن تُخرَّجَ من بعض المصادر الأدبية واللغوية القديمة، زيادة علي تخريجها من دواوينها ــــ حتى ولو كانت محققةً ـــــ وهناك من يضيف إلى هذا ذِكْرَ مطلعٍ القصيدة، وعدد أبياتها أحيانا، وهذا ما فعله محقق كتاب : الفوائد المحصورة في شرح المقصورة<sup>(20</sup>). فعلى الرغم مما في هذا المنهج من فائدة أرى أن فيه بعض المبالغة التي ينتج عنها إثقال الحواشي بما يمكن الاستغناءُ عنه دون أن يُحدث ذلك ضرراً، أو

1 *I* 1

لمناقشات الكثير من الرسائل الجامعية، إذ نجد المقياس يختلف من محقق إلى آخر. وهذا ما يطرح إشكالا أمام المحققين المبتدئين، ويجعلهم يضطربون بين الغلو والتقصير في هذا المجال.

5 ـــ الفهارس : لا أحد ينكر أهمية الفهارس الفنية، وفعاليتَها في تسهيل سبل الاستفادة من النص المحقق بأقل جهد وأسرع وقت، ومع ذلك فهناك من الأساتذة المحققين في جامعتنا المغربية من يرى أنه لا داعي لصنع الفهارس الفنية للأبحاث المرقونة، وإضباعة الجهد والوقت في عمل سيعاد من جديد عند طبع الكتاب، وأنه يمكن الاكتفاء بوضع فهرس للمصادر والمراجع فقط ومنطلَق أصحاب هذا الرأي هو التخفيف ـــــ ولو نسبيا ـــــ من الأعباء الثقيلة التي يتحملها المحققون المبتدئون، وخاصة الذين يشتغلون منهم بتحقيق نصوص كبيرة الحجم، يمكن أن تصل فهارسها العامة إلى مائتي (200 ص) أو أكثر. وعلى الرغم مما في هذا الرأي من وجاهة، فإن تبنيه والأخذ به يحْرِمُ المحقق المبتدىء من فرصة التدريب على صنع الفهارس بطريقة علمية دقيقة، ويُفيتُ عليه الاستفادة من ملاحظات الأساتذة المناقشين له في هذا المجال. وهذه هي وجهة نظر الكثير من المحققين الذين يرون ضرورة وضع الفهارس حتى في مرحلة طبع البحوث بالآلة الكاتبة. كانت هذه بعض القضايا في تحقيق النصوص التراثية عرضتها بنوع من الإيجاز مع إبداء بعض الملاحظات الشخصية. وهدفي من إثارتها هو لفت أنظار أساتذتي الأجلاء الذين يشرفون على الرسائل والأطروحات الجامعية إلى ضرورة التفكير في تحديد منهج واضح ومُوحَّد يمكن اتباعه في تحقيق كل جنس من أجناس النصوص التراثية<sup>(21</sup>)، حتى لا يبقى هناك مجال لتضارب الآراء، وتعارضها حول قضية واحدة، وفي كلية واحدة، وحتى يمكن تأسيس مدرسة مغربية لتحقيق التراث، لها سماتها البارزة، وملامحها المتميزة.

(21) أقصد بأجناس النصوص هنا، جنس الشروح الأدبية واللغوية مثلا، وجنس الدواوين الشعرية، وحنس كتب التراجم... الخ.

نجيب العوفي

كلية الآداب \_ الرباط

حول استراتيجية تحقيق النص قراءة في بعض النماذج

خلافاً لما قد يتبادر إلى الذهن، فإن عملية تحقيق وتوثيق النص لا تقل أهمية وقيمة عن عملية إنتاج وتأليف النص، إن لم تفقها أهمية وقيمة، وتكلفة وجهدا. ذلك أن محقق النص يرتاد أرضاً فكرية شائكة وملغمة، إن تكن محفورة، سلفا فهي مطمورة مع ذلك بأتربة التاريخ، تبين رسومها كالآثار الدارسة أو ما أشبه. وهذا ما يجعل مهمة المحقق مهمة أركيلوجية بامتياز، بالمعنى الفوكوي لهذا المصطلح. إنه مطالب بحرث معرفي للنص وحفر بنيوي في طبقاته ومستوياته، وإضاءة واعية ووافية لأسئلته وكوامنه. إنه بعبارة، مطالب بإعادة إنتاج النص، تحقيقا وتوثيقا وتعليقا. وهي المفاهيم والنوى الأساسية التي تنطلق وتتكون منها عملية التحقيق. ومن المعلوم أن إعادة الانتاج تضاهي في دقتها وكلفتها أحيانا فعل الإنتاج. وتحقيق النص كما

قراءته، كتابة ثانية له.

وعلى امتداد الثلاثين سنة من رحلة البحث الجامعي المغربي، وعلى منصة كلية آداب الرباط تحديدا، كان للتحقيق حظ موفور ضمن الرسائل الجامعية التبي أنجزت. ونظرة أولية على اللائحة الإجمالية للرسائل التي نوقشت على امتداد هذه السنوات الثلاثين، ترينا أن رسائل التحقيق تكاد تمثل نصف الرسائل المنجزة (حوالي 20 من مجموع 50 رسالة). أي أنها تمثل حصة الأسد ومركز الثقل في البحث الجامعي الأدبي. فعماذا، ترى، تشف هذه الظاهرة ؟

نعود إلى الملحوظة التي استهللنا بها هذه السطور، ونطرح تساؤلا مكملا/ إذا كانت عملية التحقيق محفوفة بالمخاطر والمحاذير، وتقتضي تكلفة وجهداً مضاعفين،

فكيف تضاعف عليها الطلب وتكاثرت من حولها الدِّلاء ؟! كيف انقلب المركب الوعر، إلى مطية ذلولى ؟! نخشى، بداءة، أن يكون تحقيق النص من قبيل المطايا الجامعية سهلة الامتطاء، و «ملجأ للكسالي» على حد تعبير جوستاف لانسون. وحتى لا نصادر على المطلوب، ونرجم هذه الرسائل بالظنة والغيب، سنحاول أن نستقرىء ونقارب نماذج من هذه الرسائل، ساعين وراء الكشف عن الاستراتيجية

يستشير التصفح الأولى لهذه النماذج، الملحوظات الأولية التالية : 1 \_ إن أغلب النصوص المحققة ينتسب إلى التراثين، المغربي في مرتبة أولى، والأندلسي في مرتبة ثانية. ويؤشر هذا الاختيار على استراتيجية عامة مفكر فيها،<br>لتجليه الهوية الثقافية ونأصيلها وتغذيتها. هذا ما تصرح به مباشرة السطور الأولى في مقدمات هذه النصوص المحققة.

2 \_ إن بعض هذه النصوص ينتسب ضمن التراث الواحد إلى مؤلف بلديد سيحمد تقربالعدمان والمستخدم والمتعارف المتعارف المستخدم والمخطورين

ملحوظاتنا مقتربين أكثر من صلب هذه الرسائل، ومقاربين أكثر لفضاءاتها. ونبدأ بطرح التساؤل التقليدي ذاته الذي يتصدر هذه الرسائل ــــ ماهي الأهداف والمقاصد المتوخَّاة من وراء تحقيق النص وتظهيره ؟! يجيب محقق (روضة التعريف بالحب الشريف) لذى الوزارتين. «وقد لا يعنينا اليوم أن ننظر إلى بعض موضوعات هذا التراث الضخم والقضايا التي يتناولها من الزاوية التي كانت تشغل بال الناس يومئذ، ولكننا مدعوون رغم ذلك إلى الاهتام بتلك الموضوعات والتعرف من خلال هذا التراث جميعه على الخيط الموصول لتطورنا الحضاري، الذي نقف اليوم على آخر طرف منه»<sup>(1)</sup>.

ويجيب محقق (شعر ابن الطيب العلمي) :

«وإنه لمن المؤسف أن يظل تراثنا المغربي الذي يتوفر على ثروات هامة جدا، في مختلف المعارف والفنون والعلوم، مجهولا لدينا، وتبقى كنوزه الغنية مطمورة في المكتبات العامة. ومقبورة في الخزانات الخاصة (…) وقد حاولت أن أسهم مع من سبقوني إلى ميدان إحياء هذا التراث بجهد مقل وعمل متواضع»<sup>(2)</sup>.

نكتفي بهذين الشاهدين، لأنهما ناطقان بألسنة جميع الباحثين المحققين، ويقدمان صورة نموذجية عن الهدف الذي يرومونه، حتى لتتشابه أحيانا الصيغ المعبرة

176

علميا أيضا. وهذه هي المهمة الثانية للمحقق. أي لابد لاستقراء التراث وقراءته من منهج وأدوات و «علوم آلة» كما عبر السلف، حفاظا على ذلك الخيط الموصول لتطورنا الحضاري الذي نقف اليوم على آخر طرف منه. فأي منهج أو أية مناهج اعتمدتها هذه الرسائل ؟! وأي مفهوم للأدب أو الأدبية يدور بخلدها ؟!

هناك فرضية نقدية تقول : من مراجعه وهوامشه يعرف الكتاب. ومراجع هذه الرسائل على ضخامتها واحتشادها تمارس نميمة على أصحابها وتشي ضمنيا بالمنهج المعتمد والمرتضى لديهم. ذلك أننا لا نعثر ضمن الحشد الحاشد من المراجع التي نقرأ فهارسها في نهايات الرسائل، على أي مرجع يتعلق بنظرية الأدب ومناهجه، أو علم التحقيق ومناهجه، كما لا نعثر على أي معجم أدبي، عربي أو عجمي. هذا في الوقت الذي يعتبر فيه الأدب محورا لهذه الرسائل وقصدا لها وطلابا. وفي الوقت الذي يفيض فيه عدد المراجع على المائة ويقارب أحيانا المائتين. ففي (روضة التعريف بالحب الشريف) نحصي 197 مرجعا، وفي (شعر أبي عبد الله محمد لسان الدين بن الحطيب) نحصي 130 مرجعا. وفي (كتاب التعازي والمراثي) نحصي 159 مرجعاً. وفي (عبد العزيز الفشتالي/شعره) نحصي 163 مرجعاً. وفي (شعر ابن الطيب العلمي) نحصي 142 مرجعا… وهكذا تغيب الكتب والمراجع المتعلقة بالأدب، وتحقيق الأدب، نظريا ومنهجيا، وتحضر كتب ومراجع من قبيل.

ولعل هذا ما يجعل سؤال التاريخ في هذه الرسائل مهيمنا على سؤال الأدب. أي يجعل اللانص مهيمنا على النص. وتتجلى هذه الهيمنة، أول ما تتجلى، في تعامل هؤلاء الباحنين مع النصوص المحققة كوثائق تاريخية وسجلات مدنية، نقرأ من خلالها مرجعينها، لا كنصوص أو وثائق أدبية نقرأ فيها أدبيتها. بقول محقق شعر ابن الخطيب (نرى مما تقدم أن شعر ابن الخطيب في شبابه

ر تعريبهم ر ترسمهم سي يستعوب به حقيقتهم. وهي حصوات ديا ترويه ـــ استعلامية تبدأ بالإسم والكنية والنسب وتاريخ ومكان الولادة والنشأة والأسرة والوفاة والشيوخ والأساتذة والتلاميذ، مرورا بالعصر والبيئة والظروف الاجتماعية والسياسية والاقتصادية والثقافية، وانتهاء بعد طول طواف وعناء، إلى بيث القصيد والهدف الطريد، وهو أدب المؤلف أو شعره، فتستقصي مصادره وتصنف أغراضه وتوصف خصائصه، ويتصدر كل هذا أو يذيله حديث عن المشاق والأتعاب التي تكبدها الباحث المحقق وهو يستخرج النص المحقق من مرقده ويبتعثه من مواته، ووصف (3) تتعر أبي عبد الله محمد لساں الدين بن الخطيب ـــ جمعه وحققه وقدم له محمد مفناح، رسالة مرقونة بالخزانة المذكورة. ص. 72. عبد العزيزالفشنالي، شعره، جمع وتحقيق ودراسة ـــــ نجاة المربني،  $(4)$ رسالة مرفونة بالحزانة المدكورة، ص ــــ ب، نشرت مطبوعة.
### لمنهج التحقيق الذي يتمثل في المقارنة بين النسخ المخطوطة وضبط النسخة الصحيحة وشرح ما استبهم فيها من لفظ أو معنى وتخريج ما ورد فيها من أوزان وأعلام وآي وأحاديث، عبر فهارس تضاهي أحيانا النص المحقق ونص المحقق.

إن الطابع التاريخي ـــ البيوغرافي والببليوغرافي يبدو جليا من خلال الخطوات المنهجية والإجرائية السابقة. الشيء الذي يستثير التساؤل الفضولي التالي :

ما يضير هذه الرسائل، وما يضير البحث الجامعي، لو قدمت هذه الرسائل ملَّى ١١ متم قد العل عنه ؟ ذلا م أن الأدب هنا ليس سوى مشجب للتاريخ، وأحيانا

(فلكي ننظم ونراجع عمل نفوسنا عندما تستجيب لنص أدبي، ولكي نقلل مما في أحكامنا من تحكم، لا بد لنا من مساعدات أخرى. ونحن واجدون خير تلك المساعدات في استخدام العلوم المساعدة، كمعرفة المخطوطات والمراجع والتواريخ وحياة الكاتب ونقد النصوص، ثم في استخدام العلوم الأخرى وبخاصة تاريخ اللغة

إن لانسون، مع كلاسيكيته وتاريخيته، يقول (إن من عملنا أن نفهم تلك المؤلفات الميتة ذاتها. ومن أجل ذلك يجب أن نتناولها على نحو يغاير تناولنا لوثائق المحفوظات، يجب أن نجعل أنفسنا قادرين على الإحساس بمزايا صياغتها وذلك بما نبذل من جهد في فهمها فهما يقربها إلى نفوسنا)<sup>(6)</sup>.

هنا نصل إلى ملحوظاتنا الأخيرة التي تمس أدبية هذه الرسائل في الصميم. تمس مفهوم الأدب ومفهوم التحليل في منظورها.

فكيف يحلل ويقارب الباحثون المحققون مكونات النص المحقق وأنساقه التعبيرية والبنائية ؟! كيف يصفون أدبيته أو شعريته ؟! إن جل الباحثين ينطلقون من القسمة الكلاسيكية للتجربة الشعرية إلى أغراض وموضوعات، مما يعني حضوراً قوياً لعمود الشعر وحضوراً مماثلًا للذاكرة النقدية التقليدية. إن التحليل هنا يفكك المتن الشعري أوصالًا وطرائق قدداً. بحسب حمولاتها ومضامينها وتيماتها، لا بحسب أنساقها ولغاتها وتشابك مستوياتها وعلائقها. ومحقق شعر ابن الخطيب مثلًا، ينطلق مباشرة من مقولة أبي البقاء الرندي (اعلم أن أغراض الشعر كثيرة، ولكن الذي يدور منها على الألسنة، وتتداوله مع الأزمنة، ثمانية أنواع : النسيب، والمدح، والتهنئة، والرثاء والاعتذار، والعتاب، والذم، والوصف)''.

بل ان محققة ديوان ابن الصباغ الجذامي، تفرع الغرض الواحد، وهو المديح النبوي، في الباب الثالث من رسالتها، إلى تفاريع مستقلة على الشكل التالي :

> (6) جوستاف لانسون م.ن. ص 401. (7) - شعر أبي عبد الله محمد لسان الدين بن الخطيب، ص 19.

 $\mathbf{A}$ ,  $\mathbf{A}$  and  $\mathbf{A}$  and  $\mathbf{A}$  and  $\mathbf{A}$  and  $\mathbf{A}$  and  $\mathbf{A}$  $\sim$  11

يقول تحقق شعر ابن الطيب العلمي أربستس بشريب وأغرم بها وكان لها في نفوس معاصريه الأثر البليغ في إعجابهم بشعره، وتمجيدهم له، تلك هي ظاهرة الاهتمام بزخرفة الأسلوب بالمحسنات اللفظية والمعنوية كالجناس والطباق والاستعارة ونحوها من عناصر الزينة التي كان يكد ذهنه في الحصول عليها ويشترط أحيانا في توفيرها، ومن الأمثلة على ذلكٌ وقوله، الخ)<sup>(8)</sup>. وتقول محققة ديوان ابن الصباغ الجذامي، (ومن الناحية الشكلية نلاحظ أن القصائد مليئة بالصور الشعرية الجميلة والتزيينات البديعة ولزوم مالا يلزم. وهكذا نجد في القصيدة جناسا تاما عند قول الشاعر في البيت 6 الشطر الثاني.

(8) شعر ابن الطيب العلمي، ص. 90.

**181** 

وفي القصيدة 13 ــــ البيت 7 نجد صورة شعرية جميلة في قوله : وإن قربوا في الحب نحوك قربة فنفسي قرباني وهديي توددي)<sup>(9)</sup>. ما هي مصداقية المصطلح البلاغي، وما مدى إجرائيته ووظيفته ؟! وقبل هذا، أين الحد الأدنى من حرمته وقيمته ونحن نروم استحياء التراث واستيحاءه ؟! ذلك هو السؤال الحاضر الغائب.

بالجمال. وقد كان أمينا في نقل الصور وتمثيلها بأدواته الخاصة إلى أن تملك النفوس وتسحر العقول في صورتها الحقيقية وفي صورتها المنقولة، بل إنها تفعل بالعقل ما يفعله الزلال المعتق من حيث الانشراح والسرور)<sup>(11)</sup>.

(9) ديوان ابن الصباغ الجذامي ـــ تقديم وتحقيق ـــ نور الهدى الشريف الكتاني، رسالة مرقونة بالحزانة المذكورة، ص. 77 ـــ 78. (10) شعر ابن الطيب العلمي، ص. 72. (11) عبد العزيز الفشتالي ـــــ شعره، ص. 116.

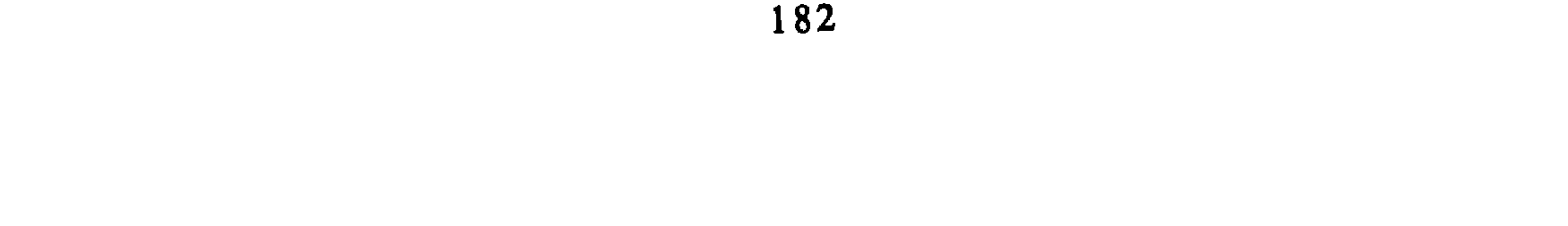

. سخست مسره رسم، هن رسمان ها البر سابق بعد وما البر المحقاء تبدو النهايات مخيبة للبدايات، أو على الأقل دون طموحها وأراهيصها، ومن ثم تبدو الحاجة ماسة إلى انطلاقة جديدة، منقحة ومزيدة، ونحن نمارس التحقيق مع حصاد الثلاثين سنة من التحقيق.

وإلى أن تدشن هذه الانطلاقة، لا نملك كباحثين ومهتمين يجمعنا الهم المشترك، هم البحث العلمي داخل الجامعة وخارجها، إلا أن يصارح بعضنا بعضا، رغم ما في الصراحة أحيانا من مرارة نأمل أن لا تفسد للود قضية. وقد سبق لأحد المتخصصين في التحقيق ونقد التحقيق، وهو الدكتور عبد الوهاب محمد علي العدواني، أن رفع عقيرته بأعلى من صوتنا وهو يستعرض بعض نماذج التحقيق في الجامعات العربية، حيث يقول : (إن الكتاب القديم ــــ أيا كان ــــ وديعة بين أيدينا، ومن واجبنا في الوديعة أن  $\mathbf{r}$  and  $\mathbf{r}$  and  $\mathbf{r}$  and  $\mathbf{r}$  and  $\mathbf{r}$  and  $\mathbf{r}$  and  $\mathbf{r}$  and  $\mathbf{r}$ 

أوراق عمل : صياغة أسئلسة

ا لأ د ب<br>الوضع الاعتباري، الوظيفة والأفق النظري

محمد ببرادة كلية الآداب \_\_ الرباط

التحولات الكثيرة التي عرفها النقد وطرائق تحليل النصوص الأدبية، خاصة منذ القرن التاسع عشر، تجعلنا ندرك التبادلات التي طرأت على مفهوم الأدب وتصوراته لدى المبدعين والمتلقين والنقاد باعتبارهم قراء إيجابيين يُحوّلون حوارهم مع النص إلى تشييد فكري ذي خصائص خطابية ومنهجية، تميِّزه وتفرقه عن النص الأدبيُّ أو تكون بمثابة امتداد له...

يؤكد ذلك الإنتاج المتسع، أكثر فأكثر، المتصل بنظرية الأدب وبوظيفته ووضعه الاعتباري، وكذلك النصوص التي تحاول النفاذ إلى عمق الكتابة وإلى جوهريتها وعرضيتها، إلى إمكان تحققها واستحالتها.

ــــ ثم قسم يعود إلى إشكالية مفهوم الأدب بصفة عامة وكما تَتبدَّى في لحظاتها البارزة وما تطرحه من أسس معرفية وآفاق للبحث. ـــــ ويأتي القسم الثالث من هذا العرض في شكل ملاحظات عن تصورات مفهوم الأدب داخل النقد العربي وانعكاساته على الكتابة النقدية. I . مفهوم الأدب في أربع دراسات :

أ ــــ أبو العلاء المعري بين قيود الفنّ وحوية الفكر،للأستاذة رشيدة أوباعز (387 ص ) سنة 1984 إشراف : د. أمجد الطرابلسي. تنطلق الباحثة من تصور أساس تُعبر عنه على هذا النحو : «الفنون جميعاً ـــــ والأدب واحد منها ـــــ لا وجود لها دون قيود فنية تُسمى قواعد وأصولًا، وهذه القواعد والأصول عُرضة للتطور والتبدل.. وموقف الأدباء من هذه القيود لا يخرج عن أحد المواقف الثلاثة : ـــ القبول بها عن طيب خاطر ـــ عدم الاكتفاء بها وإضافة قيود جديدة إليها» ص/ 76. إن الباحثة، بهذا المنظور، تتخذ من أشعار المعري ومن بعض نثره (المشتمل على قيود) سجلًا تنتقي منه ما يؤيد الفكرة الأساسية التي انطلقت منها : أي قدرة المعري على التعبير عن أفكار جريئة بالرغم من القيود التبى ارتضاها علاوة على قيود الشعر المألوفة. لكننا لا نجد تحليلًا يبرز أدبية (littérarité) الشعر وخصائصه، وهل هي قائمة بالرغم من القيود أم أنها تلاشت ؟. بدلًا من ذلك، هناك شرح إجمالي لمعاني الأبيات واستشهادات كثيرة بالنصوص. وإذا كان هناك تحليل للإيقاع والأوزان والقوافي والبنية التركيبية، فإننا لا نجد، بالمقابل، تحليلًا للاستعارات والأخيلة واللغة والصور . . .

وفي نظري، فإن مثل هذا البحث يفترض مواجهة مسألة مفهوم الأدب عند المعري وفي عصره حتى نعرف ما إذا كان شاعرنا يتميز عن المرحلة السابقة له أم أنه مجرد امتداد ؟ وهل زادت القيود التي ارتضاها من درجة شعرية القصيدة أم لا ؟

يضاف إلى ذلك أننا نستشعر، من خلال الفصول المخصصة لحياة المعري وظروف عيشه والأحداث التي عاصرها، ومن خلال المنهج العام للبحث، كأن الباحثة تعتبر الشعر بمثابة «ترجمة» لحياة الشاعر، أي مجرد سجل تأريخي يُنجَزُ ضمن صنعة معيّنة.. وهذا مجرد استنتاج محتمل لأنها لا تفصح عن ذلك. لكننا نعتقد أن تجربة المعري بالذات هي تجربة غنية لأنه إلى جانب إنتاجه الملتزم بما لا يلزم، ترك لنا عملًا مشتملًا على التخييل ومغايراً للتحققات النصية العربية التقليدية.. وهذا كاف لأن يحعلنا نبحث عن مفهومه للأدب كما تجسد عبر

«إنهما يعكسان الواقع التاريخي ولا يصنعانه، مصدرهما الواقع الاجتماعي البعيد عن التخيُّل الفردي، يقومان بتصوير الحياة الإنسانية في اللحظة الحية وليس في حالة الركود أو الثبات، وهما يهتمان بالكائن الحيّ كَكُـل، وليس كروح أو عقل أو جسم...» ص. 4. فمفهوم الأدب، عبر تصور الباحث للقصة والرواية، يصبحْ بمثابة استنساخ لحقائق ووقائق خارجية قائمة من حول الكاتب أو متصلة بتفاصيل حياته (مثلا، في ص. 103، يعتبر إحدى قصص كنفاني، وعنوانها «كعك على الرصيف» جزءاً من سيرته الذاتية لأنها تنطوي على أحداث مماثلة لما عُرف من حياة الكاتب...). هذا الفهم للأدب وللنص الروائي جعل الباحث يتخذ من النصوص المدروسة وثائق يبحث فيها عن حقائق ووقائع حصلت في المجتمع والتاريخ، فيتحول عمله إلى

189

مطابقة بين وقائع وإرجاعات نصية وأخرى اجتماعية وتاريخية، والهدف المتوخَّى من ذلك استخلاص تصنيفات وتوصيفات للشخصية الفلسطينية في مرحلة زمنية معينة. ومثل هذا الفهم للأدب يؤدي إلى «تعطيل» دينامية النصوص وإلى محو استقلاليتها النسبية وما يمكن أن تحمله من إضافات ورؤى مغايرة لما نجده في المقولات المجردة. وقد انعكس هذا التصور على طريقة التحليل ومنهج المقاربة، إذ نجدهما يُخْتَزَلان إلى مجرد تلخيص وإسقاطات.

ر مقامة الداقع في القصة الغربية • من التأسيس إلى التحيّس ، للأستاذ

«فالأدب معادل فني للواقع يُعيد إنتاجه أو يُقاربه وفق طقوس ووسائط لغوية وتخيُّلية خاصّةٍ وحساسة، هي التي تميزه عن واقعه ومرجعه، وتخوَّل له استقلاله وهويته، كظاهرة إبداعية. والخلاف أو الإشكال يثور هنا حين الانتقال من المبدإ إلى تفاصيله وَالياته وتحققاته. يثور الإشكال حين التساؤل عن الـ «كيف» يُعيد النصّ إنتاج واقعه / مرجعه، والـ «كيف» يتصل به وينفصل عنه في آن، أي كيف يقارب النصُّ الواقع ؟» ص. ذ.

«ما يجعل النص الأدبي، والنص القصصي مناط اهتمامنا، مقارباً للواقع وبالتالي مؤولًا وَمُموَّهاً له، أمران مترابطان : خصائصه الأدبية \_ اللغوية من جهة (الانزياح الفني)، وخصائصه الإيديولوجية ــــ الذهنية من جهة ثانية (الانزياح الإيديولوجي).. (باختين)، (...) وإعادة تنظيم أو إنتاج الكتابة للإيديولوجيا هي التي تنقل هذه الإيديولوجيا إلى مستوى ثان وخاص، أثرنا له إسم «إيديو ـــ أدب»، وهي التي تزرع البياضات والفراغات داخل «سواد» النص» ص. ز.

وبغض النظر عن طرائق التحليل وعن المنهج المركّب الذي اعتمده الأستاذ العوفي، فإن مفهومه المعلن للأدب يُقر بإمكانات النص الأدبي في إضاءة الواقع ومحاورته وانتقاده. وهو فهم يندرج ضمن تَصوُّرٍ حديث للأدب لا يعتبر النص مجرد تشييد لغوي وبنية منفصلة عن خارجها، بل يُقِرُّ بالتحول الذي يتمَّ من خلال

«(…) فإذا كان التمظهر اللسني [للنص]، باعتباره متوالية من الكلمات<br>والجمل الناتجة عن ترقين أفقي، لمادة دلالية محايثة، فإنه يتألف (…) من شكليْن :<br>شكا علمي (العالم من حيث هو عليم)، وشكل سيمبائي. ويرتبط الأول بالعالم أي

العام وصمن جموع عناصر الروية التي ينتمي إليها. والعرض من ذلك، هو ال نوضح كيف أن الشروط العامّة المتصلة بالبحث الأدبي وبالنقد العربي تجعل كثيراً من الباحثين يسلكون سبيل التجريب وتلمس الطريق قبل الإحاطة بأهم الأبحاث المنجزة في هذا المجال. وبعبارة أخرى، فإن بالإمكان أن نرى في الاختلافات حول مفهوم الأدب ووظيفته لدى هؤلاء الباحثين الأربعة، صورةً لتفاوُت الوعي النظري ولاستيعاب مكوّنات النص الأدبي وفقاً لنظريه الأدب الحديث. وقد يكون هذا أمراً طبيعياً بالنسبة إلى «حداثة» سنّ البحث بالجامعة المغربية وإلى اضطراب طرائق التعليم وتأرجحها بين مفهوم «قديم» وآخر «حديث» للأدب. وما نتوخاه من التذكير بالاختلافات حول مفهوم الأدب وبالاجتهادات الموجِّهة لنظريات الأدب، هو تقديم عناصر للتفكير في إشكالية الأدب من خلال تصور شمولي ينأى عن التجزىء والتقسيمات «الزمنية». II . مفهوم الادب

# بدأ مفهوم الأدب (littérature) يتكوّن بمحمولاته الحداثية وبالدلالات المميّزة له في أَرْوقة النظريات، على يد الحركة الرومانسية الألمانية في نهاية القرن الثامن عشر ، هي في مناخ حلقة إيينا Iéna ومجلة أتينيوم. فهذه التجربة التي تبلورت على يد مبدعين ونقاد وفلاسفة ذهبت إلى مدى بعيد في التنظير والتجريب وحرصت على تخليص الأدب من وصاية القواعد والمدارس، ومن تبعيته لعلوم أخرى أو لأغراض خارجة عنه. لقد كانت تطمح إلى تدشين «المطلق الأدبي» وذلك بأن تجعل من النظرية نفسها أدبأ، أو بتعبير آخر، يكون الأدب مُنتجاً لنفسه فيما هو ينتج نظريته''. ومن ثمّ فإن الأبواب انفتحت أمام الأدب لينصرف إلى البحث عن هويته

 $(1)$ L'absolu littéraire (Théorie de la littérature du romantisme allemand). Ph. Lacoue - Labarth/ J.L. Nancy, Seuil, 1978, p. 8 sq.

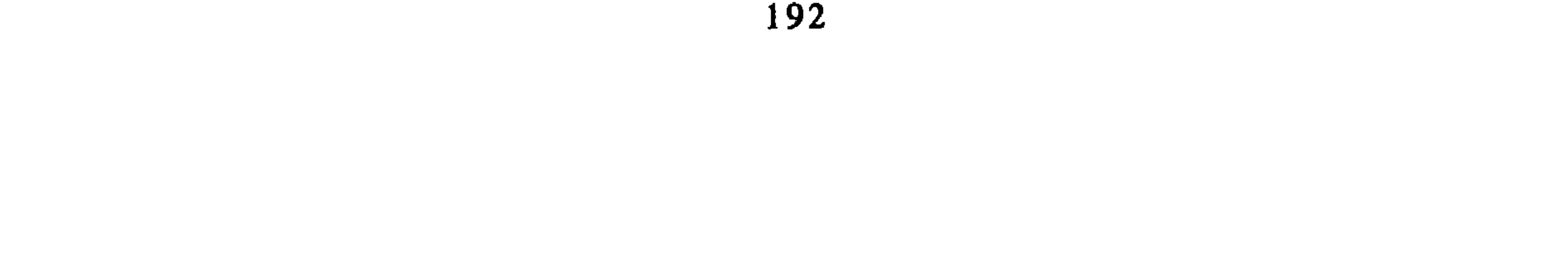

لكن تجدر الإشارة إلى أن الوضع الاعتباري للأدباء يظل ملتبساً بسبب علائقهم بالسلطة : ذلك أن الأدب الجيّد كان دائماً استكشافاً وحَذْساً للتحولات، وتنبوًّا بما يتخلَّق في الأحشاء... ومن ثم كان الأدب دائماً مُولَّداً للتوتر والصراع، باعثاً

Alain Viala : Naissance de l'écrivain ed. Minuit 1985 : بانظر كتاب : Alain Viala  $(2)$ في هذا الكتاب القيِّم، حلل الباحث العصر الكلاسيكي بفرنسا بوصفه فترةً حاسمة في تاريخ نشوء الأدب المعتبر على أنه قيمة اجتماعية داخل المؤسسة المجتمعية. وفي ذلك القرن (17 عشر) اكتسب الأدب استقلاله النسبي وتشكلت شبكاته النوعية : الأكاديميات، حضانةً الدولة، حقوق المؤلفين، الرقابة، الصالونات الأدبيَّة... وشيئا فشيئاً أصبح الأدب موضوعاً للمبادلات فغدا قيمة تجارية إلى جانب قيمته الرمربة...

أ \_ اتجاه يعتبر الأدب مُولد متعة وحلقة تواصل داخل المجتمع، ووسيط \_\_ ضمن وسائط أخرى ـــــ لبلورة قيَّم عصر معين أو طبقة ما. ب \_ واتجاه أخر يعتبر الأدب ذاتي الغائية، ومَعْرض لتجليات اللغة وأساليب الكتابة، تَجْمَعْهُ قرابة باللعب<sup>(3</sup>)، ولا يتوخى تقديم جدوى محدَّدة سلفاً. إن هذيْن الوِضعيْن الاعتبارييْن يكمنان وراء مختلف المواقف الاعتبارية تجاه الأدب؛ وَكثيراً ما يَكُونان أساس الاختلافات حول الأدب داخل ثقافةٍ ما؛ وأحياناً يكونان وراء المواقف المتجابهة في مجال الاتجاهات والمذاهب الأدبية. ولا شك أن ظلال|الايديولوجياتلعب دوراً في بلورة أحد الوضعيْن الاعتبارييْن لدى مجموعة من الأدباء، أو لدى جماعة من المتلقين. وبطبيعة الحال، فإن هذيْن الوضعيْن لا يوجدان حسب تسلسل تعاقبي، بل غالباً ما يتواجدان بنوع من الالتباس المتراوح بين الوجود الصريح أو الضمني...

# (3) كثيرة هي الدراسات التي ربطت بين الإبداع واللعب موضحة أوْجُهَ التشابه والقرابة. والاستخلاصات<br>تتبايُن بِتَبايُن بِتَبايُن خلفيات الباحثين. لكننا نشير هنا إلى تحلبل متميّز لعلاقة الفنّ باللعب في كناب يوري لوتمان :

La structure du texte artistique, ed. Gallimard, 1973

قديماً، وقبل بروز مفهوم الحرية الفردية في الوعي البورجوازي المرتبط بتجديد بنيات المجتمع، كان الأدب يُعتبر «حدَثاً اجتماعياً» يعيد إنتاج مجموعة من القيّم البلاغية والأخلاقية والإيديولوجية. ولكن، من خلال تطلع الأدباء إلى تحقيق استقلالهم الذاتي داخل المجتمع (كما سبقت الإشارة عند الحديث عن الوضع الاعتباري)، بدأت النصوص الأدب تسترجع «التباسها» المغيَّب وتعددية معانيها وإيحاءاتها. وبذلك تلاشت الوظيفة الأحادية المتوهَّمَة للأدب، كما تلاشى «المثال» الذي حاول أفلاطون فرضه على الشعراء في جمهوريته… وعندما أصبح الأدب يتساءل عن كينونته ووضعه الاعتباري وأهدافه، برزت الاختلافات حول وظيفته. ويمكن إجمال تلك الوظائف فيما ىل : (1) الـفـائـدة والمتعـة : على نحو ما نجد عند هوراس في «فنَّه الشعري». إِلَّا أن هذه الوظيفة تَعلَّق بها نقاد آخرون مع اختلاف في تحديد المقصود بالفائدة والمتعة، وهل هي وظيفة تُشترط في كل أدب ؟ أم أنها موقوفة على «الأدب العظيم» ؟<sup>(4)</sup>. (2) وظيفـة نفسيـة واجتماعيـة : يمكن أن نلتمس جذورها في مفهوم «التطهير» الأرسطي. وفي العصر الحديث، اقترنت هذه الوظيفة بالطابع الدعائي للأدب، على اعتبار أن كل عمل أدبي يشتمل على رؤية للعالم أو على أفكار يسعى المبدع إلى نشرها...

2 \_ وظيفة الأدب

Théorie de la littérature, ouvrage présenté par A. Kabédi Varga ed, Picard, : أنظر  $(6)$ Paris, 1981, p. 24.

ويمكن.الاستفادة أيضا في هذه المسألة من كتاب : Théorie littéraire, publié sous la direction de : Marc Angenot, Jean Bessière... ed.PUF, 1989.

 $\sim$ 

من ناحيه اخرى، نلاحظ بان نظرية الأدب، اليوم، اتسعت مجالاتها فأصبحت تشمل البحث في ماهية الأدب، وتحديد عناصر أدبيَّتِه، وأسس أجناسه، ووظائفه المختلفة.

وطبيعي أن مختلف تصورات نظرية الأدب التي ذكرناها، تكشف عن مستويات من الإدراك العلمي والمعرفي لمفهوم الأدب لا تخلو من تأثيرات الأبعاد الإيديولوجية ومن تأثيرات السياقات التي رافقت تَبَلَّوُرَها.

وبالنظر إلى طبيعة النص الأدبي المتعدِّدة في المعرفة التي تشتمل عليها وفي مكوّناتها وطرائق تركيبها وعلائقها بالمتلقين، فإن التنظير للأدب لا يرتقي إلى طابع النظرية العلمية المتطوِّرة في اتجاهٍ تصاعدي، يكون فيه التصور النظري الجديد لَاغياً لما سبقه. وهذا العنصر ينعكس على مناهج القراءة والتحليل ويفسح المجال أمام تعلُّد المقاربات، وأمام تفاعل المناهج مع النصوص التي تتجدَّد دلالاتها عبر القراءات

المختلفة وعبر السياقات الثقافية المؤثرة في كل قراءة. III . ملإحظات عن مفهوم الأدب في الخطاب النقدي العربي نعلم، أنه في سياق «تجديد» الأدب العربي ضمن ما سُمّيَ بحركة النهضة، وبسبب غياب التحضير الفكري لتلك النهضة (فترة زمنية قصيرة قياساً إلى مُمهَّدات النهضة الأوربية..)، اتَّسَمتْ المثاقفة بالالتباس واختلاط المفهومات، فَضلَّا عما يعتري المصطلحات والمفاهيم من تحوير عند ارتحالها من سياق ثقافي إلى سياق آخر… وبالنسبة للَّادب العربي، كان هناك، من جهة، الإحياء على أساسٍ مِنْ وَصْل ما انْقَطع بالعصور الأدبية العربية «المتألقة»، فكان التركيز، أساساً، على الشعر… ومن جهة ثانية، اتسمَتْ سيروزةُ التعرف على مصطلحات الأدب ومناهج دراسته

الجديدة بالانتقاء والتوفيقية : نجد ذلك عند أكثر من ناقد؛ ويمكن أن نسوق أمثلة من لحظتيْن مختلفتيَّن في مسيرة النقد العربي الحديث، ولو باختصار شديد : أ \_\_ روحي الحالدي (1864 \_\_ 1913) في مُؤَلَّفه «تاريخ علم الأدب عند الإفرنج والغرب وڤيكتور هيجو» (1904) حيث حاول أن يوسع تعريف الأدب وأن يربطه بأفق التجديد من خلال دفاعه عن الرومانسية ممثلةً في إنتاج ومواقف الشاعر قيكتور هيجو… لكن كتابه جمع بين تاريخ الأدب والنقد والنظرية الأدبية والأدب المقارن.. وكان الخالدي، في معظم الأحيان، مضطراً إلى التحايل لتمرير بعض

## التصورات الأدبية الجديدة....<sup>(7)</sup>. ب \_ طـه حسيــن : إن المتتبع لكتابات طه حسين النقدية يسـجل تأرجحه بين عدة مفاهيم للأدب، كما يلاحظ علاقته الخاصة بالمناهج الأوربية التي كان يستوحيها على طريقته.. وباختصار يمكن القول بأنه كان يعتبر الأدب مرآة للفرد وللمجتمع، كما كان يعتبره وثيقة تاريخية يمكن الاعتماد عليها لقراءة ملامح المجتمع. وفي أحيان أخرى كان يعتبر الأدب نقداً والنقد أدباً. وقد أوضح الدكتور جابر عصفور في دراسته القيّمة عن طه حسين<sup>(8)</sup> اعتماده على مبدإ المجاورة الذي ينبني عليه منطق النزعة التوفيقية... وحين نشوب الخصومة الجدالية بين طه حسين ومحمود أمين العالم وعبد العظيم أنيس، سنجده يتشبث بأن الأدب ذَاتيُ الغاية.

وإذا كان هذا الالتباس قد طبع الكتابات النقدية العربية إلى حدود الستينات، فإننا نسجل بعد ذلك نزوعاً إلى الاهتمام بتحديد مفهوم الأدب واتخاذه موضوعاً للنقاش والجدال. ويمكن القول، بصفة عامة، بأن معظم النقاد يميلون إلى ربط الأدب بالأبعاد الاجتماعية والإيديولوجية، في حين أن بعض المبدعين بدأوا يدافعون عن استقلالية الأدب وعن أن الكتابة هي غاية قبل أن تكون وسيلة (مثلًا، مجموعة مجلة «شعر» وكتابات الشاعر أدونيس والرواتي إدوارد الخراط...).

- أنظر الدراسة الني كتبناها بعنوان : قراءة لعلم الأدب عند الإفرنج والعرب وڤيكتور هيجو، وفدمياها  $(7)$ لندوة جدَّة التي انعقدت فيما بين 19 و24 نوفمبر 1988، وستصدر في كتاب عن البادي الأدبي لمدينة جدة.
	- أنظر كتابه «المرايا المتجاوِرة»، الهيئة المصرية العامة للكتاب، القاهرة، 1983.  $(8)$

استخلاص

وحتى لا نُطيل في هذه المسألة التي تحتاج إلى بحث مستقل، نقول بأن التحول الذي طرأ على مفهوم الأدب داخل الثقافة العربية لم يتبلور بعد في تَعاقدٍ واضح بين النقاد والمبدعين والقراء.. وما يزال الالتباس يكمن وراء كثير من سوء التفاهمات القائمة في الخصومات الجدالية بسببٍ من إلحاح النقاد على إسقاط وظائف وقضايا لا يحتمله الأدب ولا يستطيع الاضطلاع بها بالطريقة التي يتمناها النقاد . . .

ومهما يكن، فإن التفكير في الأدب ونظريته لا يمكنه أن يتجاهل، بعد الآن،<br>العطاءات التي قدمتها الأبحاث الشعرية والبنيوية والسيميائية والنفسانية.. كما لا يمكنه

فكان أقلَّ من القليل، ولكن ها هي مُحققة تحقيقًا علميّاً وكتبت حولها دراسات ضخمة تعد بمثات الصفحات إن لم تحسب بالآلاف مما جعلها تشيع بين الجمهور بعدما كانت خُكْرًا على الخاصة أو خاصة الخاصة.

إن نشر المعرفة بين عموم الناس وتعميمها يرجع ــــ في المقام الأول ــــ إلى بعض الأساتذة الذين ضَخُّوْا بمصالحهم الذاتية في سبيل الإشراف على ناشئة الباحثين وتوجيههم. وقد تضافرت جهودهم وناضلوا جميعا للتغلب على كل ا لمثبطات<br>والمحبطات فأنْجزوا ما صار معروفا متداولًا.

201

المحلاصات التي يكحن أن توجه الأبحاث المقبلة في ضوئها ﴿ إنَّها لَا تَسْتَهَلَّفُ شخصا مُعيّناً، وإنما هي عامة تشمل معظم الذين أرخوا للنقد أو كتبوا في نقد النقد. سآركز أقاويل في ثلاثة محاور أساسية : أوليها ــــ ضرورة ضبط الحدود بين البلاغة والنقد لإقامة جسور بينها أو الترامي عليها. وعليه، فإن المرء يتساءل عن الفروق بينهما وعن أهداف كل منهما وعن

الوسائل الموظفة للوصول إلى تلك الأهداف وعن العوامل الذاتية والموضوعية التي أدت إلى بروز كل منهما.

قد حاول بعض مؤرخي النقد (محمد زغلول) وبعض مؤرخي البلاغة (شوقي ضيف) أن يلتمسوا بعض الفروق بينهما، ولكنه يجب ـــــ في نظري ـــــ تعميق البحث في الخلفيات التاريخية والمعرفية والايديولوجية التي وراء نشأة كل منهما. لأن تلك الخلفيات هي التي حددت الوسائل والتقنيات للوصول إلى أهداف معينة وللإجابة عن بعض الأسئلة.

إن هذا النوع من البحث هو الذي يجعلنا ندرك، بوضوح ودقة، المماثلة والاختلاف بين بعض الكتب من مثل : الموازنة، وكتاب الصناعتين ومنهاج البلغاء ومفتاح العلوم والإيضاح والمنزع البديع والروض المريع.

غياب هذا النوع من البحث هو الذي يجعل كثيرًا من الدراسات ــــ في العالم العربي ــــ تعتقْد أن تلك الكتب كلها تنتمي إلى خطاب واحد. ومن ثمة، فإنها قد تعدها كلها من النقد الأدبي، أو توحي بأنها جميعها تنتمي إلى ميدان البلاغة بمعناها الاصطلاحي، وكأن ليس هناك اختلاف في المنطلقات وفي الأهداف المتوخاة وفي الوسائل والتقنيات الموظفة لتحقيقها.

ولأخصص فأقول : هل منهاج البلغاء.. والمنزع البديع.. من طينة واحدة ؟ فإذا ما كان منها، فإنهما إما كتابان في النقد وإما كتابان في البلاغة ! إن الجواب، بالرفض، يأتي بصفة تلقائية وحدسية إلى كل من تصفحهما ؟ فهناك فروق شاسعة بينهما تتجلَّى في الخلفية الفلسفية وفي الأهداف وفي كيفية الاستدلال والبرهنة. لِتِبْيَانِ هذه الفـروق يجب القـيام بـدراسـات مـستفيـضة تـتنــاول الـتـأثيـر الأرسـطي والفــورفورْيــوسي والسـينوي وغيره، ولكننـي اكتفـي بالقول هنا : إن حازما كان ينظر للقول الشعري بتقديم قوانين عامة لضبط آليات إنتاجه وتأويله وأنواعها، وإن السجلماسي تناول البلاغة بحصر أجناسها القريبة والمتوسطة والبعيدة سيرأ في طريق

في ضوء هذه التفرقة نَزْعُمُ أن هناك اختلافا بين من يبحث في الآليات العميقة المطلقة لإنتاج الخطاب الشعري (حازم والفلاسفة) وبين من يقدم قواعد لصياغة البنية «السطحية» (السجلماسي والبديعيين)، ولكن عدم مراعاة هذه التفرقة أدى إلى وقوع خلط بين مجالين مختلفين : نهج النقد ونهج البلاغة والبيان، وإلى ضم أحدهما إلى الآخر . وعدم تبين الحدود هو الذي يجعل المرء يكتب أحيانا أن في المنز ع .

## «شواهد تبين أنه كتاب نقد وليس كتاب بلاغة»<sup>(1)</sup>، وحيناً آخر يقول إن السجلماسي أراد «إزاحة الفوضى والاضطراب الذي عاش فيه المصطلح  $\mathcal{H}^{(2)}(x)$ البلاغي $\mathcal{H}^{(2)}(x)$

تُجنَّباً لهذا الاضطراب، فإني أرى أنه على الكاتب في تاريخ النقد ونقد النقد وفي البلاغة أن يتبين التداخلات والفروق بَيْنَ الكتب المؤلفة في هذه الأنهاج، للقيام، بعد ذلك، بتصنيف لها باعتماد على مقاييس كأن يرى أن هناك :

• كتبا نقدية خالصة، وهي ذات تشعبات مختلفة، ابتداء من ابن سلام،

ومرورا بالآمدي واختتاما بحازم ومن سار في نَهْجه. • كتب بلاغية خالصة مثل كتب القرويني وكتابي السجلماسي وابن البناء المراكشي. • كتب يغلب عليها أحد النَّهجيْن. ثـانيـها : ضرورة ضبط معنى النظرية والمنهاج. إن هذا التصنيف الأولي المتحكمة فيه مقاصد المؤلفين التي تجلت في طرق الاستدلال وتقديم الحجة وكيفية التعليل يسلمنا إلى تعميق النقاش حول ممارسات البحث السائدة. ذلك أنه من المكن القول : إن أي باحث يستطيع أن يؤلف بين البلاغة والنقد في تركيب نظري يراعى الثوابت المشتركة وبغض الطرف عن المظاهر المختلفة. إن هذا القول مشروع ومقبول. ولكن على محاول التركيب هذا أن يكون مُلِمّاً بقواعد الاختزال النظري، وبالتداخل النظري، وبمحاولات الارتباطيين الجدد المتجلية فيما يدعى بـ «العلم المعرفي»<sup>(3)</sup>، وضابطا لمعنى النظرية والمنهاج.

يمكن أن يؤول ما يقدمه لنا بعض القدماء من مثل السكاكي وحازم والسجلماسي باعتباره نظرية ومنهاجا، لأن بعض المقاييس المطلوبة في النظرية والمنهاج تتوافر لديهما : مفاهيم أولية غير محددة ومفاهيم محددة و «فروض» وتصنيفات وتوظيف لكل هذا حسب مسطرة معينة؛ على أنه يجب أن تفهم النظرية والمنهاج بمعناهما د. علال الغازي، مناهـج النقد الأدبي بالمغرب خلال ق. 9 هـ. أطروحة مرقونة، ص 537.  $(1)$ 

- ما ذكر، ص 557.  $(2)$
- أنظر كتابنا : مجهول البيان (1990) توبقال، المغرب.  $(3)$

الضعيف، وأما بمعناهما القويّ فإن النظرية قلما توجد في العلوم الإنسانية، فهي لا تسمى نظرية إلا إذا ترجمت إلى صيغ رياضية وشملت كل الميدان المبحوث فيه، وعلى هذا الأساس، فإن بعض المتشددين يذهبون إلى أن هناك خمس نظريات فقط ظهرت عبر تاريخ البشرية (الميكانيكا القديمة، والكهرباء الدينامية، والنسبية، والكوانتيّة، والكوانتية الالكترودينامية)، كما يمكن أن يدعى ما يوجد لدى بعض القدماء بـ«النموذج» ولكن بالمعنى الضعيف لا بالمعنى القوي، إذ على النموذج أن يترجم إلى صورة رياضية أيضا.

إن أية نظرية ــــ كما هو معروف ـــــ يقوم بناؤها على مفاهيم أولية غير محددة ومفاهيم فرعية محددة، هذه المفاهيم جميعها هي ما يطلق عليه اسم اللغة الواصفة، وعلى مجموعة من الفروض منسجمة قابلة لأن تخضع للتمحيص بمعطيات لتأكيدها أو تزييفها؛ وتبرير هذه اللغة الواضفة بواسطة عمليات منظمة هي ما يطلق عليه اسم المنهاج، أي أنه تلك المسطرة التي تتبع للوصول إلى نتائج مطابقة لمتطلبات النظرية. في ضوء هذه الأدبيات المعروفة، حول النظرية والمنهاج، يتساءل القاريء : هل تحققت بعض هذه الشروط الأولية فيما أنجز في ميدان «نقد النقد» الذي تناول أعمالا قديمة.؟ قبل الإجابة أفصل القول فأدعي : أن ملامـح نظرية تحققت، لـحسن الحظ، في كتب بلاغية ولغوية عامة من مثل المنزع، ومفتاح العلوم، وفي كتب نقدية، من بينها منهاج البلغاء... إذ توجد أقوال، يمكن أن تعد بمثابة فروض، منسجمة صيغت في تساوق مع مفاهيم محددة أو غير محددة، ومحصيت على وقائع ملموسة؛ على أن هذه الشروط الأولية ـــــ لسوء الحظ ـــــ لم تتحقق في كتب أخرى؛ فهل يـصح أن يدعى أن القاضي عياضا والعبدري وابن خلدون وابن الخطيب وابن مرزوق وغيرهم لهم نظريات ومناهج نقدية، أي تحقيق الفروض وإجراء المفاهيم واتباع مسطرة معينة ؟ فإذا ما صبح هذا فإن لهم نظريات

ومناهج صوفية وتاريخية … وإلى غير ذلك من النظريات والمناهج. وإذا ما أطلق على آراء هؤلاء نظرية ومنهاجا فإنه لا يجب أن يعني بها المعنى الاصطلاحي، وإنما المعنى اللغوي العادي الشعبي. لدى بعض القدماء نرى نظرية تحتاج إلى شيء من إعادة الترتيب والترميم لتصبح نظريات مفاهيمية نسبية ومحلية، لكن بعض أعمال القدماء ليس لها شيء من ذلك، لأنها كانت تعبر عن آرائها بكيفية حرية طليقة من أي قيد. ويمكن أن يقال : إن كتب «نقد النقد» الحديثة تسير في هذا الاتجاه، إنها مجرد أراء حرة طليقة من أي

قبل. ثـالشـها : متطلبـات «نقد النقد». ما العمل، إذن، للارتقاء على الأقل إلى مستوى أسلافنا المنظرين من مثل عبد القاهر الجرجاني والسكاكي والقرطاجني وغيرهم ؟ من قبيل الادعاء أن يقدم شخص واحد مقترحات شاملة في هذا الشأن. إن الأمر محتاج إلى تدارس وتبادل للآراء من قبل مختصين في مجالات معرفية مختلفة ( التاريخ، وتاريخ العلوم، وفلاسفة العلـم... ) ليرسموا معالم للباحثين، ويمكن أن يتناول جدولهم مرحلتين : تحليل الشروط الذاتية والموضوعية لنشأة «علوم» المراحل التاريخية المختلفة. تحليل الشروط الذاتية والموضوعية لنشأة العلوم المعاصرة. ذلك أنه ــــ إلى حد الآن \_\_ لم تضبط الأسس الإبستمولوجية والتاريخية التي نشأت فيها العلوم الإسلامية، كما أنه \_ إلى الآن \_ لم ترسم الحدود بين مختلف العلوم العربية الإسلامية ليتبيَّن

الدارس مدى التداخل والافتراق مما أدى إلى وجود مقاربتين : إحداهما شمولية تتناول كل الفعاليات الثقافية العربية الإسلامية \_ بكيفية سطحية \_ جنبا إلى جنب؛ وثانيتهما تجزيئية تنظر إلى الشخصية المثقفة الوسيطية من زوايا مختلفة، فهي ذات بنظرية نقدية، وذات نظرية تاريخية.

إن مثل التحليل السابق يجب أن ينصب على تحليل شروط نشأة العلوم الإنسانية والبحتة المعاصرة، وعلى طرح إشكالاتها الفلسفية (المطلق/ النسبى) اعتمادا على دراسات ابستمولوجية معاصرة. في غياب هذه الشروط، فإن القارىء يجد، ولَابُدَّ، خلطاً بين البلاغة والنقد ولا

يستطيع أن يميز فيما يقرأ بين تاريخ الأدب، والنقد، ونقد النقد لغياب نظرية ومنهاجية إجرائية ملائمة.

تعرضت المداخلة لثلاثة إشكالات أساسية كان لإغفالها دور مضر في الكتب المؤلفة في «نقد النقد»؛ عثج أنَّ تلك التفرقة، وإن كانت ضرورية، فإنها يجب أن لا تفــهـم بالمعنى الوضعي الفـجّ، إنَّ مثل ذلك الانفصال يكاد لا يوجد في العلوم الإنسانية، وإذا ما ألح على ضرورة توافر الباحث على نظرية مجسمة في منهاجية مضبوطة فإنه يقصد بذلك معنى مرنا. فقد أكد كثير من الباحثين المعاصرين أن نظريات العلوم الإنسانية إذا بالغت في تدقيق مفاهيمها تضيق على نفسها وتعوُّقُ مخيلة الفكر والإبداع والتجاوز. وإذا ما لمح إلى متطلبات «نقد النقد» فإنها تعمُّ جميع مناحي النشاط العلمي في ظل تاريخانية معتدلة مانعة من فتح الباب على مصراعية للفوضى والكلام المباح.

خسلاصسة

### 207

كلية الآداب ـــ الرباط

محمد الدغمومي

مفهوم الأدب في الدراسات الأدبية التعلقة بنقد النقد

تعتمد هذه الورقة في بحثها عن مفهوم الأدب الدراسات التالية :

مستويين :

دراسة 1 : محمد مندور وتنظير النقد العربي (محمد برادة 1979) دراسة 2 : الحطاب النقدي عند طه حسين (أحمد بوحسن 1985) دراسة 3 : الرؤية البيانية عند الحاحظ (ادريس بلمليح 1984) 1 ـــ حضور مفهوم الأدب في الدراسات المذكورة أعلاه أمر لا شك فيه ورغم أنها<br>معنية بموضوع النقد والنقاد فهي بحاجة إلي جعل مفهوم الأدب جزءاً من المعرفة التي تؤطر تحليل العمل النقدي (الأدبي) وتتحكم في رسم مسالك تفسيره بحيَّث يشتغل ذلك المفهوم داخل مستويات مختلفة يمكن إجمالها في

1.2 لذا نجد الدراسات الثلاث المشار إليها، على المستوى المصرح به، تبرز عدداً من الأفكار والتصورات ( وقد وجدت نفسها ملزمة بمناقشتها باعتبارها مادة بحث ترجع إلى معرفة الناقد المدروس، وتواجهها ) بما يفيد، تارة بطريقة مباشرة وتارة بطريقة خلافية، وجود مفهوم للأدب لدى الباحث صاحب الدراسة بل ويثبت وجود قناعة نظرية عامة.

مفهومية بين ما هو «تشكيلي» وما هو وظيفي. راضية بإعادة إنتاج تعريفات انتقائية وكلاسيكية، في أغلب الأحوال.

حصيلة ذلك أن المفهوم المصرح به، مفهوم تركيبي يمكن صياغته بحيث يصبح تعريف الأدب بأنه بنية دالة تجسد وعياً اجتماعيا في إطار من التعبير الجمالي التخييلي. هذا المفهوم يتأكد خصوصا عندما نرى أصحاب الدراسات الثلاث يتحفظون بل ويرفضون بعض التصورات التي علقت بالأدب وحاصرته بألفاظ «الذوقية» والانطباعية والفن، والذاتية، والمثالية… (دراسة 1 ص 246، دراسة  $(167, 161, 2)$ 2.2 هذا المفهوم المركب لم يأخذ حيزاً كبيراً داخل الدراسات المذكورة، وهو في صياغته تلك لا يشفع لنا بالقول أنه مفهوم مكتمل العناصر، ويجعلنا في حاجة إلى استقرائه داخل المستوى الضمنى.

لقد ارتضت الدراسات المذكورة الاعتماد على منهج قائم الذات هو البنيوية التكوينية كما تمثلت لدى غولدمان، واستعانت في نفس الوقت بجملة مفاهيم تفسيرية سوسيولوجية، براجماتية وفلسفية عامة (الماركسية) وسيميائية، من أجل كشف وظيفية الأدب وحمولاته الايديولوجية عبر النص والنقد. هذا يفرض بالضرورة أن يكون مفهوم الأدب وارداً ولازماً عن اختيار المنهج نفسه ليكون بذلك مفهوما نسقيا وضمن نموذج من نماذج التحليل والتفسير. وبالفعل فإن الإجراء النقدي (نقد النقد) الذي يطبع الدراسات المعتمدة يحاول أن يبرز أكثر ما يمكن من الانسىجام بينه وبين المعرفة التي تؤطر المنهج. ولذا يجوز لنا القول إن المفهوم هنا يتقمص الإجراء نفسه ليكون

«الأدب»/ المفهوم، تكوينياً ووظيفياً، يصل إليه الدارس الباحث عبر عمليتي الفهم والتفسير، بمراعاة علاقته بالواقع التي تتحقق عبر مبدإ تفسيري هو «التماثل» الذي يفرض على الأشكال الثقافية الابداعية الاحتفاظ بالبعد الاستعاري الرمزي والارتباط بالواقع من خلال التحامة بمقولات ذهنية للفئة الاجتماعية التي تنتج الأدب وغير الأدب. إن جملة المسالك الإجرائية التي اتبعت داخل الدراسات، تؤكد أن

أصحابها مهتمون باستقصاء الشروط الإنتاجية، تلك، للأدب، مما يعني أن حضور المفهوم هنا يبقى ملائما للمفهوم كما ظهر في المستوى الظاهر المباشر؛ كل ذلك يسمح لنا بالقول إن الدراسات المشار إليها قد حققت ذاتيا الحد الأدنى من التماسك في تصورها للأدب بل وتمكنت من رسم معالم التقارب فيما بينها إلى درجة تصل إلى مستوى التأثر والامتداد (بحكم عوامل لا مبرر لذكرها هنا)، وهذا التقارب لا يعني أنها وصلت درجة التطابق؛ إذ من الممكن أن نرى أيضا اختلافا ملحوظا في طريقة توظيف المفهوم ودرجة تمثله واستيعابه بل أيضا في طريقة استعمال «المنهج» نفسه كما سنرى بعد حين (فقرة 4). 3 \_ غير أن هذا يلزمنا بالاعتراف، بأن تلك الدراسات قد توصلت إلى تثبيت إيجابيات ظلت على صعيد البحث الجامعي، على الهامش أو تدفع إلى الحذر، من ذلك أن هذه الدراسات عملت على : استثل المرفق النقليبة الماصية بالبحوع الي منبح عثا اختباراً

4 \_ هذا قد حقق للدراسات المذكورة، كل واحدة على حدة \_ الحد الأدنى من الاتساق الا أن هذا الاتساق لم بيلغ المستدى الطامير لعدة اعتبارات عكن

ارتباطه بعوامل الانتاج التاريخية والاجتاعية والايديولوجية. 6 ـــ تجاوز الفصل المعروف بين الشكل والمضمون عبر كشف خصوصية الأدب انطلاقا من تكونه وارتباط تشكله بمحددات محموله الفكري والايديولوجي.

1 ــــ محدودية المفاهيم النظرية والاجرائية في كل دراسة مما جعل مجالات غائبة كان من الممكن أن تساهم في إبراز ديناميكية الموضوع الثقافي، والأدبي. 2 ــــ ذلك قد أدى إلى اختزال المعالجة في الوصف والتفسير، وهو أمر لابد أن ينعكس على تحديدنا للأدب نفسه ولو من خلال معالجة «النقد» أي إن الاختزال قد أدى إلى إيلاء الدلالات الظاهرة والواعية، عناية كبيرة جدا ومن ثم رحج المكون التاريخي والسياسي في شرح الموضوع بينما البنية الدالة الشاملة التي تتحكم في إنتاج الرؤى وأشكال الابداع الثقافي النقدي والأدبي هي أعقد من ذلك.

4 ـــ الاحتفاظ بتقسيمات كلاسيكية في الأدب ترتب عنها استعمال إصطلاحات مثل : الأدب الحديث، الأدب القديم، والميل إلى تحقيب الإنتاج الثقافي انطلاقا من العامل السياسي (التحولات السياسية).

5 ــــ بل وأحيانا وقوع انشطار داخل الإجراء النقدي بحيث يتوازى منهجان ومعرفتان (البنيوية التكوينية والبلاغة (السيمياء) مما يصيب الدارسة بصدع داخلي (الدراسة 3).

5 \_ مثل هذه الملاحظات الأخيرة لم تأت لتحجب الايجابيات المحددة (فقرة 3) بل هي تدل على وجود قلق لدى الدارسين وعلى سعيهم المستمر إلى إنجاز دراسة معاصرة وعلمية، ولو تطلب ذلك الإستعانة بمفاهيم وانتقائها من مرجعيات مختلفة (نظريات الخطاب / السيمياء) مما يؤشر على وجود رغبة في التطور ولو بتجاوز البنيوية التكوينية ذاتها والتي يبقى مفهومها للأدب والثقافة الإبداعية غير مقنع تمام الإقناع أو على الأقل لا ينهض بديلا عن غيره من المفاهيم النسقية.

#### 213

 $\mathbf{u}$  .
«سوسيولوجية الأدب بالمغرب»<br>( الروايــة والشعــر نموذجــاً )

بشير القمري إ

3 ــــ تضاف إلى ذلك مفاهيم من قبيل «التماثل» L'homologie؛ والرؤية<br>للعالم و«الوعي الفعلي» و«الوعي الممكن» و«الوعي المستحيل» دون أن ننسى

4 ـــ ويقودنا هذا التساؤل النظري المنهجي إلى تطوير السؤال أكثر، وتغذيته بالسؤال المعرفي العام الذي يمكن الانطلاق فيه من أرضية للنقاش أساسها : هل نمتلك «سوسيولوجية الأدب» ابستملوجية معينة من حيث اختيار المفاهيم والتصوُّرات ؟ بعبارة أخرى : من أين يستقى هذا المنهج خلفيته الافتراضية في تصوُّر تعالقات الأدب والأنظمة المعرفية والايديولوجية والرمزية ؟

5 ــــ إننا لن نستطيع تصور هذه الخلفية بمعزل عن تصوّر سيرورة للتفكير الأدبي وهي تنجز قطائع وتحولات و/أو استمرارات فيما يخص نظرية الأدب عموماً، ونظرية الرواية على وجه الخصوص. وبالتالي لا نستطيع تصوَّر سوسيولوجية الأدب بمعزل عن تلاقحها مع علم الجمال الهيجلي واللوكاتشي، وبمعزل عن الفلسفة المثالية والمادية من حيث طبيعة الخطاب النقدي المستعمل في الوصف والتفسير والتأويل. 6 \_ لقد قدم (د. غولدمان) \_ باعتباره أحد المنظرين الأساسيين في مجال هذا المنهج المذكور ـــــ جملة من التخريجات في تصوَّر تطور جنس الرواية (الجنس الروائي)، وفي تصوُّر أشكاله ومضامينه (رؤياته) من خلال مشروعه البنيوي التكويني، واعتُبرت أطروحاته من تحصيل الحاصل دون أدنى تساؤل معرفي بصدد المفاهيم التي استعملها. ويحق لنا بعد مضي ما يقرب من عقدٍ ونصف على تشغيل أدوات البنيوية التكوينية وتبنيها أن نتساءل : هل يمكن التسليم \_ في إطار «قراءة» الأدب العربي

وباعتبارها من جهة ثانية لا ترتفع بهذا الصراع إلى درجة تمثيلية التناقض بين الرؤيات والأوعاء ( ج : وعي ). يضاف إلى ذلك حداثة عهد هذا الجنس السَّردي النثري ــــ الرواية ـــــ إذا قورن بنظيره الغربي الذي كان بمثابة حجر الزاوية في أبحاث (د. غولدمان) و«منهجه»، وأبحاث أتباعه. ويتفرع عند هذه الملحوظة افتراض آخر هو أن «قراءة» الرواية العربية عموماً، والرواية المغربية خصوصاً، لا يمكن أن تستوي تركيبتها الاشكالية والنظرية والمنهجية بمعزل عند تصوّر وأصول الأجناس السردية التقليدية على غرار أصول هذه الأجناس في سيرورة الارث النثري الأوروبي منذ الاغريق ـــــ وهي المسألة التي تنطوي عليها أطروحات (م. باختين) في دراسة تشكل الرواية الأوروبية عموماً، ورواية (تولستوي) خصوصاً : فهل هذا يعني تعديل نماذج (د. غولدمان) التصويرية بنماذج (م. باختين) وفرضياته، خاصة وأنه هذا الأخير قد تمكن من نسق أطروحات (هيجل) و(لوكاتش) و(غولدمان) ضمنياً وهو يربط الرواية كجنس نثري سردي بسيرورة المجتمع الغربي، وسيرورة تفسُّح اللغة الأم، وانبثاق الجنس الرواتي في ظل أجناس دنيا ظهرت في خضم التحولات الكبرى ؟ 8 \_ أما «قراءة» الشعر على ضوء سوسيولوجية الأدب فمن شأنها أن تثير \_ فيما يتعلَّق بالأبحاث التي أنجزت بالمغرب، وبالجامعة المغربية عموماً \_\_ مسالة التوفيق بين نظريات الشعرية المختلفة (التاريخية، السانكرونية، البنيوية، الأسلوبية، الموضوعاتية...) وبين نظرية قراءة الخطاب الرواتي من حيث استلهام المفاهيم والتصوّرات، وفي مقدمتها أيضاً مفاهيم «التماثل» و«الرؤية للعالم» و«الوعي الفعلي»، برداد الآمر حدة عندما نعلم أن مسألة «قاءة» الشعر تفترض الاحتكام الم

من حيث احتفالها بالشكل، وتصورها له. 10 ــــ وهناك عنصر آخر يفرض نفسه بإلحاح عندما يتعلَّق الأمر بطرح موضوع «سوسيولوجية الأدب بالمغرب»، وهو عنصر تصوَّر هذا «المنهج» من حيث فروعه، وتفريعاته؛ ومدارسه، واتجاهاته. ولعلنا لا نجد صعوبة في التسليم بوجود دمج ما بين جملة تصورات متباينة في الوصف والتحليل والتأويل لدى الباحثين المغاربة الذين طبقوا هذا المنهج. فقد استلهموا مظاهر تحليلية من «البنيوية التكوينية»،

أن مسألة التوفيق الممكن بين هذه المضاربات تفترض أصلًا مراجعة البنيوية التكوينية

ووضعوها جنباً إلى جنب مع تخريجات سوسيولوجية الأدب الاسكارييتية (نسبة إلى روبير اسكارييت (Robert Escar pit) من حيث تصنيف الوسط الثقافي، والتداول، والتلقي، وسوسيولوجية الكتاب والمبدعين، وإحصاء الكتابات (الدواوين، القصائد..)، وتصنيف مستوياتهم «الثقافية» والدراسية (التعليم، اللغات...). 11 ــــ إننا من خلال مراجعتنا لجملة الأبحاث الجامعية التي أنجزت بالمغرب مطالبون ــــ عندما يتعلق الأمر بسوسيولوجية الأدب ـــ بمراجعة جملة المفاهيم والتصورات، ومراجعة النتائج حتى يتسنى لنا ردّ الاعتبار لهذا المنهج الذي يظل ــــ رغم كل التحفظات ــــــ رائداً وأساسياً، وفي طليعة المناهج التي لا تزال في حاجة إلى استدراجها لقراءة الأدب المغربي بكل مظاهره وأجناسه الأدبية /.

218

عبد المجيد الزكاف كلية الآداب ــــ الرباط

مفهوم الأدب الشعبي

قبل أن نفكر في مفهوم الأدب الشعبي، يجب أن نتساءل أولا عما إذا قد أنجزت أعمال تدخل في هذا الباب منذ الاستقلال وعن حجمها وموقفها من أنماط أخرى كالأدب بمعناه الكلاسيكي والعلوم الانسانية التي تتصل به. نحن نعلم أن الأدب يعرف اليوم أزمة تتجلى في تعريفه وتحديده ووظيفته وتدريسه، والأدب الشعبي يعرف مشاكل أخرى تمس بكيانه ووحدته وقدرته على الابداع، وتتعلق بتعامله مع الواقع الذي ينميه ويكون منبعا لتحولاته واستمراره. إن أعمال الباحثين الأجانب ــــ ولا سيما الفرنسيين منهم ــــ أدت إلى إعطاء القارىء الغربي والمغربي صورة غريبة للشخص المغربي الذي يظهر وكأنه منهمك في تقاليده وطقوسه، وأنه يعيش في زمن دوري لا يعرف الزمن التاريخي أو الحدث. أكثر هذه الأبحاث اتخذت البوادي والقرى كموضوع لأعمالها. والمناهج التي كانت

إن تغيير مفهوم الأدب وأنواعه، كتابية كانت أم شفوية، متعلق بنظرة القارىء والمجتمع إليه. يظهر أن تاريخ الأدب الشعبي بالنسبة للأدب المغربي العربي هو تاريخ رفض أو سوء تفاهم. ورغم بعض الأبحاث المنجزة داخل الجامعات وبعض شعبها، يبقى مفهوم هذا الأدب غامضا. إن الأعمال القليلة التي أنجزت هي الآن تأخذ جانبا معينا منه وتحلله بمناهج أكثر دقة، وبمنظور جديد 'وسليم، ومع ذلك فإنها لم تؤد إلى إعطاء نظرة جديدة وشاملة لمفهوم الأدب، كما أنها لم تحدد مفاهيم جديدة. مثلا : هل هناك أبحاث حاولت أن تحدد مفهوم «الأدب الشعبي». كيف نفكر في مفهوم «الشعب» اليوم ؟ هل هذا الأدب مُنحصر في البوادي والقرى ؟ أليست هناك ثقافات متداخلة ومتنوعة في المدن ؟ كيفية تحديدها ؟ هل الأدب المغربي المكتوب ـــ كالمناقب وكتب السير وآداب الرحلات ـــ خالي من جوانب شفوية ؟ ما علاقة الكتابي والشفوي اليوم ؟ الخ... ستبقى الأمور غامضة إذا لم تتم معالجة النقط التالية : 1) جمع أنواع الأدب وتكريسها في مجموعات وطنية وجهوية والنظر في حالة المجموعات اليوم. 2) البحث والمقارنة بين الأدب المكرس قبل وبعد مرحلة الاستقلال. 3) البحث في طرق التحليل والمناهج التي توظف هذا الأدب الشعبي لكي<br>لا يصبح مُهمشا أو موضوع إعجاب يُتأمل من بعيد ولا يُجرؤ على الكشف عن

اسراره وخفاياه.

إن مفهوم الأدب يتغير بقدر ما تتغير النظرة إليه ولن يتسنى ذلك إلا إذا مورست الجدية في تناوله.

يتبين لمتتبع تطور النظرية اللسانية، أن الوصف اللساني يهدف بالدرجة الأولى إلى تحديد ودراسة الكليات اللغوية انطلاقا من وصف اللغات الطبيعية على اختلافها. فإذا نحن سلمنا بهذه الفرضية باعتبارها القاسم المشترك بين مختلف النظريات اللسانية، فإننا نستطيع بعد ذلك أن نتساءل عن طبيعة العلاقة التي تربط الدرس اللساني بالعمل الأدبي، وهو سؤال يمكن شطره إلى فرعين، أولهما ينصب على موقف اللسانيات من النصوص الأدبية وثانيهما يدور حول مدى نجاح الدراسات الأدبية في تطبيق النموذج اللساني في وصف النص الأدبي. 1 \_ اللسانيسات والنص الأدبسي : ننص في البداية على أن اللسانيات وانطلاقا من التصور الموروث من دوسسير تعتبر فرعا عن نظرية عامة تهتم بدراسة الأنظمة التواصلية هي ما يعرف بالسميولوجيا. فموضوع اللسانيات هو اللغة باعتبارها نظاما قائما على أساس مجموعة من العلاقات تحكمها مجموعة من القواعد المتناهية؛ أضف إلى ذلك أن اللغة وسيلة للتواصل. ويلاحظ أن الأوصاف اللسانية قد اتجهت وجهتين، ركز في أحدهما على الوظيفة الرمزية للغة، إذ كان الهدف هو صياغة القواعد ووصف البنيات المتولدة عنها صياغة صورية رياضية، فالنموذج الرياضي كان حاضرا في ذهن اللساني بل شكل إلى حد ما خلفيته الابستمولوجية. وتبرز هذه النزعة الصورانية في أعمال حلقة براك لتبلغ أقصاها مع يلمسليف في كلوسيماتيته، فهذه النزعة الهادفة إلى بناء النماذج اللغوية على منوال النماذج الرياضية هي نفسها التي نلاحظها في أعمال المدرسة التوليدية التحويلية. وإذا نحن تجاوزنا الفوارق النظرية والمنهجية إلى تمايز بين المدارس اللسانية وهي فوارق يمكن ردها بصورة عامة إلى طريقة أو كيفية الانتقال من مستوى ملاحظة

محمد السيسدي كلية الآداب \_ الرباط

اللسانيات والدراسات الأدبيسة

221

المدارس اللسانية ـــ باستثناء بعض التوليديين المتطرفين ـــ تقول بالوظيفة التواصلية للغة وإن لم تفصل البحث فيها. فإذا كان هذا النوع من اللسانيات وهو ما يوصف عادة باللسانيات المحضة و الصرف، يهتم بالوظيفة الرمزية، أو الجانب الصوري للغة، فإن ثمة نوعاً آخر من الوصف اللساني يُعنى بالوظيفة التواصلية وإن كان لا يلغي الوظيفة الرمزية، وهو ما يعرف بنظرية التواصل أو التداول.

الظاهرة إلى مستوى صياغتها في صورة اشكال نظري، فإننا نستطيع أن نقول إن هذه

1 . 1 \_ اللسـانيـات الصوريـة والنـص الأدبـى

نعتبر من اللسانيات الصورية الأوصاف البنيوية بجميع اتجاهاتها وكذا المدرسة التوليدية التحويلية على اختلاف نماذجها. فالملاحظ أن هذه التيارات اللسانية التي تركز \_ كما سلف الذكر \_ على الجانب الرمزي. وانطلاقا من هذه الملاحظة نستطيع أن نقول إن اللسانيات الصورية تقصي من مجال الوصف اللساني النص الأدبي لأنه مبنى أساسا على الوظيفة الشعرية الأمر الذي لا يمكن معه الحديث عن كليات لغوية، ومن جهة أخرى فإن النص الأدبي منه وغير الأدبي، أي النص بصفة عامة وباعتباره وحدة لغوية لها مكوناتها التي تتنافى والفرضيات الأساسية لتلك النماذج اللسانية. فالبنيويون وإن كان أشكال المعنى هو المحور الأساسي لأعمالهم، فإن أوصافهم قد انصبت على الدليل اللغوي وهو جزء من الأجزاء التي تكون نصاً ما، أما التوليديون فإنهم قد نصوا صراحة على إقصاء النص من حيز الوصف وهو ما تقتضيه إحدى الفرضيات الأساسية للنحو التوليدي التحويلي وهي القائلة : □ إن النحو هـو نـحو جملــة. ومن هنا يطرح اشكال التمييز بين النص والجملة، فإذا كانت الجملة بالمفهوم المنطقى هي القول المتضمن لقضية واحدة، فإن مجال النص يتجاوز حيز الجملة إذ هو عبارة عن متوالية من الجمل يربط بينها عنصر الانسجام. أما العلاقات الصورية التي يمكن أن تربط بين جمل نص ما فإنها إما خاضعة لسلمية عمودية (الادماج) أو سلمية أفقية (العطف)، فالنص إذن وحدة أكبر من الجملة وبالتالي فإن النموذج الصوري لا يمكنه أن يصفه.

2 . 1 ـــ نظرية التواصل والنص الأدبسي ندرج في هذا الاطار جميع الأوصاف اللسانية الت<sub>ي</sub> تأخذ بعين الاعتبار<br>الوظيفة التواصلية للغة أي تلك الأوصاف التي تنظر إلى اللغة في علاقتها مع العالم<br>الخارجي أي في إطار موقف تواصلي معين. دون الحوض في الجزئيات والتفاصيل الدقيقة لهذا الاتجاه، فإنه بإمكاننا أن

(1) يمكن أن نلاحظ «استعمالا شاعرياً للغة»، وهو ما يجب تمييزه عن «استعمال اللغة في الشعر» فهذه الاستعمالات لا علاقة لها بالفعل الانجازي، أوستين ص 40 quand dıre c'est faire .

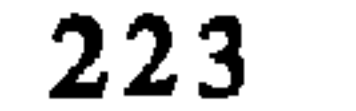

ـــ النص هو الاطار الذي يزول فيه التباس الجمل. ـــ النص يتضمن اقتضاءات واستلزامات غير التي في الجمل المكونة له. ــــ النص له إمكانات تشارحية غير التي للجملة.

مإذا كانت النماذج التي عرضنا لها آنفا قد تحاشت النص الأدبي لتعارضه ومقتضياتها النظرية المنهجية، فإن ثمة مدرسة لسانية مزجت بين الصورانية والتواصل وهي ما يعرف «بنحو النص»، الذي تمثله المدرسة الألمانية، التي ترى أن النحو ليس نحو الجملة ولكنه نحو النص<sup>(2)</sup>. ويتم تبرير هذا التصور للنحو على الشكل التالي :

إلى جانب هذا الاتجاه الذي يبنى نظرته للنص على أساس فرضية التوليد والذي يصوغ قواعد صورية يعتبرها المسؤولة عن توليد النص، فإننا نجد اتجاها آخر هو ما يعرف تحليل الخطاب، غير أن مفهوم الخطاب يطرح إشكالًا إذ لا نجد بين اللسانيين اتفاقا على تحديده، فهو بالنسبة للبعض مرادف للكلام (parole) وفي هذه الحالة فإنه يوضع في تقابل مع الجملة (phrase/ langue)؛ أو مرادف للقول (Enoncé)به فالمفهوم إذن ملتبس وغير واضح. ومع ذلك فإننا نستطيع القول إن موضوع تحليل الحطاب وإن اختلفت الاتجاهات هو القول أي أفعال الخطاب (Actes de discours) التي يتم إنجازها في إطار موقف تواصلي معين.

2 \_ المدراسات الأدبية والمناهج اللسانية :

 $\mathbf{1}$  and  $\mathbf{1}$  and  $\mathbf{1}$  and  $\mathbf{1}$  and  $\mathbf{1}$  and  $\mathbf{1}$  and  $\mathbf{1}$  and  $\mathbf{1}$ 

(2) للمزيد من الاطلاع يمكن الرجوع إلى أعمال :

Ewal Lang 1970 - Isemberg 70 - Thümmel 1970 وغيرهم. Donès» 1976\$

تأسيساً على ما تقدم فإننا نلاحظ أن الدراسات الأدبية الحديثة سواء في المغرب أو خارجه لم تنظر إلى الظاهرة الأدبية باعتبارها بنيات صورية يتوصل انطلاقاً من وصفها إلى تحديد طبيعة المقدرة، اللغوية للمتكلم، أو باعتبارها إجراءات تواصلية يتم بواسطتها إنجاز أفعال لغوية معينة على غرار ما يفعله اللغوي حين دراسته للظاهرة اللغوية . ويمكن تفسير هذا الاختلاف في كون المشتغلين بالنصوص الأدبية غايتهم

ن غاية اللساني، فهم ينظرون إلى النص باعتباره ممارسة تتحدد دلالتها تربيدانة

(3) أنظر أعمال كَريماس، كريستيفا في هذا الخصوص.

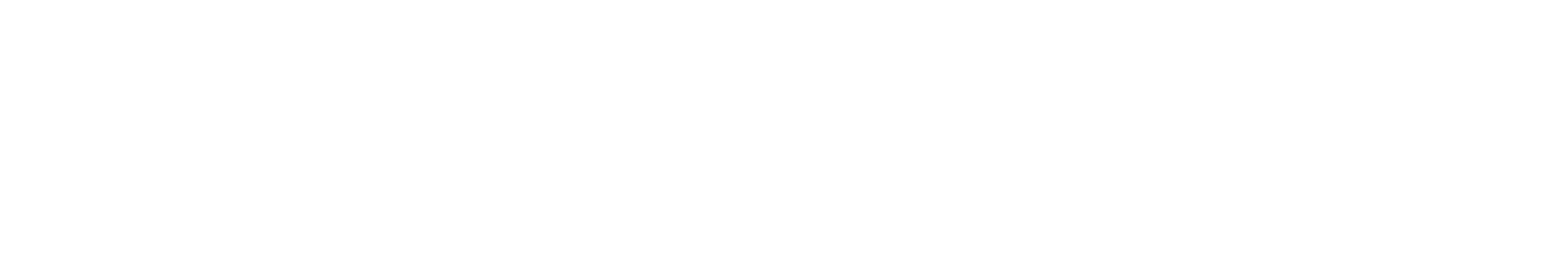

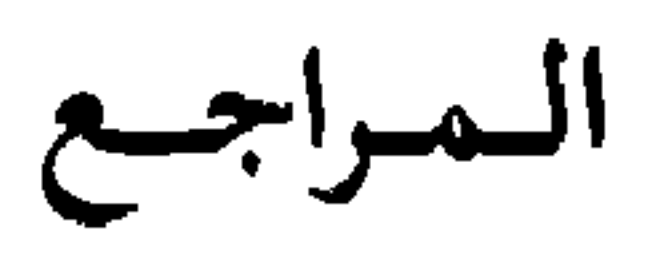

- Adam Jean-Michel:

Ordre du texte, ordre du discours in Pratique, n° 13, pp. 103 - 111.

 $-$  Agricola E. :

Textes-actants textuels - noyau informatique - traduit de l'allemand par M. Perennec - in Linguistique et sémiologie, 5/ 1978, Lyon p. 201 - 243.

 $\rightarrow$  Austin J. L. :

Quand dire c'est faire - trad. Française - Seuil, Paris, 1970.

- Bourdin J.F. et Duhem P.:
- - La grammaire dutexte en pays de langue allemande in Langages n° 26/1972, p. 59-74.
- $-$  Chomsky N.

Structures syntaxiques - trad. Française - Seuil, Paris, 1969.

 $\sim$  Chomsky N. :

Aspect de la théorie syntaxique - trad. Française - Seuil, Paris, 1971.

 $\rightarrow$  Ducrot O. :

Dire et ne pas dire - Principes de sémantique Linguistique -Herman, Paris, 1972.

- Ducust et Todorov:

Dictionnaire encyclopédique des sciences du langage, Seuil, Paris, 1972.

 $\sim$  Ducrot et al:

Les mots du discours - Minuit, Paris 1980.

— Halliday et R. Hassan:

Cohesion in English - Longman, London 1976.

 $-$  Harris z. s. :

Analyse du discours - in Langages n° 13/1969, p. 8 - 45.

- Lafont R. et Gardes - Madray F. :

Introduction à l'analyse textuelle - Larousse, Paris 1976.

 $-$  Picheux M. et Fuchs C. :

« Mise au point et perspectives à propos de l'analyse automatique du discours » - in Langages n° 37/ 1975, p. 7 - 80.

 $-$  Petofi J. S. :

Les actes de langage et l'interprétation sémantique, in Linguis-tique et sémiologie, 5/ 1978 Lyon, p. 137 - 175.

-Saussure de F.:

Cours de linguistique générale, Payot, Paris 1976.

- Winderlich Dieter:

Pragmatique, situation d'énonciation et déixis - in **Langages** n° 26/1976, p.  $34 - 58$ .

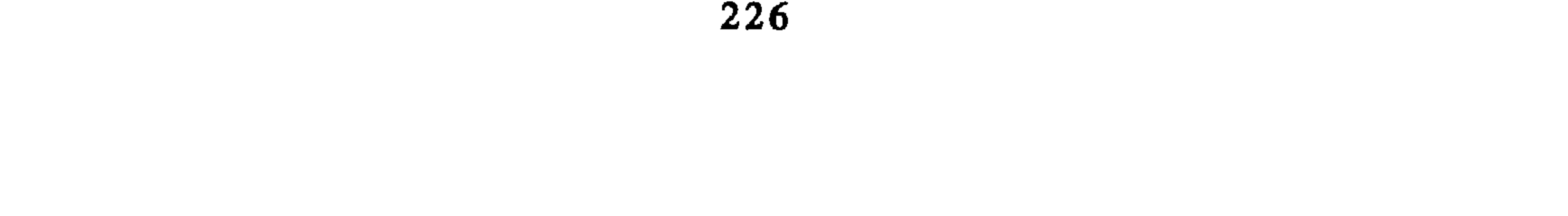

تــجربة شخصيـة وتحليل لبعض<br>الأبحاث المنجزة خلال ثلاثين سنة

أمجد الطرابلسي<br>كلية الآداب ــــ الرباط

حول تدريس مادّة الأدب المقارن\*

الحديث، في جوهره عرض موجز لتجربة ماضية بإيجابياتها وسلبياتها، وسأحاول أن أختمه بنظرة مستقبلية، أعني بتصور لمستقبل الدراسات المقارنة في الجامعة المغربية. 1 \_ الماضى : حين وصلت الرباط في أواخر عام 1962 كان عميد كلية الآداب آنئذ صديقي وأخي الأستاذ محمد عزيز الحبابي. وقد اقترح علي منذ وصولي أن أقوم<br>بتدريس بحوث في الأدب المقارن لطلبة الدراسات العليا.

وكانت الإجازة في الآداب آنئذ تتكون من ثلاث شهادات يختارها الطالب من بين شهادات الإجازة التي يتمّ تحضيرها في الكلية. أما تحضير دبلوم الدراسة العليا

\* تشكل هذه المداخلة خلاصة لتجربة شخصية في تدريس مادة الأدب المقارن في كلت<sub>ى</sub> الآداب بالرباط وفاس خلال السنوات العشرين الماضية.

وابتدأت الدراسة فعلا في هذه الشهادة المستحدثة بكلية آداب الرباط في يناير 1963 وسُميت حين إحداثها بشهادة الأدب المقارن. وهي تسميةً لا تنطبق على مضمونها الذي كان خليطا من عدة موادّ كالنقد الأدبي والدراسات اللغوية والفلسفية إلى جانب الأدب المقارن. ورمما كانت الغاية من تنويع المواد على هذا النحو الاستفادة من عطاءات بعض أساتذة الكلية. لكن هذا التنويع كان سببا في إثقال المقررات

وقد رأى الأستاذ العميد إنشاء شهادة في الأدب المقارن تكون إحدى الشهادات الرابعة التي يسمح بتحضيرها لمن يريد البدء بتهيئة دبلوم الدراسة العليا.

الدراسات الأدبية واللغوية المقارنة، لتكون هذه التسمية الجديدة أصدق تعبيرا عن محتوى الشهادة. كما وضع للشهادة نظام يحدِّدُ الموادُّ المقررة فيها وهي :الأدب المقارن، النقد الأدبي العربي، النقد الأدبي الأوروبي، فقه اللغة العربية،فقه اللغة المقارن، تعريب ومصطلحات، مناهج العلوم. ويحدد نظام الشهادة أيضا طريقة امتحاناتها في ثلاثة اختبارات كتابية في الأدب المقارن، وفي دراسة نصُّ لغوي، وفي تعريب نصُّ مع تعليقات في مناهج العلوم وفي ثلاثة اختبارات شفوية : في شرح نص أدبي وشرح نص لغويّ، وشرح نص في إحدى اللغات الحية. وواضح من هذا الوصف أن اسم الشهادة مازال بعيداً عن تمثيل محتواها، كما أن الدراسات المقارنة، وإن برزت في هذه التسمية الجديدة، لاتمثل في الحقيقة إلا جزءاً يسيرًا من هذا المحتوى. وكان الطلاب يعانون الأمرين من تعدد المواد الدراسية

ومن ثقل وطأة الاختبارات الكثيرة. كما كان عدد الذين يقدر لهم البجاح في هذه الشروط قليلًا جدا، حتى تولَّد لدى الطلبة انطباع بأن هناك تعمدا لتضييق الحناق عليهم في مرحلة الدراسة العليا<sup>(1)</sup>. وكان أن نقلت بعد ذلك شعبة اللغة العربية وإدابها من كلية الآداب بالرباط إلى ملحقها في فاس. وقد أدى هذا النقل بعد فترة قصيرة إلى تعليق شهادة الدراسات المقارنة لأسباب عدة أهمها تشتت الأساتذة الذين كانوا ينهضون بعبء التدريس فيها بين المدينتين.

وفي 30 أكتوبر 1973 صدر قرار وزاري يُنظم الدراسات العليا قصد الحصول على دبلوم الدراسات العليا ودوكتوراه الدولة. وهو النظام الذي مازال معمولا به حتى اليوم. ويُحدد النظام شهادات استكمال الدروس التي يسمح لكل شعبة بإنشائها، ومنها شهادة في الأدب المقارن يسمح القرار بإحداثها في شعبة اللغة العربية وفي كل شعب اللغات الحية. وبناء على هذا القرار أحدثت شهادة استكمال الدروس في الأدب المقارن بكلية الآداب بفاس في العام الجامعي 1975 ـــ 1976. وكانت هذه الكلية قد استقلَّت بنفسها بعد أن كانت ملحقة بكلية الرباط. وفي العام نفسه أحدثت شهادة الأدب المقارن بكلية الرباط. وقد اقتصرت مقررات هذه الشهادة منذ ذلك الحين على الأدب المقارن وأصبح الاسم مطابقا للمسمى. خلال المدة التي أتيح لي فيها تدريس الأدب المقارن في كملبتي الرباط وفاس<br>كان يغمرني شعور بأن هذه الدراسة لم تكن تؤتي أكلها على ما أتصور وأتمنى. ومواضع الحلل في هذه الدراسة كانت من وجهة نظري متنوعة، منها ما برجع إلى النظام نفسه، ومنها ما يرجع إلى مستوى الطلاب، ومنها ما يرجع إلى المواد المقررة. أما الخلل المتعلق بنظام الدراسات العليا نفسه فهو خلل يعم كل التخصصات لا الأدب المقارن وحده، ويتمثل هذا الخلل في كثرة عدد المسجلين،

عدد الطلبة الذين حصلوا على شهادة الأدب المقارن من سعبة اللغة العربية في الرباط وفاس حلال الفترة  $(1)$ الأولى من حياتها، ما بين 1975 و 1978 لا يتجاوز (6) في الرباط و (2) في فاس. ولم يتمكن أحد من هؤلاء من مناقشة رسالة على مستوى الدبلوم حتى اليوم. وقامت شعب اللغات الحية بدورها بتجارب لم تكن أكثر نحاحاً فآحدتت شهادة للأدب المقارن في الشعبة الفرنسية في العامين الجامعييں 72 و 73، ولم ينجح أحد فبها. وأحدثت مثل هذه الشهادة في شعبة اللغة الانجليزية في عامي 82 و 83 فلم ينجح فيها سوى طالبين اثنين.

وعدم تفرغ الطلبة للدرس والبحث لأنهم جميعا كانو آنئذ من الموظَّفين. ويلحق بهذا الحلل خلل آخر يتعلق بمستوى الطلبة، ذلك أن الدراسة العليا في كلياتنا الأدبية المغربية مفتوحة الأبواب لكل حامل للإجازة. وليس هناك حد أدنى من شروط الاصطفاء التي من شأنها أن تهيء للمكونين والمكوَّنين جوا مرضيا يعين على الدرس والبحث. ولعل أخطر ما كنا نشكو منه في شهادة الأدب المقارن ضعف مستوى الطلبة في امتلاك اللغات الحية, والاعتماد في الدراسات المقارنة دوما على الترجمات ضرب من العبث، نظراً لما يعتور الترجمات من شوائب، هذا إذا وُجدت. وأما الخلل المتعلق بالمواد المقررة فمرده إلى قلة الأطر المكونة. والأدب العربي عريق ومتفتح، ويعمر بقعة كبيرة من العالم ولم ينقطع يوماً عن الأخذ والعطاء. ولا بد من اطر كافية لتغطية بعض جوانب هذه التأثرات المتبادلة والممتدة زمانا ومكانا.

جَرَت محاولات عدة لِإصلاح بعض هذا الحلل، وهيِّمت مشروعات لإصلاح نظام السلك الثالث بعامة ونظام شهادة الأدب المقارن بخاصة كانت سرعان ما تجهض ومن هذه المحاولات التي علقنا عليها امالا عراضا اتصال شعبتنا العربية بالشعبتين الفرنسية والإسبانية قصد التعاون بين الشعب الثلاث على إغناء مضمون شهادة الأدب المقارن. ولكنها محاولة أجهضت بدورها وانتهى بنا اليأس أن اقترحنا على مجلس شعبة اللغة العربية في الرباط في مطلع العام الجامعي 78 ـــ 79 تعليق هذه الشهادة ريثا تنوفر الشروط الضرورية للارتفاع بها إلى المستوى الذي لا يجوز أن تبقى دونه وكانت شهادة الأدب المقارن في فاس قد علقت قبل هذا التاريخ في مطلع العام

$$
\sqrt{1 - \frac{1}{2}} \left( \frac{1}{2} - \frac{1}{2} \right)
$$

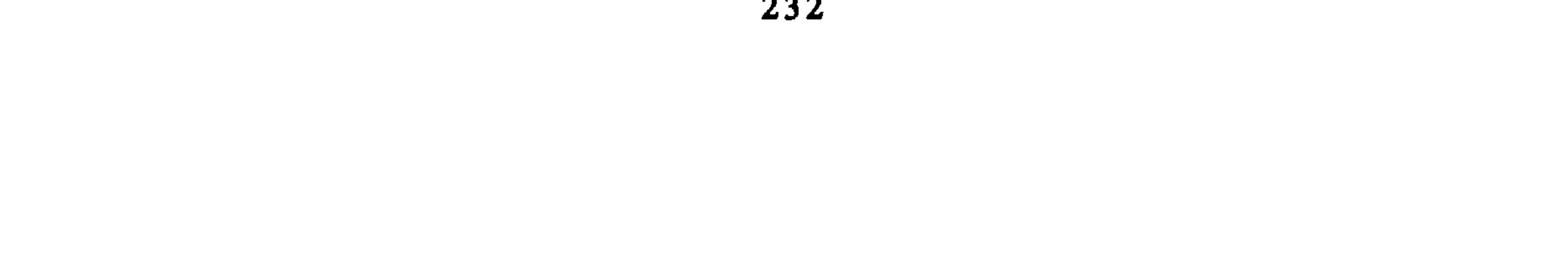

## موقّتا. ولم يلبث باب شهادة الأدب المقارن أن أعيد فتحه في بداية العام الجامعي<br>84 ــ 85 بعد أن اغتنى التخصص بأطر جديدة ونشيطة. والأمل أن تسير الشهادة خطوة خطوة في طريق التكامل.

 $\therefore$  المستقبل  $\therefore$ 

بعد هذه الالتفاتة إلى الماضي بإيجابه وسلبه، سنحاول استشراف مستقبل الدرس المقارن في كلياتنا المغربية.

معلوم أن الأدب المقارن بمفهومه ومناهجه علم حديث لا يرقى إلى أبعد من أواسط القرن الماضي، وهو ـــــ على كونه علما مستقلا ـــــ يعتبر في الوقت ذاته إطاراً مكمَّلا لدراسة الأدب القومي لأنه يعنى بوضع صلات هذا الأدب بالآداب الأخرى في إطارها العلمي. وإذا استحق الأدب المقارن أن يكون موضع اهتمام الأمم الأخرى فلربما صح أن يقال بأن الأمة العربية جديرة بأن يكون اهتمامها به أكثر، نظرا لعراقة البعدين الزمني والمكاني لأدبنا الذي أثبت خلال قرون طويلة قدرته على البقاء وعلى أن يمد الآداب الأخرى ويستمد منها. وليس القصد من هذا الكلام الدعوة إلى تقوقع الدرس الأدبي المقارن ضممن هذا التطور المكمل للأدب القومي والمتمحور حوله، ولكن شهادة تنشأ للأدب المقارن في نطاق شعبة اللغة العربية وآدابها لا بد أن تتبنى هذا

المتطور إلى حد كبير لأنه يقع في صميم اهتمامها. أما الدرس المقارن في شعب اللغات الحية غير العربية ففي وسعه أن ينطلق في الآفاق الأخرى التي تقع في مركز اهتمام تلك اللغات وإدابها.

في ضوء هذه الملحوظة فإن تصوري المستقبلي للدرس الأدبي المقارن في كليات الآداب في المغرب هو أن يكون على مرحلتين : مرحلة تعرف وتمهيد، ومرحلة تخصص.

أما المرحلة الأولى فهي تتم في السلك الثاني من الإجازة في حصة أسبوعية على<br>الأقل تتعاون مع حقيقة الأدب الحديث في السنة الثانية من السلك المشار إليه وتساعد الطالب المجاز على أن يتمثل موضوع الأدب المقارن عن طريق إثارة بعض قضاياه المعاصرة المتصلة بالأدب العربي الحديث، وعن طريق قراءة واعيةلبعض

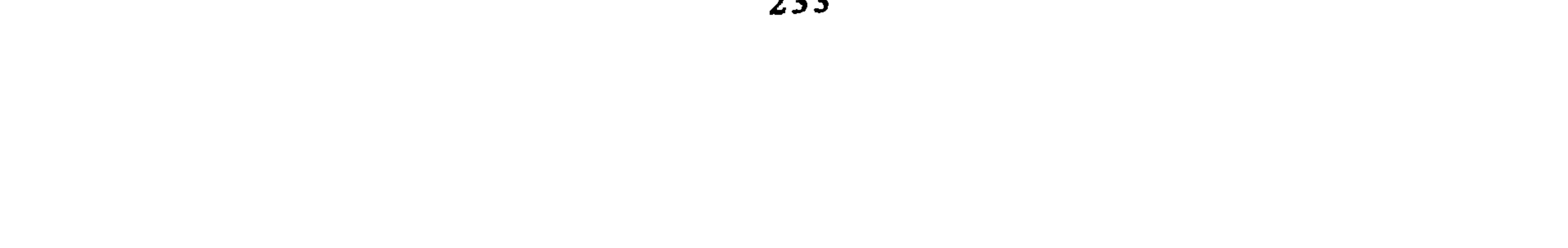

الطالب معها إحدى الوحدتين الأخريين، فيكون ذلك الاختيار بداية نوع من التخضص ضمن التخصص. وأما دراسة الأدب المقارن في شعب اللغات الحية فلست أحب هنا أن أتجاوز حدودي في اقتراح مضامينها لأن أصحاب الدار أدرى بما فيها. لكننى أحبّذ أن يكون هناك تواصل وتعاون بين هذين النوعين من الدرس المقارن في شعب الكلية ؛ كأن يُطلب مثلا من طلبة الأدب المقارن في شعبة اللغة العربية تتبع إحدى المواد المقررة بلغة أجنبية في تخصَّص الأدب المقارن في إحدى شعب اللغات الحية، كما يطلب من طلبة الأدب المقارن في شعب اللغات الحية تتبع إحدى المواد المقررة باللغة العربية في تخصص الأدب المقارن في شعبة اللغة العربية. وفي مثل هذا التواصل والتعاون توسيع لأفق الطلبة ودعم لتمكنهم من اللغة القومية واللغات الأجنبية.

234

وإذا جاز لي أن أحلم قليلا في هذا التصور المستقبلي فإني أتصور بعد ذلك قيام معهد عال للأدب المقارن ينشأ في حضن كلية الآداب في الرباط يقؤم بدور الحافز والمنسق لجميع الجهود التي تبذل في ميدان الأدب المقارن مستقبلا في جميع كليات الآداب المغربية. وهو معهد نجد ما يماثله في كثير من الجامعات العريقة. ويكون من جملة وظائف هذا المعهد تأسيس خزانة جامعة متخصصة تزداد غنى مع الأيام وتكون ملاذا للمهتمين بالأدب المقارن. كما يكون المعهد نفسه ملتقى لهم يعرضون فيه بحوثهم وكشوفهم ويعقدون فيه ملتقياتهم على الصعيدين المحلي والدولي، وفي نطاق هذا المعهد تستكمل بصورة مستمرة ودورية بيبليوغرافية الأدب المقارن في ضوء ما ينشر داخل العالم العربي وخارجه سنة فسنة من دراسات وترجمات. هذه خلاصة تجربة شخصية في تدريس الأدب المقارن منذ إنشاء هذا الدرس في كليتي الرباط وفاس، سردها صاحبها على مسامعكم ببساطة وصراحة، بحلوها ومرها، وإن كان يعد كل مر حلوا في خدمة هذا البلد الجميل الطيب الذي يظُن أن من حقَّه بعد ربع قرن من الإقامة المتصلة في ربوعه أن يعتبره بلده أيضاً.

الدراسات المغربية بين الموضوع والمنهاج (واقسع وأفساق)\*

عباس الجراري كلية الآداب ــــ الرباط

موضوع العرض الذي يسعدني أن أشارك به يتصل بالدراسات المغربية بين الموضوع والمنهاج في نطاق الواقع والآفاق. لا بد أن أتحدث قليلًا عن الدراسات المغربية خارج الجامعة وقبل إنشائها. هناك بوادر وإرهاصات بدأت في وقت مبكر. ولدينا أعمال نشرت منذ سنوات العشرين تحاول أن تؤرخ للأدب المغربي في عمومه وكليته أو في بعض جزئياته. يكفينا هنا أن نشير منها إلى منشورات أربعة ظهرت في بداية هذه المرحلة، وهي : ـــمسامرة أحمد النميشي «تاريخ الشعر والشعراء بفاس» عام أربعة وعشرين وتسعمائة وألف.

. تم نقل هذا العرض من شريط الندوة.

237

كذلك نشير في المرحلة التي نحن بصددها إلى ظهور بعض الكتب المدرسية التي كان القصد منها أن تسهل على التلاميذ والطلاب درس الأدب العربي، وفي طليعتها كتاب «المنتخبات العبقرية لطلاب المدارس الثانوية» الذي كان قد نشره محمد السابح عام عشرين وتسعمائة وألف، ليكون في متناول تلاميذ ثانوية المولى يوسف بالرباط، بعد أن عين بها أسْتاذاً للغة العربية. ومثله كتاب ظهر في وقت لاحق هو «تاريخ الأدب العربي للمدارس الثانوية»، وكان ألفه إبراهيم الإلغى وفق مقررات بعض المعاهد في تطوان وما إليها من مدن

وقد عرفت هذه البوادر والإرهاصات ـــ مدرسية وغيرها ـــ على امتداد المرحلة تطوراً تجلى في أعمال نذكر منها كتاب «العلوم والآداب والفنون على عهد الموحدين» الذي نشره محمد المنوني عام خمسين وتسعمائة وألف. ونذكر منها كذلك «ذكريات مشاهر رجال المغرب» التي أصدرها عبد الله كنون منذ بداية سنوات الخمسين، ومازال يصدر أعدادها مسلسلة لحد الآن.

حين ننظر في هذا الإنتاج الذي سبق إنشاء الجامعة وتأسيس البحث العلمى الجامعي، نجده متميزاً بطابع الجمع الذي تدفع إليه الرغبة في التعريف بالأدب، أيَّ أنه كان يسعى إلى تحقيق هدفين متداخلين : أحدهما معرفي، والآخر وطني ؛ وكلاهما لصيق بالآخر، وذلكم في نطاق هذه الجهود الفردية والمتناثرة التي حاولت أن تؤرخ للأدب، من خلال بسط الظروف العامة لظهوره، وتناول نماذج من نصوصه ونفر من أعلامه البارزين. ثم أنشئت الجامعة المغربية عام سبعة وخمسين، ففتحت للدرس الأدبي آفاق عهد جديد بدأ بفترة استمرت عقداً من السنين، وربما تجاوزته إلى حين ظهور النظام الجديد للدراسات العليا أوائل السبعين ؛ ونسميها فترة التأسيس الأول، ونلاحظ فيها امرين : الأول : أنه قدمت في رحاب هذه الكلية رسائل كان القصد منها نيل درجة دبلوم الدراسات العليا، نذكر منها :

۔ شعر ابن الخطيب، وجمعه محمد مفتاح عام اثنين وسبعين.

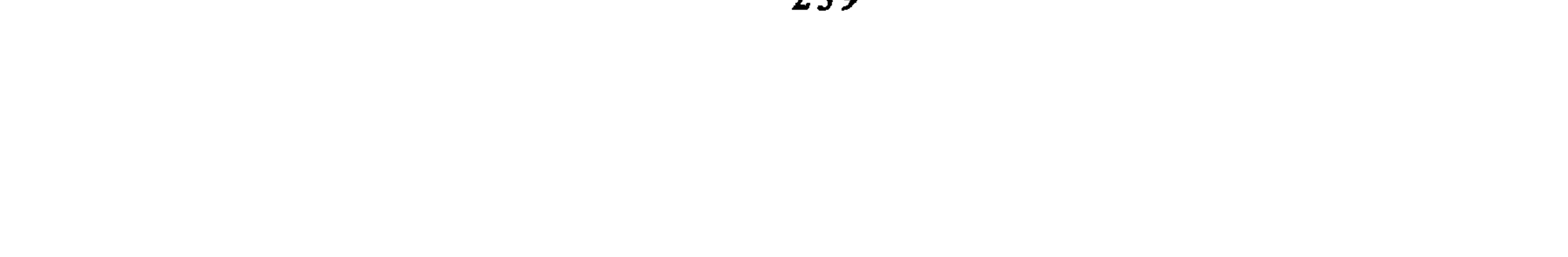

بتحقيقه ودراسته درجة الدكتوراه من نفس الكلية عام تسعة وستين. ــــ الزجل في المغرب (القصيدة)، وبه أحرزت درجة الدكتوراه في الآداب من نفس الكلية وفي نفس العام. ـــــ شعر ابن الأبار (تحقيق ودراسة)، وهو أطروحة دكتوراه قدمها عبد السلام الهراس في جامغة مدريد سنة ست وستين. وقد استمر تقديم بحوث مغربية في الجامعات الأجنبية، حتى بعد هذه الفترة،

الأولى : أنه حتى بالنسبة للرسائل والأطروحات التي عنيت بالتحقيق، فإن

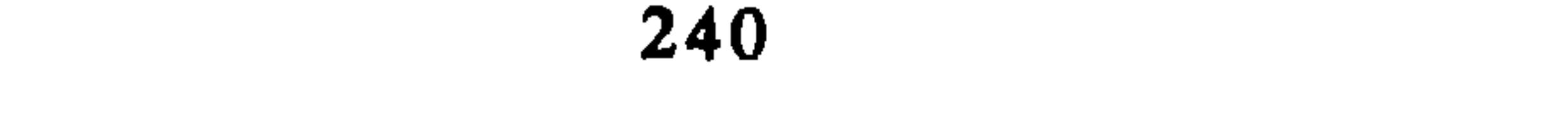

جانب الدراسة فيها كان ذا أهمية تكاد أن تكون أساسية، على حد ما يثبت البحثان المنجزان عن «أبي الربيع» و «أمثال العوام». الثانية : أن بعض الدراسات المنجزة في فرنسا بعد هذه المرحلة مالت إلى موضوعات حديثة، كرسالة حسن المنيعي عن «المسرح المغربي»، وكأطروحة سعيد علوش عن «الرواية المغربية». وانتهت هذه الفترة التأسيسية الأولى، ودخلت الجامعة مرحلة ثانية للتأسيس المتمثل في إقامة البناء. وتم ذلك في اتجاهين : الأول : تقرير درس الأدب المغربي، أي تدريسه في مختلف أسلاك الجامعة، مع تخصيص شعبة له في الدراسات العليا. الثاني : فتح مجال البحث والدراسة في هذا الأدب. ومهما يكن طابع الإشكالية التي أحدثها تداخل هذين الاتجاهين، مما لايسمح الوقت بالتعرض له وكنت أثرته في المناظرة التي خصصت للمنهجية، فإن العمليتين سارتا متواكبتين، الأمر الذي أتاح لهما ـــ على امتداد السنين وبمحاولات جادة وجاهدة\_ أن تحققا مزيداً من المعرفة في إطار أوسع وأكمل وأوثق مما سبق، وأن تحققا كذلك تأكيد الذات وتحديد الهوية وإدراك حقيقة الشخصية والكيان داخل منظور يربط الأدب المغربي بالأدب العربي في وحدته وشموليته.

ومن نماذج هذه التحقيقات جملة من الرسائل الجامعية سبقت مناقشتها،<br>أسوقها باختصار، مشيراً إلى اسم المؤلف والمحقق ومكان تقديم الرسالة وتاريخ هذا التقديم :

 $\bullet$ 

ـــ سعر الطاهر الميفراي عبد الله الدرقاوي الرباط 1985 ــــــــــ شعر محمد بن الطاهر الايفراني محمد بصير \_\_ الرباط 1987

الثاني : إنجاز دراسات. وقد مس هذا الإنجاز مجالين اثنين قدمت فيهما رسائل وأطروحات :

أحملهما : يتثمل في موضوعات من التراث المدرسي دارت حول مجموعة من المحاور وقع التركيز فيها إما على شخصية أدبية، وإما على ظاهرة أو قضية أدبية أو<br>نقدية، وإما على عمل من الأعمال الإبداعية أو فن من الفنون.

فمن الدراسات التي تناولت شخصية أدبية معينة :

and the second control of

 $\blacksquare$ 

ـــــ ديوان ابن الصباغ الجذامي (تحقيق وتقديم)<br>نور الهدى الكتاني ــــ الرباط 1985

وثا**لي المجالين** يعني بموضوعات حديثة ومعاصرة تدور حول نفس<br>المحاور السابقة وتضيف إليها محاور أخرى مرتبطة بالفنون والأجناس التعبي<sub>ل</sub>ية<br>الجديدة، مما لم يكن معروفاً في التراث، وهذه بعض نماذجها :

 $\mathbf{1}$ 

أ \_\_ حول شخصية أدبية :

 $\mathbf{H} = \mathbf{L} \cdot \mathbf{L} \mathbf{L} = \mathbf{L} \cdot \mathbf{L} = \mathbf{L} \cdot \mathbf{L}$ 

 $\mathbf{A}_{\mathrm{eff}}$ 

فهي في التحقيق قد التزمت طريقة محددة، تعتمد المقابلة بين النسخ والتعليق على كل ما يحتاج إلى شرح، من غوامض وإشارات مختلفة، إلى حد يمكن القول إنه تكونت أو بدأت تتكون مدرسة للتحقيق مرتبطة بالنصوص المغربية وبالعمل الجامعي المنصب على هذه النصوص، لا سيما بعد أن فهم بعض المتعاطين للتحقيق أنه مجرد استنساخ ؛ وربما وصل إلى مجرد تصوير النص ووضع فهرس له وزعم «تحقيقه

حين تنظر بعد هذا في المنهج أو المناهج التي توسل الباحثون بها في إنجاز أعمالهم، نجدها متأثرة بطبيعة موضوعات هذه الأعمال.

ودراسته».

أما الدراسات فقد سلكت في بعضها المنهج الوصفي التحليلي الذي يربط الموضوع بالتاريخ أو جانب منه، إما لاعتهاد عصر معين أو محاولة وضع البحث في إطار تاريخي محدد، مما يجعل أصحابها يذهبون إلى أنهم يسلكون منهجاً تاريخياً. وهذا تجاوز كبير لاشك في فهم التاريخ، أقصد المنهج التاريخي الذي يقتضي النظر إلى العوامل التاريخية الفاعلة ومدى تأثيرها في الفكر أو في التعبير، وما إلى ذلك، مما لا تنفذ إليه تلك الدراسات في الغالب.

على أن دراسات أخرى لجأت إلى مناهج متعددة تستعين بها في كليتها أو تكتفي باقتباس ما تراه منها مناسباً من عناصر وأدوات، مع مسايرة الجديد منها، سواء في تناول الموضوعات التراثية أو المتصلة بالأدب الحديث والمعاصر، وإن ظهرت هذه المسايرة أكثر تجلياً في الموضوعات الأخيرة. وسوف أقـف قليلًا عند بعض النماذج

لتميزها في هذا المضمار :

1 \_ شعر النبويات في العصرين المريني والسعدي وهي دراسة لجاً فيها الباحث عز الدين السلاوي إلى وصف العمل الأدبي من الداخل، مع محاولة التقاط الأنساق والأفكار والصور المتكررة بشكل ملحوظ، واسكشاف قصدية الوعى والخيال والنفس في تشكيل مختلف المواقف والرؤى حتى الحالمة منها، من خلال رصد المكان والزمان والإنسان، ومن خلال الحلم في مواكبة المبدع وملامسة الصور المتوجهة. وهو في ذلك يرى إمكان الاستعانة بمقاييس مختلفة، · وإن كان في تعامله مع النص من الداخل يرى الاستئناس بطريقة كاستون باشلار.

- 2 \_ النقد الأدبي خلال القرن الثامن الهجري
- ولم يكن الدارس يسعى من هذه المتابعة إلى وصف المحتوى الفكري ــــ كما هو معتاد في مثل هذه الموضوعات ـــــ بقدر ما كان يقصد إلى العثور على المبدأ الذي يوحدها، من حيث هي تكتشف عن نفسها وعن شخصية مبدعها. وهو في عدم التزامه بعنصر منهجي واحد، إنما كان يريد عدم الوقوف في نقطة السكون، عساه إن هو توسل بعناصر وتقنيات منهجية متعددة أن يصل إلى إدراك ما تميزت به القصيدة المسرحية من تكامل.

وفيه سلك علال الغازي منهجاً لا تخفى صعوبته، فهو في ظاهره منهج وصفى نقدي يعتمد مواجهة النص المصدر في شموليته، ويدرسه في ضوء اتجاه صاحبه الفكري والأدبي والنقدي وكذا منهاجه، ومن هنا تأتي الصعوبة، أي صعوبة تكوين مجال نقدي متاسك ومتكامل من خلال أعمال نقدية تحتاج إلى من يوفق بينها، أو إلى من يبحث عن العناصر القادرة على الجمع بينها والتأليف. وفي الوقت الذي يحافظ الدارس على الطبيعة المتميزة لكل مادة نقدية، يبني هيكل أطروحته في تركيب منسجم يجعلها أشبه بمنظومة يتحقق فيها تجميع كل القضايا المطروحة في المصادر وتجنيسها في مجموعات متكاملة لا تتخلى عن الجزئية النقدية مهما دقت، ولا عن العنوان المحدد لموضوعات متكاملة لا تتخلى عن الجزئية النقدية مهما دقت، ولا عن العنوان المحدد لموضوعاتها الدقيقة كذلك والمتناثرة.

3 \_ الحقل الدلالي في القصة القصيرة بالمغرب وهو بحث اتبع فيه نجيب العوفي منهجاً مرناً ابتعد فيه عن كل صرامة أو تعسف، وإن ارتبط بالمنهج الواقعي واتخذه إطاراً للقراءة ودليل عمل ورؤية جدلية متفتحة، ليتعامل بعد ذلك مع النص القصصي بأدوات تحليلية بنيوية مسعفة في تفكيك البني السردية والبنى الذهنية لهذا النص، قصده من ذلك إحداث مقاربة، وليس الانتهاء إلى قول نهاني فصل. 4 ـــ ظاهرة الشعر المعاصر في المغرب. لجاً محمد بنيس في دراستها إلى منهج ينبثق من الهدف الذي يقصد إليه في

رسالته، وهو إظهار إشكالية الحركة الشعرية المعاصرة في المغرب. ويقوم هذا المنهج على

الاستفادة من الدراسات البنيوية التكوينية في ميدان اللسنيات العامة والنقد الأدبي من ناحية لإمكان اكتشاف القوانين المتحكمة في النص من داخله، والتحليل الاجتماعي الجدلي من ناحية أخرى، باعتبار أن المتن الشعري المغربي متطور إن لم يكن متغيراً ومتحولًا باستمرار ؛ مع كل الصعوبات التي يطرحها التوفيق بين المنهجين في بيئتهما الأوروبية والمعطيات التي أتاحتهما للدارس، ونقل بعض أدواتهما إلى بيئة أخرى والإبداع الشعري لهذه البيئة. وهو في دراسته ينتقل من الجزء إلى الكل، ومن الفهم إلى التفسير، ومن داخل المتن إلى خارجه. وفي نفس الخط المنهجي سارت دراسة عبد
مختلف العناصر والظواهر، مما ساعده على الكشف عن الحقيقة الجوهرية التبي تكمن وراء الصورة الشعرية. إن المبدع لا يقدم ـــ كما هو معروف ـــ آراء وأفكاراً مهما تكن هذه الآراء والأفكار، ولكنه يقدم رؤيا. وهي هنا رؤيا شعرية تتسم بالتكامل والتجاوز والكشف، ثما يستدعي الفهم والتفسير والتأويل. هذا، ولا يخفى أنه بقدر ما يتقدم البحث في مجال الدراسات المغربية، تبدو جوانب جديدة تستدعي مزيدا من الدرس المتطور في موضوعاته ومناهجه. وهذا لا شك دليل صحة وسلامة، أو هو أحد الدلائل عليهما، بما يفتح من آفاق ويحرك من همم، وبما يحث عليه من تفاؤل بمستقبل البحث الأدبي في رحاب الجامعات المغربية. وفي نطاق هذا الدرس المتطور، لا يمكننا أن نغفل دراسات أخرى تغنى البحث في مجال الأدب المغربي، وإن لم تكن جامعية أي لم تنجز في إطار الرسائل والآط وحات، مما يحلل معظمها من التقيد بمنهجية محددة صارمة، ولو أن بعضها قام

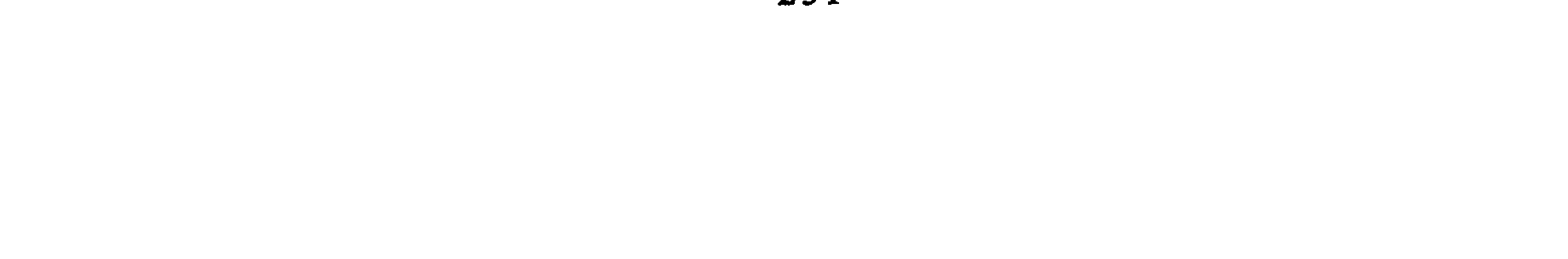

وفي ظل هذا التطور المعرفي والمهجير، يحق لنا أن نتساءل : هل استطاعت

لقد أخذت ملامح الصورة تتجمع وتتضح، ولكنها لم تكتمل بعد، ولعل<br>البحوث التي هي في طريق الإنجاز أو يترقب إنجازها أن تحقق ذلك.

 $\mathcal{F}^{\text{max}}_{\text{max}}$ 

متحمله العماري

ــــ ظاهرة الشعر المعاصر في المغرب؛ مقاربة بنيوية تكوينية للأستاذ محمد بنيس ــ القصيدة المغربية المعاصرة؛ بنية الشهادة والاستشهاد للأستاذ عبد الله راجع

الموضوع والمنهج في كتابي :

كلية الآداب ـــ الرباط تمهيد : إن تتبُّع حركة النقد الأدبي في المثْرب يَكشف عن مُفَارقة. فبرغم خُضور الشعر حضوراً قوياً في المقررات الدراسية الأولية والثانوية والعالية فإن نقدَه، وتجديد هذا النقد كان بَطييءَ الحركة. وذلك بخلاف النقد الرواتي الذي يحظى منذ سنوات باهتمام بَالغٍ. ويُمكن ملاحظة ذلك من مجموع الندوات التي أشرف عليها اتحاد الكتاب مثلا في السنوات الأخيرة.

ولا أريد أن أخوض في أسباب ذلك، ولكنِّي لا أجد مَنَاصاً من الإشارة إلي الصعوبات الجمَّة التي يواجهها دَارسُ الشعر نظراً لطبيعة الشعر، من جهة، ونظراً لوجود تُراثٍ شعريٍّ ونقديٍّ وبَلاغيٍّ وعَروضيٍّ يتصل اتصالًا وثيقا بالدراسة اللغوية والنحوية والصَّرفية… الخ. ولا يمكنَّ التَّعامُلُ مع الشعر العربي في قطيعة مع ذلك التراث لأسباب يطول شرحها. والحال أن هذا التراث لم يقدم، لحدٍّ الآن، تقديماً عِلميا يُسهِّل الاستفادة منه. ولا يمكن لباحث واحد الاضطلاع بكل المهامٌّ في هذا المجال مع مسايرة ما يستجد في ميدان البحث الشعري الحديث<sup>(1)</sup>.

إن هذا الواقع كثيراً ما قَويّ نُزوعَ بعض الباحثين في الشعر الحديث إلى افتعال قطيعة مع التراث. ويبدو  $(1)$ أن محمد بنيس يسير في هذا الاتجاه. في حين تجشُّم بعضهم عناء الرجوع إلى التراث ولو للاستئناس به كما عبد الله راجع، ولكن هذه المهمة لم تكن سهلة. (أنظر حديتنا عن التراث والمرجع في كتاب عبد " الله راجع. في مجلة دراسات أدبية ولسانية.

وفي ظلِّ هذا الواقع بَقيت المناهج التقليدية سائدة في تدريس الشعر، دون أن يكون لِأَصْحابها من الْمُجْرَأةِ ما يجعلهم يقترحونها في دراسات جادَّة تُطبَع وتروَّجُ<br>خارج المدرجات والأقسام. وبَدا وكأنّ دراسة الشعر، وخاصةً الشعر الحديث<br>والمعاصر، وُكِلت للشعراء أنفُسهم. ويبدو أن عمل الأستاذين يستجيبُ ل ومن ثم نجدُ فيه عناصرٍ من الحديث عن التجربة الذاتية. غير أن هذا الواقع قد سَار في طريق التغيير، في السنوات الأخيرة، فظهرت أعمالٌ لباحثين غير شعراء تدلُّ على وجود مشروع لوضع نظرية علمية لدراسة

فمن جهة الموضوع نلاحظ أن العنوانين يتفقان في ا**لمغربية والمُعاصرة، و**تحل<br>«القصيدة» في أحدهما محلٌّ «ظاهرة الشعر» في الآخر. وباعتبار القصيدة اِسمَّ

إن كُلاً من الكَتابين يتحدث عن : [الشعر + المغربي + المعاصر] بقطع النظر على التقديم والتأخير في العنوانين.

عير الفترة المدروسة ــــ ولكنهما فضلا ان يكون العنوان شاملا.

وأعتقد أن العنوانين باعتبارهما تقويماً مُوجزا للموضوع يُعبِّران عن حقيقةٍ يَسعَى البحثان إلى إثبات ما يُناقضها بِادِّعاءِ وُجودِ فترتين مُتميزتين، تميُّز جيلين من الشعراء.

تتناول دراسة م. بنيس «حالة» (هكذا عبر عنها) ما بين 1964 م و 1975 م، وتتناول دراسة ع. راجع مرحلة السَّبعينات؛ أي أن الدراستين تتداخلان في نصف الحِقبة الزمنية التي اختارها كلُّ منهما. والواقع أن هذا التقسيم من اجتهاد م. بنيس ثم تَبَنَّاه. ع. راجع. فالأول يُسمى المرحلة الأولى مرحلةَ البداية والامتداد : «من البداية إلى الامتداد» (1964ـــ 1975)، والمرحلة الثانية مرحلة الاتساع والتجاوز، ويقول عنها : «وهي التي عرفت أسماء لجيل السبعينات». (بنيس 9–11).

وبرغم اعتقاد المؤلف بأن «أسباب الحيرة والحلط [بين الحالتين] تَنهار بمُجرد القراءة المتأنية للحالتين مَعاً» (بنيس. 16)، فإن الفصل الذي يصل إلى مستوى رَبْط كل «جيل» ببنية مُتَميزة ورؤية للعالم مختلفة، أمرٌ يحتاج إلى مراجعة. وقبل النظر في ذلك ننظر في دلالة هذه التواريخ، مَا صُرِّح به منها وما لم يُصرَّح به.

ماذا تعني سنة 1964 م ؟ إنها ليست السنة التي نشرت فيها النصوص الأولى من الشعر الحديث أو الحرّ، فقد نشرت قصائد من ذلك قبل هذا التاريخ للشعراء المدروسين أنفسهم، بل إنها سنة صدور مجلة «أقلام». يقول المؤلف : «غير أن سنة 64 عرفت تحولا نوعياً في معالجة القضايا والمواقف المطروحة، فكان ظهور مجلة «أقلام» بتاريخ مارس 1964» (بنيس 319).

وخلاصة القول أن الشعر المُعاصر بدأ مَعَ مجلة «أقلام» التي استطاعت أن تتخلص من الشعر القديم، خلال ثلاث سنوات، وتتخصص، بعد ذلك، في الشعر المعاصر (بنيس 319). وتجدد مع «الثقافة الجديدة»، فاقتضى الأمر الفصل بين المرحلتين في نظر الباحثين.

إن الربط بين الشعر وبين المنابر ليبدو تعسفنا في واقع الثقافة المغربية. وقد أوقع المؤلف نفسه في حيرة حين لاحظ كمية ما نُشر في جريدة «العلم» من قصائد مُعاصِرة. إن السيادة ستبقى، في مثل هذه الأحوال للتبْرير والاسْتثناءات التي تصير وه<br>مزيمنة.

وقد استثبع هذا الأمر الفصل بين الشعر الحديث والشعر الخرُّ والشعر المعاصر. وهو تفريق متصل مباشرة، وبإعلان مسبق بالتفريق بين اليمين واليسار فيما دعاه المؤلف «الحد الخامس» من حدود الشعر المعاصر، فالشعر المعاصر، إذن، هو

إن هذه القناعة التي عبَّر عنها محمد بنيس قد اضطربت قليلا عند عبد الله راجع حين وجذناه يستشهد بشعر شعراء محسوبين على المنابر غير اليسارية دون الحديث عن انتمائهم إلى اليسار أو اليمين (العزفي ومفدي مثلا). والواقع أن عبد الله راجع قد حاول الإفلات من إبتار التفسير الايديولوجي السياسي الذي أدخل فيه عنقه بتبنيه تصنيف م. بنيس لذلك نجده أميلَ إلى الحديث عن «الجيل» وعن الرُّفقة الدراسية، وعن الجوانب النفسية لهذه الزمرة التي جمعتها مدرجات كلية الآداب في فاس في نهاية الستينات وبداية السبعينات. ولكنه يعود إلى الاعتبار الاجتماعي والسياسي حين يتحدث عن الارتباط بالحركة الجماهيرية.

شعر اليسار.

الموضوع والسذات

يصرح م. بنيس تحت عنوان «الذاتي والموضوعي» أنه وجد حرجاً في انتمائه إلى الظاهرة المدروسة. ومن كلامه : «وليس من المعقول أن أكون الدارس والمدروس، وكثيرًا ما فكرتٍ في التراجع عن اختيار هذا الموضوع، ولكنني أدركت أخيرًا أن البحث يمكن أن يختص بقراءة متنِ الشعراء الذين بدأوا ممارستهم الشعرية طيلة الخمسينات دون غير*هم».* (بنيس 17).

بهذا الإجراء أخرج نفسه مُؤقتاً من الموضوع. ولا نجد إثارة للموضوع عند عبد الله راجع، الذي لم يكن في إمكانِه أن يعتمد التبرير الذي قدمه زميله، فقد جعل تجربته الشعرية موضوعاً للدراسة. وبخلاف ما دأب عليه المبدعون من رفض الحديث عن تجربتهم الفنية باعتبارها لحظة لا يمكن أن تتكرر، فقد حاول المؤلف أن يجرد من نفسه ناقداً يسلطه على شيطانه الشعري. فحين يقول الشاعر عبد الله راجع : «ينيمني إذا بَكيْت أو يَسُلَّني من المنام ليل غريب الوجه أزرق الخُطا». يعلق ا لباحث **عبد الله راجع** بقوله : «وليست زُرقة الخُطا في نموذج عبد

الله راجع إلا تأكيداً للغرابة فالليل الموصوف خطاه بهذه الصفة هو ليلٌ غريب الوجه، ليس عادياً ككل الليالي، من هنا تأتي زرقة خطاه، لا سوادها، تلك الزرقة التي توحي باصطخاب البحر وفوضاه، باصطخاب الهموم في دواخل الشاعر الذي يتحول إلى طائر القَطا يَقضي الليل فاتحا عيْنيه، مترصِّداً دَبيبَ الهَم في مفاصله»  $(70/1$  (راجع).

إن ارتباط الشاعرين بالموضوع قد أدَّى، في نظرنا، إلى نتيجتين مُمختلفتين؛ ففي حين تعاطف عبد الله راجع مع موضوعه، وهو شعره وشعر مجموعة من زملائه فإن محمد بنيس قد وجد نفسه في انتمائه الشعري ـــــ وربما بدا له أيضا أن الأمر يَصدق على غير ذلك ـــــ يتجاوز اللحظة الشعرية التي يدرسها، كما يتجاوز معها، في إطار الشعر المعاصر لحظة سابقةً عنها.

وهكذا نجد في دراسة عبد الله راجع تعاطفاً مع الموضوع على نحو ما لاحظنا<br>في التعليق السابق الذي يجد مكانا رَحباً في النقد التأثري الموفّق الذي يتعامل مع

أما محمد بنيس فقد تأثر كثيرا بالصراع بين القديم والحديث، والحديث والمعاصر. وداخل المعاصر نفسيه، بين البدايات والتجاوز، فكان لذلك أثر على مستويات عدة من بناء الدراسة. نكتفي هنا بإيراد فقرات من الصفحة '(45) لعل لغتها تكشف لنا عن المحرك الكامن وراء بعض التأويلات والأحكام. من ذلك قوله : «اخترقت المغرب وقبله بعض الأقطار العربية بالمشرق تجربة الخرو ج عن تقاليد وقوانين الشعر عند العرب ماضيها وحاضرها، واتضح هذا الخروج بشكلٍ يُغاير الأنماط السابقة. مُتخذاً طابع المواجهة العنيفة آناً، والصدمة المُفجعة آناً آخر، لاقتلاع جذور التعفن، والرتابة والاجترار، وتحطيم مجمل المعوقات التي تحول دون فرض سيادة الحرية الذاتية أثناء ممارسة الفعل الشعري» (ص 45).

ثم يستطرد بقوله : «ومن تم استوجب الخروج على (كذا) تقاليد وقوانين

وبعده في الصفحة نفسها : «بدأ الشعراء المعاصرون في المغرب، وقبلهم بالمشرق، يكتبون، وهم واعون، تحكمهم درجات متفاوتة من الوعي، بدورهم التحطيمي للنصِّ الاستسلامي المُضادِّ لطبيعة الشعر» (ص 45).

«ونتيجة لذلك استمرت هذه التجربة، على عكس ما تنبأ به مُعارضوها تفتح مدائن الأعماق، وتركض مشتعلة، ومفجرة لطاقات وإمكانيات لا نهائية، رغم ما يعتَري هذه التجربة من إشكاليات، حتى أصبح الشعر المغربي المعاصر بُقعة محمومة قابلة للتشكل المستمر، تخلقها إرادة الشاعر المغربي المبدع، وتتجه بها نحو مجاهل ما

استنطقهـا حكـم كثير من ممجـدي الاجتـرار، وتقـديس ما هو كسيـح من التـراث،  $(45)$ ص  $(45)$ من الأكيد أن كتابة صفحات من التمجيد للشعر المعاصر والقدح في تقاليد وقوانين الشعر عند العرب» وفي الاجترار والمجْترين من شأنه أن يشغل الباحث عن النظر في آليات تطور الأشكال وفاعليتها.

إن الحديث عن الشعر يختلط بالحديث عن المجترين في ميادين الفن والسياسة، ومن هنا نلاحظ أن المعجم المستعمل هو معجم لا تبدو له علاقة بنقد الشعر، فهناك : «المواجهة العنيفة» و «الصدمة المفجعة»، و «اقتلاع جذور التعفن» و «فرض سيادة الحرية الذاتية»، والانفجار، والتحطيم، والوعي، والتشنج، والفتح، وتفجير الطاقات والامكانيات. ولا أدلَّ على ذلك من أن هذا الحماس سرعان ما يفترُ مع أول مواجهة للواقع الشعري، الذي كانت بداياته متذبذبة ومصالحة للبنية، «الايقاعية العمودية» وكان أصحابه «يتهربون من المواجهة» (ص 50). أضف إلى ذلك غياب التنظير (ص 50) وحين لا يجد القارىء الجيل الأول في مستوى الفتوحات الموعودة فإن ذهنه سيتجه، إن رفض التناقض، إلى جيل «التجاوز»، فالقياس الخُطابي، هنا، هو : الشعر المعاصر حقق الكثير.

حالة الستينات لم تحقق شيئا يُعتَدُّ به

والبنية الثالثة «أكثر هذه البنيات تقدُّماً». ويُفهم من ذلك أن البنية الأولى متخلفة. ومرجع هذه النعوت (التقدم والرقي والتخلف) معروف، وهو ليس الشعرية أو البنيوية التكوينية على كل حال.

 $-2$  المنسهسج.

هذا عن الموضوع، وهو ما يشير إليه الجزء الأول من العنوانين دون أن يُحدِّدَه تحديداً دقيقاً يفصل بين الدِّراستين. أما الجزء الثاني من العنوانين فينصرف إلى المنهج المُزمع أتباعه في الدراستين صاحبة عند عبد بن من المرد عبد

ينطلق محمد بنيس من قوالب نظرية تبدو جاهزة وموجهة تهتم من النص بما<br>يسير في الاتجاه المرسوم سَلفاً، في حين تبدو دراسة عبد الله راجع وكأنها تنصت إلى النص أولًا وترصد إمكانياته المُشَعْرِنة، ثم تبحث، بعد ذلك، عن الأداة النظرية الملائمة لوصف كلِّ مظهر إبداعي على حدة.

فكانت النتيجة في نظري، أن ٱختزلت شاعرية النص عند الأول إلى مجموعة قوانين وحدود تغيُّبُ النصوص كوحدات مترابطة، في حين حضر النص وغابت النواة النظرية المنطلق عند الثاني.

إذا نظرنا إلى فصول ومباحث الدراستين وحاولنا أن نقارن بينهما سنلاحظ اتفاق الباحثين في مجموعة من الفصول واختلافهما في بعضها.

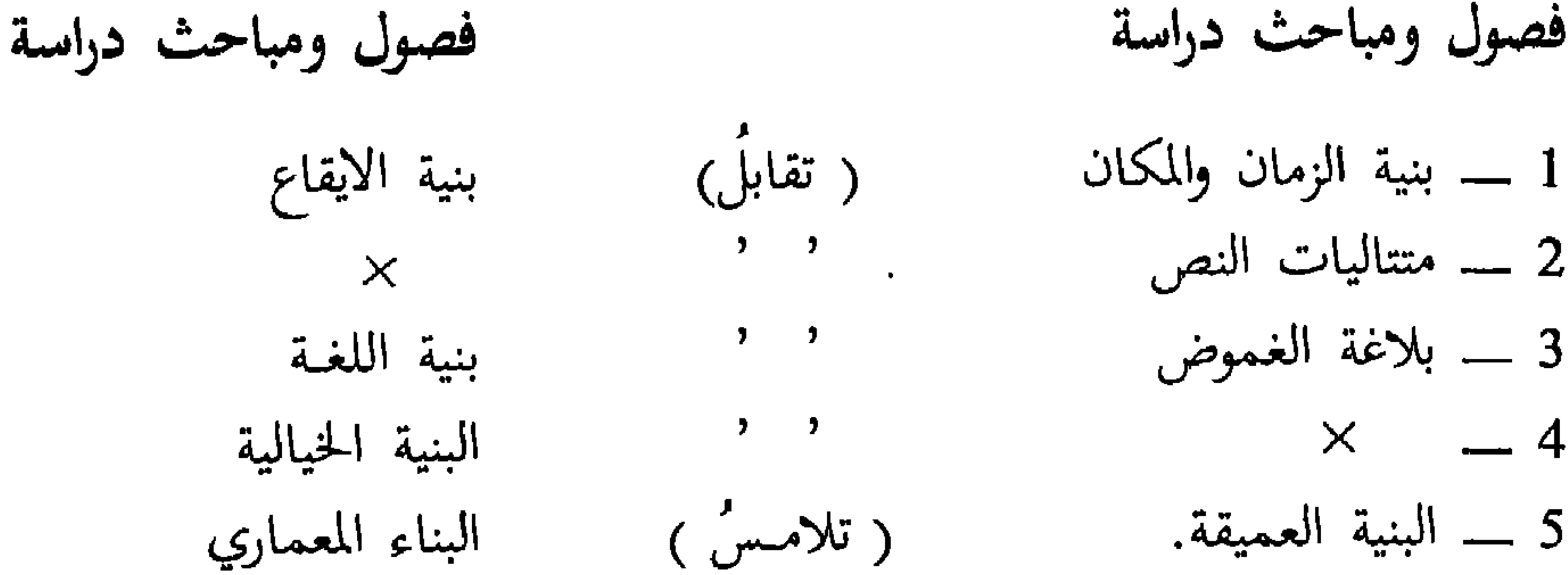

إن أول ما يمكن ملاحظته هو بناء هذا الجزء من الدراسة على أربعة فصول أو مباحث في كل من الرسالتين. وهذا يوحي بالتقارب في تصور الموضوع، ولكننا سنلاحظ أن نقط الاختلاف مُهمة أيضاً.

1 ــــ يتفق البحثان اتفاقاً يكادُ يكون شاملًا حول دراسة البنية النظمية فكل منهما تناول علاقة البيت بالجملة مستفيداً من عمل جان كوهن، دون اهتمام بالوظائف الشعرية للتضمين التي بحثها العروضيون المحدثون. كما أن موقف البلاغة القديمة من هذه القضية لم يُفهم فهماً دَقيقاً. وتناولًا أيضاً القافية والتشكلات الإيقاعية.

والملاحظة الأساسية في دراسة الباحثين تكمن في عدم اهتمامهما بصور التوازن التجنيسي والترصيعي المتفاعلة مع الوزن والقافية، باعتبار الوزن موقعاً والقافية تجنيساً موقعياً، كما أنهما لم يهتما بالمواقع التركيبية النحوية وما يلجأ إليه الشعراء من إيقاع المواد المتوازنة على المواقع المتعادلة داخل نظرية التوازي، ولعل هذا راجع إلى عدم استفادتهما من المقولة الأساسية في شعرية ياكوبسون : «الوظيفة الشعرية توقع مبدأ التعادل في محور الاختيار على محور التركيب»<sup>(2)</sup>.

والحال أنه المقولة قد صارت منطلقاً لكثير من الاجتهادات في موضوع الموزنات الشعرية التي تلعب دوراً تعويضيا في شعر التفعيلة. ولا يمكن إدعاءُ الحديث في إطار الشعرية البنيوية دون محاورة هذه المقولة.

2 ـــ استطاع عبد الله راجع أن يستثمر نظرية الانزياح اللغوي مع جان كوهن والسياقي مع ريفاتير استثماراً مناسباً لكشفِ الآليات اللغوية والمرجعية في الشعر، وإن القارىء ليجد مُتعة كبيرة في قراءة تطبيقاته وشروحه خاصة في فصل

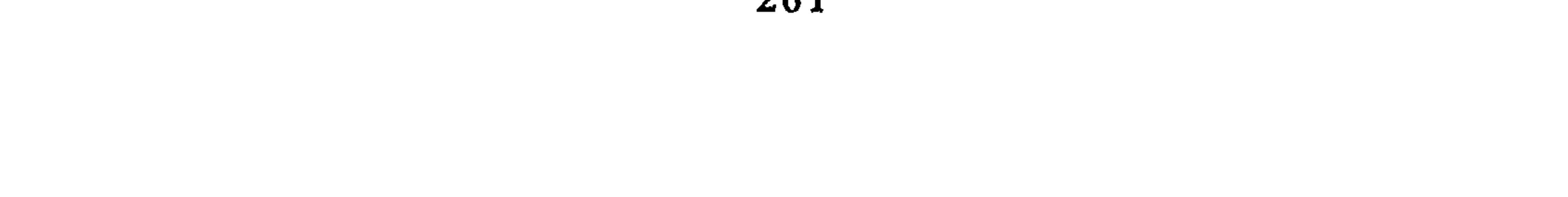

«بنية اللغة»، ولكنه لن يستطيع إلا أن يتساءل عن مَدَى إجرائية الفصل بين مبحث «بنية اللغة»، وهو يتناول نظرية الانزياح، ومبحث «البنية الخيالية» الذي يتناول هو الآخر، شيئاً مما سبق تناوله تحت عنوان «الصورة الشعرية» وجوانب أخرى تُعتبر امتداداً لذلك مثل الرمز والأسطورة.

فهل يكون الاهتمام بالجانب النفسي، في هذا الفصل، هو وحده مبرر فصله عن الأول ؟ لقد كان تعميق البحثَ في الانزياح كفيلًا بأن يُوصل إلى كلِّ ما وردَ في مبحث «البنية الخيالية». ومن هنا نفهم أن نظرية الانزياح قد فهمت باعتبارها تقنية بسيطة، وليس باعتبارها قضية منهجية كبيرة.

والحديث عن الخيال، في حد ذاته، خروج عن المنطلق النظري للشعرية البنيوية ذات النزوع الشكلاني التي تدعيان اعتمادها في وصف البنية الداخلية للمتن المدروس.

ومع ذلك فإن التضحية بالصرامة المنهجية في هذا الباب كانت لصالح التعمق في كشف آليات النص بالنظر إليه من زاوية أخرى، ولو أدى ذلك إلي مشاهدة الكثير مما نُظر من الزاوية الأولى.

وخلاصة القول أن هذا الجانب من البحث يكوِّن حجرَ الزاوية في دراسة عبد الله راجع، وهو جدير بأن يُعتبر تطبيقاً جزئياً موفقاً لنظرية الانزياح يكشف النقاب عن مدى فعاليتها.

3 \_ تناول محمد بنيس تحت عنوان «البنية العميقة» مجموعة من القضايا التي تستوعبُها الدراسة التيماتيكية، ويمكن القول بأن البنية العميقة أقرب إلى الحديث عن مضمون الشعر أو التيمات التي يتناولها. فهناك : السقوط والهزيمة، والموت، والوطن، وكلها محاطةٌ بأَلفاظٍ من البنية السطحية تسعى كثيراً لإخفاء الطبيعة المضمونية للبحث. يقول المؤلف : «تتجسد هوية المتتالية الأولى في السقوط، وهو متعدد الأساليب» (ص 215).

ثم نجد، بعد قوله السابق، حديثا عن مظاهر السقوط التي منها الهزيمة، ومن مظاهر الهزيمة سقوط «الفردِ والجماعة»، وسقوط «الشعر» وسقوط «الوطن».

وقوله :

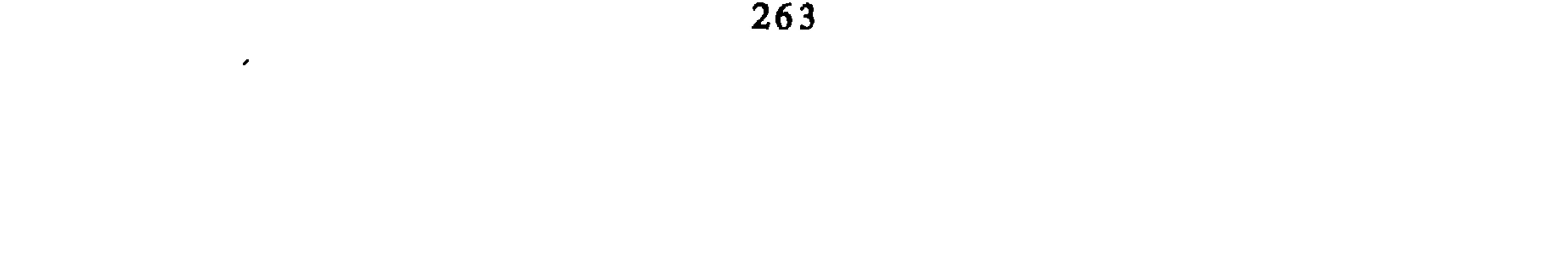

ِّ لتتبع الحركة النفسية والموضوعية في النص، فالنص قد يبنى بناء جدليا فيه المتناقضات كلها، ولكنه يتجه مع ذلك اتجاها محدداً يكون هو التركيب المناسب لتفاعل النقائض.

يحدد عبد الله راجع ما يريده بالبناء المعماري بقوله : «المقصود بالبناء المعماري هندسة النص الداخلية، شعورياً وفكرياً من حيث تجلياتها فيما يتوزع إليه النص من مقاطع وسياقات تشكل بمجملها بناء متماسكا داخل النص الواحد..» (راجع 167/1). وفي الحديث عن العلاقة بين الشعور والفكر والحيز الذي يحتلانه تدخل كلمة ثالثة تضمهما وهي كلمة «المحثوى». «فنحن لا نلتمس من المحتوى سوى تجلياته، أي حركته داخل الإطار الذي ينتظم القصيدة ككل، وليس يكفي أن نعرف أن الشاعر حزين في هذا النص ومغتبط في النص الآخر، فتلك مسألة موكولة إلى الانطباع الأول الذي تخرج به من الاحتكاك بالنص.» (راجع 167/1).

«من السهل أن نكتشف كيف يتدرج النموذج الشعري الأول من خلال ثلاث دورات.. (و) لو كان لنا أن نضع عناوين لهذه الدورات لقلنا بأن الدورة الأولى تصف معاناة المتكلم في النص، وتصف الدورة الثانية أسباب هذه المعاناة ونتائجها، في حين تركز الدورة الثالثة على البحث عن الحلم الضائع.» (نفسه 193/2).

إن البحث هنا يتجه نحو موضوعات النص في حركتها وتجلياتها، محاولًا إدماج قضايا المضمون في الشكل، وهو الهمّ، نفسه الذي حمله محمد بنيس، ولكن على مستوى الأجزاء : المتتاليات والمركبات الاسمية والفعلية، وليس على مستوى النص وتفاعل المكونات.

إن هذا الفصل ببحثه في قضية تمسُّ انسجام النص ليتداخل لا محالة، مع الكثير من الأفكار الواردة في مَبْحث البنية الخيالية تداخل الفكر والحيال والشعور أيضا في مجال الشعر فانسجام الصورة جزء من انسجام القصيدة، ووحدة الشعور أو انسجام الخيال قد يُصبح انسجاماً فِكرياً، أو يعبر عنه، ولذلك نجد المؤلف يتحدث في بنية الخيال عن الرؤية والفكر يقول في تعليقه على قول الشاعر عنيبة الحمري. «أيها الأصدقاء، أيها الأقوياء، اقتلوا الفقر واحترموا الفقراء» : «أَمَّا الأَمْرُ في نموذج عنيبة فهو على العكس من ذلك تماماً… إنه قصور في التصور يمتد من الفكرة والإحساس إلى الصورة كاشفاً عن نفسه» (نفسه 256/1). إن القضية قضية «وضوح فكري» (نفسه). إن هذا التداخل بين «البناء المعماري» و «البنية الحيالية» أو جانب منها ليكشف عن حاجتنا إلى مفاهيم عامة مولَّدة تعصمُ من التداخل والتكرار. وربما كان الحديث عن انسجام النص أنسب هنا. 4 ــــ نأتي في الأخير إلى مبحث استقلت به دراسة محمد بنيس وهو «متتاليات النص»، ونحن نعلم أن بعض مادته قد استُوعب عند عبد الله راجع في «البنية اللغوية»، ولكن مادام الإطار قد اختلف فالمفهوم نفسه قد تغير.

يعرف المؤلف المتتالية بقوله : «وما المتتالية عندنا إلا وحدة لغوية متجانسة نحوياً ودلالياً داخل النص الشعري، وقد تشمل بيتاً أو مقطعاً أو نصاً بكامله».  $(113)$ بنيس)

إن التحديد السابق يحيلُ على الجُملة، ولكن المؤلف يرى، مع تُودُورف، أن المتنالية تقع بين الجملة والنص. وقد عُدنا إلى التطبيقات عَلَّنا نجدُ تَمثيلًا لما يُريدُه المؤلف بالمتتالية أو حَصْراً

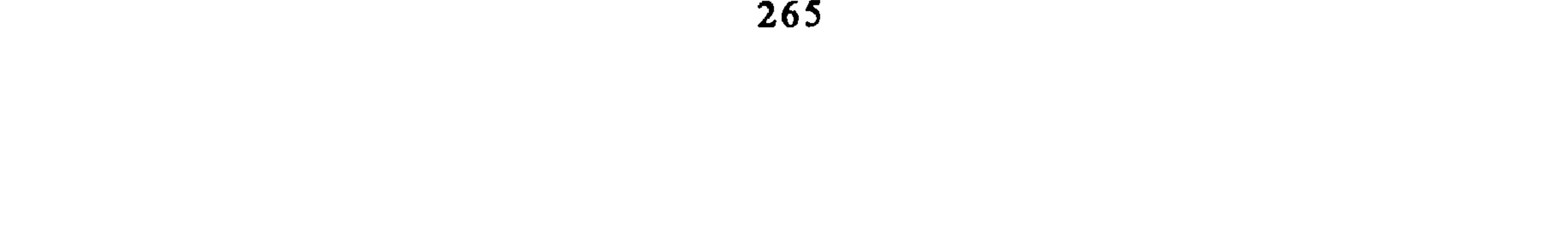

# لمتتاليات نصٌّ من النصوص المدروسة فلم نجدْ شيئاً من ذلك، ولن نتَوفق إلى تحديد المقصبود بالمتنالية.

واكتفينا من عِلم المتتاليات الشعرية بقول المؤلف : «والنص الشعري المعاصرُ بالمغرب يتوفر، حسب هذا المفهوم، على متتالية أو متتاليتين، ولا يمكن أن نصادف مُتتالية ثالثة» (نفسه 113).

والذي يظهر لي أن الحدود والقوانين التي سطرها المؤلف في هذا المبحث بعيدة كل البعد عن أن تستجيب للبنية الشعرية المعقدة، القائمة على الخرق الدائم

لقوانين الخطاب العادي من جهة والقوانين الفنية المتألية من جهة ثانية. وقد بحثت في مصادر هذا الفصل فلم أجد له مرجعاً شعرياً يُعتمد عليه، بل إن المؤلف صرح منذ البداية أنه اعتمد في بنية الزمن النحوي على عمل هَرالد فانريتش Harald Veinrich معترفاً بأنه كتاب غير مختص يقول : «وقد برهنت الأبحاث البنيوية المحدثة على اجتهادات في تحليل طبيعة النص الزمنية، وخصص الباحث هَرالد فانريتش كتابا للموضوع، وبالرغم من أن هذا الكتاب غير مختص في تحليل النصوص الشعرية، فإننا نعتقد أن الاستفادة منه ممكنة، ولو بشكل جزئي»  $(129)$ (ص

وقد وقع المؤلف نتيجة عدم ملاءمة الأداة للموضوع في كثير من التجاوزات المنهجية. وظهر التردد في النتائج المستخلصة. إذ كيف يستنتج الباحث أن بنية الضمير في المتتالية الأولى هي [الحضور المفرد المتكلم] في حين أن ضمائر الغائب المفرد في المتن الذي اختاره المؤلف ـــــــــوحسب إحصائه ــــــــ يُساوى عدد ضمائر الحضور المفرد المتكلم. <sup>68</sup>ع؟! وكيف يُتحدث عن غلبة الحضور المفرد والحال أنّ من بين النصوص نص لاَ يَحتَوِي على ضمير واحد للحاضر المتكلم المفرد. لقد أحس الباحث بهذا المزلق فعاد ليعلق الأمر بالسياق (بنيس 127) ولكن دون أن يتخلى عن القانون الذي استخلصه وهو غلبة الحاضر المفرد المتكلم. وقلُّ مثل هذا في تحديد بنية الزمن (أنظر تردده في الصفحة 123) والواقع أن اعتبار الزمن في تحديد الرؤية يعطي حظوظاً أكبر للشعر الخطابي المباشر ويؤخر الشعر الذي يتعامل مع الواقع تعاملا خلاقاً يستوحي الرموز والأساطير ويخلط الأزمنة.

الشعري. التفسيسو أم التأويسل حاول الباحثان \_ استجابة للتصور العام للبنيوية التكوينية \_ إدماج البنيات الصغيرة في بنيات أوسعَ وأشملَ. وقد استخرجت البنيات الصغيرة من الدراسة الداخلية للمتن الذي يتكون عند بنيس من بنية سطحية وعميقة، كما سبق.

وأعتقد أن أساس الاشكال في هذا الفصل ـــ زيادقرعلى عدم مناسبة النظرية للموضوع \_ هو اعتماد الكمّ وغياب التفاعل. فربما استطاعت نظرية تفاعلية، تنظر إلى العلاقة بين الضمائر والأزمنة والدلالات في وحدة تفاعلية فيما بينها، من جهة، ومع غيرها من مكونات النص، أن تصل إلى اكتشاف جانب من فاعلية النص

لقد خلص بنيس إلى ثلاث بنيات : التجريب، والسقوط والانتظار، والغموض، التجريب من بنية الإيقاع والسقوط والانتظار من البِنْيات الجملية أو الاسنادية في النص مما دعاه متتاليات النص، والغرابة من بلاغة الغموض.

إن هذه البنيات، في نظر الباحث، جزء من بنية كبرى تمثل فكر وسلوك البرجوازية الصغيرة، فهي طبقة أو فئة انتهازية مترددة ميالةً إلى التجريب، عزوفة عن التنظير، تقودها سلبياتها المذكورة إلى الهزيمة والانتظار. يقول المؤلف مُبوجزاً كلامه في الموضوع : «إن الَّاسس الأربعة لأهم مرتكزات النسق الفكري البرجوازي الصغير، وهي الانتقائية، واحتقار النظرية، والتذبذب، والدعوة إلى التقنية، تساعد أبداً على

ــــ أحدهما أن غياب النظرية وطغيان الممارسة (أو ما سمي باحْتراف الممارسة وجعل التاكتيك أيديولوجية) والعجز عن تنظيم الجماهير (أي السقوط)، مقولة كانت

رائجة على كل لسان في البيئة النقابية الجامعية، في نهاية الستينات وبداية السبعينات، إنها تهم اليسار الجديد لليسار القديم. ألا يتعلق الأمر إذن بالبحث عن الخارج في الداخل باعتبار العمل الأدبي «تعبيراً حتمياً عن فئة اجتماعية تعيش وسط مجتمع محدد تاريخيا، متصارعة مع الفئات الاجتماعية الأخرى، ومتعاونة معها ضدٌّ الطبيعة في فترة محددة تاريخيا.» (بنيس 336).

إن هذه القولة تصير خطيرة حين نربط بين الفئة التي ينتمي إليها الشاعر وبين الفئة المفترض التعبير عنها، فهنا نقع في ميكانيكية لا تتَّسع لها البنيوية التكوينية التي

تعترف باحتمال تعبير الشاعر عن طبقة غير طبقته. والأمر الثاني هو فقر الدراسة الداخلية للنص فقد كانت النصوص سجينة تصورٍ نظريٌّ ضيقٍ وغيرٍ مناسب لخصوصيات النص الشعري، خاصة الحديث عن المتتاليات. ونترك الاعتراض المنهجي الكبير إلى حين عرض وجهة نظر عبد الله راجع في البنيات وتأويلها.

بقدر ما نظر محمد بنيس إلى الحركة السياسية التي كانت في نظره تتجاوز الشاعر الذي يسقط مُنهزما خارج دائرة الصراع اعتبر عبد الله راجع الشاعر المغربي «بروميثايوساً جديداً، أو إحدى تجلياته على الأقل» (راجع 505/2).

إنه «البطل المخلص» (نفسه). ويستند الشاعر إلى إحصاء الاستجابات للشعر المغربي ليستخلص أن القاسم المشترك بينيا يكمر «في أن الشاء. المزر

لقد ربط عبد الله راجع بين التضادُّ والانزياج وبين علاقة الشاعر بالواقع، فالشاعر «مُهوس بالانحراف، ومسكون بالرغبة في الشكف عن تِنافرٍ لا يمكن أن يكون لغوياً (فقط)، دون أن تكون له جذوره النفسية والفكرية. إننا أصْلًا أمام إحدى صُور انْعدام التلاؤم بين المبدع والواقع، تأخذ على مستوى اللغة طابع التضاد والتنافر الدلاليين..» (راجع 499/2). ثم نراه يربط تعسُّفيا بين المعيار والواقع من جهة، وبين الانزياح وصوت

الشاعر من جهة ثانية : الواقع هو المعيار، والانزياح هو صوت الشاعر

 $(499/2, 2)$ وقد ربط أيضا بين ما حدث من انزياح عن المعايير القديمة في الايقاع وبين الواقع الساكن الذي ينبغي هدمه، فهدم العروض هو وهدم الواقع صنوان ( راجع 2/  $(501$ كما رأى أن اعتماد الحظ التصاعدي في معمار القصيدة يرجع إلى «أن الأحداث التى عاشها ويعيشها المغرب تتصاعد وتترآكم وبتصاعدها يتم تصاعد وعي الجماهير الشعبية بمعطيات الواقع، والشاعر المغربي وهو يخرج من البناء الدائري إلى البناء الخلزوني ثم إلى البناء التصاعدي النفسي يُعبر عن تطور طبقي واضح، ويجسدُ فهما عميقاً للبناء المعماري الأكثر صلاحية للفترة التاريخية التي يعيشها داخل وطن يتحرك نفسيا وفكريا نحو الضوء» (ص 502/2). هل نرد بالواقع، أم بالأمثلة المضادة، أم بمخالفة قواعد الاستنتاج العلمي ؟

يحسنُ السكوت عن ذلك كله والنظر في مسألة عامة مُشتركة بين الباحثين، وهي تحويلهما ما هو عامٌّ وشامل إلى خصوصية لحركة شعرية، بل للحظة من هذه الحركة التي لم تتجاوز العقدين في نشأتها وتطورها وتجاوزها.

لقد صرح المؤلفان باعتمادهما على الشعرية البنيوية خاصة في ا لصورة التبي صاغها فيها جان كوهن أي ضمن نظرية الانزياح، ونظرية الانزياح هي نظرية بلاغية قديمة يمكن رصدها في بلاغة أرسطو فيما ترجمه الفلاسفة بالتغيير، ويمكن رصدها في البلاغة العربية ابتداء من الجاحظ الذي تحدث عن الغرابة والطرافة والبديع والعجب، وما بين هذه المفاهيم من ترابط، فالانزياح سواء حُصر في الخروج عن سنن اللغة أو الكلام، كما عند كوهن، أو اتسع لما سوى ذلك (الانزياح عن السياق

والتقاليد الفنية والثقافية) هو خاصية شعْرية لا ترتبط بحركة شعرية مُعينة، وما قضية الغموض إلا جزء من قضية الانزياح ككل. والواقع أن مسألة الغموض التي اعتمدها محمد بنيس قد أحْرجت عبد الله راجع الذي لاحظ فيما يبدو أن الجيل الثاني إن لم يكن أغمضَ فليس أقلُّ غموضاً من الجيل السابق، فقال في ذلك : «ولعل الانحراف كما نرى جزءٌ من مسألة الغموض التي يتهم بها النص الشعري المعاصر، والتي يحتد النقاش حولها داخل مسألة أخرى تتعلق بوظيفة الشعر ومهمته الاجتماعية، والواقع أن غموض التعبير الشعري المعاصر لا

ينتج عن جدة الأفكار والأحاسيس التي تريد توصيلها، ولا عن ضبابية في الرؤيا لدى الشاعر.» (راجع 73/2).

فهذا الكلام وما يحيط به من بيانات خير نقد يوجه إلى الربط بين الغموض البلاغي والرؤية الأيديولوجية الخاصة، ولكن الأستاذ راجع لم يلتفت إلى أن التنافر داخل النص الشعري آليةٌ لغوية لا تعكس واقعاً ضيقاً يعيشه المغاربة وحدهم.

ويصدقَ ما تقدم على ما سمي بالتجريب في ميدان الإيقاع، عند محمد بنيس، وبالتدمير عند عبد الله راجع. فالواقع أن محتوى التجريب هو نفسه محتوى التدمير، ولكن الأول دلَّ على غياب النظرية، ودلَّ الثاني على الثورة على الواقع ! في حين أن الأمر يتعلق بميكانيزم داخلي لتجدد الأشكال يرتبط بحركة فكرية، وفنية عالمية، لم يجد الكاتبان، مع الأسف، الوقت لاكتشاف خصوصياتها داخل الحركة العامة.

إن الربط الميكانيكي بين الواقع والنص الابداعي كفيل بأن يثير تقويمات متضاربة ومتناقضة، وهو من ثم يدل على عدم الوصول حقا إلى البنيات العميقة وإلى الرؤية العامة المقنعة، وهكذا نجد محمد الحبيب الفرقاني يقدم تقويماً لشعر السبعينات مخالفاً لما أراده محمد بنيس وعبد الله راجع فتحت عنوان «الهداوية في الشعر» قال :

فها هي ذي تهمة التردد والغموض تُدفع في اتجاه مَصدرها الأول، كما ترد تهمة الهروب من الواقع إلى قلعة السبعينات.

خباتمية : بيسن البلاغية والتبارييخ

وخلاصة القول، أن الدراستين سعتا إلى التخلص من الازدواجية التقليدية التي تفصل ما هو تاريخي (من ثقافة واجتماع ونفس) عما هو بلاغي (أو البناء الفني). وهذه إحدى المهام التي تتحدى الدارس المحدث. غير أن هذا الهدف ظل

بعيداً. ويمكن قياس بُعده من عدة زوايا نقتصر على اثنتين منها : 1 ـــ الفصل يبين الشكل والمضمون تحت اسم البنية السطحية، والعميقة وبينهما وبين التاريخ الثقافي والاجتماعي، ثم الفصل داخل الشكل نفسه بين مُستويات، فصلاً لا يبدو مجرد إجراء منهجي، بل هو منطلق نظري، وذلك لغياب البنيات الشكلية الموحدة، أو شكل الأشكال كما يسميه جان كوهن. ومن هنا تبدو فصول الدراسة وكأنها أوجه لمفاهيم قديمة : العروض (بنية الزمن والمكان) والبيان (بلاغة الغموض) و (بنية اللغة) والمعاني (متتاليات النص)... الخ. إن غياب شكل موحد لما هو عروضي وبلاغي يجعل الدراسة دون أعتاب الشعرية البنيوية المعتمدة لوصف البنية الداخلية خاصة عند محمد بنيس.

2 ــــ إن غياب الإحصاء أساساً، وغياب الاحصاء المقارن عند عبد الله راجع يجعل الدراسة غير ذات بُعد في دراسة تاريخ الأشكال، فاعتبار الشعر المعاصر ظاهرة يقتضي مقارنته بغيره، واعتبار مرحلة السَّبْعينات مرحلة متميزة عن مرحلة الستينات يقتضي استخراج البنيات ومقارنتها، في عينة فيها من الاتساع ما يكفي لإبراز خصوصيات الظاهرة. ولهذا فإني أعتقد أن مفهوم التاريخ في الدراستين لا يتجاوز التعريف بجيل من الشعراء إلى ضبط خصوصيات الحركة في إطارها التاريخي والفني. من هنا يمكن القول بأن الدراسة بلاغية من جهة خاصة، عند عبد الله راجع،

### 272

إن الدراسات المتعلقة بالشعر عموما وبالنصوص الشعرية خصوصا التي أنجزت في إطار الجامعة المغربية أو الفرنسية، أو على هامشهما، تتميز بتنوعها لا فقط من حيث المواضيع التي تناولتها (شعر عربي قديم/ شعر عربي حديث، شعر عربي/ شعر أمازيغي، شعر عربي/ شعر باللهجات القومية، قصائد/ زجل) بل حتى من جانب الإشكاليات المطروحة والمناهج الأدبية وغير الأدبية التي سلكتها قصد التحقيق أو النقد والتحليل.

لذا نجد أن مختلف الدراسات والبحوث، داخل الجامعة أو خارجها، التي اهتمت بالمقاربة «النصية» للنصوص الشعرية في/ حول المغرب (مع أن هذه الملاحظة تنطبق على مجموع الأعمال المغاربية والعربية) تبنت أو كانت نتيجة وجهة نظر لغوية

1. الـمقاربة «النصية» للنصوص الشعرية.

تآتي هذه المقاربة «النصية» (بالمفهوم الواسع للفظ) للنصوص الشعرية المغربية منها والعربية متباينة في طروحاتها وفي صياغتها النظرية والمنهجية ولو أن بعض الأعمال تخلو من كل نظرة شمولية لإنجازها وتعاملها مع الموضوع الشعري، وهي غالبا ما تنطلق من موقع غير لغوي وغير شعري حيث تستعمل النصوص في أبعادها

السوسيو ــــ تاريخية أو الحضارية ـــ الإيديولوجية مثل استخلاص رؤى الشاعر والمجتمع أو المحيط الفكري السائد في عصره. اً. من موقع غيـر لغوي. من هذا الموقع نجد التيار الأنتروبولوجي الذي يهدف إلى وصف اللغة من خلال نماذج نثرية أو شعرية في بعض الأحيان أو تأريخ أدبيات مجتمعات معيثة بواسطة عيِّنات فولكلورية (من شعر وخرافة وأسطروة وحكي) أو استقصاء بعض المزامين الكامزة في الزمروم الشعرية والترج تتعددت عن البيئة والمرأة والشعائر

Lahbabi, M.A. (1964) Florilèges poétiques arabes et berbères Blainville - sur - Mer, éd. L'Amitié par le Livre. ومن بين هذه الأعمال :

> «Sur la métrique arabe» Etudes et Doucuments **Berbères, vol.2, 1987.**

- Drouin. J. (1973) «Un poème chanté beraber : célébration de la femme» (tribu des Imzinaten, Moyen -Atlas) LOAB, 6/7, 1973-74.
- El Fasi, M. (1967) Chants anciens des femmes de Fès, Paris, Seghers.
- Galand Pernet, P. (1965) «Poésie berbère du sud du Maroc», De l'impérialisme à la décolonisation. Paris, Minuit.

Galand - Pernet, P.(1972)

Lefébure, Cl. (1977)

Premare, A.L. de (1985)

#### Recueil de poèmes chleuhs.

I-Chant de trouveurs. Paris, Klincksieck. «Tensons des ist-Eta. La poésie féminine beraber comme mode de participation sociale» LOAB, 8, 1977. Sidi 'Abd-er-Rahmân et Mejdûb. Paris, CNRS et Rabat, SMER.

يدرس الكاتب من خلال شعر سيدي عبد الرحمان المجذميب جدلية الحكم

Sonneck, M.C. (1902-1904) Chants arabes du Maghreb, 3 vol. Paris, B.N., s. éd..

شعر عبد العزيز الفشتالي، الرباط. مكتبة المعارف. ن. المريني (1985) وتجدر الإشارة إلى أن هناك دراسات جامعية، طبع القليل منها، اهتمت بدراسة وتحقيق دواوين شعرية لشعراء مغاربة في فترات متعاقبة تدخل ضمن هذا الاتجاه الدراسي الهام. ومن أبرز الأعمال، نستحضر الأبحاث القيّمة لكل من ع. غلاب (1982) و ع. الجراري (1982) و (1984) و م. ابن شريفة (1986) التي تعتبر دراسات وافية وموفقة جمعت بين التحليل الدقيق والعمق المعرفي في القراءة

الشعرية : عالم شاعر الحمراء. البيضاء، دار الثقافة. ع. غلاب (1982) في الشعر السياسي. البيضاء, دار الثقافة. ع. الجراري (1982) الأمير الشاعر أبو الربيع سليمان الموحدي. ع. الجراري (1984) البيضاء، النجاح الجديدة. أبو تمام وأبو الطيب في أدب المغاربة. بيروت، دار م. ابن شريفة (1986) الغرب الإسلامي. في الخلاصة، يمكن القول بأن هذه الأعمال تحاول إبراز شخصية الشاعر وعلاقته بمحيطه الاجتماعي والفكري والإبداعي إلى جانب دراستها لأهم الخصائص اللغوية والتطريزية لشعره، وهذا النهج يعتمد على تداخل المستويات «التقنية» للنص والمعرفية لما قبل أو بعد النص بهدف بلورة عبقرية الشاعر وخاصية شعره.

ب ـــ من موقع لغوي.

من هذا الموقع المتميز تطورت الدراسات الشعرية إما في إطار النظريات البلاغية والعروضية «القديمة» وإما على ضوء النماذج النظرية «العصرية» مثل الشاعرية واللسانيات والسيميائيات.

في الاتجاه الأول، اللغوي ـــــ العروضي العربي، نجد مجموعة كبيرة من الأعمال تختلف حسب اختلاف أغراضها واتجاهاتها العلمية والمنهجية ويتأرجح البعض منها بين التحقيق والدراسة. وندرجها كما يلي :

> دراسة تحليلية ونقدية للخليل. م. العلمي (1981) كلية الآداب بفاس، د.د. ع.

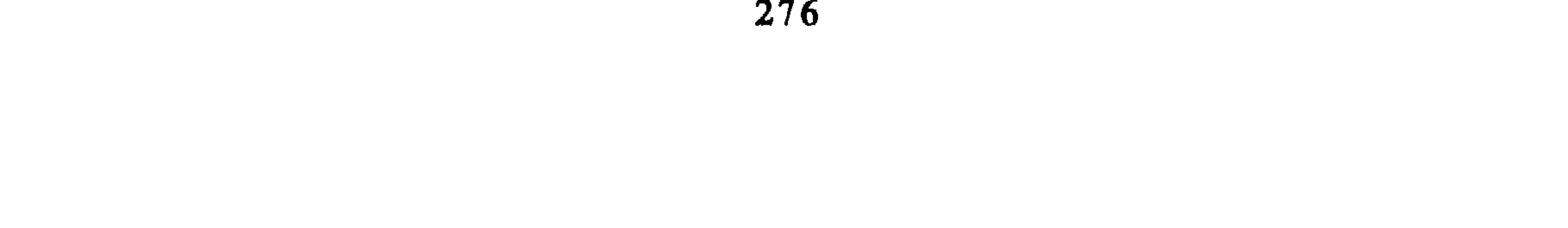

الموازنة بين أبي تمام والبحتري للآمدي. (تحليل ق. المومني (1985) ودراسة). البيضاء، دار النشر المغربية. الشعر في عهد المرابطين بالأندلس والمغرب. ف. طحطح (1985) كلية الآداب بالرباط، د.د. ع. الشعر الأندلسي في القرن التاسع الهجري. ق. الحسيني (1985) كلية الأداب بفاس د.د.ع. ن. الكتاني (1985) ديوان ابن الصباغ الجذامي : دراسة وتحقيق.

كلية الآداب بالرباط. د.د. ع. ديوان أبي عبد الله محمد بن ادريس العمراوي. ت. شهيد (1985) كلية الآداب بالرباط، د.د. ع. ديوان أبي الحسن علي مصباح الزرويلي. ج. محمدي (1985) (تحقيق ودراسة). كلية الآداب بالرباط، د.د. ع. الاتجاه الثاني يعرف تنوعاً أكبر واختلافاً عميقا في المناهج وتبني المدارس اللغوية الحديثة. فبصفة عامة، يتشكل حول الشعرية البنيوية عبر تنظيرات رومان ياكبسون وجان كوهن وتزفيطان طودوروف ورولان بارط ونيكولاي روڤي. من الأعمال .والأبحاث التي تبنت هذا المنحى الشعري البنيوي :

ي.

حدود النص الأدبي. (دراسة في التطبيق والإبداع). البيضاء، دار الثقافة. الأدب المغربي الحديث. البيضاء، مؤسسة بنشرة للطباعة والنشر. أبعاد النص. الرباط، مطبعة الرسالة (قراءات في الأدب المغربي الحديث).

ن. صىدوق (1984)

ُع. طنكول (1984)

ع. بنجلون (1986)

هذه الكتب تتناول النصوص النثرية حسب معايير النهج البنيوي الحديث، ولو بدرجات متفاوتة، مع إشارات استطلاعية لبعض النصوص الشعرية. أما بالنسبة لدراسة العربي بنجلون، فهي تعتمد على ما يسميه مجازاً المؤلف بـ «هندسة الثبات والتغير» في الرؤية الشعرية لشعر محمد بنعمارة. وتمتاز بعض الدراسات بانتقائيتها ومحاولة تجاوزها للشعرية البنيوية باعتمادها إما على مفهوم الكتابة والتناسخ (عند كليطو (1985)) أو على المنهج البنيوي الأنتروبولوجي للمخيلة الشعرية الذي أسسه باشلارد وإلياد وسار في نهجه جلبيرت دوران<sup>(1)</sup> والذي يتعامل مع الصور الأركيبتية للإنسان والفنان عبر زخم الأساطير الت<sub>ى</sub> تملأ حياة الشاعر أو الفنان، وفي هذا الاتجاه تتحرك. حسب رأينا أعمال وأبحاث أحمد الطريسي أعراب.

وهناك أيضا محاولات توفيقية أخرى بين الشعرية البنيوية ونظرية الوزن عند التوليديين والتي نجدها في أعمال ع. بونفور.

### الرؤية والفن في الشعر الحديث بالمغرب من بداية أ. الطريسي أعراب (1983) القون الحالي إلى أواخو سنوات الخمسين. كلية الآداب بالرباط، دكتوراة الدولة.

G. Bachelard (1942-1960), M. Eliade (1940-1956), G. Durand (1960-1975)  $(1)$ هذه التواريخ تشير إلى الفترة الممتدة بين أول عمل في هذا النطاق إلى آخر إنجاز اطلعنا عليه لهؤلاء المؤلفين.

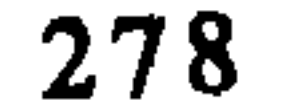

،بربري سس*و*ي .

ح. الجواد (1976)

«قوانين الوزن في الشعر الشفوي البربري» (بالفرنسية) **دفاتر الشعر المقارن** (بالفرنسية)، العدد .1976 (الجزء 1)، 1976.

1 ــــ حسن الجواد ناقش دكتوراة السلك الثالث في جامعة باريس حول الوزن في الشعر البربري وع. بونفور ناقش هو الآخر في نفس الميدان وحول نفس الموضوع دكتوراة الدولة في جامعة السربون. لم نتمكن من الاطلاع عليهما حين أنجزنا هذا العمل البيبليوغرافي.

2 ــــ وفيما يتعلق بالمراجع العربية للتيارين معا، فيمكن تلخيصها فيما يلي : موسيقى الشعر. القاهرة، مكتبة الأنجلو ــــ ابراهيم أنيس (1965)

البيضاء، دار الثقافة.

الكتاب عبارة عن قراءة لسانية للقصائد العربية القديمة من خلال تركيبتها السيميائية والدلالية وتداخل مستويات الصوتية والمعجم والتركيب والمقصدية. هذه القراءة اعتمدت الشاعرية البنيوية من خلال تنظيرات ياكبسون ولوتمان وفيليولي ومدرسة كريماص السردية.

تحليل الخطاب الشعري(استراتيجية التناص). م. مفتاح (1986) البيضاء، المركز الثقافي العربي.

في هذا البحث القيّم يبرز مفهوم «الخطاب الشعري» وتدرس المتن الشعرية عبر آليات السرد (ڭريىماص) والتناص (ريفاطير) والمقصدية (ڭرايس ومدرسة أكسفورد الأنجليزية).

م. شادلي (1984)

«دراسة سيميائية لقصيدة شعرية عربية معاصرة»، مجلة كلية الآداب والعلوم الإنسانية بالرباط، العدد 12، 1986.

البحث محاولة لمقاربة النص الشعري المعاصر (قصيدة لمحمود درويش) من خلال التموقع السيميولوجي للوحدات المعجمية والملفوظات الشعرية وتداخل مستويات التلفظ والسرد والخطاب التي تفرزها النظرية السيميائية لمدرسة ثخريماص.

(2) مقالات بالفرنسية نشرت في أعمال ىدوات الرباط (1981)، وجدة (1984)، ألبي (فرنسا، 1986) وفي مجلات كلية الآداب والعلوم الإنسانية بالرباط، اللغات والآداب بالرباط، أبحاث بيداغوجية لجمعية مُدرسي الفرنسية بالمغرب (مجلات ونشرات بالفرنسية).

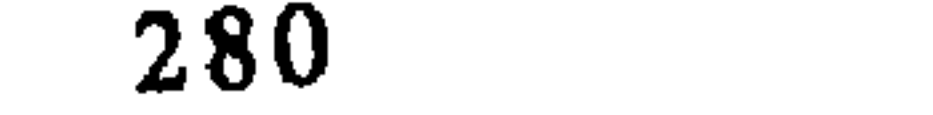

# ب. المبادىء العامة للتحليل المعتمد في إطار اللسانيات السيميائية :

- المبدأ 1 : افتراض التشاكل homologie بين الشكل والمضمون، أي تشاكل البنيات النظمية والتطريزية structures prosodiques والبنيات المعجمية والدلالية.
- المبدأ 2 : افتراض التكــافؤ الأفقي والعمودي للوحدات المعجمية التي تعطينا أنساقاً محورية تتمفصل بين التركيب السياقي والقاطع الاستبدالي. المبدأ 3 : اعتماد التقاطع الحاصل بين المستوى الصوتي والتطريزي وذلك بغية
	- استخراج البنية الايقاعية العميقة للنص الشعري.
- المبدأ 4 : بناء الحقول الدلالية التي تقوم على المداخل المعجمية للقصيدة وذلك من أجل بلورة التماكنيات isotopies<sup>(3)</sup> المُنظمة للنص الشعري والتي تعطيه الانسحام بين مستوباته المختلفة وأبعاده المتكاملة وتفتح باب القراءات

هذه المسلمات التي توضع بغية تناول النصوص الشعرية يجب أن تأخذ بعين الاعتبار النظريات المحدثة في علم اللغة والدرس السيميائي وأن تستفيد بنظريات القدامي من النحويين والبلاغيين العرب في هذا المجال. فكما هو معلوم، نفتقر إلى نظرية شاملة للمقارنة تتسم بمنهجية علمية واضحة تمكننا من التعامل الموضوعي مع

> التماكنية تعني نسقاً معيناً من الخطاب بمتاز ىالاتساق أو الانسجام بين مكوناته.  $(3)$

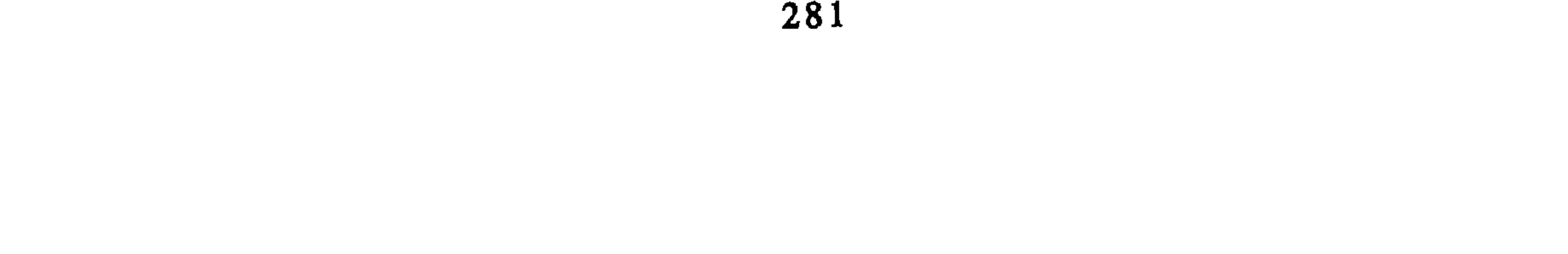

هذه النظرية كان موضوعها (ولا زال) الجملة أو الملفوظ اللغوي Enoncé linguistique في إطار ضمان سلامة الرسالة اللغوية وذلك حسب مقتضيات قواعد التركيب وتجانس الوحدات المعجمية، فالملفوظ الشعري يعتبر خرقا لقاعدة سلامة التواصل بحيث يخلق ا**نزياحاً** écart داخل المستويات اللغوپة المتواجدة في كل تركيب. هـ. الشاعريسة :

- (4) أحمد المتوكل (1982) تأملات حول نظوية الدلالة في الفكر اللغوي العربي(بالفرنسية). الرباط، منشورات كلية الآداب والعلوم الإنسانية بالرباط.
	- جان كوهن (1966) بنية اللغة الشعرية، البيضاء، توبقال، 1986. ص.9.  $(5)$ 
		- .16 نفسه، ص.  $(6)$

و. السيميائيات :

تلك نظرية جامعة تُقوم الدلالة من داخل الخطاب وتهتم بالبنى «التحتية»<br>لكل خطاب، شعرا كان أم نثرا، وذلك عبر عُمليات السرد والتكافؤ بين المستويات

compétence interprétative

وبصفة تلخيصية، نرى أن : 1 ــــ كل نص يحوي تعليمات تأويلية محددة عبر تواجد تماكنية ما والتي تمكن من إدراك تماكنيات ثانوية حاضرة في نفس النسق أو الحيز. ويتم كذلك استحضار تعليمات تأويلية خارجية تتسم بالملاءمة والتضامن والانسجام (أو الاتساق). جان كلود كوكيه (1982) السيميائيات. مدرسة باريس (بالفرنسية). باريس هاشيت.  $(7)$ فرانسوا راستيي (1987) الدلالة التأويلية (بالفرنسية). باريس. پوف.  $(8)$ 

J.Cl Coquet (1982) Sémiotique. L'école de Paris, Paris, Hachette. F. Rastier (1987) Sémiotique interprétative. Paris, PUF.

2 ـــ القاموس يقنن من استراتيجية التأويل إذ يحيل القارىء إلى المعرفة المسبقة للمعالم والنماذج الشعرية. وهذا تقليص مهم لطغيان البنية الحيثية الدغماتية ! 3 \_ القدرة التأويلية تضع إشكال اللغة العاملة داخل النص الشعري بأبعادها ومستوياتها وقدرة القارىء في إعلاة ترتيبها وربطها بالقاموس والدلالة.

### الخاتمسة

هذه النظرية تتوفر على إطار نظري هام ومتناسق الاصطلاح وعلى منهجية مقننة وبالغة السفسطة تعتبر من الآليات الهرمينوتية الدقيقة والمتطورة داخل العلوم الانسانية.

 $\mathcal{L}_{\text{max}}$  and  $\mathcal{L}_{\text{max}}$  and  $\mathcal{L}_{\text{max}}$ 

ب ـــ الأعمال المنجزة في هذا المجال نادرة جدا لكنها على الرغم من ندرتها تتميز عن مثيلاتها بدقة استعمال أدواتها وفعالية أجهزتها الإجرائية وتفتحها على التقنيات المجاورة من تداولية وعلم الدلالة والمنطق.

and the state of the state of the state of the state of the state of the state of the state of the state of th<br>The state of the state of the state of the state of the state of the state of the state of the state of the st

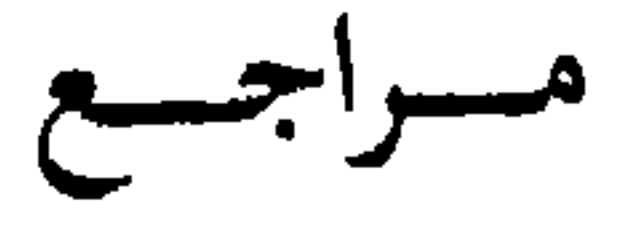

I ــــ المراجع البيبليوغرافية الأساسية.

Chaker, S. (1982). Langue et Littérature Berbères. Chronique des  $(1)$ études I-II-III-IV

(1980-85) in Annuaire de l'Afrique du Nord, XX - XXIII. Paris.  $C.N.R.S, 1982-87.$ 

Chakor, M.Y Lopez Gorgé, J. (1981). Antologia de relatos Marroquiés  $(2)$ en lengua española.

Madrid, Centro hispánico-arabe de la Cultura. Rabat, Faculté des Lettres et des Sciences Humaines.

- Galand, L. (1979). Langue et Littérature Berbères (vingt cinq ans)  $(3)$ d'études). Brès, éd. du C.N.R.S.
- Galand Pernet, P. (1972). Recueil de poèmes Chleuhs I Chants de  $(4)$ trouveurs. Paris, C.N.R.S/ Klincksieck.
- Gil Grimau, R. (1982) Aproximación a una Bibliografia española  $(5)$ sobre et Norte de Africa. (1850-1980), t. 1. Madrid, Minesterio de Asuntos Exteriores.

El Mansour, M. (1985) م. المنصور (1985)  $(6)$ «أطروحات الدكتوراة المقدمة إلى الجامعات الأمريكية والمتعلقة ببلدان المغرب العربي» مجلة كلية الآداب والعلوم الإنسانية بالرباط، عدد 11، 1985. الكتاب المغربي (1983 ـــ 1986) Le Livre Marocain  $(7)$ الرباط، الجمعية المغربية للتأليف والترجمة والنشر .

 $(8)$ Moatassime, A. (1986). Langues, Cultures et Education au Maghreb. Bibliographie thématique. Paris, Université de Paris I/ IEDES, 1986.

285

## II ـــ الـمجـلات والنشـرات الخاصـة

1. Bibliographie Sémiotique I et II

— Actes Sémiotiques/ Bulletin, V, 22, 1982. EHESS/ C.N.R.S.

- Actes Sémiotique/ Bulletin, VII, 29, 1984. EHESS/ C.N.R.S.

2. Cahier de Littérature Orale 12-17 (1977-1985). Paris, P.O.F.

 $\bullet$ 

3. Etudes et Documents Berbères (1986-87). Vol. I-II-III. Paris. éd. La Boîte à documents.

4. Hespéris — Tamuda (1950-1980). Rabat, Faculté des Lettres et des Sciences Humaines.

5. Langues et Littératures (1981-1985). Rabat, Faculté des Lettres et des Sciences Humaines.

6. Littérature Orale Arabo-Berbère (LOAB) (1973-1985). C.N.R.S/ EHESS.

مجلة كلية الآداب والعلوم الإنسانية (1977-1986)...Majallat Kulliyat al-Adab الرباط، كلية الآداب والعلوم الإنسانية.
## المصطلح ونقسد النقسد

احمله بوحسن

كلية الآداب \_ الرباط

لم يحظ خطاب نقد النقد باهتمام كبير من طرف البحث الجامعي مثلما حظيت به الدراسات الأدبية الأخرى. وربما لا تقتصر هذه الظاهرة على البحث الجامعي المغربي فقط، وإنما هي ظاهرة أيضا في الدراسات الأدبية الحديثة، بل إن قراءة كتاب على كتاب لا تثير اهتمام القراء كثيرا سواء في أدبنا أو في بعض الآداب الأخرى<sup>(1</sup>). وإذا كان الاهتمام بنقد النقد حديثا، فإن تطور إمكانية البحث فيه راجع إلى تطور البحث في العلوم الانسانية والدراسات اللسانية والدراسات الأدبية الحديثة مثل السميائيات وطرق تحليل الخطاب. إذا كان النقد يتخذ من العمل الأدبي موضوعا له، فإن هذا النقد نفسه يصبح موضوعا في نقد النقد. وبعبارة أخرى فإن النقد الذي يعتبر لغة واصفة للغة

الأدبية الأولى ـــــ لغة العمل الأدبي ـــــ، فإن نقد النقد لغة واصفة للغة واصفة. غير أن هذه اللغة تمتلك قدرة على ضبط موضوعها من خلال لغة تُسعفها على الوقوف على كيفية اشتغال اللغة النقدية الأولى. وتستعمل في ذلك ما يسمح لها بإنجاز فعلها باستخدام بعض مواصفات موضوعها ــــ نقد العمل الأدبي ــــ وتطويع ما تأخذه من إنجاز الدراسات الانسانية الأخرى. وعليه فإن خطاب نقد النقد ينتج لغته حينما يقوى على تأطير موضوعه بأدواته النظرية والمنهجية والمصطلحية التي تميزه عن الخطابات الاخرى.

> T. TODOROV, Critique de Macritique. 7 : تودوروف : T. TODOROV, Critique de Macritique. 7  $(1)$

Un Roman d'apprentissage, Seuil, Paris. 1984

## وسأقتصر في هذا العرض على جانب واحد من جوانب خطاب نقد النقد، وهو «المصطلح». أنظر فيه خاصة إلى الطرق التي يشتغل بها في ذلك الخطاب وكيف يشغله منتج هذا الخطاب. وقد اعتمدت هناً على بعض الأبحاث المنجزة في جمال نقد النقد وهي الأبحاث التالية :<br>عجال نقد النقد وهي الأبحاث التالية :

1) بحث الأستاذ محمد برادة، حول : محمد مندور وتنظير النقد الأدبي<sup>(2)</sup>. 2) بحث الأستاذ ادريس بلمليح، حول : الرؤية البيانية عند الجاحظ<sup>(3)</sup>.

3) وبحث الأستاذ محمد الدغمومي، حول : النقد القصصي والروائي في المغرب من بداية الاستقلال إلى سنة 1980<sup>(4)</sup>.

وأود أن أشير هنا إلى أن بين البحث الأول والأخير قرابة خمس عشرة سنة، إذ أن الأول أنجز سنة 1973 والأخير سنة 1987. إن هذه الملاحظة التاريخية ـــ الزمنية ــــ لابد من اعتبارها في تحديد الموسوعة المعرفية والمرجعية والمنهجية التبي تحكم البحث أثناء تكونه. ثم إنها ستوجه استراتيجية تعاملنا مع المصطلح، وكذلك بعض الملاحظات والخلاصات التي سيثيرها هذا العرض. كما أن هذه الأبحاث في تباعدها وتقاربها منهجيا قد تؤثر على المسار الذي يسلكه خطاب نقد النقد في بحثنا الجامعي<sup>(5)</sup>.

محمد برادة : محمد مندور وتنظير النقد الأدبي، دار الآداب، بيروت، 1979  $(2)$ (رسالة جامعية أنجزها بالفرنسية في فرنسا سنة 1973 ثم نشرها بالعربية فيما بعد). ادريس بلمليح : الرؤية البيانية عند الجاحظ، دار الثقافة، الدار البيضاء، المغرب 1984.  $(3)$ (رسالة جامعية نوقشت بكلية الآداب بالرباط سنة 1983). محمد الدغمومي : النقد القصصي والروائي في المغرب من بداية الاستقلال إلى سنة 1980.  $(4)$ (رسالة جامعية نوقشت بكلية الآداب بالرباط سنة 1987 لازالت مرقونة لم تنشر بعد…). هناك بعض الأبحاث الأخرى التي تلتقي في مسلكها المنهجي مع الأبحاث المذكورة، مثل : البحث الذي  $(5)$ أنجزته بعنوان : الحطاب النقدي عند طه حسين، دار التنوير، بيروت 1985. (رسالة جامعية نوقشت بكلية الآداب بالرباط سنة 1982). وهناك أبحاث أخرى اهتمت بتاريخ النقد، أذكر منها مثلا رسالة عطا خليل عطاونة حول النقد الأدبي الفلسطيني من فجر النهضة حتى سنة 1948. (رسالة جامعية نوقشت بكلية الآداب بالرباط سنة 1981). ويحث، محمد خرماش : النقد الأدبي المعاصر في المغرب. 1900 ـــ 1956. (رسالة جامعية أنجزها بالفرنسية في فرنسا سنة 1979).

عرف الأدب العربي الحديث لونا من نقد النقد الذي اهتم بالخطابات العربية النقدية القديمة، وعمل جاهدا على التحسيس بها، من خلال رصد مختلف الممارسات النقدية وتتبعها في سيرورتها التاريخية. ثم الخروج بخلاصات هامة في تاريخ النقد العربي، لها علاقة بالتاريخ الخطي للنقد أكثر من اهتمامها بنقد النقد ذاته. ومن ثم لا تسعفنا كثيرا على تشييد خطاب نقد النقد الذي يسعى لاكتساب وضعيته الاعتبارية داخل المنظومة الأدبية الحديثة بأجناسها وأشكالها التعبيهية المختلفة الحديثة.

الوضعية الاعتبارية لنقد النقد.

وبتخصيص المصطلح ودقته تستطيع المعرفة ان تتحدد وتتمكن من التطور بصورة سريعة وبشكل فعال. والمصطلح بهذا المعنى علامة دالة محددة لحقل معرفي معين، أو قل إنه يسم الخطاب ويُصلحه.

ماذا نقصد بالمطلح.

يقصد بالمصطلح كلمة أو مجموعة من الكلمات، تتجاوز دلالتها اللفظية والمعجمية إلى تأطير تصورات فكرية وتسميتها في إطار معين، تقوى على تشخيص وضبط المفاهيم التي تنتجها ممارسة ما في لحظات معينة. والمصطلح بهذا المعنى هو الذي يستطيع الامساك بالعناصر الموحدة للمفهوم والتمكن من انتظامها في قالب لفظي يمتلك قوة تجميعية وتكثيفية لما قد يبدو مشتتا في التصور.

وإذا كان للمصطلح مثل هذه القوة التكثيفية والتأطيرية، فإن الاشتغال بهذه الأداة، ولا شك، ستبرز مدى قوة إدراك المشتغل بها بخطورة الاستعجال الاعتباطي لها، لأن التحكم في المصطلح هو في النهاية تحكم في المعرفة المراد إيصالها والقدرة على ضبط أنساق هذه المعرفة، والتمكن من إبراز الانسجام القامم بين المنهج والمصطلح، أو على الأقل إبراز العلاقة الموجودة بينهما. لا شك أن كل إخلال بهذه القدرات أن يخل بالقصد المنهجي والمعرفي الذي يرمي إليه مستعمل المصطلح. ولهذا فإن فعل المصطلح يشترط لتحققه أن يحافظ على العناصر المفهومية التبى شكلته، ويتمكن من خلق تواصل متبادل بينه وبين اللغة التي ينتجها ويدفعها. وبين الموضوع الذي يريد معالجته. إن المصطلح في حاجة إلى تبين ما يجر معه من أفكار ومفاهيم، سواء كانت مفردة أو متعددة. تلك التي يكونها عبر تشكله من حقول معرفية متباينة. والمصطلح بهذا المعنى لغة واصفة ذات جوهر وليست دالة فقط لغة ترسخ كل نشاط راغب في الاصطلاح المفهومي<sup>(6)</sup>. وهكذا نجد أن للمصطلحات أنسابا وانتماءات إلى الأصول الفلسفية أو التاريخية أو الاجتماعية أو النفسية أو اللسانية أو العلمية البحتة أو غيرها<sup>(7)</sup>. وقد نجد للمصطلح الواحد انتماءات متباينة تُثير التباسا أثناء الاشتغال به. ولهذا لابد من تحديد الوجهة التي نريدها من المصطلح، وخاصة إذا كان من المصطلحات الملتبسة مثل مصطلح «الواقعيّة». فلهذا المصطلح استعمالات متعددة أحصاها أحد الباحثين خلال بحثه في سجلات الواقعية في أزيد من خمسة وعشرين مصطلحا<sup>(8)</sup>.

ونظرًا لأهمية المصطلح في خطاب نقد النقد، فإن الأبحاث المنجزة المدروسة كانت فرصة لاثارة بعض القضايا المنهجية التبى يطرحها الاشتغال بهذا المصطلح. وسأحاول أن أشير مرة إلى الأبحاث المنجزة وأخرى أعتمد فيها على استخلاصات عامة تسمح بها مثل هذه الأبحاث، لأننى أعتبر مثل هذا العرض يطرح هذه القضايا

- J. AGREIMAS, Du sens. Seuil, 1933, p. 8. : كريماس J. AGREIMAS, Du sens. Seuil, 1933, p. 8. :  $(6)$ 
	- (7) ينظر في هٰذا الشأن في فصل هام من كتاب بنفنست :

Emile BENVENISTE, Problèmes de Linguistique génerale. Gallimard, 1966. pp : 286-336.

خلدون الشمعة : المنهج والمصطلح. منشورات اتحاد الكتاب العرب. دمشق 1979، ص 201. نقلا  $(8)$ Grant Damian, London 1973. : من

290

للتدبر وتعميق دراستها، ولأن هذا في النهاية يدخل في صميم علم المصطلح أو<br>«المصطلحية». وهذا مبحث هام لم تتقدم فيه الدراسة عندنا كثيرا. من القضايا التي استوقفتني في الأبحاث المدروسة والتي تتعلق بالاشتغال بالمصطلح ما يلي :

1) تقديم المصطلح : تعريفه وعرضه في الخطاب. 2) مرجع المصطلح ومرجعيته. 

## دراسة الحقول الاجتماعية والسياسية ويتركان في الوقت نفسه إمكانية التحديدات وتنويعها» متن ص 96.

(«ويوضح **غرامشتى ف**ي كتابه «رسائل من السجن» (كاليمار، باريس 1971)، أنه وسع مفهومه لمصطلح «مثقف» فيقول : «على أنني أوسع كثيرا موضوعة «مثقف» ولا أقتصر على المقولة المتداولة التي لا تنطبق إلا على كبار المثقفين») هامش 23، ص 96. 2) **الوعي الممكن :** «إن لوسيان كولدمان هو الذي دقق محتوى مصطلح «الوعي الممكن» بعد أن استعمله لوكاتش، في دراسته لكولدمان عنوانها : «الوعي القائم والوعي الممكن، الوعِي الملائم والوعي المغلوط» نشرها في كتابه «الماركسية والعلوم الانسانية». (كاليمار، بارپس 1970، ص 121 وما يليها). طبق كولدمان هذه الموضوعة على عدة أمثلة تاريخية، وختم بحثه موضحا : «عندما نحاول دراسة وقائع الوعي الجماعي، وبدقة أكبر درجة التلاؤم مع الواقع لوعي مختلف الفئات المكونة لمجتمع ما، فإنه يجب البدء بالتمييز بين الوعي القائم وماله من محتوى فني متعدد الجوانب، وبين الوعي الممكن باعتباره الدرجة القصوى من التلاؤم التي يمكن أن تبلغها الفئة الاجتماعية بدون أن تتغير طبيعتها». متن ص 126. ـــ «سأوضح حدود الوعي الممكن من الفئات الاجتماعية للحركة الوطنية المصرية في الفصل الأخير ». هامش 37 من ص 108.

4) «القومانية» : («أول من استعمل هذا المصطلح Nationalitaire هو مكسيم رودنسون في دراسة عنوانها : «طبيعة ووظيفة الأساطير في الحركات الاجت<sub>ا</sub>عية السياسية من خلال نموذجين مقارنين : الشيوعية الماركسية والقومية العربية». نشرها بمجلة «الدفاتر العالمية» عدد : 33، سنة 1962، باريس.

ثم أعاد أنور عبد ا لملك تحديد المصطلح نفسه في مقدمة كتابه «مصر مجتمع عسكري» وفي منتخبات الأدب العربي المعاصر. (المقالات). وسأورد هنا

التحديد الذي أعطاه عبد الملك لهذا المصطلح في دراسة نشرها بمجلة «الانسان والمجتمع» عدد 2، باريس 1966، وعنوانها : إشكالية الاشتراكية في العالم العربي. يقول : «إن نجاح حركة تحرير وطنية، يعبر عن نفسه بوساطة تشييد دولة وطنية مستقلة. وهذه هي المرحلة التي أدعوها مرحلة «قومانية» وليست قومية. ذلك أن كل شيء يتجه، خلالها نحو التأسيس وإعادة التكوين واستعادة الأمة والدولة الوطنية فالأمر هنا لا يتعلق برفض الآخر، بل بتأكيد الكينونة الوطنية الخاصة… فالمجهود القوماني يبدو كسيرورة لتشييد ذاتي وأصيل، وكاسترجاع حقيقي وعميق للهوية، بعيدا a Karlsata da

مدى وعيه بأهمية تقديم المصطلح. غير أننا نلاحظ أن برادة كان لا يريد أن يتوقف طويلا عند المصطلح. فتارة يقدم المصطلح بتعريف كامل، وتارة يقدم جزءًا منه ويحيل على مصدره، وأحيانا يختزل التعريف كما تبين النصوص الدالة على ذلك، بل إنه كان يعرف المصطلح أحيانا في الهامش، أو يقدم جزءا منه في المتن ثم يكمله في الهامش. قد يفهم من هذا أن الباحث لم يكن عنده المصطلح موضوعا وإنما أداة فقط. وإذا كنا نرى أن للباحث سلطته التقديرية يتوقف بها عند المصطلح بصورة متعددة. إلا أنه في إمكاننا أن نتساءل، متى يجب أن نقف عند المصطلح لنقدمه ونوضحه ومتى فسرائي وتزويرها ورفوس والإرابان أأترى احتق القاص وبزوع الصوالسراقات

يشوش عليه في الوقت الذي كان يدرك فيه أهمية المصطلح. ولهذا وجدناه يتردد في صيغ تقديمه للمصطلح بين تلك الصيغ المذكورة. ولهذا كانت ممارسة التحليل والكتابة \_ أقوى من الانتصار للمصطلح. ومع ذلك فداخل هذا الانجذاب الذي يعبر عنه خطاب محمد برادة يمكن أن نبحث عن أهمية تقديم المصطلح. ومن خصائص مراحل التأسيس دائما هذا النوع من القلق الايجابي في الكتابة وعدم الاستقرار الذبي يسعى إلى خرق قوانين الكتابة التقليدية. وأذكر هنا بأن بحث محمد برادة من الأبحاث الأولى المنجزة في خطاب نقد النقد المعاصر في المغرب.

1 ـــ ا**لــرؤيــة للعالــم** : «إن أصل المصطلح غربي، استعمل لدى كتاب كثيرين في أوربا، ولكن الاستعمال المثمر الذي جعل منه وسيلة من وسائل البحث الموضوعية في مجال النقد الأدبي يرجع إلى جورج لوكاتش George Lukacs الذي استخدمه استخداما علميا في العديد من أعماله، ثم مضى به لوسيان كولدمان Lucien Goldman إلى الحد الأبعد من الاستعمال.

والمصطلح يعني في دلالته عند هذين الناقدين رؤية العالم، أي تصورا معينا للانسان والطبيعة والوجود، يستطيع أن يحققه ويعبر عنه في أعماله مفكر أو أديب أو شاعر أو فيلسوف بمفرده، تبعا لشروط شخصية واجتماعية تعود في التفسير الأخير إلى اعتبار هذا الفرد عبقرية فذة، عرفها تاريخ أمة من الأمم، واعتبار رؤية العالم وعيا جماعيا عبرت عنه هذه العبقرية في شكل من الأشكال الفكرية أو الأدبية». متن، ص 11. ويوضح مصطلحه بصورة أوضح قائلا : «ولهذا فإن رؤية العالم بنية، إنها كل متناسق منظم، يتكون من عناصر مستقلة ومتكاملة في آن واحد، مستقلة باعتبارها أجزاء ذات وظائف مختلفة داخل البنية ومتكاملة باعتبار الوحدة التبى تنتظم العناصر داخلها. يجب أولا أن نبحث في الأعمال الأدبية عن عناصر الرؤية المستقلة بعضها عن بعض استقلالا ذاتيا ثم أن نكشف ثانيا عن تكاملها، أي جماعها الذي لا تستطيع بدونه أن تكتسب قيمة ما بالنسبة للرؤية» متن. ص 12- 13.

2 \_ البنيسة : («يقول إميل بنفنست Emile Benveniste : «هذا ما نعنيه مبدئيا بكلمة بنية : هي أنماط خاصة من علاقات تربط بين وحدات من مستوى معين، كل واحدة من نظام ما تعرف إذن بجماع العلاقات الذي تدعمه مع الوحدات الأخرى، والتقابلات التي تندرج تحتها، إنها كيان مترابط ومتقابل كما قال سوسور Saussure) متن، ص 13.

ونـفس هذا التعـريف تقريبا نجـده في قول كلود ليقـي ستروس Claude Levi-strauss «تيسم البنية بطايع المنظومة، فهي تتألف من عناصر يستتبع تغير

ويلخص بريتو ذلك قائلا : «إن السيمياء ــــ حسب بيسنــز ـــــ يجب أن تهتم بالوقائع المدركة والمرتبطة بأوضاع شعورية، والتي أنتجت عمدا كي تعمل على معرفة أوضاع الشعور هاته، وكي يعلم الشاهد غايتها : سينحصر موضوعها إذن في الوقائع التي ندعوها إشارات. على عكس بارت الذي يوسع مجال الدراسة ليشمل كل الوقائع الدالة، مدرجا ــــ تبعا لهذا ــــ وقائع كاللباس مثلا، الذي يتركه بيسنز عمدا خارج نطاق البحث. إن التمييز، الذي يبرز الكاتبان المذكوران أهميته بغلو، بين التواصل الحقيقي والمظهر العادي، أو بين التواصل والدلالة، يمكنه أن يزودنا أيضا بمفتاح الفرق الذي يفصل بين المنحيين اللذين يمثلانهما. إن التواصل هو الذي يكون موضوع السيمياء بالنسبة لبيسنز، وبالنسبة لبارت فإن الدلالة هي التي تكون ذلك» متن، ص 119.

اللفظ والمشيرة بعير اليد ») متن ص <sup>57</sup>0.

كما يقدم مصطلحات للجاحظ مثل الاشارة والعقد والخط واللفظ. وفعل نفس الشيء في مصطلحات بلاغية كثيرة بحثا عن دلالتها الموحية وعرضها أمام القارىء ليتبين ما تحمله هذه المصطلحات من دلالات تبرر المنهج المرصودة لخدمته. وبالنظر إلى المصطلح كما عرض في خطاب بلمليح فإننا نجده قد اتخذ صيغا مختلفة لتقديمه. ونجمل هذه الصيغ في الصورة التالية. 1) تقديم المصطلح كما جاء في أصوله الأولى، غربية أو عربية، من خلال عرض نصوص موثقة دالة على ذلك. وتعتمد هذه الصيغة انتقاء نص أو جملة من النصوص التي تعبر عن مفهوم المصطلح بشكل مركز. ويحيل الباحث هنا على المصدر الذي أخذ عنه المصطلح، كما يؤكد على الخطاب على تبني الباحث للتعريف كله أو جزء منه من خلال التصريح بذلك أو من خلال الاشتغال به في الخطاب.

3) اعتمد الباحث في تقديم مصطلحه أيضا على استعراض مراحل تكوّن المصطلح، كما فعل في مصطلح السيـمياء، ولعل هذه الصيغة من أهم الصيغ التي يمكن التركيز عليها في البحث العلمي الأدبي العربي المعاصر، لأن كثيرا من المصطلحات قد اكتسبت حمولتها الفكرية والمفهومية عبر تشكلها في الزمان والمكان والثقافة المغايرة لبعدنا التاريخي الحضاري. إن تقديم المصطلح تقديما تكوينياً يوقف الباحث والقارىء العربيين على تضاريس المصطلح ويجعله يدرك إمكانية استيعابه في حقله العربي المعرفي، وما هي الامكانيات التي يتيحها مساره التكويني ليشتغل بصورة طبيعية وإيجابية في خطابنا العربي \_\_ نقد النقد هنا مثلاً. وهنا لابد من ملاحظة أن الباحث حينما اعتمد على هذه الطريقة في بعض مصطلحاته لابد أن يخلص إلى الجانب الذي يريد أن يشغل به المصطلح في خطاب نقد النقد العربي. حتى لا يبقى العرض التاريخي للمصطلح مجرد استعراض للمعرفة دون ضبط الغاية المنهجية منها.

4) حاول الباحث أن يقدم المصطلح الأجنبي والمصطلح العربي في نفس الوقت، ولعل الجمع بين هذا التقديم راجع إلى موضوع البحث أولا وإلى القصد المنهجي في البحث. فالمنهج يسعى إلى إثبات أو إثارة مدى صلاحية الاشتغال بالمصطلح الأجنبي في خطاب نقد النقد العربي القديم ــــ خطاب الجاحظ ــــ، وإلى التنبيه أيضا بأن في مصطلحات الجاحظ المختلفة مؤشرات للبحث السمياتي واللساني المعاصرين.

ولعل ما يفيد البحث الأدبي العربي المعاصر من تقديم المصطلح، مثل تقديم

منهجيا يؤكد البحث على أن النص العربي القديم يمكن أن نتعامل معه من أجل استيعابه أكثر كلما ابتعدنا منه. أي أن المناهج المعاصرة مثل البنيوية التكوينية، والدرس السيميـاتي واللسـاني، تتيح لنا إمكانيات جديدة لفـهم اللغة العربية القديمة بمحمولها الاشاري والرمزي والأسطوري والبلاغي في علاقتها مع العالم الذي كانت تبنيه أو تتخيله، والقيُّم التي كانت اللغة حارسة أمينة لها. إن المنهج المتبع في البحث يفتح آفاقا جديدة للنص العربي أكثر مما تفعل المناهج التقليدية ويغنيها بصورة أكبر. وبدون إدراك هذا العنصر الحداثي الذي تتيحه المثاقفة العلمية الواعية لا يمكن للنص العربي ـــــ لغة وزمانا وإنسانا ـــــ أن يدخل باب الحداثة.

الباحث بلمليح، هو الجانب المنهجي والمعرفي.

يمكننا أن نقول عن بحث الأستاذ محمد الدغمومي بأنه من الأبحاث التي تجعل من المصطلح موضوعا وأداة في نفس الوقت. فقد وصف اللغة الاصطلاحية وتطرق إلى أهمية المصطلح وخطورته. بل خصص قسطاً من بحثه لذلك. كل هذا يدل أيضا على وعي جاد بالمصطلح ودوره في تخصص الخطاب وخدمة المنهج. فهو يلجآ إلى تقديم مصطلحاته بتعريفها وشرحها باقتضاب تارة وبإسهاب تارة أخرى. كما كان يستعين بالهامش إذا ظهر له أن بعض المصطلحات بحاجة إلى توضيح أكثر ومن ثم كانت عملية تقديم المصطلح عند الباحث تقوم على تقليب المصطلح على عدة أوجه ليتأكد من أنه قد أوضح مادته المصطلحية. وجاء بحثه بذلك بحثا في المصطلح وبالمصطلح. وتنوعت مصطلحاته وكثرت بتعدد المناهج المتبعة في البحث. وسأقتصر على نماذج من تقديمه للمصطلح كما جاءت في خطابه : ــ الخطاب :

«غير أن مفهوم الخطاب يأتي ليحْتوي مفهوم النص ويضعه في دائرة أوسع، فلا يعزله عن شروط تلفظه وتداوله في مجال حيوي نشيط، ومعنى ذلك أن استعمالنا لمفهومي الخطاب والنص لا يأتي، أولا ينبغي أن يأتي بمعنى واحد، ولكن بفارق تصوري واضح.

ويمكن نتيجة لذلك توضيح مفهوم الخطاب بكونه تشكيلا formation ينتظم داخل نظامين ordres : نظـام لساني ونظـام دلالي ـــــ بـراجمــاتي ـــــ semantico pragmatique «ترسيمة 1» ويمكن شرح ذلك بأن «الملفوظ» النص نتيجة مباشرة لنظام لساني يعمل فيه نظام آخر يتحدد كمؤسسات «الأدب»، «المعرفة» «النقد» ونتيجة ذلك تولد أشكال من «الخطاب» وفق تفاعل النظامين عبر حضور تأثير جانب معين من تلك المؤسسات، يمتلك الخطاب خصوصيته. وكل ذلك يجري داخل شروط التواصل، مما يتيح لنا أن نعين رسم البيان السابق «ترسيمة 2».

إن الخطاب عند التحليل يتطلب معالجة مجموعة «أنظمة» تنشط في الخطاب وتحدد فاعليته إزاء نفسه وإزاء السياق «الظرفي» الذي يعمل فيه. ومن خلال ذلك يكتسب حضوره وفاعليته ومعناه.

ـــ الخطاب النقدي :

«وبناء على ما سبق نرى أن العناصر الأساسية في تحديد الخطاب النقدي كمفهوم بمكن صياغتها على النحو التالي :

إن النقد ليس سوى خطابات لها خصوصية نابعة من اشتغال أفعال الخطاب على موضوع أدبي مما يكسب هذه الخطابات بعدا ماورائيا أي كعمل باللغة موضوع مجسم لغويا. وهو بتلك الخصوصية، ومن خلالها يعمل داخل مجال الثقافة والمعرفة كفعالية مرتبطة بالسياق السوسيوثقافي.

واختصارا نقتصر على هذا التحديد الموجز : إن النقد خطاب ما ورائي يشتغل كعلاقة بموضوع أدبي ويرتبط به بصورة ملائمة عبر مجموعة من الآليات التي تخدم الموضوع أو الأحكام المرتبطة بالموضوع ذاته أو بمجاله الخاص». متن ص 18.

ـــ آليــة الاحتجــاج :

«هذه الآلية التي تهدف إلى جعل العلاقة بين الناقد والقارىء علاقة **إق**ناع وحوار، عادة ما تعتمد على جملة من الأفعال، مثل الاستدلال والتعليل، والاقتباس والاستشهاد والمقارنة والتمثيل والتقسيم والبرمجة. حتى يحاصر المتلقي، فيحدث لديه الاقتناع أو يقبل الدخول في عملية تلقي الخطاب والمساهمة في إنتاجه » متن ص 12. ويشرح هذا المصطلح أكثر في الهامش بقوله :

«نقصد بالحجاجية ما يذهب إليه عدد من الباحثين في مجال الخطاب الاقناعي والذين يسمون مجموعة الآليات التي يهدف بها صاحب الخطاب إلى التأثير

نقصد باللغة الواصفة مجموعة الألفاظ الاصطلاحية الحاملة لمفاهيم تمكن الناقد من الحديث عن «موضوعه» والذي هو مظهر لفظي بدوره. فهي إذن لغة «ليست فقط لغة دالة، بل هي لغة ذات جوهر، إنها ترسخ كل نشاط راغب في الاصطلاح المفهومي» هامش 5 من ص 20.

ــــ اللَّغة الـواصفة : يعرفها الباحث في الهامش قائلا :

في السامع أو القارىء، بالاقناع العقلي، أو الامتاع العاطفي من أجل إحداث فعل من الأفعال وتحقيق المقصد من إنجاز الخطاب». هامش 13 من ص 22.

ـــ الــسـيــاق : يعرفـه في الهامش أيضــا : «نقصد بالسياق مجال التلفظ الثقافي والاجتماعي والذي يشرحه «أوسفالد ديكرو » بالتفريق بين السياق والحوار، ويرى أن السياق هو مجموعة الظروف أو الوسط حيث يجري فعل التلفظ (سواء أكان مكتوبا أو منطوقا) وينبغى أن نفهم من هذا في الوقت نفسه أن السياق يشمل المحيط المادي والاجتماعي الذي وقع فيه الفعل وأيضا الصورة التي لدى المتكلمين والهوية التي لديهم، والفكرة التي يضعها كل واحد عن الآخر «بما في ذلك الصور التي 'يملكها لنفسه بالنظر إلى ما يظنه الشخص الآخر» وأيضا الأحداث التي سبقت فعل التلفظ «وبصفة خاصة العلاقات التي كانت بين المتكلمين وخاصة تبادل الكلام الذي يندرج ضمن فعل التلفظ القائم». هامش 8 من ص 20.

المكونة للمصطلح. وخير مثال لذلك ما قدم به مصطلح «السياق الثقافي». فقد

حاول تقسيمه إلى عناصر متعددة أملا في أن يمسك بأجزائه الصغرى المكونة له. شآن محلل الخطاب، فإنه يبحث عن النظام المؤسس للمصطلح. ومن ثم جاء خطاب الباحث مبنيا على التفكيك للمصطلح متتبعا لأنسجته الدقيقة ولبنياته الصغرى. ومثل هذا التعامل في تقديم المصطلح يختص به خطاب الدغمومي عن الخطابات السابقة. ومرد ذلك في نظرنا إلى اعتبار المصطلح موضوعا في البحث نفسه، واعتماده منهج تحليل الخطاب الذي صاغه من عدة مناهج. ومن شأن هذا المنهج الذي يسعى إلى وصف لغته ولغة الموضوع أن يتابع المصطلح ويحلله تفكيكا وتركيبا، ليتمكن من مواصلة عملية تحليل خطابه في غلاقة تقاطعية بين امتدادات المصطلح في ذاته من حيث عناصره المكونة له، وحقله الذي أنتجه، وامتداداته في خطاب نقد النقد الذي يشتغل فيه. إن التعامل العمودي والخطي مع المصطلح في خطاب نقد النقد من شأنه أن يخلق وعيا بالمصطلح وباللغة الواصفة عامة، وخاصة في مرحلة تأسيس لغة نقدية واصفة ولإغنـاء الـوعي بذاتها، وبهدف اشتغـالها ثم نوع الخطاب الذي تنـتجه. إلا أن ما نخافه على هذا النوع من التعامل مع المصطلح هو الاغراق في التفكيك والتفريع الدقيق الذي قد لا يُجديان في سياق المصطلح. وأظن أن خطاب محمد الدغمومي قد أثار من جانبه مسألة إعادة النظر في لغتنا النقدية. وقدم لغة واصفة من شَانها أن تصقل وتغتني في الأبحاث المستقبلية.

خبلاصية حول تقديم الصطلسح

يمكن أن نسجل بأن الأبحاث الثلاثة قد عَبرت عن مدى وعيها بالمصطلح حينما وقفت عنده بصورة متباينة، سواء بالتعريف بلغة المرجع الذي يرمى إلى تحديد المعنى أو الفكرة أو المفهوم الذي يحمله المصطلح، أو بالشرح المسهب بلغة صاحب الخطاب، لغة تقوم على الوصف والتأويل. أو التقديم عن طريق العرض التاريخي المركز للمصطلح، لتحديد المسار الذي قطعه حتى استقر على صورة من الصور. أو بالتفكيك للمصطلح بحثا عن الامساك بمكوناته الداخلية التي تنظمه وتشكله. كما أن ا لباحثين اعتمدوا في تقديمهم للمصطلح في المتن والهامش كذلك لتدارك ما فات الباحث تقديمه في المتن، ثم هناك صيغة أخيرة ـــــ وهي قليلة ـــــ هي الاحالة على مرجع المصطلح دون بسط تعريفه.

إن ما يثيره مثل هذا التعامل العلمي مع المصطلح هو الغاية المنهجية والعلمية والمعرفية. لاشك أن تقديم المصطلح هو من صميم المثاقفة، بحيث يدرك الباحث بآنه يقدم مصطلحا جديدا، في الغالب، يتطلب تكوين قارىء جديد أيضا لتحصل الاستجابة بين الخطاب ومتلقى هذا الخطاب. والطرق التى اعتمدتها الأبحاث في تنوعها وأهميتها من شأنها أن تطرح علينا ــــ لمن يريد تطويع المصطلح في خطاب نقد النقد، وفي غيره كذلك ـــــ مسؤولية وأهمية تقديم المصطلح من حقل أجنبي ـــــ غربي ـــ إلى حقل عربي. إذ كلما سعينا إلى توضيح المصطلح وتبسيطه توضيحا منهجيا مقصودا فإن ذلك سيعبر أولا عن وعي صاحب الخطاب مقدم المصطلح بالمادة التي يقدمها، ويحقق ثانية ذلك التعاقد الضمني الموجود بينه وبين القارىء : وبذلك تتأصل تقاليد عملية رصنينة تكون لها نتائج علمية مقنعة تواجه كل من يتصدى لها. ثم إن التوقف عند المصطلح في دقائق مكوناته وأصوله المرجعية واستجلاء القصد منه لإزالة التباسه أمر ضروري وأساسي لخلق موسوعة جديدة في خطابنا، وفي تعاملنا مع المصطلح. إن هذه الغاية التي سارت فيها هذه الأبحاث والقضايا التي أثارتها، من شأنها أنّ تخلق قارئاً يمتلك إمكانية الانزياح إلى كل مكونات المصطلح حينها يتلقاه، ويتمكن في النهاية من مواصلة عملية القراءة من فهم وتأويل والمشاركة أخيرا في إنتاج خطاب نقد النقد.

303

محمد الدغمومي كلية الآداب \_ الرباط قد أزعم أن عرضي هذا يندرج تحت ما يسمى «نقد النقد»، ولكني لن أدعي أنه ينتمي إلى علم من العلوم، أو فرع من الدراسات الأدبية قائم الذات، واضح المعالم، إذ ما يزال مصطلح «نقد النقد» مصطلحاً غامضاً ويحتمل مفاهيم ملتبسة، ينصرف الذهن بها إلى أشكال من المقاربات المنصبة على النقد، والنقاد، والأفكار الأدبية …الخ. ودون شك، فإن علة الغموض والالتباس ترجع إلى موضوع «نقد النقد»، أي النقد الأدبي الذي، يصعب تحديده وحصره، وتعريفه معرفيا وإجرائيا…

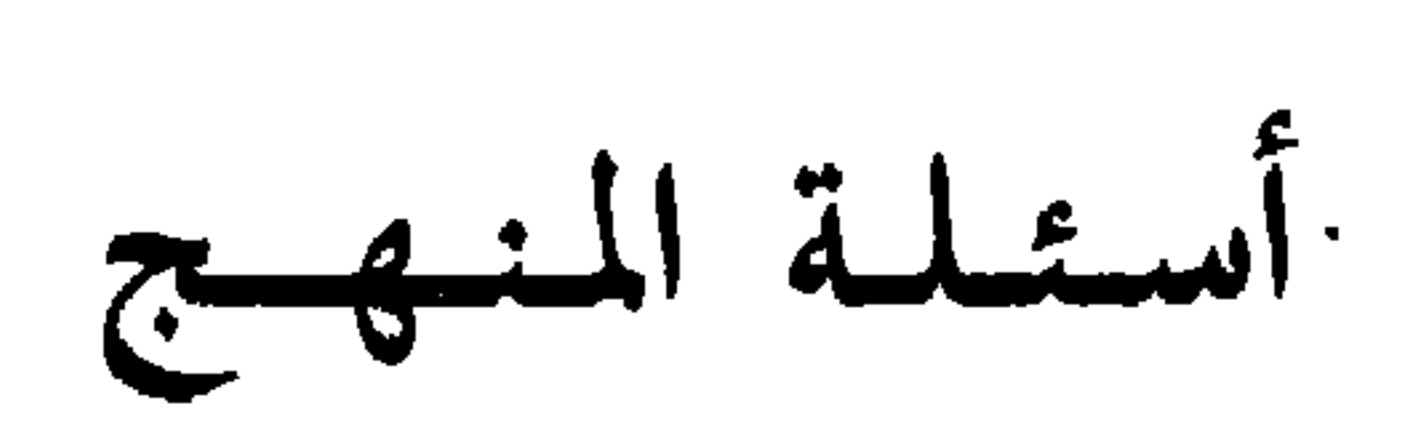

نقلد النقلب:

حقا إن نقد النقد هذا لا يكشف عن حضوره، في المنطلق، إلا عندما يخلق الباحث والدارس، مسافة موضوعية بينه وبين موضوعه، لكي ينكب عليه؛ مسافة تتحقق عبر اللغة الاصطلاحية الحاملة لصورة الموضوع، وما يحيط به، داخل حقل

ج — المعايير والقيّم المتحكمة.

ت کا کا کا کا دیا ہے ۔ " يحدث من تقاطع المعارف داخل النقد الأدبي و«نقد النقد» نفسه… وواضح من كلامنا هذا، أن الشروع في بحث موضوع «النقد» سيستلزم وجود أهداف موجهة، وهي أهداف لا فائدة ترجى منها إذا لم تكن منتجة على صعيدين : صعيد نقدي، (أي تقدم معرفة بالنقد الأدبي) وصعيد أدبي (المفاهيم، والقيّم المتعلقة بالأدب...)، ولعل أهم الأهداف المطلوبة من «نقد النقد» حتى يكتسب الحدّ الأدنى من شرعيتة، الاحتفاظ بالتسمية والحضور هي : ـــ تمحيص المعرفة الأدبية داخل النقد الأدبي (المفهوم، المرجع، النسق...). ــــ التنظير للنقد الأدبي وإيجاد نمذجة له أو عدة نماذج. ــــ تأصيل «منهج» نقدي محدد أو عدة مناهج (تصحيح، إغناء،…). ـــ البحث عن الخصوصية والوضع الاعتباري للنقد ضمن أشكال الدراسات الأدبية وغير الأدبية.

وغير خفبي، أن الوصول إلى بعض تلك الأهداف يتعذر بدون حصول جملة من الشروط الضرورية التي تبرر قيام «نقد النقد» وتسمح له : ـــ حركة نشيطة من الإنتاج النقدي متمثلة في اختيارات واتجاهات... ــــ حركة إنتاج أدبية ونظرية في الأدب تفرض مساءلة النقد… ـــــ وجود أسئلة نابعة من داخل السياق الثقافي العام، والجامعي بالخصوص. ـــ نشاط متنام على صعيد علوم الإنسان المتصلة بالنقد والمجتمع... بالنظر إلى ما سبق، لا أجد حرجاً في القول بأن حصيلة الدراسات المتعلقة بالنقد الأدبي، في الحقل الجامعي بالمغرب، ما تزال ضئيلة ومتعثرة. إذ أن «الترآكم»

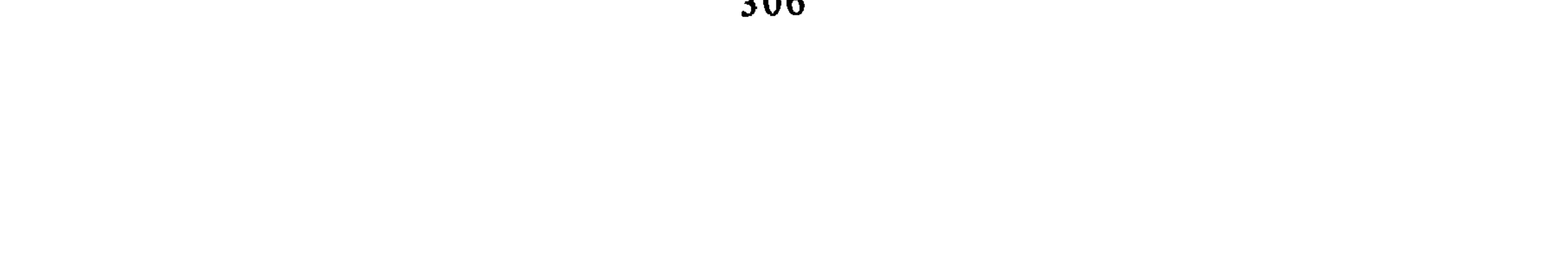

الناتج خلال الثلاثين سنة الماضية، تراكم لا يصبُّ في مجرى «نقد النقد»، كما حددناه مع أن عدد الدراسات، التي تناولت موضوع النقد الأدبي، عدد لا بأس به كمياً وهو إجمالًا مشبع بروح تاريخ الأدب، وعالة عليه، أو هو جزئي، وتجزيئي، حافزه الجدل. ووراء ذلك أسباب أغلبها ناتج عن غياب الشروط الضرورية السابقة والتي ساعد على استمرارها :

\_ جمود النماذج النقدية العربية، وبقاؤها داخل دائرة التراث موضوعا ومفهوما.

لذا يمكن القول، انه رغم كثرة ما كتب عن «النقد» داخل الجامعة المغربية وخارجها تبقى حصة «نقد النقد» قليلة، فهي حصة إضافية تحال على حصة تاريخ الأدب حين تحقق، أو تترجم للأعلام، أو تؤرخ للظواهر والقضايا… وقد يقال، هنا، إن بعض الدراسات التي ننسبها إلى تاريخ الأدب، هي دراسات نقدية، تبعا لادعاءات أصحابها واعتقادهم بآنهم ينهجون في الدراسة منهجا وصفيا وتحليليا، وقبول مثل هذه الإدعاءات لا شك لن يكون سوى مغالطة، إذ ليس هناك منهج وصفى مطلق.. فالوصف إجراء يقتضيه مناهج متعددة وعلوم مختلفة، ولا يتأسس عليه وحده منهج قائم الذات، وليس هناك ما يمنع أن يكون التاريخ للأدب والأفكار، معتمداً على إجراءات وصفية… والعبرة بخلفيات الوصف والجهاز النظري الذي يؤطره. وتاريخ الأدب، لا يمكن أن يصبح نقداً للنقد لمجرد حضور إجراء الوصف...

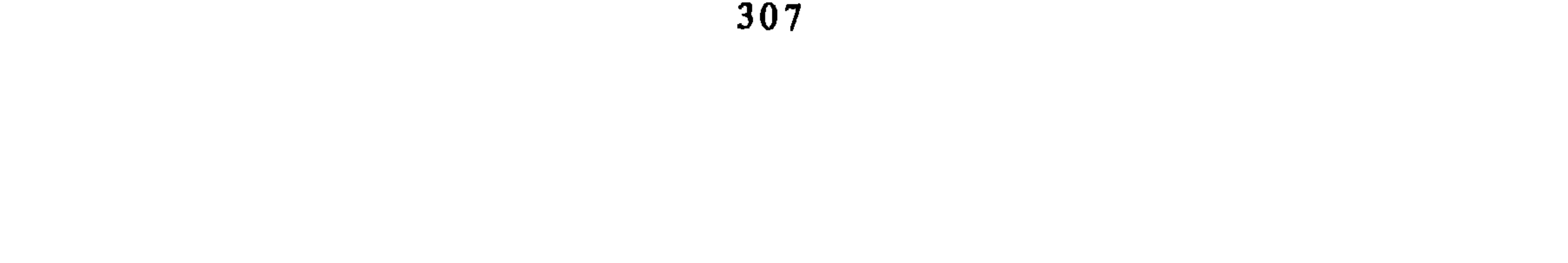

هنا، وبصفة خاصة. تلك الأبحاث التي أنجزها جامعيون مغاربة، وأعني بالضبط : محمد مندور وتنظير النقد العربي (1979). ـــــــ محمد برادة، بكتابه : الخطاب النقدي عند طه حسين (1985). ۔ أحمد بوحسن، بكتابه: ے ادریس بلملیح، بکتابه : الرؤية البيانية عند الجاحظ  $-(1984)$ لقد تميزت هذه الدراسات بعدد من الخصائص التي تجعلها متفردة داخل حصيلة «نقد النقد» رغم قلتها... وهي خصائص تبرر لنا إدعاء تقديم عرض في<br>«نقد النقد» لأنها تستحث قارئها على إثارة أسئلة حول : ـــــــ أهدافها. ــــ جهازها النظري والاجرائي. ۔ حدود موضوعها ومنہجها.

308

ــــ إغناء المنهج المعتمد في الدراسة عبر فتح حدوده على مجال النقد والبلاغة. وتحقيق تلك الأهداف من شأنه أن يعطي للدراسات المذكورة ميزة، تجعلها قفزة نوعية تتجاوز بها الدراسات الأخرى التي رَكَنَتْ إلى التحقيق، والجمع واتسمتْ بالخلط وعدم وضوح المنهج. لقد التزم أصحاب الدراسات التى نحن بصدد الحديث عنها هنا، بمنهجية دعيت بـ«البنيوية التكوينية»، وهذه المنهجية كما تتضح معالمها وقسماتها الأساسية داخل الدراسات، تدعو إلى النقاش والمساءلة، خصوصا وأن أصحاب يعترفون، بأنها بنيوية تكوينية مرنة، أي إنها منهج غير صارم، وليس له حدود دقيقة بحيث تظهر في صورة «مناهج»<sup>(1)</sup> متعددة أو مجرد «مفاهيم»<sup>(2)</sup>، ومعنى ذلك أنها بنيوية مدعمة بالإنتقائية والتصرف. حقاً إن المفاهيم المركزية تظل، بصفة عامة، مفاهيم مشتقاة من أعمال «لوسيان غولدمان»، إلا أنها مفاهيم لم تكن مسيطرة، ومتحكمة بسبب حضور مفاهيم سوسيولوجية وإيديولوجية خاصة (مستمدة في الغالب من بورديو، وغرامشي)، ومفاهيم من نظرية الأدب والخطاب والسيمياء، بالاضافة إلى مفاهيم تؤطر كل ذلك مرجعها المادية التاريخية، لتشرح علاقة الثقافة بالمجتمع والوضع التاريخي…

وربما كان وراء تلك المرونة المعبر عنها عمليا بالإنتقاء والتصرف، كون البنيوية التكوينية لم تصل إلى درجة منهج بالمعنى الدقيق، إذًا أخذنا أقوال غولدمان نفسه بعين الاعتبار وسعيه الدائم إلى تمحيص وتعميق دراساته وتعديلها، ثم أيضا إذا لاحظنا الاختلاف الناتج حولها بين أنصار غولدمان وتلاميذته، خصوصا الذين رفعوا شعار النقد السوسيولوجي. Socio-critique.

وكما هو مقرر ومعلوم. تظل البنيوية التكوينية «منهجا» للتأويل، يستهدف الوصول إلى تصورات سوسيولوجية داخل الممارسة الثقافية الابداعية على وجه الخصوص، أي هي بُحْث عن رؤية للعالم، هذه الرؤية التي من المفروض أن تكون كذلك، ينبغي أن تقدم صيغة تفسير ضمنية تتحكم في العمل الثقافي الذي تنتجه

> (1) أنظر الدراسة الأولى ص 20/ 21. (2) يتعلق الأمر بالدراسة الثانية والثالثة وما صرحنا به في المقدمتين.

فئة أو طبقة اجتماعية، لتضمن تلاحم العمل الثقافي بالفئة الحقيقية التي تنتجه وتنتج سواه، عبر علاقة التماثل لا علاقة الإنعكاس. غير أنه ليس من السهل اقتحام التأويل دون اختراق الظواهر، دون المرور عبر · أشكال متعددة من الإنتاج الثقافي والسلوكي والشعوري بحثا عن ذلكِ «اللا وعي» كما يسميه غولدمان في أكثر من مناسبة، لأن الرؤية للعالم ليست أفكاراً ونوايا مصرح بها. بل هي أعمق من ذلك وأكثر غناء.

وهذا بالضبط ما يحتم القيام بعمليات تحليل وتفكيك مصحوبة بعملية فهم للبنية الثقافية المرصودة، والبنية الدالة الشاملة، الحاوية لها، في سبيل تفسيرها أي تركيبها بالصورة الملائمة لضبط القانون الناظم لها، والذي تكثفه كرؤية اجتماعية لفئة معينة، وذلك لا يتأتى إلا بعد تجريب عدة فرضيات وتمحيص عدة مقدمات... من ثم يصبح لازماً التساؤل عن حدود البنية الدالة الشاملة في الدراسات المعتبرة في هذا العرض. نلاحظ أن هذه الدراسات الثلاث تتفاوت في تقدير حدود البنية الدالة الشاملة، ومكوناتها، فهي تشمل النشاط الثقافي العام، والعمل السياسي المرتبط بها وتشمل أيضا مظاهر من الحياة الاجتماعية (الدراسة الأولى) وهي تشمل النشاط الفكري والسياسي فقط (في الدراسة الثانية) وتكاد تقتصر على الفكر المذهبي الاعتزالي مع إشارات عامة عن الوضع الاجتماعي (كما في الدراسة الثالثة). لذا يصبح واضحاً أن الدراستين الأوليَيْن قد أعطتا أهمية بالغة للجانب الفكري وربطتاه بالمناخ السياسي، حتى يتسنى لهما شرح المواقف والتصورات النقدية لمندور، وطه حسين. وأن الدراسة الثالثة اكتفت بوضع بعض مكونات الجهاز البلاغي للجاحظ في إطار الفكر المذهبي للمعتزلة... ومعنى ذلك أن أشكالًا من الانتاج الثقافي وغير الثقافي بقيت غائبة وكأنها غير ضرورية للوصول إلى حقيقة «الرؤية» المطلوبة !..

وأكثر من ذلك نلاحظ أن العلاقات التي وضع التفسير في إطارها بقيت في حدود الظواهر المؤرخ لها، والمعروفة، وهذا لم يكن سوى نتيجة اعتماد أصحاب الدراسات الثلاث على :

3 I V

ولم يكن إذن من الممكن استثمار ذلك، في سبيل الاقتراب إلى تصورات معقولة إلا باعتهاد مفهوم «التأثر»، وهو مفهوم تتحاشاه التأويلات التكوينية إذا تم من خلال العناصر السابقة، أو ما يشرحها من قبيل : «المثاقفة» و«التكوين الثقافي»، و «اللاوعي الثقافي»، إذ أنها مفاهيم تعلل ولاتؤول… وتسهل عملية ربط العمل الثقافي بالظروف الموضوعية والتاريخية المباشرة… ليس من حقي أن أدعي، أن ذلك وجه من أوجه القصور النظري، خصوصا وأن الدراسات المنوه بها تحتضن مقدمات نظرية تدل على وعي بالخلفية المنهجية والفكرية للبنيوية التكوينية. ولكني أرى السبب كامنا في الموضوع نفسه أي النقد الأدبي؛ باعتبار أن البنيوية التكوينية لا تنجح في كشف خصوية تصوراتها إلا عندما تبحث في أعمال ذات بناء استعاري وتخيلي… ولذا لم يجرؤ في حدود علمي أحد من

زعماء البنيوية التكوينية، على دراسة موضوع فكري وعلمي، أو نص ثقافي يعبر عن النوايا الواعية والمعقلنة، مثل النقد. إذ أن النقد الأدبي إجمالًا عمل ينبنى على الاستدلال والحوار، والتحقيق... بالإضافة إلى هذا يأتي سبب آخر مرتبط بالموضوع، كما تقدمه الدراسات الثلاث، فهو موضوع غير مستقر… وغير متلاحم «على المستوى المنطقى على الأقل» فالنقد عند مندور مراحل متغيرة.. والنقد عن طه حسين حال وأحوال. لذا حاولت الدراسات الأولى والثانية تصنيف الموضوع إلى مراحل احتكمت فيها إلى الزمن والتقلبات السياسية، ليظل البحث مهتما بكشف (إظهار) المنظومات الفكرية والنظرية وتعليل تغيراتها سواء فيما يخص المفاهيم أو يخص الإجراء، ولم تقترب إلى التأويل بالمعنى التكويني إلا في حدود ضيقة (خصوصا في الفصل الأخير من الدراسة الأولى : مندور وتنظير النقد الأدبي).

لذا أستنتج ما يلي : إن الدراسات الثلاث سعت جهدها إلى امتلاك المنهج وتطبيقه على موضوع النقد، ولكنها لم تمارس البنيوية التكوينية، وإنما قامت بمعالجة اجتماعية للنقد، خصوصا وأنها لم تتردد في ممارسة النقد نفسه بإدخال عنصر التقويم والتشدد في التقويم<sup>(3)</sup>.

أهدافها غير تقديه، وليست موجهه لخدمه النقد والأدب وإيما هي مقاربات تنتج داخل حقل السوسيولوجيا الثقافية، وبدرجة ما في مجال الدراسات الايديولوجية والفلسفية.

فالمنهج الملائم لـ«نقد النقد» لابد إذن أن يعطي للنقد نفسه الصدراة معرفة وإجراءً، بينما البنيوية التكوينية تدمج النقد في محيط واسع ــــ إذا ما تم الوعي به ــــ وتغرقه في كافة الأحوال في خضم الأنشطة الأخرى ومن ثم فـ«نقد النقد» ليس في حاجة إلى البنيوية التكوينية لكي يصبح «منهجا» ولكنه محتاج إلى أدوات تحقق الأهداف الخاصة به، كما سبق القول في مقدمة هذا العرض، أي أن «نقد النقد» مطالب بأن يحاور موضوعه باعتباره نشاطا معرفيا/ أدبيا، نظريا/ منهجيا، وأن ينظر إليه بوصفه تفاعلا محققا لخصوصية ما نسميها النقد الأدبي.

ولكن قبل أن أختم عرضيي هذا، ونحن بصدد التفكير في حصيلة البحث

الجامعي يجمل بنا الاعتراف بأن الحصيلة رغم قلتها، استطاعت من خلال الدراسات<br>الثلاث أن تحقق قدراً كبيراً من الإيجابيات لا نرى بأساً في الحديث عنها، من ذلك

تمكنت من تشغيل عدد من المفاهيم الأدبية والنقدية، بوعي نظري مدرك لمرجعيتها وخلفياتها، وعملت على احترام سياقاتها، والبحث في الآن نفسه عن نقط تلاقيها.

ـــــ ربطت بين الجانب العلمي والايديولوجي، ورصد الظواهر في علاقتها بالمجال الاجتماعي لها,

(3) ذلك ما صرحت به الدراسة الأولى ص 231.

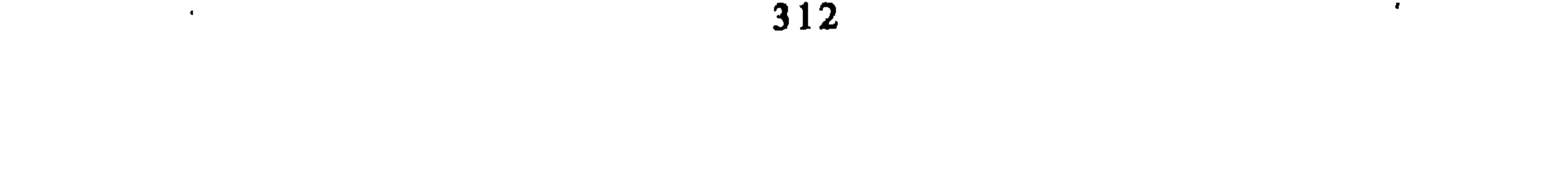

ــ استفادت من نتائج بعض الدراسات المنتمية إلى النقد الجديد بالغرب وحاولت توظيفها لتجاوز الثنائية التقليدية : الشكل/ المضمون. ـــ أكدت على إمكان قيام قراءات متعددة في مجال النقد والبلاغة لتطوير الدراسة الجامعية. ــــ ربطت الحقل الجامعي المغربي بالحقل الثقافي العربي والقومي من خلال اختيار الموضوعات.

 $\mathcal{L}$ 

 $\mathbf{L}$ 

 $\bullet$ 

 $\mathbf{r}$ 

مقدمــة : صعوبة تحديد المفاهيم.

عبد المجيد الزكاف كلية الآداب \_ الرباط

مفهوم الأدب الشعب

جل الدراسات التي تحاول أن تعرف بالأدب الشعبي تبدأ بتعريف الأدب بمعناه الكلاسيكي. إن مفهوم الأدب هذا ليس بمفهوم دقيق، فغالب الأحيان نقصد بالأدب تلك النصوص المتداولة في المدرسة وفي الجامعة لأنها تدرس. ثم نعلل هذا فنقول إن الأدب يحمل مادة التركيب والفن والخيال التي تؤدي إلى المتعة والاىبهار . وهذه المعاني كالفن والتركيب ليست بدورها معاني دقيقة. فالشكلانيون الروس مثلا أكدوا في الثلاثينات أن مادتي التركيب والفن موجودتان في الحكاية الشعبية أو الأسطورة<sup>(1)</sup>. وأكد طودورڤي T. Todorov في مقال تحت عنوان «موضوعة الأدب»<sup>(2)</sup> la notion de littérature أنه من أرسطو إلى القرن التاسع عشر ليس هناك مفهوم دقيق للأدب؛ والحلاصة أن الأدب شيء اتفاقي وظرفي وتاريخي وذاتي، وأن قواعده ليست قائمة في

حد ذاتها.

وأمام كثافة وغموض فكرة الأدب ومفهومه يرى طودورڤ أنه من الصواب استعمال كلمة «خطاب» discours عوض كلمة «الأدب»، وأكد أن عددا كبيرا من النصوص لا تدخل حتما في نمط واحد. فهناك خطاب صحفي، وديني، وسينهائي، وعلمي، وتاريخي، وهذه الحظابات لا تدخل كلها فيما يسمىً بالأدبّ.

- (1) أنظر : نصوص الشكلانيين الروس التي نشرت تحت عنوان : Théorie de la littérature ، دار النشر: 1965، 1965.
- طـودورف : أنظر مقاله داخل كتاب جماعي مهدى إلى إيـميل بنفنيسط E. Benveniste تحمت عنـوان :  $(2)$ Langue, disours, société . دار النشر: Langue, disours, société

إن تاريخ الأدب الشعبي بالنسبة للأدب الكلاسيكي هو تاريخ رفض أو سوء تفاهم أدى إلى ظهور تناقض ومخالفة بين المفهومين. صحيح أن خصائص الأدب الشعبي تبتعد عن خصائص الأدب الكلاسيكي ولكنها لا تختلف حتما عنها. إلَّا أنه سرعان ما تَمَّ نوع من التباعد والانشقاق ما بين هذين النوعين من الأدب. كيف ذلك ؟ لننظر إلى بعض خصائص الأدب الشفوي :

I ــ الأدب الشعبــي

ج ــــ نص شفوي يصبح نصا مكتوبا. لا يمكن اليوم التعرف على الأدب الاغريقي إلا من خلال كتب هوميروس Homère وباندار Pindare وهيزيود Hésiode؛ ولا نقول اليوم الأدب الشعبي الاغريقي، بل نقول الأدب الاغريقي القديم. فكيف يمكننا إذن أن نحدد كل ما هو شعب مها هو مكتوب ؟ إننا نعلم أن المرور من

د ـــــ على مستوى حالة التلفظ : condition d'énociation ، فإن نصاً أدبياً شفوياً يعتمد على بعض النقط، منها : ـــ المكان والزمان اللذان تم فيهما السرد،

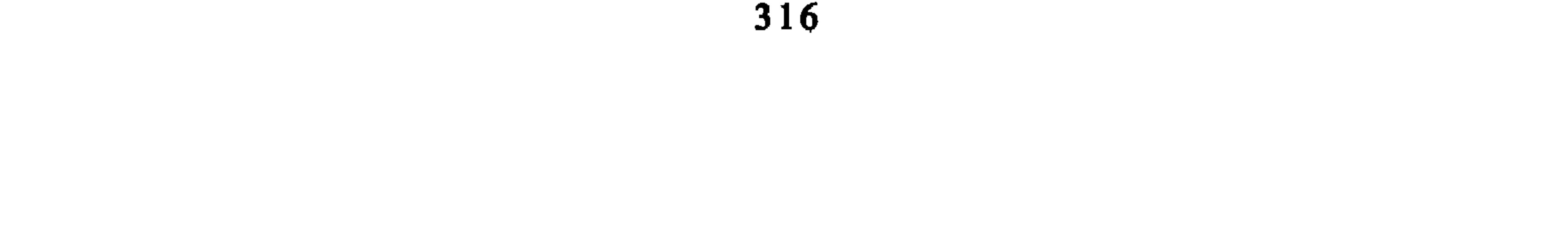

II ـــــــــ مفهــوم الأدب عند الباحثيـن الأجــانـب.

إن الأبحاث المنجزة عند جل الباحثين الأجانب ولا سيما الفرنسيين منهم أدت<br>إلى إعطاء القارىء الغربي والمغربي صورة غريبة للشخص المغربي الذي يظهر وكأنه منهمك في تقاليده وطقوسه، وإنه يعيش في زمن دوري لا يعرف التاريخ أو الحدث. إن أبحاث ودراسات هـ. باسي H. Basset ومارسي W. Marçais ولاووست H. Laoust ودرمنغيــم E. Dermenghem ولوجــي LEGEY الخ... اعتمدت على تدريس لغات وآداب المجتمع القروي والسواحل عامة، وقد أدى ذلك إلى إعطاء القارىء صورة هادئة وفولكلورية لمجتمع بدائي. وأدواتهم المنهجية كانت قائمة على البحث عن أوجه الشبه بين الأدب الشعبي المغربي وبين لغات وآداب شعوب أخرى ولا سيما الأوروبية منها. فمثلا عمد بوري M. Buret عند تحليله لحكايتين مغربيتين إلى مقارنتهما بحكايات ڭريم Grimmوعمد كذلك كَ. جرمان G. Germain في تحليله لجانب من حكاية مغربية وهي سيدي أحمد موسى إلى تشبيهها بحكاية واردة في ملحمة هومروس ولا سيما حكاية الوحش ذي العين الواحدة \_\_ «سيكلوب»<sup>(5)</sup>. هذه الأبحاث والدراسات اتخذت في غالب الأحيان الغرب وحضارته كمعيار

(4) أنـظر مقالـه تحـت عنـوان :

« Comparaison folklorique : deux contes marocaines et contes de Grimm

GENESE de l'Odyssée. Le Fantastique et le sacré, P.U.F. 1954.

إن مفهوم الأدب الشعبي يتغير قدر ما تتغير النظرة إليه. حاول بعض المثقفين المغاربة في أوائل الستينات أن يدافعوا عنه وهم يؤكدون أن دراسته لن تهدد أو تهمش الأدب المغربي العربي. يقول محمد الفاسي : «جل المثقفين المغاربة كانوا آنذاك لا يعطون أي اهتهام [لهذا الأدب الشعبي] وكانوا يخشون أن يؤدي اهتهامهم به إلى إلحاق إهانة بأدبهم العربي»<sup>(6)</sup>.

III ـــ مفهوم الأدب الشعبي اليوم.

(6) أنظر مقال الأستاذ محمد الفاسي باللغة الفرنسية تحت عنوان :

«Introduction à l'étude de la littérature populaire marocaine», La pensée, N° 1, 1962.

- (7) أنطر مقدمة كتاب «حـكايات من الفولكلور المغربي». مجموعة يسرى شاكر ـــــ تقديم الدكتور عباس الجراري، دار النشر المغربية، 1978.<br>مجموعة يسرى شاكر ـــــ تقديم الدكتور عباس الجراري، دار النشر المغربية، 1978.
- (8) أنظـر كتابـه : «أهثـال العوام في الأندلس»، منشورات وزارة الدولة المكلفة بالشؤون الثقافية والتعليم الأصيلي. سية 1975.
- (9) أحـمـد بـوكـوس : Langue et culture populaire au Maroc، دار الكتاب، 1977.

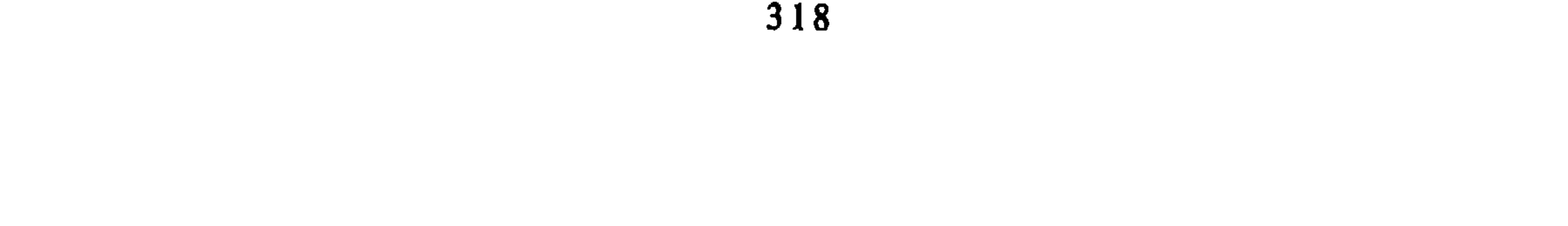

الديوري حول جوانب من الثقافة الشعبية وبعض الاطروحات الجامعية التي مازالت لم تنشر، والتي تتعلق بموضوع معين في الأدب أو اللغة الشعبية. هذا ويجب التأكيد على أنَّ هناك دراسات وأبحاثاً هامة داخل الجامعات الأوروبية ولا سيما في فرنسا لَمْ نتمكن من الاطلاع عليها جميعها وعلى محتواهاا $^{(10)}$ . والخيلاصة : أصبح مفهوم الأدب يتغير لأن النظرة إلى هذا الأدب تغيرت شيئا ما. فالأدب الشعبي أصبح يكون موضوعَ بحث ويتناول بجدية وبمنظور جديد،  $\dot{a}$   $\dot{a}$   $\dot{b}$   $\dot{c}$   $\dot{d}$   $\dot{c}$   $\dot{d}$   $\dot{c}$   $\dot{d}$   $\dot{c}$   $\dot{d}$   $\dot{d}$   $\dot{d}$   $\dot{d}$   $\dot{d}$   $\dot{d}$   $\dot{d}$   $\dot{d}$   $\dot{d}$   $\dot{d}$   $\dot{d}$   $\dot{d}$   $\dot{d}$   $\dot{d}$   $\dot{d}$   $\dot{d}$   $\dot{d}$   $\dot{d$ 

(10) أنظر مثلا : أطروحة J. Drouin تحت عنـوان :

Un cycle oral hagiographique dans le Moyen - Atlas marocain, Sorbonne, 1975.

\_ دارسات Galant - Pernet و Camille-Lacoste Dujardin.

ـــ كتاب A. L. de Pémare حول شخصية عبد الرحمان المجدوب :

Sîdî 'Abd-er-Rahmân EL-MEJDUB, SMER et C N R S, 1985.

 $\bullet$ 

عروض باللغة الفرنسية

بعهد الله وميثاقه. ثم ان النصارى غدروهم وقتلوا منهم عشرة فغضب شميال وسار إلى المغرب واستغاث بالمسلمين وغاب سنتين وجاء بجيوش المسلمين فخرجت سيدة النصارى ووزيرها برناط فاقتتلوا مع المسلمين وانهزم المسلمون وفروا إلى سجلماسة وولي شميال إلى القيروان وزاد اثنى عشر ألف رجل لكل واحد فرس وألف دينار وبعيرين فخرجت النصارى واقتتلوا معهم وانهزم الكفار ومات الوزير الذي هو برناط وأربعة آلاف كافر وسكن المسلمون مع اليهود وادي الزيتون وخرجت النصارى هاربين وحلف شميال أنه لا بد له من اتباعهم وهم في مدينة أغمات وهربت سيدة النصارى إلى مدينة الجبل وهي تازكورت فحاصروها سبعة أشهر وأخذها المسلمون مع اليهود وشميال في قبضته جميع الجيوش ثم ارتحل النصارى إلى أغمات فأخذت منهم ثم إلى طنجة وقطعوا البحر لعدوة الأندلس ودخل سيدنا عقبة المغرب وقسموا المسلمون واليهود وادي الزيتون ودرعوه وسموه وادي درعة. [ص 6].. قلت فعلى هذا تكون درعة بالذال المعجمعة لأنه من ذرع يذرع إذا مسح. وما ذكره القاموس بالمهملة فإنه قال درعة بلد بالمغرب قرب سجلماسة أكثر تجارها اليهود...

قال : وبقوا ثلاثمائة سنة في العافية ولا يظلم بعضهم بعضا ثم قام قائم يقال له البردعي وقيل انه من آيت سردون والله أعلم وغلب على أهل درعة كلهم فنزع من اليهود ارضهم وعرضهم على الإسلام فأبوا وحاصرهم عشرة اشهر. انتهى

قال ابن رشيق حدثني شيخي عن قصة البردعي مع أهل مدينة الحجر انهم أبوا الإسلام فذبح منهم سبعمائة ألف من خيارهم فدفنهم عبد لهم عشرة عشرة وسكن المسلمون ديارهم ونزعوا منهم أرضهم وسموا البلاد تمكّروت لأنها آخر ما ملك المسلمون من درعة...

قلت وآثار الروم بهذا الوادي كثيرة جدا ومن أعظمها وأشهرها وأبقاها على ممن الاعصار مدينتهم التي بين جبلي زاكورة فإن أسوارها وأبراجها باقية إلى هذا التاريخ وهو سنة 1143 وكثيرا ما يأتيها الناس للكنوز والذفائن ولهم في ذلك حكايات يطول بنا سردها وكذلك مقابر اليهود به أيضا كثيرة ومن أشهرها وأعظمها محلا وحرمة عند اليهود حتى أنهم يقسمون باسمها ويحجون إليها من أقصى البلاد من المشرق وغيره المقابر التي بظاهر بني خلوف من تامجروت المسماة عندهم بالمعارة.
u-msa hmed almarraqsi idareb belmūt uzāb <sup>C</sup>sar'ālf <sup>C</sup>end lemtūm ila dr<sup>C</sup>a u-hā lef <sup>c</sup>la igdal ben mūsa Imegrāwi u jabhum u-hrej Hmed u qtel l-ma<sup>c</sup>ti, tumma māt lqāym u-gelbu bni mrin <sup>c</sup>la lgarb, u-allāh la yūḥḫer lwartin kamtel tärih dr<sup>c</sup>a u ma jra fiha men sar snāt tes in men lqrān sādat<sup>(9)</sup> (sic), u hād lqessa mendoma men <sup>c</sup>end sidi srif l'asri.

طليعة الدعة في تاريخ وادي درعة

… ووجدت في بعض التقاييد ولا أقطع بصحته ولا نفيه ما نصه : هذا تقييد بعض تواريخ وادي درعة ويسمى أيضا وادي الزيتون لكثرة الزيت به : اعلم أن وادي درعة واد بأقصى المغرب يتفجر من جبل درن وقدمه من عهد كوش بن كنعان بن حام بن نوح (ص 5) عليه السلام وهو الذي بني مدينة جبلين من تَزْنُورت وسكن بجهة تڭمدارت وترك أولاده فيها وكان على دين المجوس وجيشه أربعين ألفا من الزعام وكان غالبا على جميع أهل المغرب ثلاثمائة سنة حتى غلبت النصارى على بني اسرائيل بالشام وكان يعقوب بن يوسف بن إقريمَ بن يوسف بن يعقوب بن اسحاق بن ابراهيم على نبينا وعليهم الصلاة والسلام حلف ان لا يسكن مسيرة ستة أشهر من النصارى وجاء إلى مدينة ماسة وبقى ما شاء الله ثم ارتحل إلى وادي الزيتون وسكن بمدينة الحجر وهي تزروت وكان ذا مال عظيم وكان أهل المغرب يتبركون به لقرابته من سيدنا يوسف عليه السلام حتى مات ودفن في مغارة الحجر وترك أولاده فيها يعقوب وشميال يعبدون الله على دين إبراهيم عليه السلام نحوا من مائة سنة ثم جاءتهم النصارى هاربين من الاسلام فسكنوا بجيوشهم مع اليهود وقسموا وادي الزيتون على نصفيه

مخطوط (53786 D) للخزانة العامة بالرباط (ص 4)

لأبي عبد الله بن موسى الناصري

(9) «L'an 90 du  $6^{\text{eme}}$  siècle».

'ida ma qdāsi fina hīrhum lyom di mātu 'ay wāq iqdi; u jme $^c$  m<sup>c</sup>āh  $^c$ sra men  $\int^c$ bid hāyfin allāh u-fāhmin f-tōra(t)  $\int^c z-a^{(5)} u$  twafqu m<sup>c</sup>a Mimun annejjar, u kanu irefdu men lmiitin <sup>c</sup>sra fi marra u yūslūhūm lterf l-wād u-itla lma biqudrat allah (t.<sup>C</sup>" (= ta<sup>C</sup>al)a<sup>(5)</sup> u-igsel demhum u-i<sup>C</sup>ebbiwhum llmgara, tumma isib lqbār mhfūr byad mziyyer u-l-kfūn mnezzlīn qeddām lqbör, tumma ilebbsuhum l-kfün u-iterhohöm fi lqbcr b<sup>c</sup>esra wahed qoddām wahed w-ingleq <sup>C</sup>lihum lqber bqodrat allah, tumma imsi Mimun u-<sup>C</sup>asra men f bid u-izibu ngla 'ūḥra fiha cesra w-isibu nit lqber mehför mbiyyed u-lkfūn mnezzlin qddām lqber w-i cemlohum kif cemlo llwala u kadālik cemlo hta qdāwhūm rzāl u-nsa u-tfāl, u-kānu idefnu rrzāl uhdhūm u-nnsa ihdhum u-ssiōh uhdhūm w-l-haḥamīm uhdhum, hta jabu nnqla lhrīya, sābu fiha tes ud d-rrzāl u-nit lqbōr mhfōr mbiyyed kif al ada u-lkfūn mnezzlin fi wst lqber u-lebsuhūm lkfūn u-terhūhūm wāhed qeddām ahōr. Ki temma lqber i-terbt <sup>C</sup>lihum kif al ada, ki msa Mimun annezzar l-sih lihud aldi harbo  $f^c$ end Imselmin taht ahsa; f-lhin telb menhum Mimun annejjär wahed imsi ikemmel menyän bäs ikemmel f<sup>3</sup>dād kif f<sup>5</sup>āda. Ki tleb ihūdi kbir men awlād ben sa<sup>c</sup>dün ki qalha f<sup>r</sup>yālo 'in ikün izi kul lilt sebt u kul lila kbira di-fid u-ābāw <sup>c</sup>yālu i-helliwh imsi, tumma msa Mimūn annejjār llwād u-tbal u gsel rõho u lbes lkfen u-tleb allah (t. <sup>C</sup>")<sup>(5)</sup> u dhel bayn dük tes üd d-rrzāl salhin u gelq allah lqbor <sup>C</sup>lihum rhemhum allah zam<sup>c</sup>in rzāl u-nsa u-tfāl <sup>c</sup>la sberhom aldi ma beddlo dinhūm; u be<sup>c</sup>dha māt ben sa<sup>c</sup>dūn lihudi, fdāk nhār u <sup>c</sup>ebbāweh lihūd i-defnūh, u-rmäh lgbör ged tehum sabbat<sup>(6)</sup> binu u binhūm <sup>U</sup>la di ma gbelsi idhul m<sup>c</sup>ahūm : u be<sup>c</sup>d dālik mat elberd i u-ndfen fi mdint telwāt ; u-waziru, qaym ben <sup>c</sup>li, qam men be<sup>c</sup>dahu u- fa <sup>c</sup>el-bāqyīn u kan yahūd menhūm aljizia u nze<sup>c</sup> menhūm ardihūm aldi fi Tamgrut, tumma māt lqāym ben 'li u-qam be dahu za har<sup>(7)</sup> ben sardüri u huwa aldi bna tazengurt u gleb <sup>c</sup>la jmi dr<sup>c</sup>a u jabhūm broshūm<sup>(8)</sup>; ki mat za<sup>C</sup>har ben serdün bta<sup>C</sup>ūn snät tes in men el qran (sic) tumma teftān ben za<sup>c</sup>har u Mhamed lhartāni u-tqatlu tmen sni<sup>c</sup>n, tumma gelbo u hesro <sup>c</sup>tmān twāti, tumma māt mūsa u-qām yigmar ben <sup>c</sup>tmān, u-kan <sup>c</sup>du, ki qām mhamed ben mahbūb utqatel m<sup>c</sup>a yigmar ben <sup>c</sup>tmān

- distance qu'il est licite de parcourir durant le repos sabbatique.  $(6)$
- peut être Ja far...  $(7)$
- Lecture incertaine.  $(8)$

Les abréviations  $\int z''a/ct(t'')$  ne donnent aucun sens satisfaisant en hébreu; par contre,  $(5)$ la seconde recoupe parfaitement ta ala, ce qui amène à supposer sérieusement pour la première quelque chose comme ezzaha allah ; évidemment sous toute réserves.

tumma tqūwwāw Imselmin, u-ketbu u-qalu lsultān lihūd 'in iqsmu lblād, u-qesmuha aldi kif kānt mqsūma m'a nnsāra u-seknu lihūd m $^c$ a lmselmin sbe snin tumma gdro lmeslmin lihud u-ddarbu m<sup>c</sup>ahum lihud u-golbühüm u- qtlu menhum myāt gendūr u be dha je lu l'afya arba shōr, tumma tharbu m<sup>c</sup>a Imselmin u-bqāw fi-lmharba yāser, ikūn tlātin yūm, tumma gelbuhūm lihūd u-<sup>c</sup>mlu l'afya myat sna u-la itquwwa hed <sup>c</sup>la hed menhūm, tumma qām wahed lqāit<sup>(3)</sup> f-lmselmin 'ismu Brāhim lberd<sup>c</sup>i Igergri u-gleb  $c_{1a}$ 'ahl dr $c_{a}$  u-tārd yāsir m $c_{a}$  lihūd aldi b-mdint lhzar  $c_{s}$ rīn sna kul shar u-kul sna u-be<sup>c</sup>d dālik <sup>c</sup>mel Brahim lberd<sup>c</sup>i l<sup>c</sup>afya m<sup>c</sup>ahūm u-b<sup>c</sup>dha gderhūm lberd<sup>c</sup>i u-hārbu lihūd m $^c$ ahūm u-qtlu menhum lihūd 'arb $^c$ - alf rāzel kulhūm bessif, tumma telb Brahim lberd i l'afya set shor, tumma gderhūm u-gelbhūm u-qtlu bnu isra'el menhum telt 'alf gendür u-telb 'ilhum l-<sup>C</sup>afya arba<sup>C</sup> shōr u-tawahālu, tumma gderhūm lberd i u-gleb 'lihum; ki msa ya qob u smu'el lgarwiyin di fās u-krāw men temma tnās 'ālf fāris, u-krawhum bi-b iraïn u-dinar d-dheb, u-za ya $^c$ qōb, utharbo m $^c$ a l-Berd $^c$ i herbān sdid u-hser lberd $^c$ i u-mät mennu qäwm ktir, u harb men Tamgrūt Itäniit Tafilält u-nzel temma u-bna temma meskānu, u-mel l'afya m<sup>c</sup>a bnu isrā'el. Ki gzat<sup>(4)</sup> āyām u-māt ya qob u-smu'el rahm (t) hūm allah (sic). Ki za Brāhim lberd i u-nza wād dr a men yid lihūd u-hab iredhūm la dinu u-tmen u lihūd men dāk lklām u-zāw 1. mselmin u-hesruhum fi mdint alhzar  $\text{C}$ ser shōr; tumma tkellem lberd $\text{C}$ i u-heb i-gder bnu Isrā'el, qal 'il-hum n<sup>c</sup>emlu l'afya u-za l-berd<sup>c</sup>i huwa u-qawmo l-wahd l-moda ismo 'isil yum ssebt u-defnu slahhum f-rrmel, tumma sifd Iberd<sup>c</sup>i 1-bnu Isra'el qal 'ilhum 1-mi<sup>c</sup>ad gedda fi 'isil n-tlāgāw yum ssebt belhāg ma tzibu slāh-kūm u-hta hna kadālīk la (nzibu) slahna u-nzeddu temma l'afya; tumma 'amnu lihud ballah u-'amlu kadālik 'in i'mlu l'afya, tumma zāw bnu isrā'el l-'īsīl u-bda Brahim l-berd'i itkellem fi qawlhūm, qāl 'ilhūm ya bnu isrā'el sebt mjina lhād lmkān 'in trez<sup>C</sup>o ldin l'islām u-nkūnu lkul wahed. Ki qālūlhūm bnu Isrā'el ya lgaddarin wās hādsi lās jina ? tumma rf t l-mselmin slah-hum; wulat lmharba <sup>c</sup>l lihud u lihud ma sabu slāh layn kān yom sebt, tumma qtlu imesimin men bnu Isra'el sbe tāsr ālf men lhrär u-tal o lmdint lhzar u-qetlu rzāl u-nsa u-tfāl, u kānu <sup>c</sup>bid u-hutār fdik sā<sup>c</sup>a <sup>c</sup>fāw <sup>c</sup>lihum Ismelmin; ki qām sih al bid u asmu mimūn annejjār u-huwa hkim f bid lihud  $u$ -qal l- $t$ bid:

- Le /t/ emphatique de «quit» est la prononciation juive locale de /d/ emphatique, transcrit  $(3)$ «tet».
- gzat : le /g/, «gimel» n'est pas pointé ; faute de transcription ou prononciation «gaz»  $(4)$ pour pour pour eomme dans les parlers des Jbala ?

#### **DOCUMENTS ANNEXES:**

 $I - T$ ranscription de la version judeo-arabe écrite

II — Version de Mohamed al Mekki ben Mūsa an Nāsiri (en arabe, extrait de Tali<sup>c</sup> at addu<sup>c</sup>a fi tarih wadi dr<sup>c</sup>a)

 $I - T$ arih wad dr<sup>c</sup>a : Texte judeo-arabe ; Lecture et tanscription du texte publié dans Ner Hama<sup>c</sup>arab (pp. 222-223)

(Le début du texte manque)

.... tquwwaw nnsara<sup>(1)</sup> u-mat nabi usif <sup>c</sup>lih aslam u tul-

lāt ssultnā lya<sup>c</sup>qob hāh, u-qsmu nnsāra m<sup>c</sup>ā bnū isra'el wad azzitun ns bns u smawihi<sup>(1)</sup> wad adr<sup>c</sup>a, u-qsmuh bhācid Allah u wāfqu ihud u nsāra jmf; tumma gdrt nnsāra bnu isrā'el u qtlu nnsāra mn bnu isrā'el <sup>c</sup>àsra f-qalb bladhūm, fi Rbāt  $\text{I}\text{h}\text{zr}^{(2)}$ u-harbu lihud u-men $\text{c}$ u fi Taniit Tagmadarit. Ki zāl-hbār Isultān ya qob u smu'ël bnu uthezmu m<sup>c</sup>a zyushim<sup>(2)</sup> u thadru 'il-hūm l-Tagmadarit u hsrohum bnu isra'el u qtlu menhūm mqtla <sup>C</sup>dima ikūn settās 'ālf mhzi u-siuh u-tfāl u-nsa ma 'ilhūm <sup>C</sup>dār u-frhu bnu isrā'el frha <sup>C</sup>dima <sup>C</sup>la mūt <sup>c</sup>dyānhūm; u- māt brāns wzir sita aldi kānt mseltna <sup>c</sup>la nnsāra fi dak lwaqt fi mdint zblain tumma harbo nnsāra lbāqyīn lgūlmassa u ebbāw mkanhum bnu isrā'el, tumma teb ühüm 'ulād ya qob u-smu'el uhdohum fi Gülmassa, u-qobbrū hum u qtlo menhum tman 'alf gendur, tumma herbo nnsāra mn tammā lmdint Gmāt u-usel 1-lihud lhbār u tb ühūm <sup>c</sup>la ģmāt ugtlu sāyin bgā menhūm 'arb' alf mhzi u-luzīr, u-sāyin bga harbu Iblädhum fās hūma lyūm, tumma r-z'u ya qob u Smu 'el l-mdint lhzar... fi Tamgrut u q<sup>c</sup>du fiha mhennyin kda men shōr, tumma sem<sup>c</sup>u 'in sïta zat u-nzlāt fi fūm alzbel aldi mdint zblain, u-hsroha sb<sup>c</sup> shōr u-hduhā hiya u-qtlūha hiya u-qawmha u-rtāhu menha bnu isrā'el fi mdinthum mdint lhzar; tumma zāw Imselmin lwād dr<sup>c</sup>a u seknu teht lihūd u-thannāw myāt sna;

- La translittération s'efforce de respecter la graphie : «yod» et «alef» n'ont pas forcément  $(1)$ leur véritable valeur. Une lecture locale moderne réduirait nombre de «yod» et d'«alef» à /e/. Voyelle neutre centrale; nusara : nom doublons le 'noun' marquant la determination,
- Dans la prononciation juive locale (  $j\frac{1}{v}z$  ) est réalisé /z/, transcrit «zain», et parfois  $(2)$ «gimel» avec un point diacritique. Le /s/ est réalisé /s/, transcrit «sameh». Nous avons respecté, autant que possible, les hésitations de la transcription judéo-arabe, et les possibles erreurs d'imprimerie.

esclaves furent épargnés par al Bard $c$ i? Mais arrêtons là les spéculations proto ou pseudo-historiques.

Le texte judéo-arabe a été finalement mémorisé et répèté pour son contenu miraculeux : c'est l'aspect <sup>c</sup>asra fal qbor qui en a assuré la survie, dans une ambiance religieuse favorable au mysticisme dont témoignent les grandes zawia et, parallèlement l'école des Kabbalistes du Dr<sup>C</sup>a (Méqubbele Dr<sup>C</sup>a, voir Zafrani, H. Kabbale, vie mystique et magie, Paris, 1986, pp. 176-399)

Finalement, ce que le peuple a retenu, c'est une belle histoire de batailles et surtout de miracles.

dano) Saydat al nasara (Nāsiri), «Seita, qui construit Tansita» (Ksar connu du Dr<sup>c</sup>a) dans le texte oral de Tiilit. Son vizir est Brans (Toledano) mais on peut lire aussi Brand, le sadi hebreu doté d'un point transcrivant le dad, lequel se confond avec ta dans la prononciation juive locale, ce qui nous rapproche du Barnat de Nasiri (qui évoque la forme de «Bernard» en catalan...). Le nom de Berd<sup>c</sup>i est attesté dans le Sous. Mais on ne peut que constater que le bourreau des Nisrafim d'Oufrane, au XVIII<sup>e</sup> siècle, porte aussi, le nom de Bu Tahlast, l'homme au bât, le bossu (?), équivalent berbère de al Berd<sup>c</sup>i... Peut on tirer quelque chose des autres noms de chefs musulmans cités ? Les manuscrits de la bibliothèque de Tamgrūt en conservent, peut être quelqu'écho.

Un écho de la proto-histoire?

La tradition du Tarih wad Dr<sup>e</sup>a constitue un des rares écrits traditionnels sur le Maroc pré-islamique. Il reste tout à fait has ardeux comme source historique, tant que des fouilles approfondies n'auront pas éclairei la proto-histoire dans cette région. Les indications de peuplements anciens et nombreux foisonnent (Fum ar Rjam et autres). La route de l'or de date pas forcement du VIII<sup>e</sup> siècle...

L'allusion au royaume chrétien est elle une forme réthorique rétablissant la trilogie juifs- musulmans - chrétiens du monde moyenageux, ou une interférence du danger chrétien au XVI<sup>e</sup> siècle ? Ou bien y-a-t-il eu une pénétration catholique par le désert, lorsque les Vandales ariens expulsèrent des moines catholiques de Carthage vers le Sud algérien ? (Ch. Courtois, Les vandales et l'Afrique, Paris 1955).

En tout cas les «kouchites», eux, ont survécu, avec le statut de haratin, soumis à la protection des nomades, dans le système social hierarchisé des zônes présahariennes (cf. De la Chapelle, Un cité de l'Ouad Dr<sup>e</sup>a sous le protectorat des nomades, Hesp. 1929).

On sait que, dans ce système, un protecteur chasse l'autre : Les Aït Atta ont supplanté les Ma<sup>c</sup>qil au XVII<sup>e</sup> siècle... Les juifs sont attestés dans la région au Sud-Est de l'Atlas dès les premiers jours de l'islamisation... Des monnaies d'époque idrisside frappées dans le Todgha portent les marques indiscutables de graveurs juifs (Eustache, Corpus des dirhams idrissides et contemporains, Rabat 1970-71, pp. 75-79-82-84). Juifs, ou berbères judaisés, sont ils arrivés là, chassés d'Afrique proconsulaire par les persécutions byzantines, en longeant le désert ? La Tarih wad Dr<sup>e</sup>a reflèterait alors une lutte pour la domination des oasis- et des haratin. Le texte ne dit-il pas que les

s'achève aux Mérinides, et ne dit mot des Saadiens.

Quant à la source citée par le texte judeo-arabe, elle est «musulmane» : Srif l<sup>c</sup>asri. Elle est renforcée par quelques formules en arabe classique (juyusihim; bi<sup>c</sup>ahd allah) que l'on retrouve dans Nasiri et qui peuvent répondre à un souci d'authenticité : ce sont les musulmans qui le disent... La légende publiée par Colin est également rapportée «par des voyageurs musulmans»...

Peut-on en tirer des indications au delà du XV<sup>e</sup> siècle ? Les chronologies sont srétéreotypées : durées en chiffres ronds, longévité biblique du sultan

juif, etc... Une date précise au milieu de cette confusion : 590 H, 1194 J.C date à laquelle la jizia est imposée par Qaim ben ali.

Cette date, corroborée par le comput de Nasiri, correspond au règne du Ya<sup>c</sup>qub al Mansur (1184-1199), qui effectivement, après la suppresion de la dimma par les Almohades, reconnaît aux juis un statut de fait en leur imposant le port d'un habit distinctif. (Al Marrakchi, Al Mu<sup>c</sup>jib fi talhis ahbar al Magrib,  $7^e$  ed. Dar al Kitab, 1978).

La précision des toponymes (Tazrut, Jblain, Tazagurt, Mdint Lhjar, Tanit Tagmadarit, etc...) a été vérifiée par Gattefossé. La version écrite (Toledano) ne commet pas l'anachronisme qu'aurait été la fuite des chrétiens vers Marrakech avant sa fondation : elle parle d'Aghmat, ce qui est plus sérieux que le «Bab Aghmat», qui apparaît dans la version orale publiée par Flamand, et dûe à l'interprétation d'un conteur du XX<sup>e</sup> siècle, pour lequel ce toponyme n'est perçu qu'à travers la porte connue de la grande ville du sud.

Par contre, le même genre d'anachronisme est commis par la version écrite lorsque les juifs vont recruter des soldats aux «qarawiyin di Fas». Nasiri, lui évoque Qairouan, capitale dans la mouvance de laquelle le Tafilalt-et le Dr<sup>C</sup>a ?- on vécu à l'époque Fatimide. Quant à l'indication **Gul**massa pour Sijilmassa, elle s'intègre parfaitement dans l'étymologie du toponyme telle que l'a reconstituée Larbi Mezzine (Hesperis, 1984).

Les noms de personnes sont plus hésitants. Le chef des juifs est tantôt Ya<sup>c</sup>gob u Smuyin, (fils de Samuel) dans le texte de Tiilit, tantôt Ya<sup>c</sup>gob et Smūyal, deux frère (Nasiri) ou encore Ya<sup>c</sup>qub u Smuyal bnu, son fils (Toledano). En fait tout se passe comme si la dénomination Ya<sup>C</sup>qub u Smuyal, à la mode berbère, avait été reinterprétée en arabe, tantôt comme un singulier, tantôt comme un pluriel, parfois dans le même texte (Toledano), laissant entrevoir une tradition plus ancienne, peut être en berbère. La même hésitation se reproduit à propos du nom de la princesse des chrétiens : Sita (Tole-

justifie le système de protection par un service rendu. Nous sommes donc en présence de deux interprétations d'une même tradition, sous-tendues par des présupposés idéologiques distincts. L'antiquité juive dans le Dr<sup>C</sup>a n'est pas remise en cause, ni l'épisode de l'enterrement. Mais l'importance accordée à cet élément et naturellement moindre : Nasiri cite ibn Rasiq et l'épisode se résume à l'enterrement par un esclave et dix par tombe. Pour les juifs, le merveilleux et la morale s'en mêlent, gommant même le caractère hétérodoxe du sacrifice suicidaire de Mimun, l'esclave qui en remontre à ses maîtres...

Interroger les textes

Il n'est pas dans notre intention de trancher le problème de la valeur des traditions comme source de l'histoire. Dans le cas qui nous occupe, nous sommes en présence de textes écrits. Celui de Nasiri est daté. Peut on dater le texte publié par Y.M Toledano ? Et pourquoi a-t-il été couché sur la papier ? Les juifs ont coutume de consigner certains hauts faits dans des rouleaux (megilot). C'est le cas des textes en hébreu commémorant la bataille de Wad al Mahazin ou de la geste des Nisrafim d'Oufrane. A quelle occasion notre texte a-t-il pu être rédigé ? La langue utilisée est, ici, la Koiné écrite judéo-arabe telle qu'elle se pratiquait aux XV-XVII<sup>e</sup> siècles - sans que l'on puisse affirmer que le texte ne pourrait pas être plus récent (Hirschberg affirme : XVII<sup>e</sup> siècle). En tout cas la comparaison avec une ordonnance de Fès de 1550 (Taggana n° 23 in Kerem Hemer de Abraham Angawa, Livourne, 1871), ainsi qu'avec les indications données par G.S. Colin en marge de son étude sur une légende datée de  $1527<sup>(4)</sup>$  est assez indicative. Cette légende de juifs nomades est, par ailleurs, un autre exemple de tradition destinée à «élever le moral», à affirmer une splendeur des juifs - ailleurs, dans l'espace ou le temps- et découle sans doute de l'ambiance de l'époque : persécutions des juifs par Al Mghili dans le Twat, le Gourara, le Tafilalt; expulsion des juifs et musulmans d'Espagne; occupations de ports par les portugais; «entradas» ou razzias des espagnols à partir de Canaries... Le Tarih wad  $\mathbf{Dr}^c$ a pourrait bien avoir été consigné par écrit à cette époque (fin du XV<sup>e</sup>) et répondrait alors à un besoin idéologique évident. En tout cas la récapitulation historique qui le complète

G.S Colin a traduit cette légende, contenue dans une lettre en arabe dialectal, écrite en  $(4)$ caractères arabes, datée de 1527, adressée par Yahuda ben Zamirro à ses frères. Elle parle de juifs nomades du Gourara, qui prennent une ville d'assaut, et vivent dans une opulence féérique, avec cent puits qui se déplacent avec eux... etc... L'original se trouve aux Archives nationales portugaises de la Torre do Tombo, Doc, nº 10 (Colin, Des juifs nomades retrouvés dans le Sahara marocain au XVI<sup>e</sup> siècle, in Mélanges d'études lusoportugaises dediés à la mémoire de D. Lopez et P. de Cenival, Lisbonne, 1945).

Celles-ci s'attachent à deux thèmes principaux.

 $1^{\circ}$  — L'ancienneté du peuplement juif et les splendeurs du passé, assorties de généalogies bibliques, dans un souci d'affirmer des «droits d'établissement» dont le sens est clair : conférer des lettres de noblesse, un statut moral, créer une <sup>c</sup>asabiya, dans une société tribable où les juifs sont hors système. Citons, dans le domaine de la haute fantaisie, une tradition (écrite) affirmant que le Rif tire son nom des Lettres initiales de Rabbi Ishaq Pariente (en hébreu,  $P = F$ : RIF). Citons aussi les traditions d'Oufrane et de son vieux cimetière, qui racontent une arrivée des juifs dans le Sous où l'on reconnait aisément les calques d'épisodes de la Genèse.

 $2^{\circ}$  — Le martyrologue édifiant dont le but est le renforcement de la foi contre le danger d'apostasie. A cette veine puisent les textes sur les Nisrafim d'Oufrane (morts au bûcher) -répétant le geste de Hanna et ses enfants-ainsi que diverses qinot (élégies) commémorant des malheurs.

Ces deux thèmes se retrouvent dans toutes les versions du Tarih y compris celle de Nasiri. Les versions judéo-arabes contiennent une troisième partie présentée comme un tableau récapitulatif - fort concentré- de l'histoire politique du Dr<sup>c</sup>a depuis al Berd<sup>c</sup>i.

#### Le texte de Mohammed ben Musa an-Nasiri

Il est assez remarquable que Nasiri, après avoir pris ses distances à l'égard du texte, se soit efforcé de lui trouver des appuis.

Le texte qu'il nous livre recoupe donc les phases de la tradition juive, mais, semble-t-il, sous un autre éclairage idéologique :

 $-$  Epoque idolâtre des descendants de Kouch : trois cents ans ;

- Arrivée des juifs fuyant l'Orient chrétien : cent ans de paix ;

— Arrivée des chrétiens et luttes : les juifs appellent les musulmans à leur secours, d'où partage de la vallée;

- Arrivée de 'Oqba au Maghreb ; paix de trois cents ans ;

— Episode d'al Berd<sup>C</sup>i, et évocation rapide de l'enterrement des victimes.

Les juifs ne se battent pas eux mêmes contre les chrétiens. Ils vont chercher les musulmans à Kairouan. ('Oqba ben Nafi<sup>c</sup> semble cité ici pour «rationnaliser» la chronologie) cette version reflète sans doute la vision musulmane de l'époque : les juifs sont non-guerriers ; en même temps elle

judéo-marocaine, en même temps que de l'historiographie et de l'hagiographie musulmanes.

Poésie, hagiographie (ma<sup>c</sup>asiyot), contes, qissa, textes religieux et moraux composent cette littérature judéo-marocaine que Haim Zafrani a présentés dans son ouvrage Littératures dialectales et populaires juives en Occident musulman (Paris, 1980). Le gros de la production est composé en arabe dialectal à côté de pièces en berbère et en judéo-espagnol (Tetuan, Tanger, El Qsar....). L'accès plus facile à l'imprimerie, aux XIX<sup>e</sup> et XX<sup>e</sup> siècles, a multipié les recueils hagiographiques de ma<sup>c</sup>asiyot, les feuilles volantes de mosar (morale) et surtout les qsidat, composées pour relater les grands et petites évènements de la vie communautaire.

Quant à l'historiographie musulmane, s'il est vrai qu'elle est assez parcimonieuse dans ses allusions aux ahl dimma, elle n'est pas muette (Ibn Khaldoun, Rawd al qirtas, Zahrat al as, Do aif surtout, sans compter les légendes sur Ibn Mes al...)

Or, dans le cas d'espèce, il existe un texte de Mohamed al Mekki ben Mūsa en-Nāsiri, daté du début du XVIII<sup>e</sup> siècle (1143 H) qui reprend les indications contenues dans Tarih Wad Dr<sup>c</sup>a. Ahmed Taoufiq le signalait dans sa thèse sur Inultan (contribution à l'étude de la société marocaine au XIX<sup>e</sup> siècle -en arabe- Rabat, 1983). Il a eu l'obligeance de nous communiquer ce texte. Du coup il convient de reprendre une analyse plus serrée de cette tradition en partant des versions judéo-arabe et musulmane (Toledano et Nāsiri) et, accessoirement, de la versión orale traduite en français (Flamand).

## Dans Tali<sup>c</sup>at ad.du<sup>c</sup>a fi Tarih wad Dr<sup>c</sup>a (Ms, Bibl. générale D. 3687 p. 4 à

6 Mohamed ben Musa an-Nasiri indique ses sources (ba d et-taquayid) ne tranche pas quant à leur valeur, mais les dote d'un minimum d'appareil critique. Il cite en effet Ibn Rasiq (apparemment andalou du XIII<sup>e</sup> siècle; voir Encyclopedie de l'Islam) qui rapporterait la légende de Mimun an-najjar, en ce qui concerne le peuplement juif du Dr<sup>C</sup>a. Il se refère en outre aux ruines, cimetières et autres témoignages archéologiques régulièrement visités par les chercheurs de trésors.

### LETARIH WAD DR<sup>C</sup>A ET LES AUTRES TRADITIONS JUDEO-**MAROCAINES.**

Laissant de coté les chroniques en hébreu telles que Yahas Fas de Rebbi Abner Hassarfati (XIX<sup>e</sup> siècle) ou le recueil traduit par Vajda (Hesperis 1948-1949) nous nous en tiendrons aux traditions populaires, écrites ou orales.

Alors Mimun descendit dans le sépulcre qui se referma. Quant au juif, il mourut le même jour ; mais sa tombe le rejeta...

III — Les chefs musulmans se succédèrent. Qaim ben  $c$ Ali imposa la jizia aux juifs et mourut en 590 H. D'autres chefs sont cités, dont Igdal ben Mūsa al Magrawi, Ahmed el Marraksi qui amena les Lemtuna etc... puis les Merinides régnèrent sur tout le Maroc.

Enfin la gissa cite la source qui l'aurait inspirée : le sarif l'asri.

Des versions écrites existent. Y.M. Toledano en a publié une sous le titre Tarih Wad Dr<sup>c</sup>a dans Ner Hama<sup>c</sup>arab (Jérusalem, 1911). Il critique certains

aspects mais l'accepte comme source historique. En 1935, un nouveau manuscrit ayant été découvert à Tiilit, J. Gattéfossé l'exploite et s'intéresse surtout au peuplement chrétien qu'elle révèle (Juifs et chrétiens du Dr<sup>c</sup>a avant l'Islam. Bull. Soc. de Préhistoire du Maroc, 3<sup>e</sup> et 4<sup>e</sup> trim. 1935). En 1954, A.I. Larédo traduit en espagnol le texte judéo-arabe de Toledano (Berberes y hebreos en Marruecos, Madrid, 1954) pour lui, il confirme l'influence juive dans le Sud saharien du pays avant l'Islam. D. J. Meunier, en 1982, reprend le texte pour meubler un blanc de l'histoire dans le Dra (Le Maroc saharien, Paris, 1982).

D'autres auteurs l'on rejetée en tant que source historique. Flamand donne les traductions des deux versions connues alors de ce qu'il considère comme «une belle légende» (Diaspora en terre d'Islam, T. II, l'Esprit populaire. Casablanca, 1960) il donne une lettre de R. Le Tourneau, qui en fait la critique, tout en laissant la porte ouverte à une «utilisation ultérieure éventuelle» (note  $9$ , p. 346).

L'école moderne des historiens du judaïsme, sous l'influence de H. Z. Hirschberg, rejette les traditions du Dra dans la catégorie des «légendes des dix tribus perdues» d'Israel (The problem of the judaized Berbers, Journal of African History, vol IV, n° 3, 1963, p. 232)<sup>(3)</sup>.

L'étude de la tradition qui nous occupe (désormais : Taril Wad Dr<sup>c</sup>a) ne peut être utile que si on la replace dans les champs de la littérature populaire

Dans cet article Hirschberg, pour réagir à une tendance à voir des juifs partout, vivace  $(3)$ depuis Nahum Slouschz, exprime ses doutes quant à un judaisme berbère, pour la raison -méthodologiquement douteuse- de «l'absence» de littérature judéo-berbère. La publication de la Haggadah en berbère devait annuler cet «argument» : (H. Zafrani et P. Pernet Galand : Une version berbère de la Haggadah de Pesah. Texte de Tinghir du Todgha, Paris, 1970).

# LEGENDE ET TRADITION ECRITE DANS LE TARIH WAD DR<sup>C</sup>A<sup>(1)</sup>

**Simon LEVY** Faculté des Lettres — Rabat

Parmi les textes édifiants qui constituent une bonne part de la littérature populaire des juifs marocains, il en est un qui retient l'attention des chercheurs depuis le début du siècle. Il s'agit d'une histoire, connue et diffusée oralement parmi la population juive du Sud marocain sous le titre de gissat el Berd<sup>e</sup>i, ou encore de **Qissat<sup>c</sup>esra fel qbor** (dix par tombe). En voici le synopsis:

I — Dans le coude du Dra (alors «Wad ezzitun) vivaient des descendants de Kouch, fils de Ham, fils de Noe. Ils étaient chrétiens. Les juifs arrivèrent. La vallée fut partagée. Un série de guerres et de trèves s'acheva par le départ des chrétiens. Puis vinrent les musulmans, la vallée fut à nouveau partagée, arpentée, coudée par coudée, d'oú son nouveau nom de «Wad  $Dr^c$ a»<sup>(2)</sup>. Après une nouvelle série de paix et de guerres -durant lesquelles les juifs s'allièrent aux musulmans de Qairouan- un chef nommé el Berd i soumit la vallée et finalement massacra les juifs de Mdint lahjar qui avaient refusé d'embrasser l'Islam.

II — Les esclaves des juifs avaient été épargnés. Leur cheikh, Mimun Annejjār les enterra, dix par dix. Les tombes se creusaient miraculeusement, les linceuls apparaissaient à coté d'elles, etc... Mais le dernier transport ne comportant que neuf cadavres, la tombe refusa de se fermer. Mimun demanda un juif pour compléter le minian (quorum de dix hommes nécessaire à la prière collective); un homme, volontaire, fut retenu par ses proches.

Ou «Manuscrit de Tiilit»  $(1)$ 

On sait que le nom originel du fleuve est bien Dra qui apparait chez Pline sous la forme  $(2)$ Darat (voir Carcopino, Maroc Antique, p. 54).

Même ici, ce qui est visé reste en dernière instance, le sens. Le but étant le même : éclairer, comprendre.

On peut se demander pourquoi, depuis les temps qu'on «éclaire» ces œuvres que l'ont lit et rélit, on n'a pas encore complètement «illuminé» ce champ. C'est qu'il y a en toute œuvre, quelque chose d'irréductible qui fonde et sa littérarité et sa valeur esthétique. Soumise depuis des siècles à diverses lectures et interprétations successives et contradictoires, l'œuvre littéraire, quelle qu'elle soit n'a pas encore fini de nous révéler - nous donner à liretoutes (absolu) ses significations. Manière de dire que le discours critique -méta-discours - est à l'image de son objet : inépuisable, dans ses renouvelle-

ments, la richesse de ses multiples aspects.

On ne conclura pas sans interroger la diachronie. Si l'on ne peut - à travers le compte rendu de ces brèves lectures que nous avons faites - décider de l'extrême et définitive validité de telle ou telle approche, nous aurons au moins, nous semble - t-il, écarté la lecture qui, aujourd'hui à la fin des années quatre-vingt ne peut plus se faire, au risque de se condamner à l'oubli.

Ce qui fonde la validité d'une approche est avant tout :

La scientificité de sa démarche, sa cohérence et l'adéquation des outils à l'objet - c'est, dans ce vaste champ, ce que tout discours, et partant, tout enseignement de la littérature - ils sont intimement liés, le dernier puisant dans le premier - ne peut plus, pour sa crédibilité même, éviter.

tage sur l'aspect syntaxique, lexical, rhétorique et rythmique; la nature et la disposition du matériau sont des niveaux permettant de rendre conspte des significations.

#### **CONCLUSION**

La plupart des perspectives d'approche existantes ont été investies par nos chercheurs. Nous avons suivi ici l'ordre chronologique de leur developpement pour que l'on puisse, justement, apprécier chez les chercheurs marocains, l'ouverture, la diversité, le souci de s'informer et de s'intégrer dans le champ universel de la recherche toujours plus actuelle sur la littérature. La conclusion vaut autant pour la perspective d'analyse que pour l'objet de l'ananlyse.

Il se dégage de ce bref panorama, deux attitudes principales et donne deux types d'approche du texte littéraire.

1 — Considérer le sens comme une donnée : il suffit alors de le stretrouver» en utilisant un discours second pour en rendre compte. Ce que fait la critique d'interprétation en général.

 $2$  — Considérer la signification comme une construction à opérer; construire l'univers du sens pour :

— dégager les règles qui le régissent et aident à sa manifestation

- viser la littérarité : élaboration + valeur esthétique

- mettre en évidence les dispostions et structurations textuelles manifestées pour mieux comprendre comment une œuvre signifie (avant ce qu'elle signifie qui reste plus fluctuant).

On taxe souvent par commodité ces approches d'inspiration linguistique -sans distinction - de «formelles», c'est un terme dont il faut se méfier eu égard à son ambigüité; «ambigu» et «scientifique» ne font pas bon ménage.

— formel : dénote une rigueur, une visée scientifique dans la démarche : d'où le souci de partir de quelque chose. C'est également un problème de validité qui est, par là, posé.

- mais il connote aussi une certaine sécheresse, cloisonnement refus d'«humaniser» qui irait jusqu'à «dé - substantialiser» le texte littéraire.

Est en fait «formelle» dans le sens (2), la théorie elle-même, c'est une nécessité; mais son application, le choix d'une méthodologie n'est ni mécaniste, ni abstraite puisqu'elle se fonde sur des données textuelles.

analyses, grammaires, du textes, des textes ou textuelles du / des récits etc... sans oublier que la rassurante uniformisation installée par la notion de Texte, ne résoud en rien la question de l'hétérogénéité des genres et des écritures; mais c'est là une autre question que nous n'aborderons pas ici.

Dans cette optique très actuelle, nous citerons la thèse de MDAGHRI -Alaoui<sup>(7)</sup> (1987). Etude à la fois théorique - la perspective théoricométhodologique y occupe tout un volume, la moitié de la thèse - et analytique : le champ d'application restant des textes de la littérature marocaine d'expression française.

La partie théorique présente la problématique de l'énonciation, étudiée et évaluée dans le cadre de la linguistique (de Bailly et Guillaume à Ducrot et Bakhtine) : les théories et analyses du récit, la narratologie de Genette à Lintvelt, käte Hamburger, Dorrit Corhn etc...

Partant de «l'hypothèse que l'énonciation est à la base de la construction de tout discours et qu'elle a une dimension particulière dans tout récit», l'auteur postule et entrevoit le rapprochement narratologie / linguistique et l'enrichissement de l'une par l'autre.

«Par approche énonciative du récit, nous entendons établir un système de repérage, fondé sur la notion de point de vue, pour appréhender l'image des instances du récit dans les différents rapports perceptifs qu'elles entretiennent à l'intérieur de l'univers narré. Nous pensons que ces rapports sont responsables de l'orientation sémantique du récit»...

Les résultats féconds de l'analyse permettent de mieux comprendre le fonctionnement du récit à partir duquel le jeu complexe des stratégies discursives orientent le sens.

8 — Nous avons, dans ce survol, accordé peu de place à la poésie, forme plus spécifique. Nous signalerons seulement que la plupart des travaux actuels qui ont retenu ce champ d'élection investissent de plus en plus une approche linguistique ou rhétorico-linguistique et ce, sous l'impulsion de notre collègue B. Meyer<sup>(8)</sup> qui a impulsé cette lecture de la poésie. Elle permet d'axer davan-

- MDARHRI Alaoui, A:  $(7)$ «Approche théorique et analytique du discours narratif : Application aux textes marocains d'expression française» Thèse d'Etat, Toulouse 1987.
- $MEYER, B.$ :  $(8)$

Voir notamment ses articles in: Poétique n° 57 (1984) n°. 62 (1985), éd. du Seuil.

Le Français moderne : Nos. 51,4 (1983)

Les numéros de la revue Langues et Littérature, publications de la Fac des Lettres de Rabat.

nement textuel : niveaux du récit / niveau de la narration ; problèmes de point de vue ; questions d'ordre, de durée..., fonction de la spatialité etc... du texte romanesque ou théatral<sup>(6)</sup> [MOUHSINE Kh. (1975) - MEMMES, A (1980), BENMANSOUR A. (1983), NEJJARY (1987); DINIA, Kh (1979)].

 $6$  — Autres développements de la recherche à partir de la linguistique et qui intéresse de près le texte littéraire, la sémiotique : modèle puissant, se définissant comme une théorie de la signification; ses catégories sont elles aussi, de plus en plus investies dans la pédagogie de la littérature.

Nous renvoyons à deux travaux notamment qui s'inspirent de ce cadre théorico-méthodologique (CHADLI, 1980 ; GASMI (1977) ; «Narrativité et production du sens dans le texte coranique : le récit de Joseph». Paris 1977 thèse  $3^{\circ}$  cycle).

 $7 -$  Nous arrivons enfin au bout, provisoire, du parcours pour nous arrêter aux très récents développements de l'analyse du discours (centrés sur les problèmes de l'énonciation), et de la pragmatique. On entrevoit déjà les retombées de la polyphonie (Ducrot) sur ce que la narratologie étudiait à travers les questions de mode, perspectives narratives et de voix. Tout travail dans ce cadre ne peut ignorer l'apport de Bakhtine et de Ducrot, pour ne citer que ceux là, au risque de minimiser sa valeur scientifique. Et ce n'est là qu'un exemple de l'extension du champ qui, à chaque pas, nous ouvre des perspectives nouvelles.

Cette actualité trop riche et trop féconde est, par la même, un peu déroutante ; car comment choisir? oú s'inscrire ? pertinence de telle ou telle théorie...? Questions bien légitimes, dans un champ où parallèlement pleuvent des «recettes» pléthoriques; car en même temps fleurissent aussi des utilisations insidieuses de tous ces concepts. Sur le marché de «l'ancienne» critique

littéraire - le terme est aujoud'hui passé de mode - foisonnent les théories /

#### MOUHSINE, Kh:  $(6)$ «Essai d'analyse sémiotique de «Dans le Labyrinthe» de Robbe-Grillet. Thèse 3<sup>o</sup>cycle, Paris 1975,

DINIA, Kh:

«Structures formelles et systèmes conceptueles dans A la recherche du temp perdu». Rabat 1979.

MEMMES, A:

«De la dénonciation à la subversion chez R. Boudjedra»

Thèse 3<sup>°</sup> cycle, Bordeaux 1980.

**BENMANSOUR A.:** 

«Etude de l'espace dans la dramaturgie d'Alexandre Dumas père» DES. Rabat 1983.

travaux de T. Todorov, de G. Genette et bien d'autres en France, l'impact de la linguistique sur le champ de la littérature peut être lu à l'accent mis désormais sur les processus discursifs, l'organisation textuelle, le fonctionnement logico-sémantique du texte etc... Lire à partir du / des dispositif(s) textuel(s), ce qu'est l'œuvre littéraire et partant, ce qu'elle signifie. Appelée d'abord Poétique - nous référons à Todorov et au premier GENETTE (avant Figures III, notamment) aujourd'hui, la narratologie, définie comme l'analyse du discours narratif, doit être tenue historiquement pour une «révolution» déterminante dans ce vaste champ. Elle est même devenue partie intégrante du discours pédagogique sur la littérature et pas seulement au niveau universitaire. Nous renvoyons aux manuels actuels de Français des classes des lycées,

et même à certaines anthologies littéraires (ex chez Nathan : Littérature et Langage pris plus récente : Textes et Documents; les épreuves du Capes en France depuis plus d'une dizaine sont aussi sur ce point, révélatrices).

La dramaturgie et l'approche linguistique et linguistico-rhétorique de la poésie rejoignent le même mouvement.

— Les préoccupations des chercheurs marocains reflètent - elles cette mutation et suivent - elles l'actualité de ces recherches ? Oui, largement ; d'après nos lectures, nous pouvons insérer dans ce cadre un ensemble de travaux qui, même s'ils n'affichent pas explicitement une référence au cadre théorique ou même l'énonciation d'une méthodologie définie, empruntent à la narratologie concepts et outils d'analyse.

• Kilito<sup>(5)</sup> (1983) s'inscrit pleinement dans ce cadre, puisque dans les «Séances», ce qui est examiné est d'abord un problème de voix (au sens de Genette) - il déborde même en principe sur une question plus proprement linguistique, celle de l'énonciation, mais cette perspective n'est pas investie par l'auteur. La fonction de narration est examinée comme pôle important sous divers aspects : narrer, plagier, pasticher etc...; s'y greffe d'ailleurs une fonction particulière et à chaque fois différente. Ici, la narration est définie comme prise de parole : accaparer la fonction de raconter et se l'approprier ou faire comme si, c'est indexer en sus, une fonction pragmatique.

• Nous ne détaillerons pas le contenu des autres travaux, nous contentant de les citer ; nous avons retenu ici, ceux qui se sont intéressées au fonction-

«Récits et codes culturels dans les séances de Hamadani et Hariri». Thèse d'état, Paris 1983 «L'auteur et son double». Ed. Seuil.

KILITO, A:  $(5)$ 

tement ; pourtant bien des auteurs réfèrent et lisent même, à un moment de leur parcours, la ou les significations sociologiques d'une œuvre.

— On signalera par contre, bien que plus éloignée, une étude se situant dans le cadre de la socio-critique<sup>(4)</sup> (REGAM 1980) elle porte sur les «protocoles d'ouverture du roman naturaliste». Voici comment, Claude Duchet, dans son ouvrage : «La sociocritique» - principale réfèrence dans le domainedéfinit cette approche : «Au sens restreint, la sociocritique vise d'abord le texte. Elle est même lecture immanente, en ce sens qu'elle reprend à son compte cette notion de texte, élaborée par la critique formelle et l'avalise comme objet d'étude prioritaire... L'enjeu c'est ce qui est en œuvre dans le

texte, soit un rapport au monde»...

La sociocritique «s'intéresse aux conditions de la production littéraire comme aux conditions de lecture ou de lisibilité... pour référer dans les ceuvres mêmes, l'inscription de ces conditions indissociable de la mise en textex  $(p. 4)$ .

Protocoles d'ouverture : titre, incipit, première page, premier paragraphe, ces lieux sont «des lieux stratégiques» du texte, passage du silence à la parole, révélateur de la technique stylistique utilisée comme amorce et du type de discours qui sous-tend la fiction romanesque (Regam p. 2)

«C'est la mise en place de la scène de l'écriture et de la fiction romanesque» (id). Chaque genre se caractérisera par son «mode inaugural» particulier.

 $4 -$  Dans une perspective plus historique citons un autre type de méthodologie : l'édition critique de «la Prévention Nationale» de R. de la Bretonne par HARIFI (1981).

Etablir une édition critique investit une dimension diachronique; travail d'érudition, il consiste en la superposition et confrontation de textes diffèrents. La genèse implique une méthode particulière : attestation, comparaison, critique des sources.

 $5$  — Historiquement, un tournant nouveau s'opère dans le champ de la recherche sur la littérature en Occident dès la fin des années soixante et ne cessera de se développer depuis maintenant, une vingtaine d'années : le développement de la linguistique a bouleversé en s'y insérant, le champ de la critique littéraire. Depuis «L'Analyse structurale des récits» (Barthes 1966) et les

 $(4)$ REGAM Abdelhaq:

Les protocoles d'ouverture du roman naturaliste, D.E.S, Rabat, 1980.

bibliogrphie au titre d'«ouvrages généraux» consultés; mais la méthodologie d'analyse fait défaut et en général, l'intuition est érigée en méthodologie.

#### $2 - La$  lecture psychanalytique

Cette autre composante de la nouvelle critique n'a pas fait beaucoup d'adeptes parmi nos chercheurs. Pourtant, là encore, des centaines de pages sont consacrées à la psychologie de l'auteur, des personnages etc... si l'analyse psychologisante prédomine, une seule thèse jusqu'à présent s'inscrit résolument dans le cadre de la psychanalyse de la littérature<sup>(3)</sup> (BAKK ALI 1986).

L'auteur précise dans son introduction le cadre théorique et méthodologique : Le cadre théorique : l'approche freudienne ; la référence restant la première vraie lecture psychanalytique d'une œuvre littéraire, celle que Freud lui même a faite de la Gradiva de Jansen. Le choix est justifié par la nature du texte analysé; dans le héros de Retif de la Bretonne, «personnage fictif», l'auteur «a mis beaucoup de son moi». Mais l'individu auteur réel, ne sera pas l'objet de l'analyse, on n'interrrogera ni «son inconscient, ni ses névroses»; «à la manière de Ch. Mauron... nous nous contenterons de nous en tenir au texte, pour nous intéresser aux rêves, fantasmes et aux délires du protagoniste, qui sont formés et fournis par les images, les symboles et les expressions verbales de l'énoncé». (p. 19).

Voilà, énoncée par l'auteur, la méthodologie d'analyse ; le but étant d'«appréhender le héros rétivien dans son entité et à l'aide de certains procédés empruntés à Freud, de découvrir et d'organiser un sens qui se refuse à une lecture innocente du texte».

Du protagoniste, sont étudiées «la singularité des mœurs, fantaisies et fantasmes». Les catégories freudiennes, les concepts psychanalytiques ont permis à un niveau profond d'expliciter-d'éclairer - le niveau de surface : la «Bizarrerie des comportements», des croyances, de la fatalité et du destin de M<sup>r</sup> Nicolas.

#### $3 - La$  sociologie de la littérature :

Nous réfèrons ici à la théorie élaborée par Lucien Goldmann à partir, notamment, de la pensée de G. Luckás et de la théorie marxiste. Ces deux auteurs figurent souvent dans les bibliographies; mais cette approche reste bien curieusement, la parente pauvre. Aucun travail ne s'en reclame explici-

«Monsieur Nicolas ou le héros maudit» Paris 1986. Thèse d'Etat.

**BAKKALI - YEDRI, M:**  $(3)$ 

Définition : nous appelons approche traditionnelle ou traditionnaliste toute lecture biographique ou biographico-thématique, i.e celle qui recourt en premier lieu à la vie de l'auteur pour expliquer l'œuvre et / ou l'éclairer, où tous les niveaux sont confondus. L'auteur y est indissociable du (des) narrateur(s)-Les personnages y sont issus de son environnement concret, l'analyse se réduit à une sorte de «reconnaissance». Le héros est d'ailleurs souvent l'image de «l'individu - auteur» ses réactions et actions sont expliquées par les sentiments ou certains épisodes réels de la vie de l'auteur etc...

Sont occultés dans ce type d'approche, le caractère fictif du texte, sa littérarité et donc tout le travail d'écriture, d'élaboration qui l'a construit. Le déterminisme qui fonde la relation écrivain / œuvre est, à n'en pas douter, un sérieux appauvrissement de l'œuvre littéraire. Une sorte d'analyse thématique s'y mêle le plus souvent, y sont brassés : l'affectivité chez l'auteur X ; ses sentiments, ses idées sur...; sa conception de .... etc...

 $B -$  Nous distinguons scientifiquement ce type d'approche de la Critique thématique... La critique thématique est une des composantes de la «nouvelle critique» qui s'est développée en France dans les années 60. Récusant la critique traditionnelle, la nouvelle critique a fait avancer très largement les recherches sur la littérature en adoptant une démarche scientifique : définition de l'objet, exposé d'une méthode, son inscription dans un cadre théorique et élaboration d'outils d'analyse adéquats.

Critiques d'interprètation - statut revendiqué - les critiques thématiques, psychonalytique et / ou psychocritique, sociologique, se définissent par leur filiation - scientifique - à l'une des grandes idéologies du moment, reflétant en cela, le degrè d'évolution des sciences humaines dont elles participent.

1 — Ce rappel est nécessaire pour procéder à un «tri». Sans prétendre à une quelconque évaluation, nous nous bornerons à distinguer entre les lectures qui s'inscrivent résolument dans les directions sus-citées et celles qui les utilisent - peut être métaphoriquement - au niveau du titre sans pour autant investir la démarche.

Plusieurs travaux en effet affichent : Le thème de... chez ... ou dans... Malgré cette pléthore, un seul travail s'inscrit théoriquement et méthodologiquement dans la perspective thématique<sup>(2)</sup> Pourtant, bien souvent Bachelard, Weber, J.P. Richard, Starobinski, G. Durand et d'autres figurent dans la

La métamorphose dans l'œuvre de Michel Tournier» Essai de lecture thématique. Rabat, 1987. D.E.S

**BENMLIH Taya, S:**  $(2)$ 

-blanche, transparente - du texte littéraire. Toute recherche investit explicitement ou implicitement des présupposés qui fondent sa démarche. Afficher un refus de s'inscrire - sous prétexte de sclérose - dans un cadre méthodologique ou théorique déterminé, est une farce ou une trahison, un éclectisme.

Si on ne peut donc faire table rase et partir de rien ceci nous semble tenir à la nature même du discours critique qui n'est jamais un discours premier, mais un discours au second degré - un méta-discours - dont l'objet premier est déjà un discours constitué : L' (Les) œuvre(s) littéraire(s) - Littérature : signifie déjà que l'on est projeté dans une typologie : discours littéraire vs autres types de discours. On mesure la portée méthodologique de ce rappel des évidences. Deux attitudes sont à notre avis possibles face au texte littéraire.

1) Soit que l'on considère d'abord la spécificité du discours littéraire et l'on cherche alors ce qui fonde sa littérarité et le rattache à un genre particulier; par quels procédés y sont disséminées ses significations.

On peut inscrire ici les analyses immanentes linguistiques et d'inspiration linguistique Narratologie - rhétorique - sémiotique - pragmatique - analyse structurale- Poètique.

2) soit que l'on s'inscrive dans une inter discursivité dont le but est de retrouver dans les textes littéraires non le premier aspect, mais les traces d'un autre type de discours, historique, idélogique, sociologique, psychologique, psychanalytique etc...; Cette démarche qui vise l'interprétation s'arrêtera, elle, d'abord au contenu.

La possibilité du brassage n'est évidemment pas exclue; elle est même souhaitable. Le but suprême serait peut être non pas de conclure à un cloisonnement du litteraire, mais au contraire d'en accuser l'ouverture : arriver à dire comment une organisation discursive propre à un genre déterminé (poème, drame, roman, nouvelle etc...) véhicule, manifeste et nous donne à lire différents niveaux de signification, sans pour autant se départir de son originalité irréductible qui fonde sa valeur esthétique.

En d'autres termes, si l'on considère communément que le texte littéraire dit ou doit dire quelque chose présupposé commun à presque toutes les approches - il convient de s'interroger sur la manière : comment le texte ditil ?. Question anodine ? peut-être, C'est en tous les cas celle que nous avons posée aux travaux que nous avons lus.

A - La première remarque est que la critique traditionnelle domine -quantitativement- et continue encore d'inspirer de ci de là, bien des recherches.

#### $-$  Par genre :

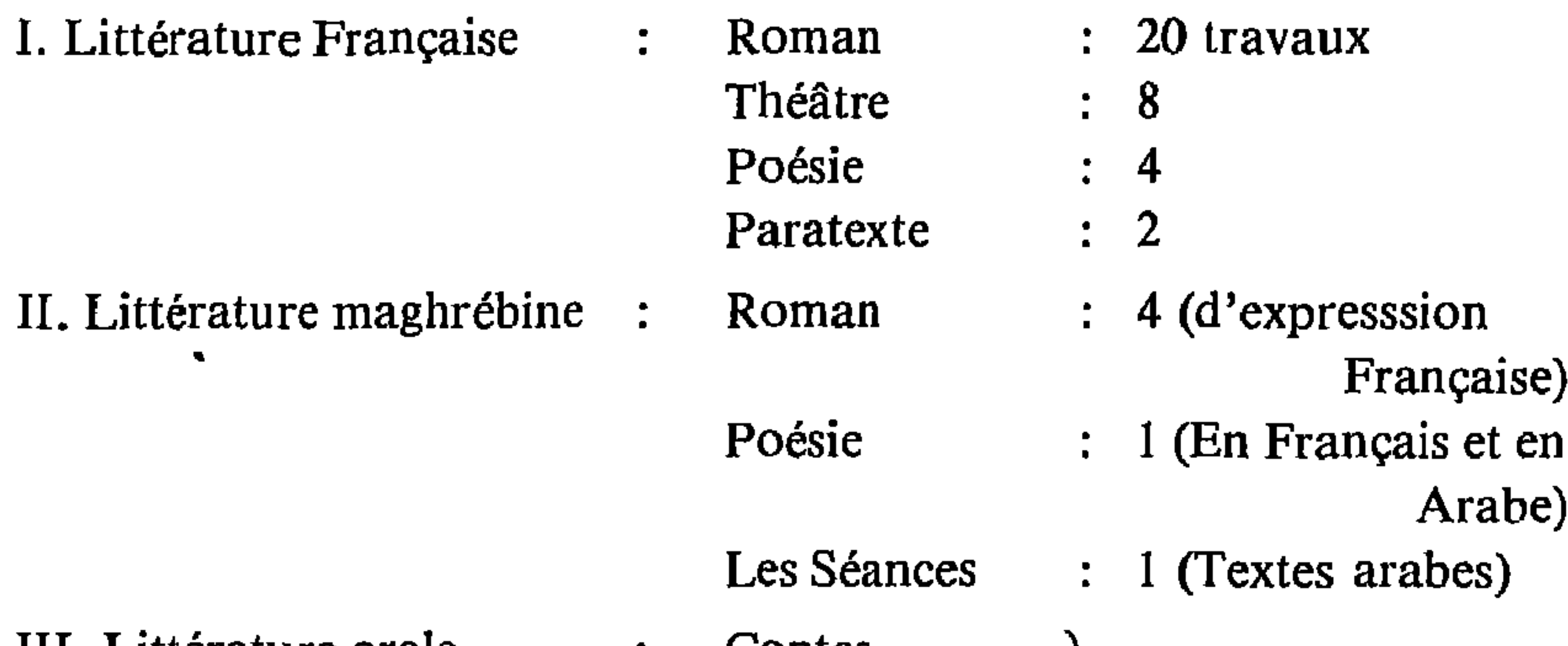

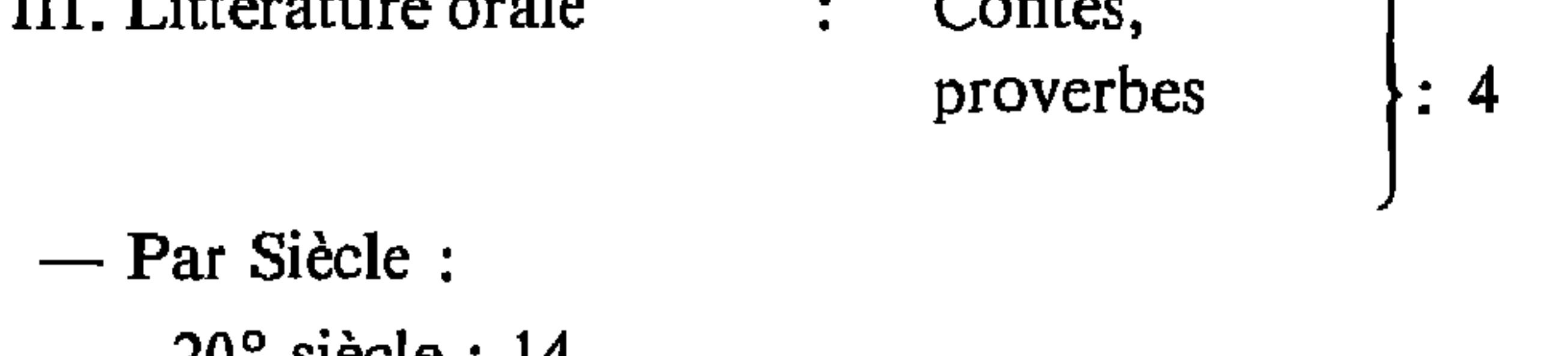

 $20^{\circ}$  siècle : 14  $19^{\circ}$  siècle : 9  $18^\circ$  siècle : 8

 $IV - Les$  auteurs et questions étudiés :

— Littérature Française

Tous siècles et genres confondus:

• Dumas (père) - Balzac - Hugo - Flaubert - Rétif de la Bretonne -l'Abbé Prévost - Loti-Montherlant - Villiers de l'Isle Adam-F. Mauriac -A. Malraux -M. Proust - R. Rolland - J. Genêt - Robbe-Grillet - P. Valéry-Corbière. Tournier-Blanchot.

• «Le roman réaliste» - «La poésie romantique» - «Le théâtre des variétés  $(1807 - 1850)...$ 

 $\blacksquare$ 

- Littérature maghrébine :

Les études ont porté soit sur un auteur particulier, soit sur plusieurs à la fois dans le cadre d'une même question.

Boudjedra - Chraïbi - Benjelloun - Khatibi - Sefrioui - El Maleh - Laâbi -Oussaid - Kheir Eddine....

La poésie d'avant - garde au Maroc.

Théories et méthodes d'analyse :

Nous partons du postulat suivant : qu'il n'y a pas de lecture innocente

### APPROCHE DU TEXTE LITTERAIRE

Théories et méthodes d'analyse **Bilan** 

Khadija MOUHSINE

Faculté des Lettres — Rabat

#### **Préliminaire:**

Ce bilan, ou plus modestement cette lecture, présentera quelques indications et conclusions à partir de la consultation de travaux universitaires (D.E.S, thèses, mémoires) et d'articles en Français ayant eu pour objet, la littérature $^{(1)}$ .

La circonscription géographique fait que ce travail est forcément partiel : il ne couvre pas l'ensemble des travaux au niveau national. Nous n'avons pu accèder- pour diverses raisons : matérielles, temps, problème épineux de l'échange inter-universitaire etc- aux textes localisés ailleurs. Même au niveau de Rabat, certains travaux dont l'existence est connue, ne figurent pas au fichier, les auteurs ne les ayant pas déposés à la bibliothèque.

#### Introduction.

 $\blacksquare$ 

Les conclusions que nous présentons portent comme le titre de la communication l'indique sur les théories et méthodes d'approches investies dans les différentes lectures du texte littéraire.

Pour donner une petite idée du corpus, voici ventilé par genres et par siècles, l'objet des différents travaux consultés :

Tous les travaux consultés figurent au fichier «Thèses» de la bibliothèque de la Faculté des  $(1)$ Lettres de Rabat.

détermination, par opposition à celle à laquelle colle le qualificatif d'«Oral» qui la spécifie mais aussi la singularise, voire la marginalise. C'est le cas dans la pratique universitaire : La littérature orale n'y est pas pédagogiquement intégrée.

En arabe, le nombre de travaux répertoriés est dérisoire<sup>(7)</sup>, cela se passe de commentaire.

Mais le fait même d'y avoir consacré aujourd'hui toute une séance particulière permet d'espérer.

Nous signalerons la thèse de Benchrifa sur «les proverbes», Amarir : sur la poésie berbère.  $(7)$ 

Je réfère ici à certains articles postérieurs aux recherches sus-citées. Au niveau qui nous intérresse - méthodes d'approches- il ne s'inscrit pas dans une perspective nouvelle ou radicalement différente. Les articles de E. Chadli s'inscrivent toujours - concernant la littérature orale - dans le cadre de la théorie sémiotique narrative et discursive.

Depuis 1984 quelques mémoires de 4<sup>°</sup> Année Lettres Françaises ont porté sur le conte oral, soit dans une optique thématique, soit (pour la majeure partie) dans le cadre de la sémiotique. Je ne m'y arrête pas longtemps car, pour la plupart ce sont des «applications».

### **CONCLUSION**

 $1 - S'$ il y a loin d'une perspective de recherche à l'autre - aspect enrichissant - nous retrouvons néanmoins quelques constantes.

— Est ciblé dans le conte oral, ce qui est dit : analyse du contenu. Mais, ce qui distingue ces recherches, c'est le fait que le texte dans sa «matérialité langagière» reste l'objet principal de l'analyse.

— Si l'on réfère à la date des travaux : 1974 ; 1978 ; 1980 ; La distance temporelle nous permet de situer les approches investies. On peut apprécier qu'elles ne se situent guère en marge des approches les plus actuelles et les plus opératoires. Une approche scientifique de l'oralité ne peut aujourd'hui nier l'important apport de V. Propp, de Cl. Brémond etc... Le chemin parcouru depuis une quinzaine d'année avec le développement de la Sémiotique et de la linguistique du discours, offre des outils d'analyse, scientifiques, qui arment davantage le chercheur lui permettant d'accéder à des niveaux d'analyse non encore explorés. Mais déjà s'y inscrivent des travaux en cours, qui feront, nous l'espérons, l'objet du bilan à venir.

2 — L'autre constat est d'ordre quantitatif. La littérature orale ne semble pas avoir inspiré un grand nombre de chercheurs, loin s'en faut !. Nous ne sommes pas seuls à le déplorer, dans un ouvrage plublié récemment J.E Bencheikh<sup>(6)</sup> stigmatise la rareté - en arabe - de travaux sur l'oralité.

On a «beaucoup parlé dans le cadre de ce colloque de la notion de «patrimoine culturel», mais le signifié renvoie à ce qui est le plus valorisé, l'écrit : la littérature dans l'absolu, celle qui, pour se dire se suffit et n'a pas besoin de

J.E. Bencheikh : «Les Milles et une Nuits ou la parole prisonnière» Ed. Gallimard, Paris  $(6)$ 1988.  $(p. 26)$ .

tendent et le manifestent comme production littéraire, l'analyse portera  $\text{sur}^{(5)}$  :

- les constituants sémantiques élémentaires
- les signaux démarcatifs
- les dyades
- les topographies
- les moments dyadiques et/ou rhétoriques.

La narrativité est traitée au niveau de l'étude des deux plans : la spatialité et la topographie.

• L'espace comprend : les données de l'espace narratologique : les parcours. Espaces, destinations et résidences forment une certaine «quadrature sémantique» du texte. L'analyse révèlera que les métamorphoses et épreuves s'inscrivent, elles, dans «les points de jointure «(i.e. jonction ou rupture des espaces).

La spatialité s'organise à un niveau profond sur un modèle logicosémantique avec opérations syntaxiques de conjonction et transitivité : disjonction initiale entre un espace-source et un espace-cible que médiatise un espace-médiat; la jonction est le résultat du faire performateur du sujethéros.

• La topographie est saisie à un niveau superficiel en tant que « figurativisation de l'espace».

L'analyse de la narrativité a servi à lire le niveau axio-idéologique du conte - l'axiologique est «inhérent à la narration».

La conclusion confirme l'existence dans les contes merveilleux marocains analysés, des grandes articulations mythologiques. Les trois fonctions de Dumézil s'y retrouvent :

La Souveraineté (magique et juridique). La force / ou puissance (physique, guerrière). La fécondité (sauvegarde de la perennité du groupe).

Actualité de la recherche en litterature orale.

Cette terminologie refère à aux méthodes essayées par le groupe de recherches dont les  $(5)$ travaux ont été régulièrement publiés dans LOAB (Littérature Orale Arabo-Berbère/depuis 1968 (Y notamment les articles de C. Breteau. M. Galley - Zagnoli - C. Lacoste - Dujardin - P. Galand - Pernet...

- Les performances du conteur : gestuelle - intonation, rythme, longueurs - redondances et leur fonction.

 $-$  La primauté du narratif  $-$  fiacement ou condensation des descriptions (par opposition au texte écrit)

— «Les moments rhétoriques» renvoient à un ensemble de déictiques, de figures rhétoriques, de procédés discursifs qui ont une fonction phatique et/ou conative et/ou poétique. On peut également y insérer la fonction incantatoire du rythme (versification).

— Cet aspect, très intéressant, n'occupe qu'une partie du travail -l'auteur

n'échappe pas à la tentation du contenu. Dans la partie «Interprétation» -numériquement non négligeable - sont abordés et étudiés, les thèmes,

 $C - E$ . Chadli<sup>(4)</sup>:

— S'inscrit dans un cadre théorique : La sémiotique, comme théorie de la Signification, elle présente l'intérêt d'expliciter, «sous forme d'une construction conceptuelle, les conditions de la saisie et de la production du sens».

L'auteur part de l'hypothèse suivante : «L'intéraction dynamique des isotopies narratives et des isotopies axio-idéologiques «Interaction qui est productrice de la signification globale du texte» p. 26

• L'approche se définit comme analyse du contenu.

• L'analyse de la narrativité servira à «cerner l'univers symbolique tel qu'il est exprimé par l'imaginaire populaire... le texte fonctionne en tant que mémoire idéologique en proposant à ses destinataires des modèles cognitif, déontique et esthétique élaborés» p. 27

Perspective de recherche : à partir du cadre théorique circonscrit, il s'agit de «dégager les structures formelles qui président à la naissance du récit» -Analyse donc immanente.

Quant à la méthode, elle est ainsi énoncée : l'analyse suivra le «dire» du texte, allant de l'explicite vers l'implicite par le biais des isotopies médiatrices «qui vont opérer le «passage du linguistique à l'idéologique».

Le conte étant conçu comme «ensemble organisé de codes qui le sous-

Chadli El Mostafa : Isotopies Narratives - Isotopies axio-idéologiques E.H.SS. 1980. Sous  $(4)$ la direction de C. Camille- Dujardin; le travail a pour objet l'analyse de 21 contes merveilleux arabes (marocains) recueillis.

reflètent, à des degrés divers, la réalité sociale dans le Souss».

Mais cette réalité sera lue dans le sémantisme intralinguistique du conte. Car celui-ci est d'abord langage et langage est ici défini «comme produit social».

— Au niveau méthodologique le travail a consisté d'abord en un repérage des «mots-clés» et «mots-témoins» qui seront classés suivant leur fonction dans le système de signification (les mots-clés sont des «éléments monématiques»... itératifs dans le texte et importants (ou pertinents) du point de vue de leur «poids sémantique» dans le système culturel considéré).

Quant aux mots témoins, ils se distinguent des premiers «en ce qu'ils traduisent linguistiquement les phénomènes de civilisation nouvellement intégrés à la culture de base» ce sont des indicateurs du procès de mutation que traverse la société.

Dans cette démarche taxinomique, l'inventaire est suivi par un classement en connotateurs : niveau où est lue la valeur axiologique et qui permet le passage à l'interprétation. Ceci a permis à l'auteur, par exemple, de dégager deux systèmes socio-culturels : l'un traditionnel, l'autre moderne.

 $B - A$ . Zeggaf<sup>(3)</sup>. définit ainsi son travail :

«notre projet sera ici... d'analyser ce que dit le conte et surtout comment il le dit»  $(p. 15)$ .

Il s'intéresse non pas au texte écrit, au contenu du conte, mais au conte raconté: «rechercher des éléments entrant dans le phénomène d'ORALITE». Ce qui le conduit à rejeter toute analyse qui investit le conte comme récit et non comme discours (référence à la sémiotique, à l'analyse structurale ou morphologique).

Si le conte est d'abord un discours - il relève du dit - il y a lieu d'intégrer à son étude, les conditions du contexte de son énonciation *i.e* : les éléments linguistiques et /ou extralinguistiques qui déterminent la situation d'énonciation.

Les «faits d'oralité et d'énonciation» analysés sont les suivants :

- Les conditions de récitation : Enonciateur / Public (auditeurs) l'espace de la récitation, la temporalité : moment et durée.

 $(3)$ Zeggaf Abdelmjid : «Le conte orale marocain : thèmes et structures» (Exemple de Marrakech) Thèse 3<sup>ème</sup> cycle soutenue à Toulouse -Le Mirail 1978 sous la direction de M. Georges Maurand. Le travail porte sur 21 contes recueillis sur des places publiques à Marrakech.

1. La méthode comparative.

#### 2. La méthode éthnographique.

1) La méthode comparative héritée du 19° - où elle a prédominé en occident : le conte y est pensé dans une perspective historique. Il s'agit de retrouver, à travers les multiples occurences du conte, l'invariant en vue de l'établissement d'une typologie à travers les comparaisons : recherche du conte-type (référence : le catalogue international des contes-types d'Aarne 1910) du motif, l'index de Thompson 1932-36) et Delarue-Tenèze. Il s'agira dans cette perspective, d'un travail d'inventaire des contes, puis de leur classification et de leur comparaison.

2) La méthode éthnographique: Ici, le conte vaut pour sa valeur documentaire : on peut y lire - et en déduire - : le social, les comportements, l'historique, le religieux etc... C'est la principale motivation des collectes des textes de littérature orale léguées par une importante littérature coloniale.

On retiendra donc la conception du conte comme document i.e comme représentation<sup>(1)</sup>.

Les approches du conte dont nous parlons ne se situent pas dans ces perspectives. Faut-il y lire une sanction - au sens sémiotique du thème - ?

A-Zeggaf y fait bien référence, mais pour dire qu'il s'en démarquait. Les autres travaux concrétisent la démarcation implicitement dans le choix de perspectives nouvelles.

 $A - A$ . Boukous<sup>(2)</sup>, avant d'entamer dans la dernière partie de son travail, l'analyse des 9 contes berbères réunis, précise le cadre théorique et la méthodologie d'analyse choisis.

«La méthode appliquée à l'analyse... se veut pluridisciplinaire à dominante linguistique... Elle utilise les concepts de lexicologie - sémantique et de sémiologie et en emprunte d'autres à la sociologie et à la théorie littéraire». (Langage et culture populaire au Maroc, p. 290).

Pourtant il part du postulat que les textes de la littérature orale : «expriment dans une large mesure les conditions matérielles et sociales de son existence et révèlent les comportements collectifs et individuels comme les aspirations et les refoulements de ses membres. Les textes exposés dans le corpus

on peut aussi y intégrer Dermenghen et Med El Fassi «Les contes Fassis» Ed. Rieder,  $(1)$ 1926.

Ahmed Boukous: Langage et culture populaires au Maroc. Essai de sociolinguistique,  $(2)$ Casablanca Dar El Kitab - 1977.

- Une importante littérature coloniale nous a légué un patrimoine considérable : Basset (R) ; Laoust ; Roux ; D'Estaing ; Justinard ; Boulifa... pour le domaine Berbère, Legey, Basset, Marchaud, El Fassi et Derminghem pour le domaine arabe - leurs recueils de textes transcrits sont souvent traduits et même annotés.

— L'ouvrage analytique et synthétique de H. Basset : «Essai sur la littérature des berbères» (1920) n'a malheureusement pas son équivalent pour le domaine arabe. Malgré ses a - priori idéologiques, il reste une référence.

— En ce qui concerne la poésie, le «**Recueil de poèmes chleuhs**» (1972) de P. Galand - Pernet fait date. La transcription et la traduction des textes recueillis y sont suivies d'une masse de notes d'une richesse considérable couvrant les domaines linguistique, littéraire, historique etc...

Pour la poèsie on signalera aussi la récente thèse d'état de A. Bonfour (1985) : analyse linguistique et littéraire de la poésie orale...

Quelle place, l'université reserve-t-elle à l'oralité ? La littérature orale est timidement présente dans quelques séminaires de recherche, souvent au titre de l'illustration, peu de travaux systématiques lui sont consacrés.

Aussi, ce bilan sera t-il assez bref, et en cela conforme à son objet; il a pu être élaboré à partir de la lecture de quelques travaux universitaires en français 4 thèses dont 3 sur le conte et une sur les proverbes) sur la littérature orale marocaine. La lecture a porté également sur quelques articles relatifs au même sujet.

I — Première remarque : un point commun à l'actif des auteurs : le premier travail considéré d'ailleurs comme partie intégrante de la recherche est la collecte des données. Proverbe ou Conte étudiés ont d'abord été recueillis (enregistrés, transcrits - la plupart - puis traduits) cette collecte aussi modeste qu'elle soit est une contribution à la souvegarde du patrimoine national.

 $II$  — Seconde remarque : pour chacun des travaux sur le conte a présidé le souci de s'inscrire dans une perspective d'approche bien précise et définie. C'est soit l'aspect linguistique du conte qui a retenu l'attention de l'analyste ; soit l'oralité : i.e le conte en tant que récit proféré et les spécificités de l'oralité; soit le conte en tant que récit dont sont examinées l'articulation, la narrativité et les structures logico-sémantiques qui les sous-tendent.

Pour évaluer l'apport des travaux dont nous nous proposons de rendre compte, il n'est pas inopportun de s'interroger sur l'état des recherches dans le domaine de l'oralité (au Maroc) et surtout de référer aux méthodes investies pour ce faire. On peut les ramener à deux grands axes :

### LA LITTERATURE ORALE

**Bilan et Approches** 

Khadija MOUHSINE Faculté des Lettres — Rabat

#### Préliminaire

1 - La première difficulté lorsque l'on aborde la Littérature Orale, est d'en circonscrire les frontières, savoir ce qu'elle recouvre. De tout ce qui est historiquement et culturellement emmagasiné par la mémoire collective et transmis par la parole, qu'est-ce qui est littéraire ? Et surtout, qu'est-ce qui ne l'est pas..? Le problème est d'ordre théorique : définir à la fois les critères de littérarité et d'oralité. L'oralité renvoie à un ensemble de modalités discursives véhiculant des systèmes de représentations communs à une communauté donnée et sa compétence à les reproduire. Le découpage en types conventionnels (genres...) est une donnée de l'acquisition de cette compétence: ainsi sont fixées, les règles de production, mais aussi de réception/ consommation de l'ensemble.

2 - Si en général, la poésie, par son aspect formel partiliculier, ne semble pas poser de problèmes - y compris pour sa conservation, le rythme étant sur ce plan un atout déterminant-, il n'en va pas de même pour le reste. Faut-il retenir par exemple le critère de fictionnalité comme paramètre conditionnel dans la détermination de la littérarité ? Ceci nous amènerait à mettre entre parenthèse certaines formes comme la devinette et le proverbe, ou du moins à les marginaliser par rapport au conte et à la légende, formes plus littéraires.

3 - Les données : Une question légitime : quel est l'état du patrimoine ? force est de constater au niveau national, global, l'absence d'ouvrages généraux et même de fichiers synthétiques. Dans le domaine de l'oralité, la collecte des données a été forcément, parcellaire : par région, par genre et par parler particulier.

Nous n'en donnerons pas les détails puisqu'une autre communication est consacrée ici, à cet aspect. Néanmoins, nous rappellerons que :

#### Héspéris - Tamuda (1950-1980)

Rabat, Faculté des Lettres et des Sciences Humaines.

#### **Index Bibliographique**

a) B.G.A. (1930-1985). Rabat, Univ. Mohamed V.

b) Bibliothèque de la Faculté des Lettres et des Sciences Humaines

(1950-80), Rabat Univ. Mohamed V

c) C.N.D (1980-87). Rabat, Univ. Mohamed V.

#### Littérature Orale Arabo-Berbère (LOAB, Bulletin) (1973-1985).

Paris, EHESS/CNRS.

#### Revue des Traditions populaires (1886-1919).

Paris, Musée National des Arts et Traditions Populaires

### **Nouvelle Revue des Traditions Populaires (1949-1970)**

Paris, Musée National des Traditions Populaires.

### **BIBLIOGRAPHIE**

I. Ouvrages Généraux

Chaker, S. (1982-87) «Langue et Littérature Berbères. Chronique des études» I-IV (1980-85)

in Annuaire de l'Afrique du Nord XX-XXIII, Paris, CNRS, 1982-87).

```
Chakor, M. — Lopez Gorgé, J. (1981)
```
Antologiá de relatos Marroquiés en lengua española. Madrid, Centro Hispánico - Arabe de la Cultura. Rabat, Faculté des Lettres et des Sciences Humaines.

```
CRESM (1975)
```

```
Culture et société au Maghreb. Paris, CNRS.
```

```
Galand, L. (1979)
```
Langue et Littérature Berbères (Vingt cinq ans d'études). Paris, CNRS

```
Gil Grimau, R. (1982)
```
Aproximación a una bibliografía española sobre el Norte de Africa.  $(1850-1980)$ , T. 1.

Madrid, Ministerio de Asuntos Exteriores.

Moatossime, A. (1986)

Langues, Cultures et Education au Maghreb. Bibliographie Théma-

tique. Paris, Univ. de Paris I- IEDES.

#### $II -$  Revues et Index spécialisés

#### Al-Kitab Al-Maghribi (1983-86)

Rabat, Association des Auteurs Marocains pour la Publication (éditions bilingues).

#### Annuaire de l'Afrique du Nord, (1962-87)

Paris, éd. du CNRS, coll. du CRESM.

#### Cahiers de Littérature Orale (1977-85).

Paris, éd. P.O.F.

e) l'option sémiologique «pure» est tout aussi problématique puisqu'on fait référence au code sémiologique en mobilisant les notions non contraignantes de signe, de système, de valeur et de connotation sans pouvoir de discernement entre les écoles ou les tendances qui se disputent ces concepts (G. Mounir, R. Barthes, J. Kristeva, Ch. S. Pierre, A.J. Greimas, Ecole de Tartu)<sup>(11)</sup>:

f) l'option linguistique, du point de vue stylistique, rhétorique<sup>(12)</sup>, prosodique ou sociolinguistique, offre une pertinence propre au chercheur à partir d'un cadre théorique explicite et selon une visée précise. On peut toujours discuter de la valeur heuristique d'un tel ou tel concept, des instruments utilisés et des résultats obtenus, mais cette discussion et validée de l'intérieur du champ théorique;

g) l'option de la sémiotique narrative et discursive pose d'emblée une forte adéquation entre le cadre théorico-conceptuel, les consepts ou instruments d'analyse et l'objet de construction narrativo-discursive, en l'occurrence le discours. L'espace épistémologique de la théorie sémiotique est vaste et jouit d'une grande cohérence. La démarche est là pour valider d'autre démarches de type interprétatif telle la psychanalyse ou la sociologie de la littérature ou de la culture.

(Rabat, décembre 1987)

- Exemple de Mme Galand-Pernet, (1978) qui emploie, lors d'une étude fort intéressante du  $(11)$ reste, le terme sémiotique (une question de mode, sans doute) au lieu de sémiologique plus adéquat pour l'approche qu'elle a mise sur pied : P. Galand-Pernet (1978) «systèmes sémiotiques non langagiers dans des Contes Maghrébins», Cahiers de Littérature Orale, 4.
- G. Calame-Griaule (1977) Langage et Cultures Africaines. Paris. Maspero.  $(12)$

c) l'éthno-folklorique manque dans la plupart des cas, de rigueur. Elle plaque des catégories toutes faites sur les catégories narratives ou poétiques locales. Exemple, les recueils de contes maghrébins de J. Scelles-Millie :

- (1972) Contes Mystérieux d'Afrique du Nord. Mais. et Larose.
- (1973) Légende dorée d'Afrique du Nord. Mais. et Larose.
- (1982) Paraboles et contes d'Afrique du Nord. Mais. et Larose.

Bien des fois, les textes, sont traduits (de l'Arabe Marocain ou des parlers berbères) et livrés tels quels sans information sur les conditions de la collecte et sans texte d'origine. Cette «tradition» se perpétue encore de nos jours où des chercheurs et des non chercheurs publient des recueils sans qu'il y ait le moindre questionnement sur le matériau, le genre ou le contexte discursif et situationnel du travail présenté;

d) la thématique s'inscrit dans une perspective ethno-anthropologique amalgamant le fait ethnique avec le fait social et la dimension symbolique<sup>(9)</sup> sans qu'une pertinence ne soit dégagée. Comment déterminer ce symbolique dont on parle tant ? Est-il inscrit dans les textes ou Est-il la projection théorique du chercheur ? S'il est dans les textes, avons-nous les moyens heuristiques de le découvrir et de le valider ? Le thématique peut aussi se dérouler dans une perspective d'analyse de contenu. Là aussi, quels en sont les moyens et les instruments ? Dégage-t-on des niveaux d'analyse ? Si oui, comment les articule-t-on du double point de vue théorique et méthodologique? La panacée est souvent la méthode comparative. On compare ce qui est comparable et on compare ce qui est incomparable. «Le chercheur, note F. Alvarez-Pereryre (1980), est confronté à des questions de méthode ou à des questions théoriques qu'il laisse bien souvent de côté pour des temps meilleurs»<sup>(10)</sup>.

Ces approches thématiques (ethno-socilogique, ethno-symbolique, socio-politique) se définissent par leur aspect général et éclectique. Cet éclectisme, souvent brandi comme une alternative au caractère dit réducteur d'une théorie donnée, pose le problème de la cohérence interne, des points de vue, parfois opposés, impliquant deux ou plusieurs méthodologies et des notions manipulées extra-muros de par leur insertion dans des perspectives et des problématiques qui leur sont étrangères. Au préalable, il faudrait expliciter la ou les visées et justifier d'un point de vue théorique l'appel à d'autres instruments et à d'autres heuristiques puis en fin de parcours évaluer les divers «emprunts» et leur adéquation avec le matériau choisi comme objet d'analyse.

 $(10)$ idem, p. 171.

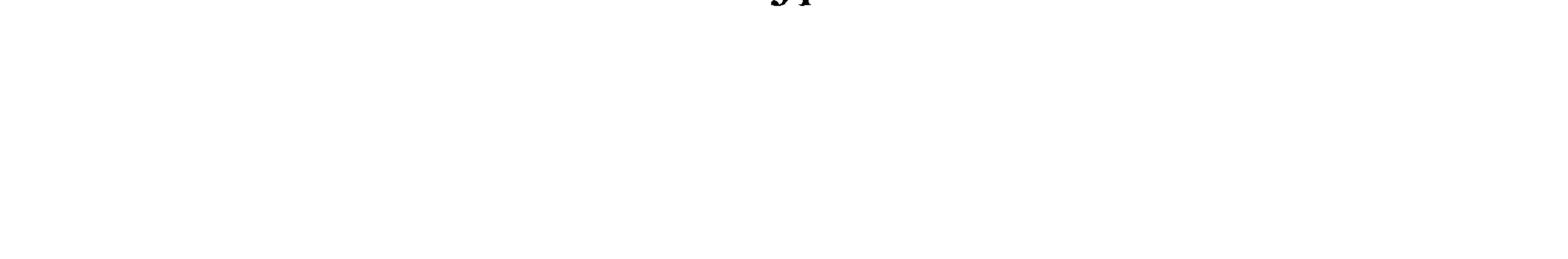

F. Alvarez-Pereyre (1980) «L'étude des littératures orales : de quelques tendances et pro- $(9)$ blèmes», Cahiers de Littérature Orale, 7. Paris, P.O.F, pp. 170-198.
3. Les principales caractéristiques en sont :

— L'oralité, celle-ci signifie l'existence d'une littérature exclusivement orale ne passant pas par le medium de l'écrit car le groupe social auquel appartient cette littérature ne connaît pas de langue écrite (cas de la littérature berbère). Elle peut se manifester concurrement à une littérature écrite et à une tradition ancienne, venue après elle, mais qui jouit d'un prestige et d'une audience grandissante du fait de la diffusion par l'écrit, de la scolarisation intensive, du pouvoir de conservation et d'authentification de l'écrit (cas de la littérature en Arabe Marocain).

— La littérarité, en effet les diverses productions folkloriques entrent dans des catégories bien déterminées (types de narration) et obéissent aux lois de la composition et de l'expression du genre. Elles recoivent de facto la propriété de littéraire. De plus, comme elles n'ont pas d'auteur connu ou individualisé, elles bénéficient de la paternité du groupe social en entier qui les assume et les légitime par conséquent.

— fonction nalité, cette typologie «intuitive» ou empirique des genres et des catégories s'insère, autrefois, dans ce que P. Bourdieu appelle «l'échange symbolique» car elle remplissait un rôle socio-communautaire hautement significatif : rôle d'éducation (transmettre aux jeunes générations les valeurs du groupe sous forme «romanesque»), de solution des fantasmes (relatifs au développement physiologique de l'enfant) et de détente (devenittes, facéties,  $etc.$ )

— Tradition, qualifiée tantôt d'orale, tantôt de populaire, elle s'oppose à la «tradition écrite» et à la «littérature dite savante», celle des chercheurs, des penseurs, des écrivains, des poètes et des artistes.

On peut ajouter à cette littérature orale d'autres caractéristiques ou dautres dimensions (symbolique, expressive, etc.) qui nous placent d'emblée devant le fait problématique de l'interprétation et des modèles qui s'y rattachent.

4. Les options théoriques ou à défaut méthodologiques à l'œuvre sont :

a) l'ethno-linguistique qui pose une pertinence extra-textuelle puisqu'il s'agit le plus souvent d'illustrer ou de mettre à jour les mécanismes grammaticaux et lexicaux sous jacents. Le but est de construire une grammaire desciptive explicite des idiomes interrogés;

b) l'éthno-anthropologique pose une équivalence intenable entre l'univers représenté et l'univers vécu qui ne se recoupent que partiellement et selon des procédés narratifs et discursifs qui restent à déterminer.

d) approche narrative et discursive :

Chadli, EM. (1981)

«Le traitement de la spatialité dans le Conte populaire», Recherches Linguistiques et Sémiotiques (Actes du Colloque, Rabat, 1981).

Chadli, EM. (1982)

«Le chat-Pélerin, essai de traitement sémiotique», Langues et Littératures, II.

Chadli, EM. (1985)

«Le récit oral : approches formelles », Langues et Littératures, IV.

Chadli, EM. (1987)

«Parcours narratif et processus modaux dans un conte hagiographique Marocain», Le conte (Actes du Colloque d'Albi, 1986).

Chadli, EM. (1987)

«Le faire mythique dans le Conte Merveilleux Marocain», Le Conte (Actes du Colloque d'Albi, 1986).

#### **Remarque:**

Il est à signaler que des travaux de sémiotique narrative et discursive portant sur la littérature orale, du Maghreb en général, ont été effectués aussi bien par des chercheurs Marocains qu'Algériens et Tunisiens. Citons Achour, M. (1982), Gasmi, L. (1977) et Abounader, M. (1973)<sup>(8)</sup>.

 $II -$  Pour faire le point, nous mettrons l'accent sur les faits suivants :

1. La littérature orale, expression à la mode certes, dont il est difficile de maîtriset toutes les dimensions ainsi que les multiples connotations et ambiguités, reste problématique. Elle fait référence à l'objet d'investigation, objet hétéroclite, et aux méthodes de travail que domine l'approche de type ethnoanthropologique

2. Cette littérature peut toutefois se définir comme l'ensemble non homogène de productions artistiques et culturelles déterminant l'aire géoculturelle d'une communauté donnée. Comme oralité, elle fait partie d'un répertoire plus vaste qui est le répertoire folklorique et comprend toutes sortes de manifestations à caractère religieux, symbolique, cérémonial, socioéconomique, ludique ou artistique.

Bibliographie sémiotique II (Atlas) in Actes Sémiotiques / Bulletin, III, 29, 1984. Paris,  $(8)$ EHESS / CNRS.

Lortat-Jacob, B. (1980) Musique et Fêtes du Haut-Atlas. Paris, Musique trans.

— linguistique interne:

a) approche socio-linguistique :

Boukous, A. (1977)

Langage et Culture populaires au Maroc, Casablanca, Dar el Kitab.

Boukous, A. (1981)

«Le langage enfantin, approche socio-linguistique», Langues et Littératures, I.

```
b) approche sémio-linguistique :
Galand-Pernet, P. (1973)
     «Signaux démarcatifs dans la «fille gazelle»» (conte berbère du Tazer-
     walt, Maroc), LOAB, 6-7.
```

```
Zoulef, B. (1978)
```
Cinq contes du Rif. Approche et fonctions. EHESS (Diplôme de l'Ecole).

Dans le même cadre théorico-méthodologique mais traitant cette fois-ci du conte arabophone, nous relevons les travaux suivants :

```
Chadli, EM. (1980)
```
Isotopies narratives/Isotopies axio-idéologiques. Etude sémiotique d'un corpus de Contes Marocains (2 vol.). EHESS.

Zeggaf, A. (1978)

Le conte oral Marocain : thèmes et structures (L'exemple de Marrakech). Univ. de Toulouse.

c) approche prosodique :

```
Basset, A. (1952)
     «Sur la métrique berbère» (texte inédit), Etudes et Doucuments Ber-
     bères, 2, 1987.
```

```
Bounfour, A. (1979)
```
«Poésie et proverbe», Traces, 1.

```
Bounfour, A. (1979)
```
«Essai sur le rythme métrique», BESM, 140.

```
Peyron, M. (1985)
```
«Une forme dynamique de la poésie orale», Langues et Littératures, IV.

### Belyazid, S. (1983)

Etude sémiologique des chants de femmes de l'Orient Marocain. Univ. de Paris VII.

#### Diouri, A. (1979)

Transe-écriture : Contribution à une lecture socio-sémiotique de quelques faits de culture orale et écrite au Maroc. EHESS.

#### **Remarque:**

Dans la même optique, et parallèlement à ces travaux universitaires, on peut esquisser peut-être un rapprochement avec d'autres travaux similaires qui se sont intéressés à l'étude d'œuvres majeures telles le Coran et les Maqâmât et ont établi certains liens, voire des connexions entnre les récits (celui de yûssuf par exemple) évoqués dans le texte religieux ou travaillés dans le texte littéraire (des Maqâmât) et ceux, du même genre, véhiculés par la tradition orale populaire.

A titre comparatif seulement, on peut consulter les travaux suivants :

```
Bennani, S. (1983)
```
La construction des figures symboliques dans le Coran. Univ. de Paris III.

```
Gasmi, L. (1981)
```
«La traversée de l'imaginaire et le Grand Récit dans le Coran», Bulletin de la Faculté des Lettres d'Oujda.

Kilito, A. (1983)

Les séances, récits et codes culturels ches Hamadhâni et Harîrî. Sindbad.

Dans ces textes donc, la littérature orale est présente soit par référence aux modèles culturels sous-jacents soit par souci de comparaison.

-Soit en adoptant une démarche sémiologique inductive qui allie l'aspect formel à l'étude des contenus :

Abqari-Youssefi, M. (1982) Analyse sémiologique des injures en Arabe dialectal de Fès. Univ. d'Aix- en- Provence.

El-Attar, B. (1974) Etude sur la structure des proverbes arabes populaires marocains. Univ. de Paris III.

```
Jouin, J. (1971)
      «La mort de Moïse, poème en Arabe dialectal marocain»<sup>(6)</sup>, LOAB, 5.
Mernissi, F. (1983)
      Qui l'emporte la femme ou l'homme ? (conte populaire marocain)<sup>(7)</sup>.
```
Premare de, A.L. (1985)

Sidi 'Abd-Rahmân el Mejdûb (Mysticisme populaire, société et pouvoir au Maroc au XVI<sup>o</sup> s.) Paris, CNRS et Rabat, SMER.

e) socio-politique (au sens large de l'expression) :

```
Amrir, O. (1985)
```
الشعر الأمازيغي المنسوب إلى سيدي حمو الطالب<br>كلية الآداب، دبلوم الدراسات العليا. La poésie Tamazight de Sidi Hamou Et-Taleb Faculté des Lettres — Rabat. Chafiq, M. (1966) م. شفيق

«Le patrimoine inconnu : un poème nationaliste traduit de Tamazight» (en Arabe), AFAQ, 3.

Galand-Pernet, P. (1965)

«Poésie berbère du Sud du Maroc, de quelques motifs économiques».

De l'impérialisme à la décolonisation (ouvrage collectif,) Minuit. Lefébure, Cl. (1977)

«Tensons des ist-Eta. La poésie féminine beraber comme mode de participation sociale», LOAB, 8.

#### — Sémiologique :

Cadre co-extensif à l'objet à l'intérieur duquel l'étude des formes sémiologiques est conjuguée à l'étude des contenus et ce dans une perspective anthropo-linguistique;

-Soit en usant des catégories cognitives et rhétoriques de la pensée arabe et occidentale modernes à travers la sémiologie de type barthésien et la poétique structurale :

Il s'agit d'un commentaire socio-culturel sous le sceau féministe car dit-elle «la contesta  $(7)$ tion féminine ne vient pas de Paris» ! F. Mernissi (1983), éd. Banchara, Casablanca, (é bilingue).

Voir la version algérienne de ce thème recueillie par J. Lantry (1973), cité par I. Galant  $(6)$ (1979), op. cit.

Escalera de la, M. (1945) Fatma. Cuentos de mujeres Marroquiés. Madrid, publ. Africa.

```
Laoust, E. (1949)
```
Contes berbères du Maroc (2 tomes). Larose.

Laoust, G. (1950)

Répertoire de Contes d'Animaux (d'Afrique du Nord, essentiellement). Centre d'Etudes Maghrébines, EHESS, (Micro-film).

Legey, Dr. (1926)

Conte et légendes populaires du Maroc. Leroux.

Pellegrin, S. (1923)

Dans la maison d'Habiba. Contes Marocains. Paris, Ollendorf.

Scelles-Millie, J. (1966)

Les Quatrains de Medjdoub le Sarcastique. Maisonneuve et Larose.

- Thématique:

Cette démarche essaie d'analyser des thèmes qui se rapportent à la littérature orale et que les textes manifestent d'une manière ou d'une autre. Pour ce faire, elle multiplie les points de vue :

a) ethno-sociologique :

Amahan, A. et Galand-Pernet, P. (1979)

«Le conte dans un village du Haut-Atlas occidental», LOAB, 10.

b) socio-symbolique : Baroudi, A. (1969) «Le bestiaire marocain, image d'une société», LOAB, 1. Drouin, J. (1973).

«Un poème chanté beraber : célébration de la femme» (tribu des Imzi naten, Moyen-Atlas), LOAB, 6-7.

El-Fasi, M. (1967)

Chants anciens des femmes de Fès. Seghers.

Galand-Pernet, P. (1958).

«La vieille et la légende des jours d'emprunt au Maroc», Hespéris<sup>(5)</sup>.

Hespéris (1958), sans numéro de revue, édité par L'I.H.I.M. de Rabat (voir note préce- $(5)$ dente). Cette information bibliographique incomplète est donnée par. Galand (1979) in Langue et littérature Berbères. Paris, éd. du CNRS.

lecte des textes en langue vernaculaire et à leur classement empirique en genres et en sous-genres. Classement qui s'origine dans les travaux de l'école finnoise tel qu'il est connu à travers le catalogue international d'Arnè et Thompson<sup>(2)</sup> difficilement manipulable du reste à cause de l'hétérogénéité des critères adoptés, du découpage non rigoureux des récits et des notions floues de «thème», de «motif» et de «genre»<sup>(3)</sup>.

Les textes les plus représentatifs de cette tendance et qui font date dans l'histoire de la littérature orale au Maroc, dont certains ont été conçus dans le cadre de l'Institut des Hautes Etudes Marocaines<sup>(4)</sup>, sont les suivants :

Basset, R. (1883) Contes arabes. Leroux.

Basset, R. (1887) Contes populaires berbères. Leroux.

```
Basset, R. (1897)
```
Nouveaux contes berbères. Leroux.

```
Basset, R. (1903)
```
Contes populaires d'Afrique. Lib. Orientale et Américaine.

```
Benchemhou, A. (190)
     Contes et récits du Maroc. Rabat, Oumnia.
```
Dermenghem, E et El Fasi, M. (1926) Contes Fasis. Rieder.

Dermenghem, E et El Fasi, M. (1928) **Nouveaux Contes Fasis. Rieder** 

El Fasi, M. (1965)

«Les quatrains d'Amour (Aroubis de Fès)», Cahiers du Sud, 381.

El Fasi, M. (1967)

Chants anciens des femmes de Fès. Seghers.

- A. Arne et S. Thompson (1961) The types of the Folktale. Helsinki, F.C.C.  $(2)$
- Voir la critique de V. Propp (1928) in Morphologie du conte. Seuil / Points, 1965 (tr. fr.),  $(3)$ pp. 9-27. On peut également se reporter aux travaux suivants : E. Mélétinski (1977) «Principes sémantiques d'un nouvel index des motifs et des sujets», Cahiers de littérature Orale, 2. M. L. Tenèze (1970) «Du conte merveilleux comme genre» in Approches des nos traditions orales. Mais. et Larose. C.Todorov (1971) «La hiérarchie des liens dans le récit», Semiotica. III/2.
- Rabat, Institut des Hautes Etudes Marocaines qui est devenu à l'Indépendance du pays la  $(4)$ Faculté des Lettres et des Sciences Humaines.

```
Justinard, Cl. (1951)
```
«Folklore des berbères Marocains», Hommes et Mondes, octobre 1951.

```
Laoust, E. (1947)
```
«des noms berbères de l'ogre et de l'ogresse» **Hespéris**, 34.

La Motte Capron, A.M. de (1929)

Sidna Moulay Ismail, Prince magnifique du Maghreb Invincible. (Contes Maghrébins). J. Gauber.

```
Legey, Dr. (1926)
     Essai de folklore Marocain. Geuthner.
```
Pellegrin, A. (1936)

«Héros populaires Méditerrannéens», Kahena, fév. 36.

Westermarck, E. (1920)

«The belief in spirits in Morocco», Acta Academiae, 8. Finlande.

Cest textes et bien d'autres encore illustrent l'option ethnographique des études cherchant à détecter des régularités ethnologiques à partir soit de l'intrigue soit des personnages, affublés d'attributs et de qualités, et qui engagent des actions données. L'interprétation qui en découle repose sur une conception plus ou moins confuse du symbolique<sup>(1)</sup> et s'appuie sur des faits de sociétés (souvent externes, qui n'excluent point un certain ethno-centrisme, bien compréhensible à l'époque) pour expliquer tel ou tel épisode d'un récit ou tel fragment d'un poème. La méthode (et c'est un euphémisme) est comparative : on compare des récits identiques ou différents appartenant à des synchronies ou à des espaces variés sans s'interroger sur la pertinence d'une telle démarche, sur les instruments ou catégories employés et sur l'articulation des divers niveaux sollicités par l'analyse. L'explication, la plupart des cas, est

totale. Elle mobilise l'information linguistique qui voisine avec l'éclairage ethnographique alors que celui-ci effleure l'histoire et la géographie pour se dissoudre enfin dans le champ «symbolique». Bref, aucune exigence de méthode n'est posée.

— Folklorique:

Cette perspective s'est développée parallèlement aux exigences linguistiques (forger une grammaire, voire un dictionnaire des parlers et dialectes du pays) et ethnographiques (accumuler les matériaux en vue de constituer une «vision» globale des communautés en question) et qui s'est attachée à la col-

J.Molino (1978) «sur la situation symbolique», L'Arc, 72. Aix-en-Provence.  $(1)$ 

```
Colin, G.S. (1951)
     Chrestomathie Marocaine. A. Maisonneuve.
```

```
Laoust, E. (1912)
     Etude sur le dialecte berbère du chenoua. Leroux.
```

```
Laoust, E. (1920)
```
Mots et choses berbères (notes de linguistique et d'ethnographie). Challamel / SMER (nouvelle éd.).

Lévi-Provençal, E. (1922)

Textes arabes de l'Ouargha (dialecte Jbala). Leroux.

Peilat, Ch. (1955)

Textes berbères dans le parler des Aït Seghrouchen de la Moulouya, Larose.

Sonneck, M.C. (1902-1904)

Chants arabes du Maghreb (étude sur le dialecte et la poésie populaire de l'Afrique du Nord). B.N. s. éd.

Il s'agit de recueils de textes hétéroclites rassemblant aussi bien des extraits de conversation que des contes, proverbes et anecdotes et ce, dans le but de 1) consigner par écrit le dialecte ou le parler de telle ou telle région et de 2) procéder à sa description grammaticale et à son etude du double point de vue linguistique et éthnographique.

 $-$  ethnogaphique :

Basset, R. (1902-1903)

«Les formules dans les Contes», Revue des Traditions Populaires.

Basset, R. (1915)

«La littérature populaire arabe dans le Maghreb et chez les Maures d'Espagne», Mélanges africains et Orientaux.

```
Basset, H. (1920)
```
Essai sur la littérature orale des berbères. Carbonnel.

```
Brunot, L. (1950)
```
«Les contes populaires du Maroc», Le Maroc de demain, 25 nov. 1950.

```
Galand-Pernet, P. (1958)
```
«La vieille et la légende des jours d'emprunt au Maroc», Hespéris.

Galand-Pernet, P. (1972)

Recuil de poèmes chleuhs.

I— Chants de Trouveurs. Klincksieck.

# LE DISCOURS PORTANT SUR LA LITTERATURE ORALE ENTRE LA SPECIFICITE ET L'ECLECTISME. CAS DU MAROC

**EL Mostafa CHADLI** Faculté des lettres, Rabat

 $I -$  Parler de littérature orale, cela voudrait dire quoi ? Comment cerner ce vaste champ d'expressions diverses (contes, légendes, mythes, proverbes, dictons, anecdotes, facéties, poèmes, épopées, etc.) dont le matériau intéresse toutes les disciplines en sciences humaines ? Comment déterminer son aire de validité : où commence et où finit-il ? Cet objet, si précieux, d'investigation et d'analyse que traditionnellement on nomme «littérature orale» que recouvre -t-il exactement? Un genre, des genres de produits culturels dont il faut savourer le parfum (un certain «style» et une certaine «rhétorique» de langage), parfois désuet et extraire le jus rarissime (en l'occurrence, le message dernier ou la signification ultime)?

Pour cela, il existe différentes méthodes corrélées à autant de problématiques allant de l'ethnographie la plus simple à la sémiotique. Ces méthodes et ces procédures, pour nombreuses qu'elles soient, se réfèrent rarement à un cadre théorique explicite et cohérent. Elles développent des méthodologies, marquées le plus souvent par l'empirisme et l'induction, qui visent à dégager, à travers les textes, un certain nombre de caractéristiques, d'ordre :

#### - ethno-linguistique :

```
Basset, A. (1952)
```
«Sur la métrique berbère», Etudes et Documents Berbères, vol. 2, 1987 (texte inédit).

```
Basset, A. (1963)
```
Textes berbères du Maroc, parler des Aït Sadden, Geuthner.

```
Colin, G.S. (1937)
```
Recueil des textes en Arabe Marocain (Contes et Anecdote). A. Maisonneuve.

En effet, rompant avec ces conceptions qui ne voient dans le fait littéraire qu'une representation de la réalité extérieure ou une expression du «moi» de l'auteur, ces apprches formelles (discursives, narratologiques, sémiotiques...) s'efforcent, elles, d'appréhender l'œuvre dans sa «littérarité», c'est - à - dire en tant que travail sur le langage destiné à produire certains effet esthétiques.

Même justifiées par la nature complexe de la structure des œuvres de la t nouvelle génération des écrivains, ces approches formelles ne sont pas exemptes, elles non plus, d'un certain nombre de défauts dont le plus important est l'ignorance du fond thématique de l'œuvre.

En effet, il est aisé de se rendre compte que cette nouvelle tendance critique comporte un avantage, mais aussi un inconvénient - l'un et l'autre d'une grande conséquence.

— L'avantage réside dans cette démarche efficace qui consiste à appréhender l'œuvre à partir de son signifiant, pour mettre en évidence sa valeur artistique.

— L'inconvénient a trait au fait de négliger et même d'ignorer le contenu thématique de l'œuvre au seul profit de son écriture - ce qui constitue une limite certaine s'agissant, notamment, de la littérature marocaine où le mesage thématique est souvent sans équivoque.

Un correctif pourrait être apporté dans ce sens. Il consisterait, du moins dans les œuvres qui s'y prêtent, à lier l'engagement scriptural à l'engagement thématique pour voir dans les procédés d'écriture mis en scène une dramatisation, une autoreprésentation de la thématique de l'œuvre. Et à partir des résultats d'une telle analyse, il conviendrait de dégager la signification globale et le projet que l'œuvre propose dans un contexte socio-culturel donné.

A titre indicatif, nous signalons ici quatre références principales :

• Le roman maghrébin (Abdelkébir Khatibi, 1968) qui, couvrant la production de 1945 à 1962, fait appel à l'histoire et à la socio-critique pour déterminer les conditions de la production des œuvres et expliquer leur contenu-faisant ainsi de la littérature un «reflet» d'une réalité extérieure, et le lieu de gestation de certaines structures socio-culturelles.

• Le thème de l'aliénation dans le roman maghrébin d'expression française (Izâac Yétiv, 1972) qui porte sur la période 1952-1955. L'auteur qui y applique une approche psycho-sociologique s'efforce de verifier dans les œuvres les conséquences de la situation coloniale, considérant, de la sorte, la littérature comme l'expression d'une mentalité particulière liée à une conjoncture historique et culturelle donnée.

• La littérature maghrébine de langue française (Jean Déjeux, 1973), utilise ausi bien l'histoire que la sociologie et la psychologie pour mettre en évidence la personnalité des auteurs et les réalités socio-politiques de leur époque.

• Violence du texte. La littérature marocaine de langue française (Marc Gontard, 1981). L'auteur interroge la production d'un ensemble d'écrivains marocains selon une perspective fonctionnelle qui voit dans les œuvres d'abord un système d'écriture signifiant, en ce sens que le contenu thématique se trouve simulé au niveau de la forme scripturale.

Les recherches en matière de littérature marocaine et maghrébine de langue française, au cours de ces vingt dernières années, se réclament, dans leur quasi-totalité, de l'une ou l'autre de ces approches méthodologiques

(parfois les combinent), avec une nette tendance, depuis quelque temps, pour les approches formelles.

Ceci apparaît, notamment, dans le récent recueil des actes du 1<sup>er</sup> Colloque du GEM (les approches scientifiques du texte maghrébin, Ed. Toubkal, 1987) qui constitue un échantillon representatif de l'état actuel des recherches en cours dans les universités marocaines, et où ces approches formelles l'emportent largement sur les autres, puisque sur 10 communications, 7 y sont consacrées.

Cette nouvelle tendance qui s'impose de plus en plus, en raison des progrès remarquables réalisés par les sciences du langage, semble intervenir en réaction contre les approches d'inspiration sociologique et psychologique qui ont longtemps dominé le champ critique universitaire et qui n'accordent qu'un intérêt marginal à la forme littéraire, quand elles ne l'occultent pas totalement.

De ces remarques, il découle que la véritable signification du «fait littéraire» doit être déterminée conjointement à partir de ces deux dimensions et non être le seul fait des considérations extérieures à l'œuvre. Car, une telle démarche, outre qu'elle risque à coup sûr d'occulter la réalité littéraire de l'œuvre (combien d'ouvrages n'ont été «découverts» qu'ultérieurement à leur époque!) se condamne, elle-même, en l'occurrence, à l'immobilisme, puisqu'en raison de cette dynamique d'interaction, la richesse littéraire de certaines œuvres font souvent accomplir de grands pas aux conceptions critiques.

C'est pourquoi l'inconvénient majeur que l'on rencontre fréquemment

dans l'analyse des œuvres, selon telle ou telle méthodologie, reside dans le fait de privilégier le premier ordre de considérations sur le second; autrement dit, de vouloir, à tout prix, faire rentrer l'œuvre dans une grille d'analyse préétablie, de l'expliquer selon un savoir et un système théoriques qui ne tiennent guère compte de sa problématique propre. Ainsi, par ex., s'agissant d'une ceuvre qui accorde la priorité au signifiant, au langage romanesque et à la recherche de nouvelles techniques d'écriture sur un quelconque contenu thématique, les approches socio-critiques, psycho-critiques ou psychanalytiques ne peuvent-elles donner qu'un aperçu limité, voire réducteur de la signification qui y est assignée au fait littéraire. A l'inverse, pour les œuvres qui postulent la representation (du «moi» et / ou de la réalité environnante), l'application des approches formelles ne saurait, dans le meilleur des cas, qu'effleurer les virtualités de ces œuvres.

### II/ La signification du fait littéraire à travers quelques méthodologies d'apparoche du texte marocain de langue française.

Les méthodologies appliquées au texte marocain ne presentent rien de particulier. Elles sont celles- là mêmes qui, historiquement, se sont succédées (principalement) en France pour tenter d'expliquer le sens de la production littéraire. Et de ce fait, comme nous avons pu le constater à travers la lecture d'un certain nombre de thèses de 3<sup>e</sup> cycle, elles ont constitué, également, un outil de travail pour les chercheurs marocains qui sé sont interessés à la littérature française.

Sur le plan bibliographique du domaine qui nous concerne ici (la littérature marocaine de langue française), la production universitaire que nous avons pu consulter (thèses et études de quelques importance) se ramène dans sa quasi-totalité quant à la signification qu'elle se fait de la littérature, à l'une ou l'autre des concéptions inaugurées par quelques travaux, suffisamment connus, qui sont intervenus, au cours de ces vingt dernières années dans ce domaine.

# LITTERATURE MAROCAINE DE LANGUE FRANÇAISE

La signification du fait littéraire, tel qu'il se dégage de certaines œuvres critiques

#### **Abdallah MEMMES**

Faculté des lettres - Rabat

#### I / Préambule

En matière d'analyse littéraire, toute approche méthodologique quelle qu'elle soit est, en principe, le lieu de rencontre de deux types de déterminations qui devratient se situer naturellement dans une dynamique d'interaction.

- Les premières, extérieures è l'œuvrre, ont trait : aux orientations idéologiques face à la production artistique en général, à la nature et au niveau du savoir théorique à la disposition de l'analyse, à la position particulière du théoricien ou du critique vis-à-vis de ce savoir etc. Autrement dit, un ensemble de données et de critères socio-culturels relevant d'une époque déterminée et qui, réunis, tendent à constituer ce qu'on appelle un système d'interprétation.

Les deuxièmes se déduisent de l'œuvre elle-même. Celle-ci véhiculant nécessairement une problèmatique spécifique, propose par conséquent un protocole de lecture destiné (s'il était correctement appréhendé) à conduire à sa réalité profonde.

C'est en définitive l'articulation de ces deux ordres de déterminations, leur mise en perspective selon une conception dynamique et ouverte qui, à notre sens, constitue l'efficience d'une méthodologie, entendue ici au sens d'un appareil conceptuel d'interprétation suscéptible, d'une part de dégager pleinement la spécificité d'une œuvre (c'est-a-dire la problématique qu'elle véhicule) et, d'autre part de la replacer, de la reclasser dans le contexte socioculturel de son époque, et partant d'en éclairer la portée-étant reconnu qu'une œuvre entretient nécessairement un quelconque rapport avec le contexte qui l'a produit.

## **REFERENCES**

#### BOUNFOUR, A.

«Poésie et proverbe» in Traces (Linguistique, Sémiotique) Rabat, (pp. 15-25), 1979.

DROUIN, J.

Un cycle oral hagiographique dans le Moyen-Atlas marocain, Sorbonne, Paris, 1975.

FINNEGAN, R.

Oral Poetry, Its nature, significance and social context, O.U.P., London 1977.

```
LORTAT-JACOB, B.
```
Musique et fêtes au Haut-Atlas, C.N.R.S., Paris, 1980.

LOUBIGNAC, V.

Etude sur le dialecte berbère des Zaïans et Aït Sgougou, Leroux, Paris, (pp.  $371-411$ ), 1924.

PEYRON, M.

«Une forme dynamique de poésie orale : les izlan et timawayin du Moyen-Atlas (Maroc) in Langues et Littératures, Faculté des Lettres, Rabat, vol. IV, 1985.

 $\sim$ 

Parfois assiste-t-on à un combiné, comme dans l'izli suivant où le son (i) apparaît selon un schéma triangulaire interne, alors que (li) figure en rime externe :

a wa ur ax izri yimensi, a wa yawa, a yuno, nebda d-usmun idelli a ta tedda tusk-as ennesma a wa yawa, ammi netssi yugrum alili !

Hier soir mon diner n'est pas passé car de mon amant je me suis separé ;

Les mets ont perdu leur saveur, comme si au pain j'avais ajouté du laurier !

La tamawayt suivante est à peine moins riche en rimes, son (en) : kul midden d ad siben d ad mmeten; gas semm, a lixra d-umariy, ur-tilin ssib, ur-temtaten !

Tout le monde vieillit, tout le monde meurt;

Il n'est que vous, ô mort, ô amour ; à ne point vieillir, à ne point connaître votre dernière heure !

### 8. Conclusion

Ainsi, même pour les couplets à la mode qui sont colportés de fête en fête, étant donné les multiples variantes qu'admettent le procédé formulaïque que nous venons d'examiner, il ne faut pas s'étonner de trouver que telle strophe entendue chez les Ayt Lias des Bni Mgild présentera quelques différences infimes en comparaison avec le même vers tel que le chantent les Ayt Yahya de Tounfit. Chaque anessad y apporte du sien.

De ce fait, son répertoire présentera toujours certains aspects d'originalité par rapport à ceux de ses confrères. Raison pour laquelle, si vous lui demandez des précisions quant à la parenté du vers en question, il risque de vous répondre qu'il est de sa propre facture. D'ailleurs, fait même de ses caractéristiques propres, la littérature orale échappe en grande partie au carcan d'un original exact et immuable. C'est à chaque poète d'apprendre le plus grand nombre possible de formules, puis de s'entraîner au maximum, car la faculté permettant de trouver l'assonance, l'allitération ou le mot juste découle précisément de la seule gymnastique mentale que procure une pratique intense.

Sans être purement assonant, mais présentant, en tous cas, un certain parallèlisme phonique selon un schéma triangulaire, voici une tamawayi :

```
id is s i qqer-d unuddem, is temmud
mad is t3emmed ar-as-teggax ixf?
```
As-tu sombré dans le sommeil, ou as-tu trépassé,

Ou bien fais-tu la sourde oreille, alors que je me tiens à tes côtés ?

Il arrive que l'assonance obéit un schéma «croisé» avec exploitation de deux sons, par exemple (i) et (im), comme dans cet izli :

yix ti n-uganim ur-diyi adif ay azwu, ur-diyi ma i tseryiyim ! Je suis aussi chétif que le reseau :

Point la peine, ô vent, de me faire trembler !

# 7. Les rimes

Celles-ci sont rarement externes, c'est à dire en fin d'hémistiche comme dans la poésie classique européenne. Il existe toutefois quelques exceptions : kkix-d tama n-3ari, slix i sa da-ttrun

tenna-yi tasa-new, a yaytma, bar id asmun!

En passant auprès de la forêt j'ai entendu quelqu'un pleurer Mon cœur m'a dit, ô mes frères, serait-ce ma bienaimée ?

Plus souvent les rimes seront internes et renforcées d'allitération comme

dans les exemples ci-dessous :

a yayd izran, izery-i d usmun irzan ammi bnix ayadir en taddart itattiy !

Pauvre de moi, mon amant des déboires m'a occasionné

Comme l'effondrement d'un mur de maison par mes mains édifiées !

mqar da (te) ttax id-ttazin, mqar da-t- semsasax midden zillin; afad usmun-inu!

Dussé-je manger des mets succulents, ou réconcilier de braves gens; je me languis de mon amant!

Cette dernière formule «afad usmun-inu» est en-elle-même un classique du genre connaissant de multiples variantes.

#### iqda wins  $\equiv$ idda ittu-yi  $\equiv$

tebdud d-usmun-inu  $=$ is ebdix, a rebbi, d-usmun-inu  $=$ 

## voilà pour lui !

- il est parti en m'oubliant
- tu me sépares de mon amant !
	- c'est que je suis séparé, ô mon (Dieu, de mon amant !)
- tattin ziyi immettawn je pleure à chaudes larmes  $=$

Certains effets secondaires associés à la séparation reviennent souvent en fin d'izli : le mal d'amour est perçu comme passant à travers les os (zaz igsaninu) ; ou alors éprouve-t-on du dégoût (n3effa semm) envers celle qui vous a abandonné.

# **6. Les effets phoniques**

Le poète amazig dispose donc de tout un arsenal de formules appropriées. Une certaine recherche sur le plan sonore va, en outre, lui faciliter la tâche.

Les procédés les plus répandus sont l'allitération et l'assonance, parfois combinés comme dans cette tamawayt : sons  $(1)$  et  $(em) / (en)$  :

lalla lwali snex id d is nebda s-titt alliy ur-da-tsigrem s-ixamen !

Bienaimée, je sais que nos regards ne se croisent plus lorsque votre troupeau déserte les abords du campement !

Voici un cas d'allitération concentré sur la consonne (t) beaucoup sollicitée :

a wa g beddel tizi ya s tadda ymzziyn is it3ayr fadma tenna-yi temlul-as tamart!

Si l'on pouvait échanger tel col pour celui-là, plus petit;

En se maquant Fatima m'a dit : ta barbe blanchit !

Mais c'est plutôt à l'assonance qu'ont recours les improvisateurs (inessaden). Celle-ci répond parfois à un schéma triangulaire, comme avec le son (ux) / (ul) dans le llga (refrain) suivant :

awid aman, awid aman a-tsux igus i-wul sa n-ifili n-erroh ag-sul !

Apporte de l'eau, apporte de l'eau que je me désaltère Mon cœur s'embrase, ma vie ne tient plus qu'à un fil !

```
ira whedadi snah, ira sa weryaz ishan
uma segg, a yahyud, lla-s-iteryiyi ufus!
```
Le blanc coursier réclame de beaux harnachements et un solide cavalier;

quant à toi, fada, ta main tremble sur la bride !

# 4. Les formules passe-partout

Il s'agit de courtes invocations, parfois une ou deux voyelles métriques, que l'on insère en divers endroits en fonction du rythme qu'exige le type d'izli que l'on exécute.

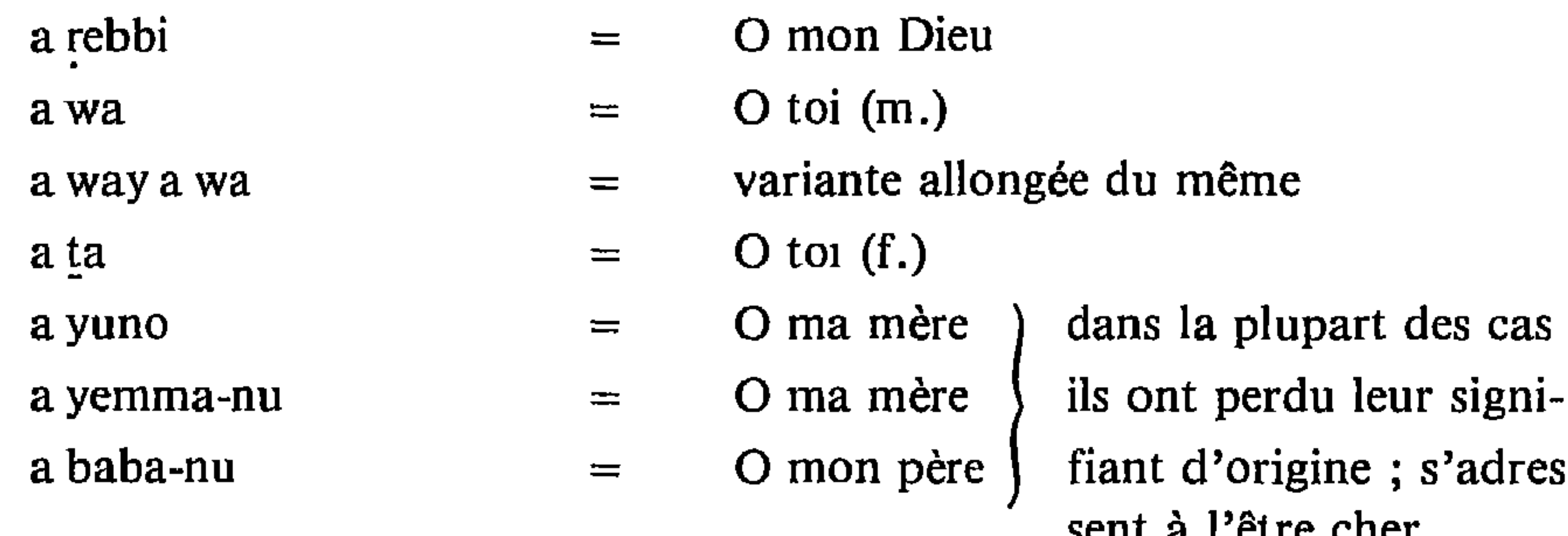

## 5. Les formules de clôture

Celles-ci peuvent se présenter sous la forme d'une invocation :

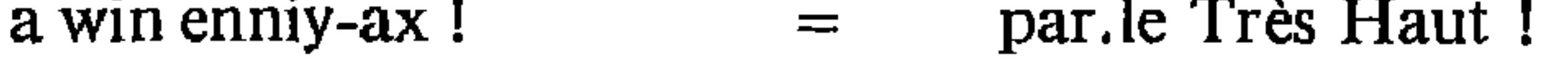

- O celui que j'aime ! a wenna rix  $\equiv$
- a wennax ira wul O l'élu de mon cœur !  $=$

D'une façon générale l'on reconnaît deux types de thèmes de base, chacun étant assorti de formules qui lui sont propres. Si l'entreprise galante se présente sous de bons auspices, on peut entendre :

- $\n$ <sup>V</sup><br>ms-as-d-iwsa si cela lui convient  $=$
- ad-iqqim tama-nu il va séjourner à mes côtés  $\equiv$  1000  $\pm$
- il va dormir à mes côtés ad-iggen tama-nu  $\approx$

Mais, comme dans la plupart des cas les choses se gâtent, on débouche sur la séparation, laquelle donne lieu à de nombreuses formules :

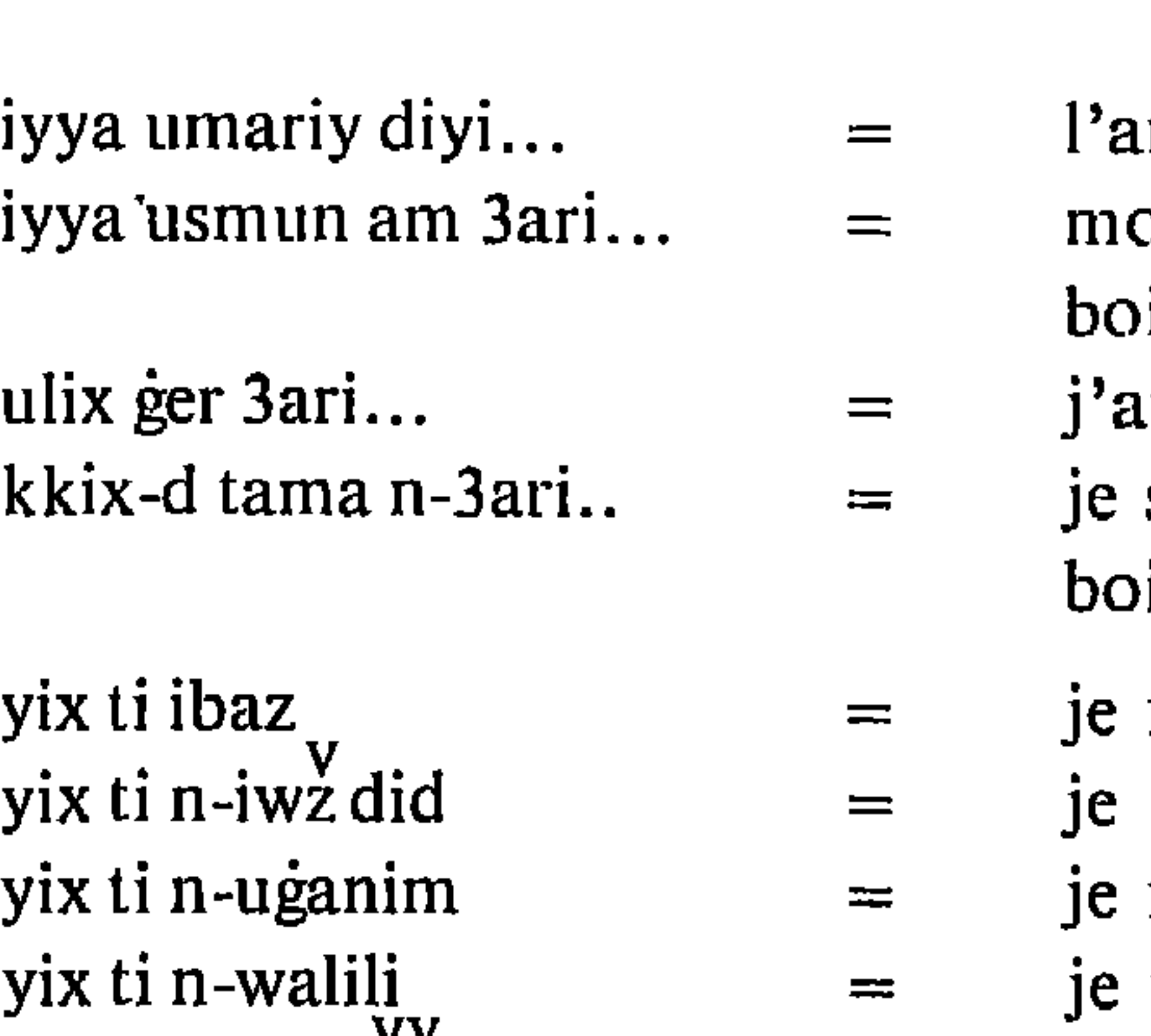

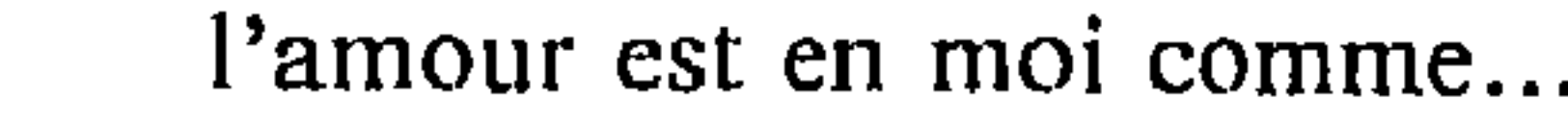

- on amant est comme la montagne isée..
- ui grimpé vers la montagne boisée...
- suis passé à côté de la montagne
- isée<br>suis<br>fais comme le faucon
- fais comme l'oiseau
- fais comme le roseau
- fais comme le laurier-rose...
	-

yix am tawazzilt je fais comme l'orpheline  $\qquad \qquad =$ ddix saferx je suis parti en voyage  $\equiv$ 

Les combinaisons, on le voit, sont infinies. Nous prendrons donc une formule d'attaque donnée, une variante sur une vision de l'amour, pour construire un couplet :

amariy amm ttikuk ur-iyyi 13ess ur-iyyi rebbi ggwins gas axlidzz enna xef iggz ar-isenyuddu llga gifs! L'amour est tel le coucou : il ne possède de nid; ne pond point d'œufs, ne connaît aucun Dieu;

Rien n'existe hormis le buisson du haut duquel il laisse entendre son cri!

### 3. Les formules médianes

Celle-ci, d'ordinaire assez courtes, figurent dans l'izli au début du 2<sup>ème</sup> hémistiche; dans une Tamawayt, elles apparaîtront après les deux propositions initiales. Un seul adverbe, parfois, tient lieu de mot-clef pour relancer l'ensemble. Quelques exemples :

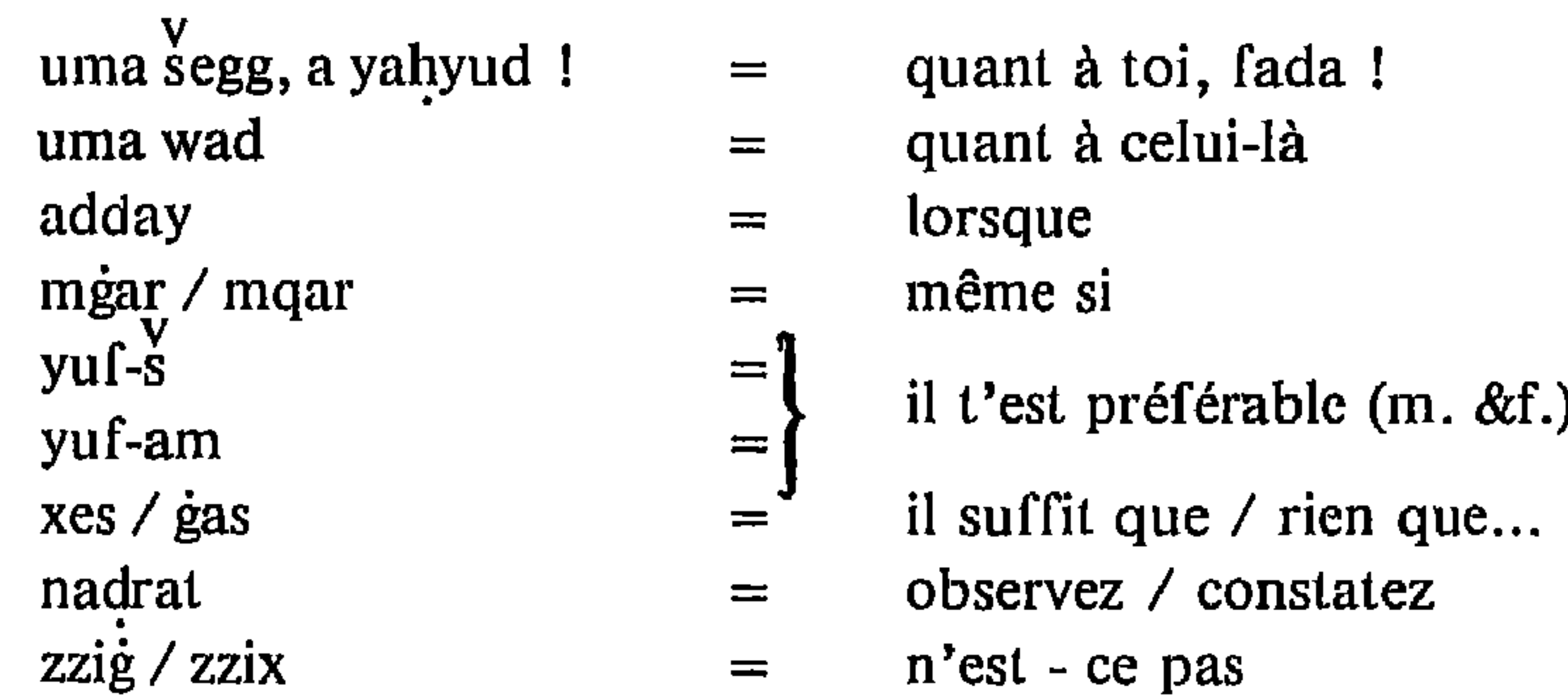

Là aussi nous donnerons un exemple complet pour démontrer le rôle de charnière que joue le toute première des formules ci-dessus mentionnées :

ajoute la virtuosité naturelle des exécutants, ainsi que les facultés retentives dont ils font preuve - sans parler des procédés sonores aptes à faciliter la mémorisation - on comprendra qu'il leur est loisible d'aligner des vers pendant toute une soirée.

Mon intention aujourd'hui est de vous parler de ces deux pivots de la mémorisation : les formules d'abord ; les effets phoniques, ensuite.

On peut distinguer essentiellement quatre types de formules. La formule d'ouverture, ou d'attaque - parfois une simple invocation; la formule médiane, souvent un simple adverbe, mais appelé à jouer un rôle de charnière permettant de relancer le vers ; la formule passe-partout, ou 'bouche-trou' ; enfin, la formule de clôture qui boucle le tout.

# 2. Formules d'ouverture

Les plus courantes consistent en une simple invocation dont nous donnons ci-dessous quelques exemples;

aman Ilah! awra ya wa a yasmun! a way nhubba-nu a wayd-as en innan i yo a yul-inu nnix-as

- $=$  que dieu soit témoin !
- approche, ô toi !
- O doux ami! celles-ci sont fort courantes
- O mon amour !  $=$
- qui donc dira à ma mie  $\equiv$
- $=$  O mon cœur ?
- Je te dis (pour une tamawayt, en parti- $\frac{1}{2}$  . culier)

Ces formules peuvent être associées a une formule d'enchainement dont le contexte relève, le plus souvent, de la casuistique amoureuse. Deux exemples suffiront:

a yasmun nnan-i yem3idan...

O doux ami, les envieux n'ont dit... mes i tegderd, a way nhubba-nu... Si tu me trahis, ô mon amour...

Ce genre de proposition, qui constitue la cheville ouvrière du couplet. accepte de multiples variantes, tant il est vrai que, le premier hémistiche de l'izli étant ainsi édifié, il suffit à l'aède berbère d'y rajouter le message principal,

d'autres formules d'attaque fort répandues annancent un thème, voire une image, sans inclure d'invocation :

# PROCEDES DE MEMORISATION DANS LA POESIE LYRIQUE

du Moyen-Atlas marocain

**Michael PEYRON** 

Faculté des Lettres - Rabat

#### 1. Introduction

L'année dernière j'avais traité le sujet de la poésie amazig sous l'angle de la socio-linguistique, orientant mon intervention sur l'évolution lexicographique. Cette année je me propose de démontrer comment les improvisateurs (inessaden) du Moyen-Atlas parviennent à maîtriser un répertoire aussi vaste : mieux, à l'enrichir et le renouveller sans cesse.

La question de savoir comment des poètes ont su restituer fidèlement d'innombrables vers a longtemps tracassé les spécialistes. A commencer par l'Iliade d'Homère et en passant par le Beowulf anglo-saxon et les chansons de geste du Moyen-Age. Ce n'est qu'au siècle présent que certaines découvertes (Finnegan; 1977 : 59-65) ont permis de constater qu'en réalité la poésie orale s'échaffaude à partir de formules - de phrases toutes faites - sur lesquelles viennent se greffer des variantes diverses. De plus, certaines combinaisons de mots, certaines image existant dans l'inconscient collectif, solicitées par le processus mental du poète, au moyen d'une jonglerie habile, vont prendre place dans l'énoncé.

Il suffit, en effet, de parcourir le corpus de distiques (izlan) et d'épigrammes (timawayin) du Moyen-Atlas pour se rendre compte que certaines paroles réapparaissent sans cesse. Tant et si bien que, pour celui qui est rompu à ce genre d'exercice, l'improvisation de couplets devient chose aisée. En alignant successivement : une formule d'attaque pouvant occuper la presquetotalité du premier hémistiche; Une formule médiane; une formule de clôture, on arrive facilement à composer un distique (izli). Au cas où l'ensemble présenterait une lacune sur le plan rythmique, l'insertion d'une formule passe-partout, genre invocation, aurait vite fait d'y mettre bon ordre. Si l'on y

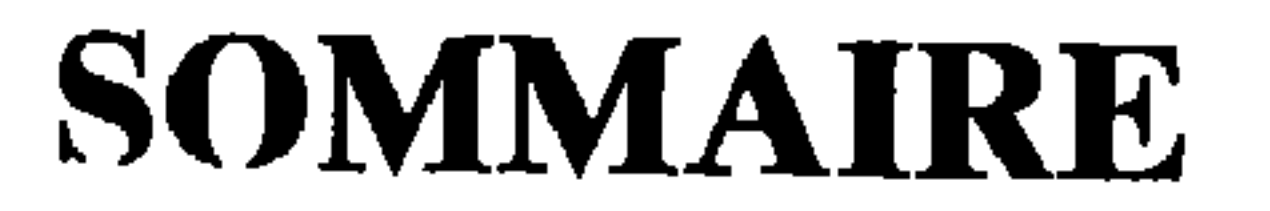

Prodédés de mémorisation dans la poésie lyrique du Moyen - Atlas marocain.

Michael PEYRON Married Access 2014

Littérature marocaine de langue française.

Le discours portant sur la littérature orale entre la spécificité et l'éclectisme (Cas du Maroc).

La littérature orale (Bilan et approches)

Approche du texte litteraire (Théories et méthodes d'analyse) 

Légende et tradition écrite dans le tarîh Wad Dr<sup>c</sup>a

Le présent volume est le sixième de la série que nous avons consacrée à la publication des actes du colloque «Trente années de recherche universitaire au Maroc» organisé dans le cadre du programme de coopération entre la Faculté des Lettres et des Sciences Humaines de Rabat et la Fondation Konrad Adenauer.

Les quatre premiers volumes, parus en 1988 et 1989, concernaient la sociologie, la géographie humaine, l'histoire et la sociolinguistique. Quant au cinquième, paru en 1990 et intitulé Bibliographie des études littéraires universitaires, il représente une sorte de complément au présent volume qui rassemble les communications concernant les études littéraires universitaires.

La publication de ce volume a été supervisée par MM. M. MIFTAH, M. BERRADA, A. BENDAOUD, M. MANIAR. avec la collaboration des membres du Service des Publications de la Faculté.

# **COMITE D'ORGANISATION**

M. Hassan MEKOUAR, ancien Doyen M. Abdelwahed BENDAOUD, Doyen M. Mohammed MANIAR, Secrétaire général

#### **MESSIEURS LES PROFESSEURS**

M. O. AFA M<sup>me</sup>. A. AGOUMI M.M. AYAD M. H. BAHRAOUI M.M. BAKKALI-YEDRI M.M. BENCHARIFA M.S. BENSAID ALAOUI M.M. BENTAHAR M.M. BERRADA M.A. CHAHLANE

M. M. DAGHMOUMI Feu M. GUENNOUNI M. A. JIRARI M.S. LALLOUCHE M.M. MIFTAH M. T. OUAZIZ M.A. OUMLIL **M.A. TORISSI** M.A. TRABOULSI M.A. ZEGGAF

#### **SERVICE DES PUBLICATIONS**

M.A. BEN ALI M<sup>me</sup> Khadija BERRADA M<sup>me</sup> Nadia JIRARI M. Abdellatif SERHAN

# ETUDES LITTERAIRES UNIVERSITAIRES AU MAROC

Cet ouvrage a été publié avec<br>le concours de la Fondation

الاكسانة سناكات

Konrad-Adenauer

Tous droits réservés à la Faculté des Lettres et des Sciences Humaines de Rabat (Dahir du 29/07/1970)

Dépôt légal : 172 /1991

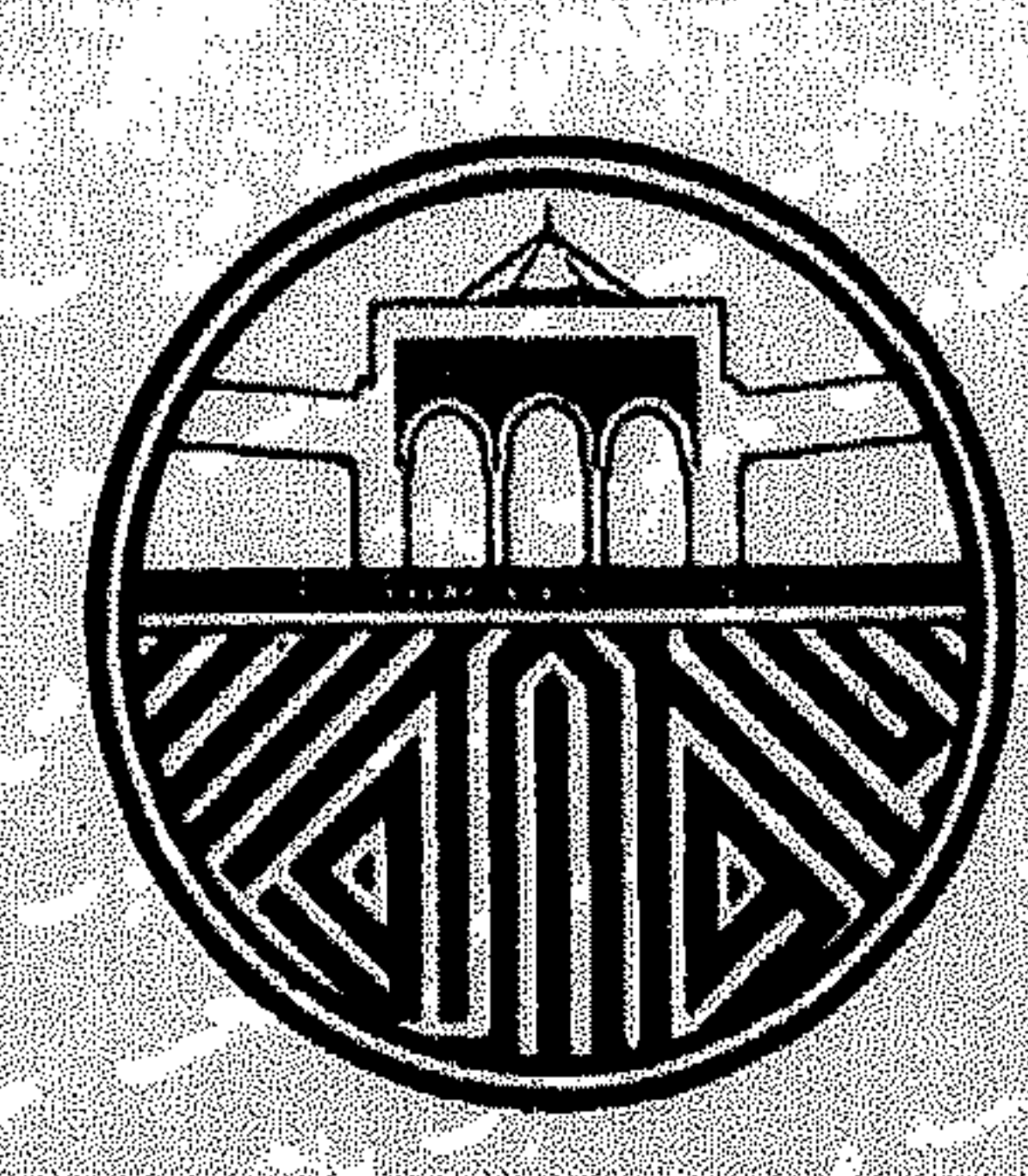

# Roger med taget and **OFINGER SOOTS DEED VALUE**

**Philipenions designation des deuts des li** et a cskwences i funcues a consider SAND 3 COLLOQUES EL SENTRARE Nº 18

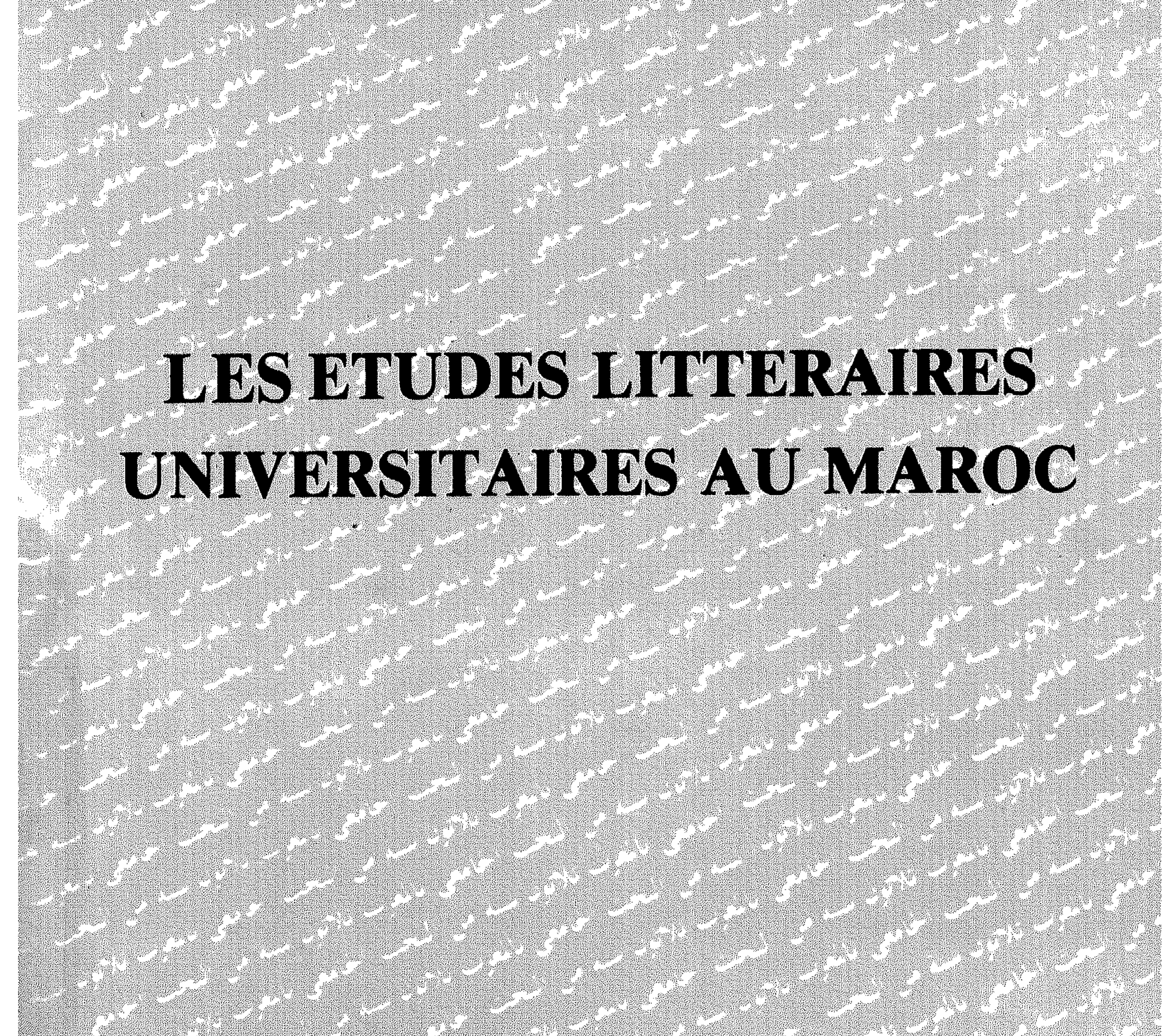

**SOLUTION**